**man pages section 3: Curses Library Functions**

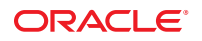

Part No: E29040 October 2012

Copyright © 1993, 2012, Oracle and/or its affiliates. All rights reserved.

This software and related documentation are provided under a license agreement containing restrictions on use and disclosure and are protected by intellectual property laws. Except as expressly permitted in your license agreement or allowed by law, you may not use, copy, reproduce, translate, broadcast, modify, license, transmit, distribute, exhibit, perform, publish, or display any part, in any form, or by any means. Reverse engineering, disassembly, or decompilation of this software, unless required by law for interoperability, is prohibited.

The information contained herein is subject to change without notice and is not warranted to be error-free. If you find any errors, please report them to us in writing.

If this is software or related documentation that is delivered to the U.S. Government or anyone licensing it on behalf of the U.S. Government, the following notice is applicable:

U.S. GOVERNMENT END USERS. Oracle programs, including any operating system, integrated software, any programs installed on the hardware, and/or documentation, delivered to U.S. Government end users are "commercial computer software" pursuant to the applicable Federal Acquisition Regulation and agency-specific supplemental regulations. As such, use, duplication, disclosure, modification, and adaptation of the programs, including any operating system, integrated software, any programs installed on the hardware, and/or documentation, shall be subject to license terms and license restrictions applicable to the programs. No other rights are granted to the U.S. Government.

This software or hardware is developed for general use in a variety of information management applications. It is not developed or intended for use in any inherently dangerous applications, including applications that may create a risk of personal injury. If you use this software or hardware in dangerous applications, then you shall be responsible to take all appropriate fail-safe, backup, redundancy, and other measures to ensure its safe use. Oracle Corporation and its affiliates disclaim any liability for any damages caused by use of this software or hardware in dangerous applications.

Oracle and Java are registered trademarks of Oracle and/or its affiliates. Other names may be trademarks of their respective owners.

Intel and Intel Xeon are trademarks or registered trademarks of Intel Corporation. All SPARC trademarks are used under license and are trademarks or registered trademarks of SPARC International, Inc. AMD, Opteron, the AMD logo, and the AMD Opteron logo are trademarks or registered trademarks of Advanced Micro Devices. UNIX is a registered trademark of The Open Group.

This software or hardware and documentation may provide access to or information on content, products, and services from third parties. Oracle Corporation and its affiliates are not responsible for and expressly disclaim all warranties of any kind with respect to third-party content, products, and services. Oracle Corporation and its affiliates will not be responsible for any loss, costs, or damages incurred due to your access to or use of third-party content, products, or services.

Ce logiciel et la documentation qui l'accompagne sont protégés par les lois sur la propriété intellectuelle. Ils sont concédés sous licence et soumis à des restrictions d'utilisation et de divulgation. Sauf disposition de votre contrat de licence ou de la loi, vous ne pouvez pas copier, reproduire, traduire, diffuser, modifier, breveter, transmettre, distribuer, exposer, exécuter, publier ou afficher le logiciel, même partiellement, sous quelque forme et par quelque procédé que ce soit. Par ailleurs, il est interdit de procéder à toute ingénierie inverse du logiciel, de le désassembler ou de le décompiler, excepté à des fins d'interopérabilité avec des logiciels tiers ou tel que prescrit par la loi.

Les informations fournies dans ce document sont susceptibles de modification sans préavis. Par ailleurs, Oracle Corporation ne garantit pas qu'elles soient exemptes d'erreurs et vous invite, le cas échéant, à lui en faire part par écrit.

Si ce logiciel, ou la documentation qui l'accompagne, est concédé sous licence au Gouvernement des Etats-Unis, ou à toute entité qui délivre la licence de ce logiciel ou l'utilise pour le compte du Gouvernement des Etats-Unis, la notice suivante s'applique:

U.S. GOVERNMENT END USERS. Oracle programs, including any operating system, integrated software, any programs installed on the hardware, and/or documentation, delivered to U.S. Government end users are "commercial computer software" pursuant to the applicable Federal Acquisition Regulation and agency-specific supplemental regulations. As such, use, duplication, disclosure, modification, and adaptation of the programs, including any operating system, integrated software, any programs installed on the hardware, and/or documentation, shall be subject to license terms and license restrictions applicable to the programs. No other rights are granted to the U.S. Government.

Ce logiciel ou matériel a été développé pour un usage général dans le cadre d'applications de gestion des informations. Ce logiciel ou matériel n'est pas conçu ni n'est destiné à être utilisé dans des applications à risque, notamment dans des applications pouvant causer des dommages corporels. Si vous utilisez ce logiciel ou matériel dans le cadre d'applications dangereuses, il est de votre responsabilité de prendre toutes les mesures de secours, de sauvegarde, de redondance et autres mesures nécessaires à son utilisation dans des conditions optimales de sécurité. Oracle Corporation et ses affiliés déclinent toute responsabilité quant aux dommages causés par l'utilisation de ce logiciel ou matériel pour ce type d'applications.

Oracle et Java sont des marques déposées d'Oracle Corporation et/ou de ses affiliés. Tout autre nom mentionné peut correspondre à des marques appartenant à d'autres propriétaires qu'Oracle.

Intel et Intel Xeon sont des marques ou des marques déposées d'Intel Corporation. Toutes les marques SPARC sont utilisées sous licence et sont des marques ou des marques déposées de SPARC International, Inc. AMD, Opteron, le logo AMD et le logo AMD Opteron sont des marques ou des marques déposées d'Advanced Micro Devices. UNIX est une marque déposée d'The Open Group.

Ce logiciel ou matériel et la documentation qui l'accompagne peuvent fournir des informations ou des liens donnant accès à des contenus, des produits et des services émanant de tiers. Oracle Corporation et ses affiliés déclinent toute responsabilité ou garantie expresse quant aux contenus, produits ou services émanant de tiers. En aucun cas, Oracle Corporation et ses affiliés ne sauraient être tenus pour responsables des pertes subies, des coûts occasionnés ou des dommages causés par l'accès à des contenus, produits ou services tiers, ou à leur utilisation.

## Contents

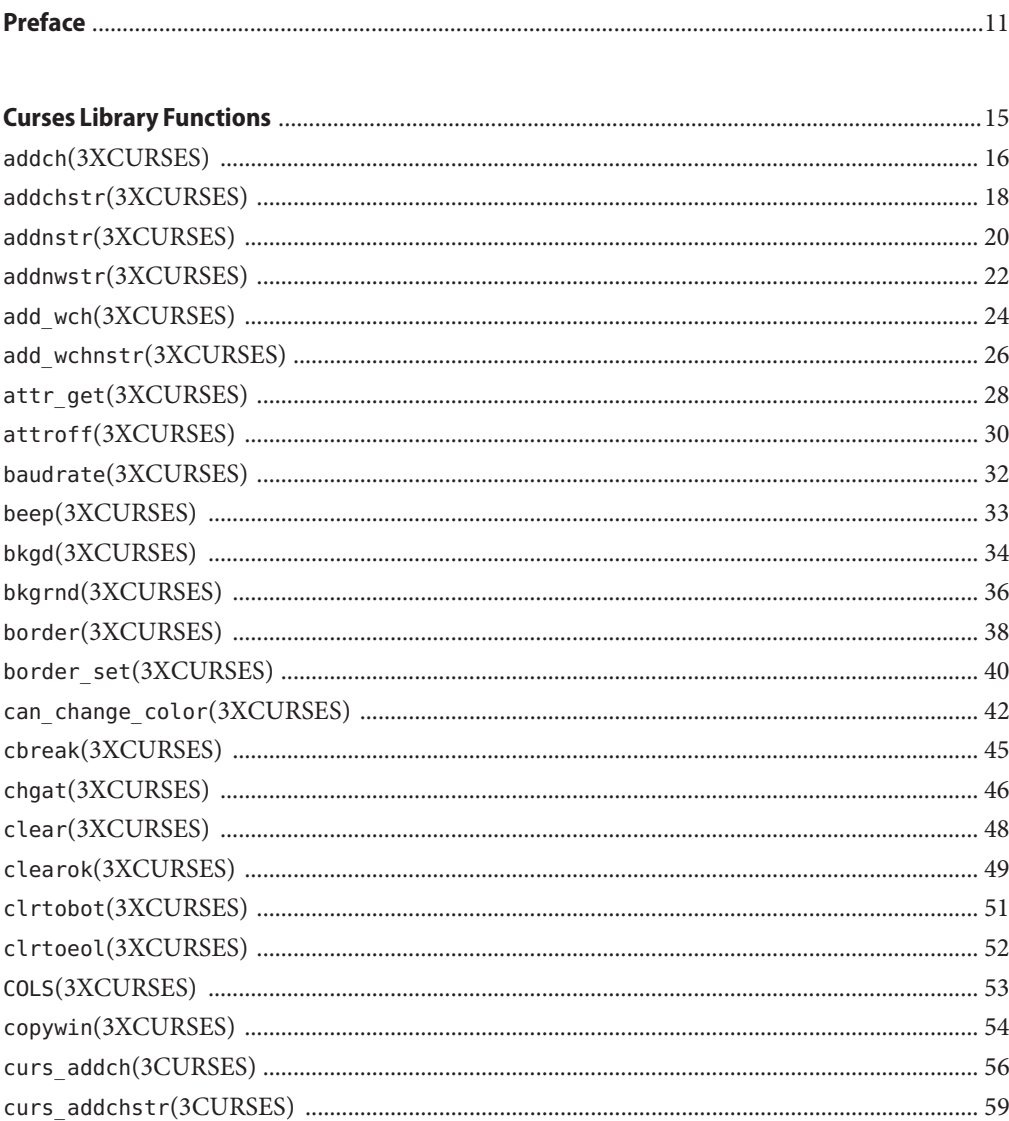

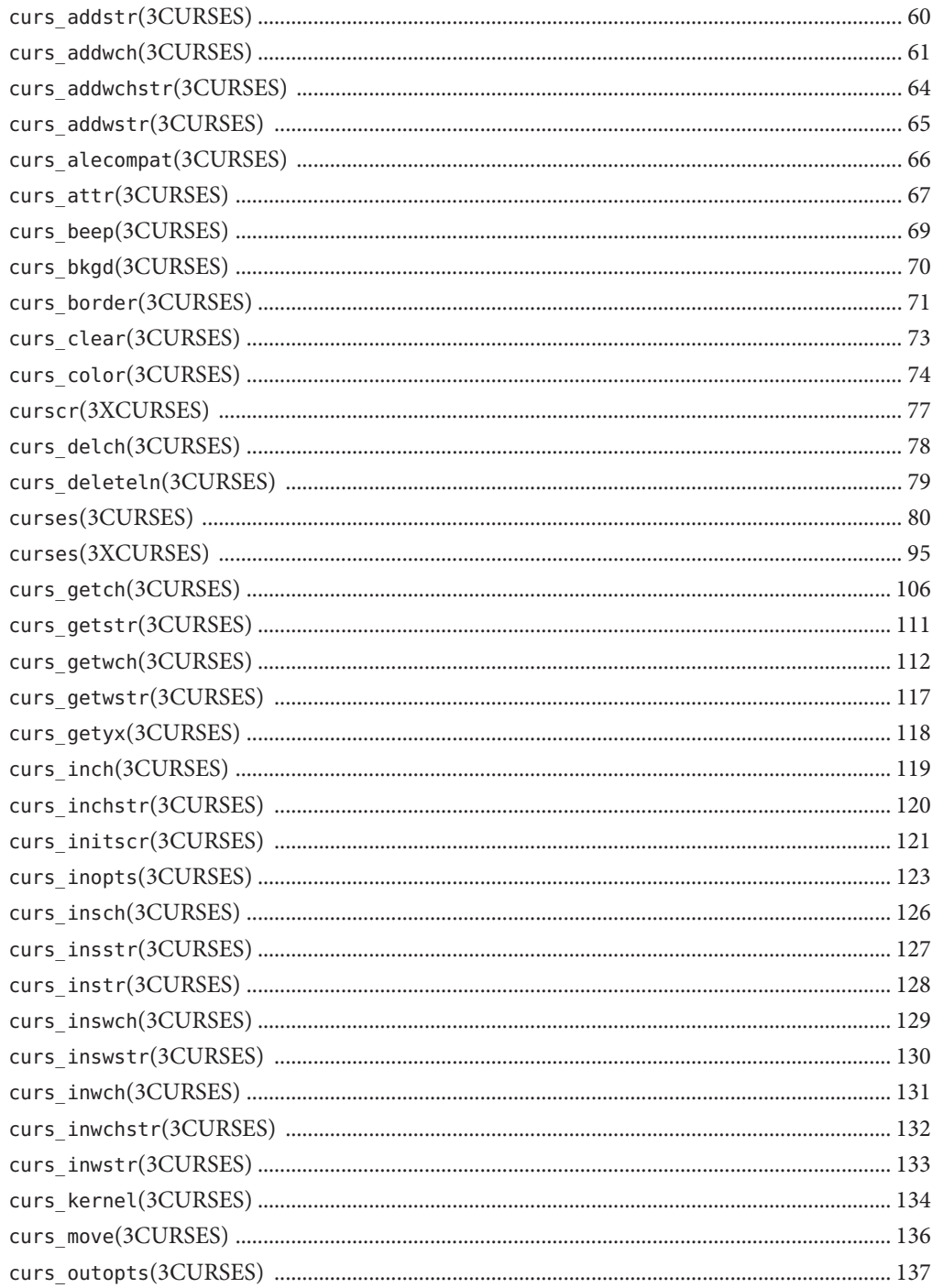

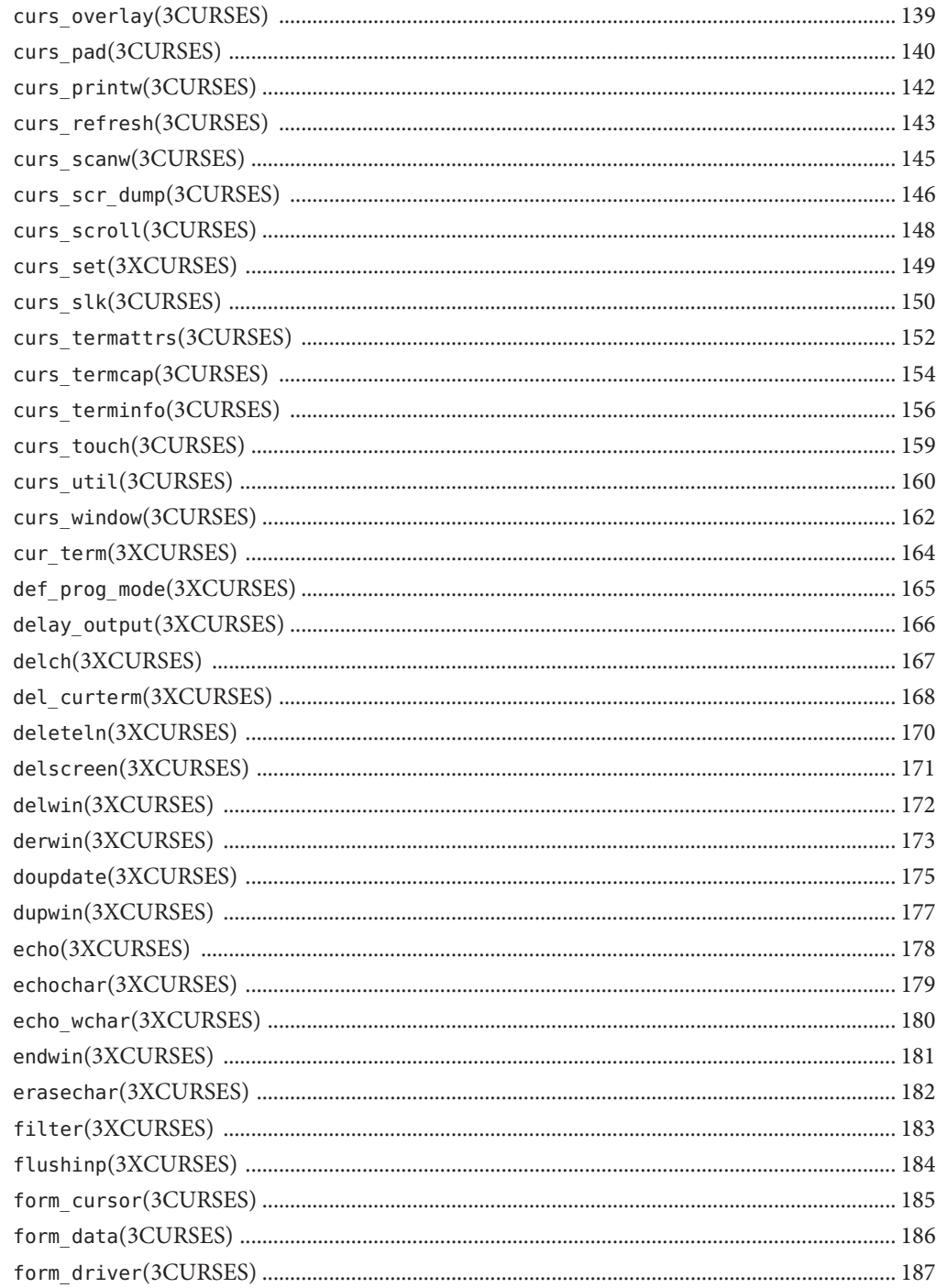

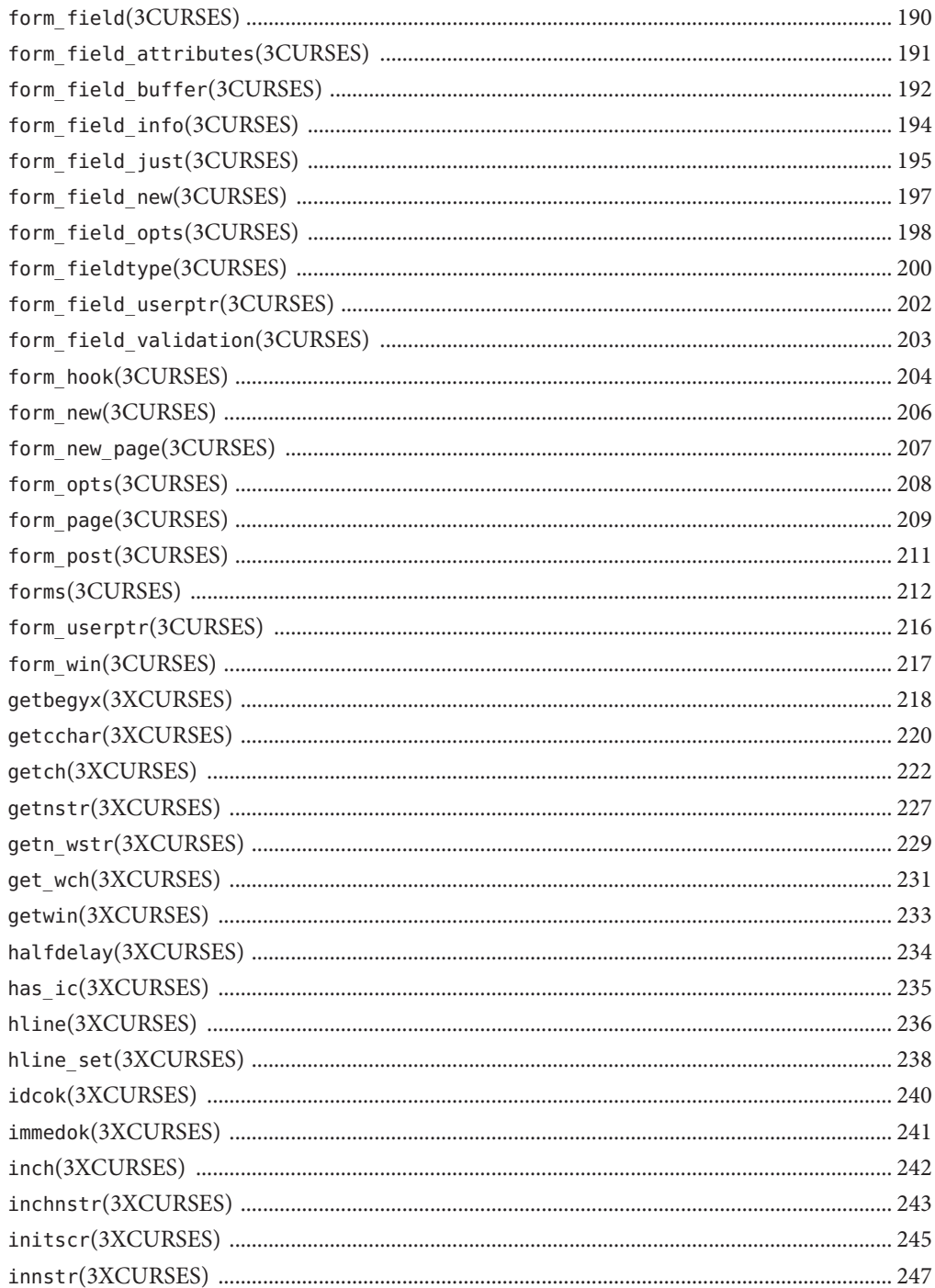

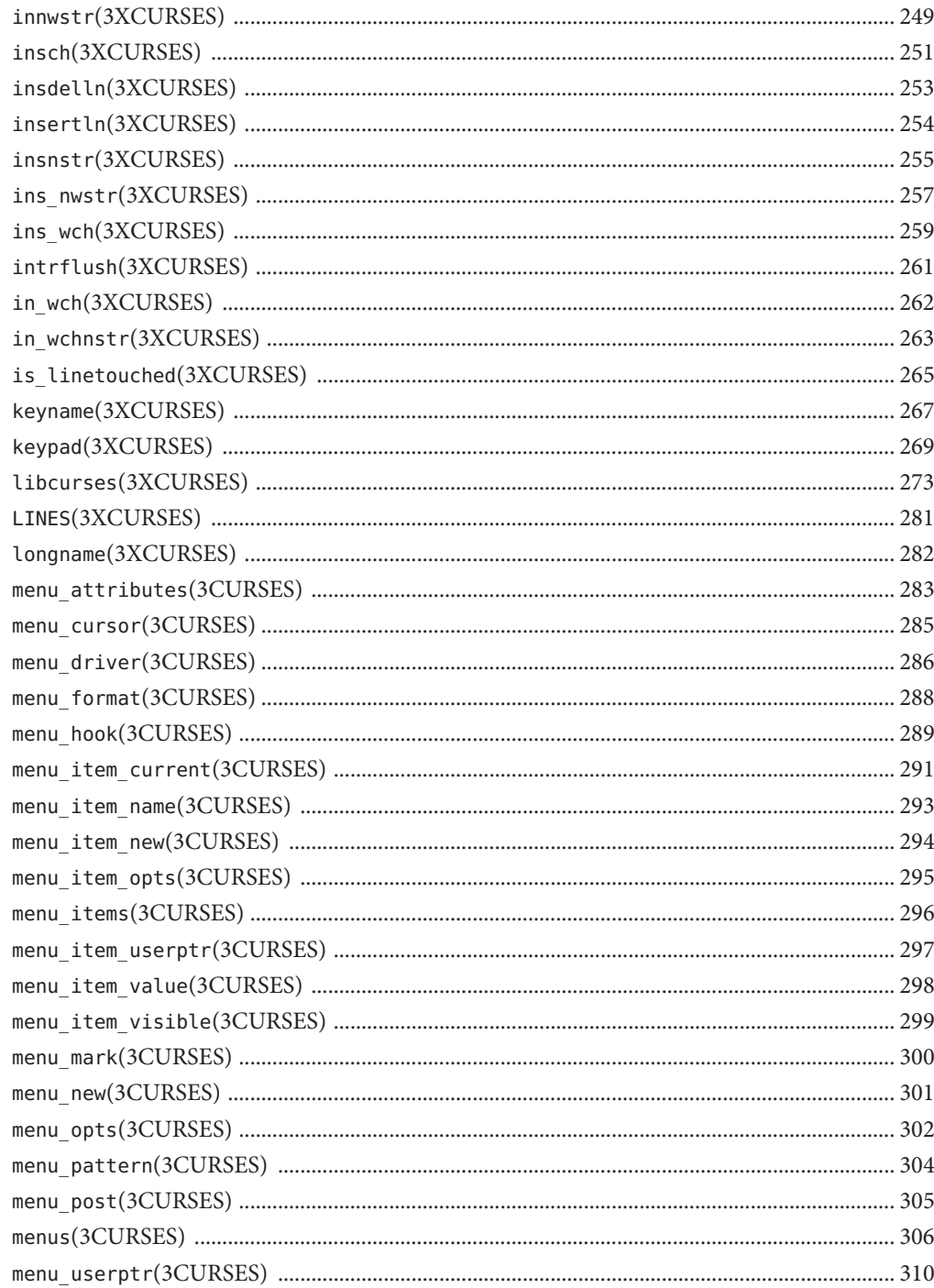

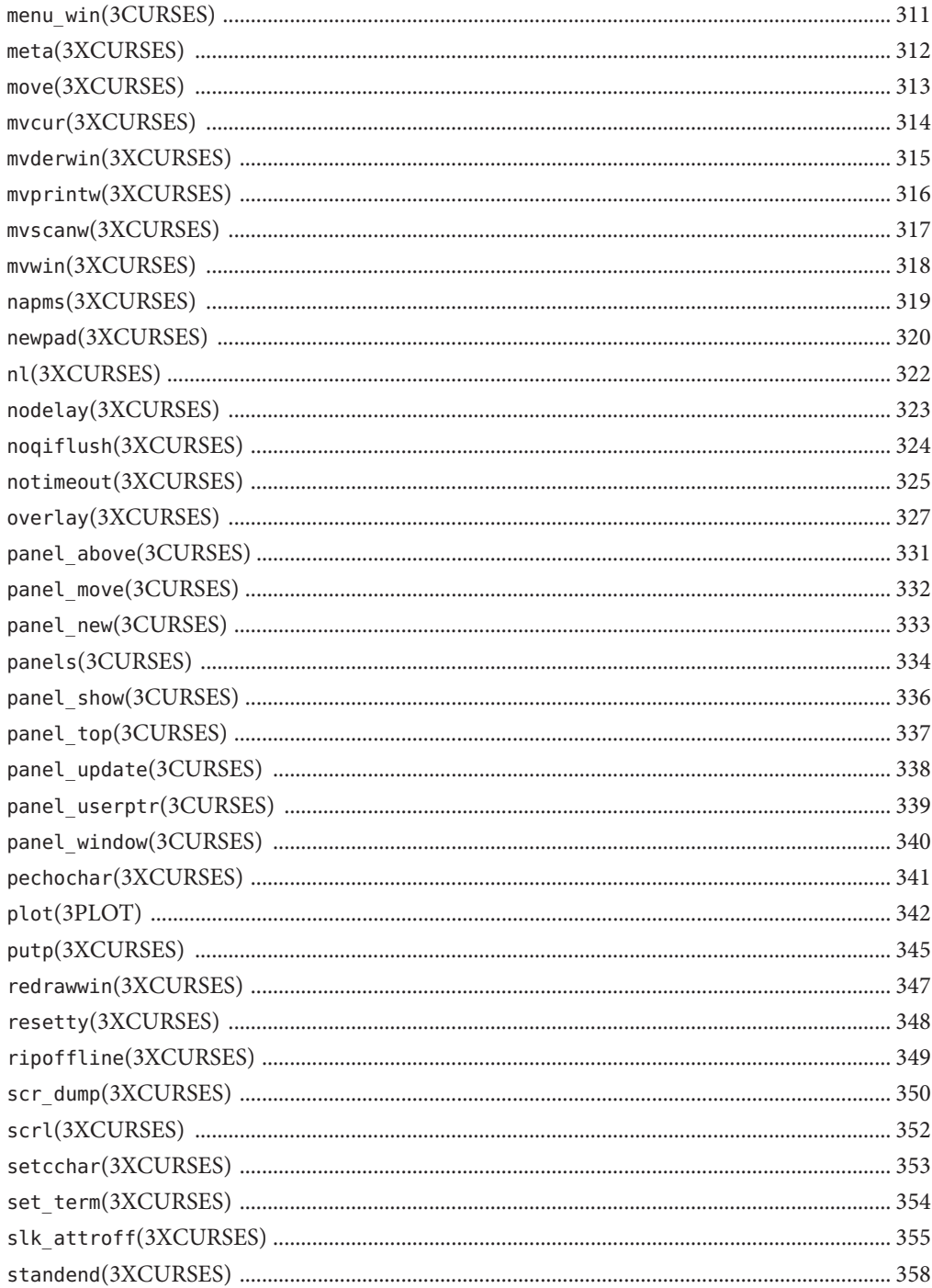

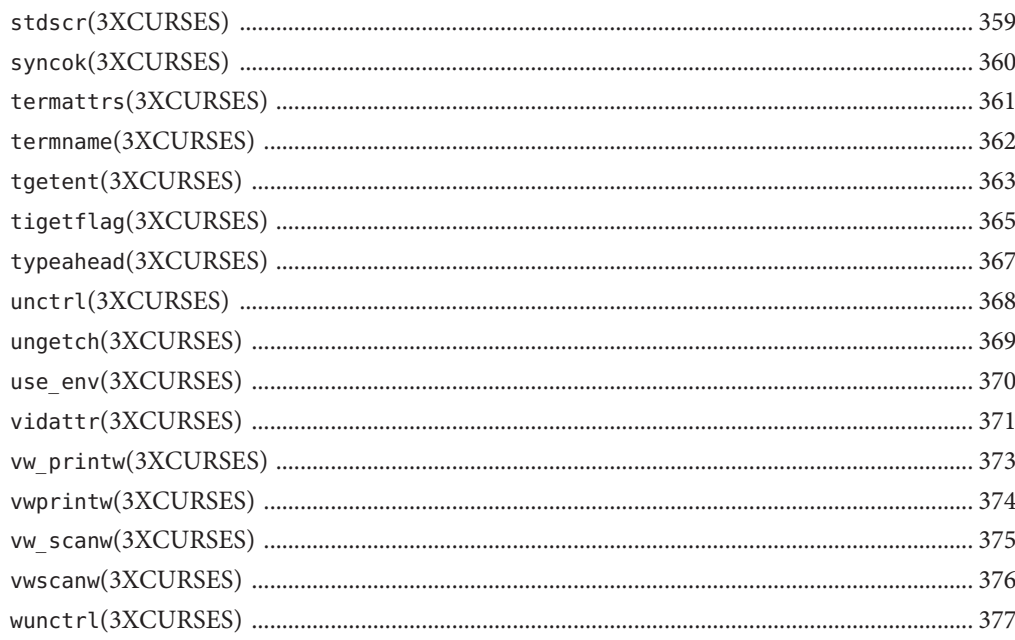

### <span id="page-10-0"></span>Preface

Both novice users and those familar with the SunOS operating system can use online man pages to obtain information about the system and its features. A man page is intended to answer concisely the question "What does it do?" The man pages in general comprise a reference manual. They are not intended to be a tutorial.

### **Overview**

The following contains a brief description of each man page section and the information it references:

- Section 1 describes, in alphabetical order, commands available with the operating system.
- Section 1M describes, in alphabetical order, commands that are used chiefly for system maintenance and administration purposes.
- Section 2 describes all of the system calls. Most of these calls have one or more error returns. An error condition is indicated by an otherwise impossible returned value.
- Section 3 describes functions found in various libraries, other than those functions that directly invoke UNIX system primitives, which are described in Section 2.
- Section 4 outlines the formats of various files. The C structure declarations for the file formats are given where applicable.
- Section 5 contains miscellaneous documentation such as character-set tables.
- Section 7 describes various special files that refer to specific hardware peripherals and device drivers. STREAMS software drivers, modules and the STREAMS-generic set of system calls are also described.
- Section 9E describes the DDI (Device Driver Interface)/DKI (Driver/Kernel Interface), DDI-only, and DKI-only entry-point routines a developer can include in a device driver.
- Section 9F describes the kernel functions available for use by device drivers.
- Section 9S describes the data structures used by drivers to share information between the driver and the kernel.

Below is a generic format for man pages. The man pages of each manual section generally follow this order, but include only needed headings. For example, if there are no bugs to report,

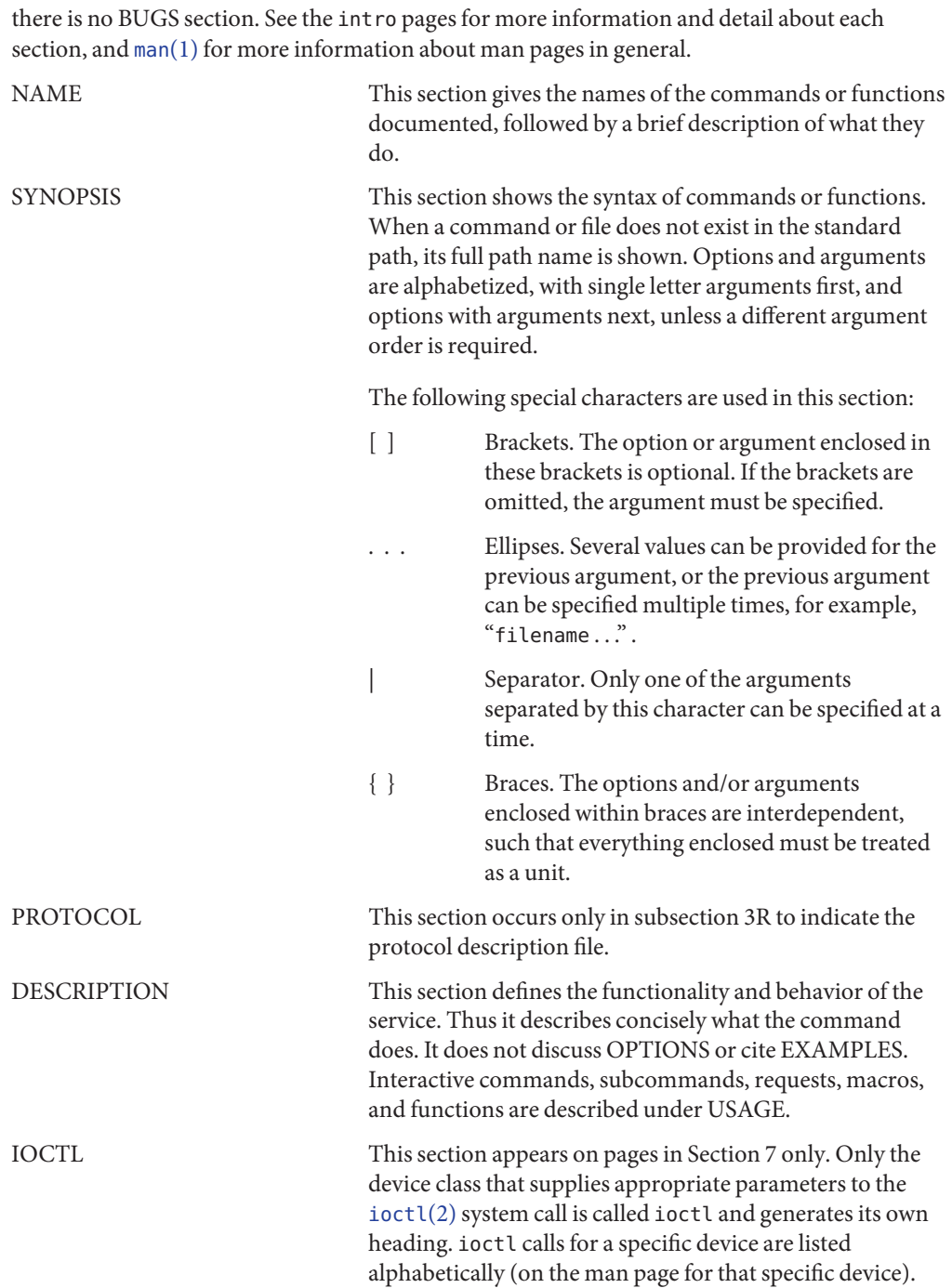

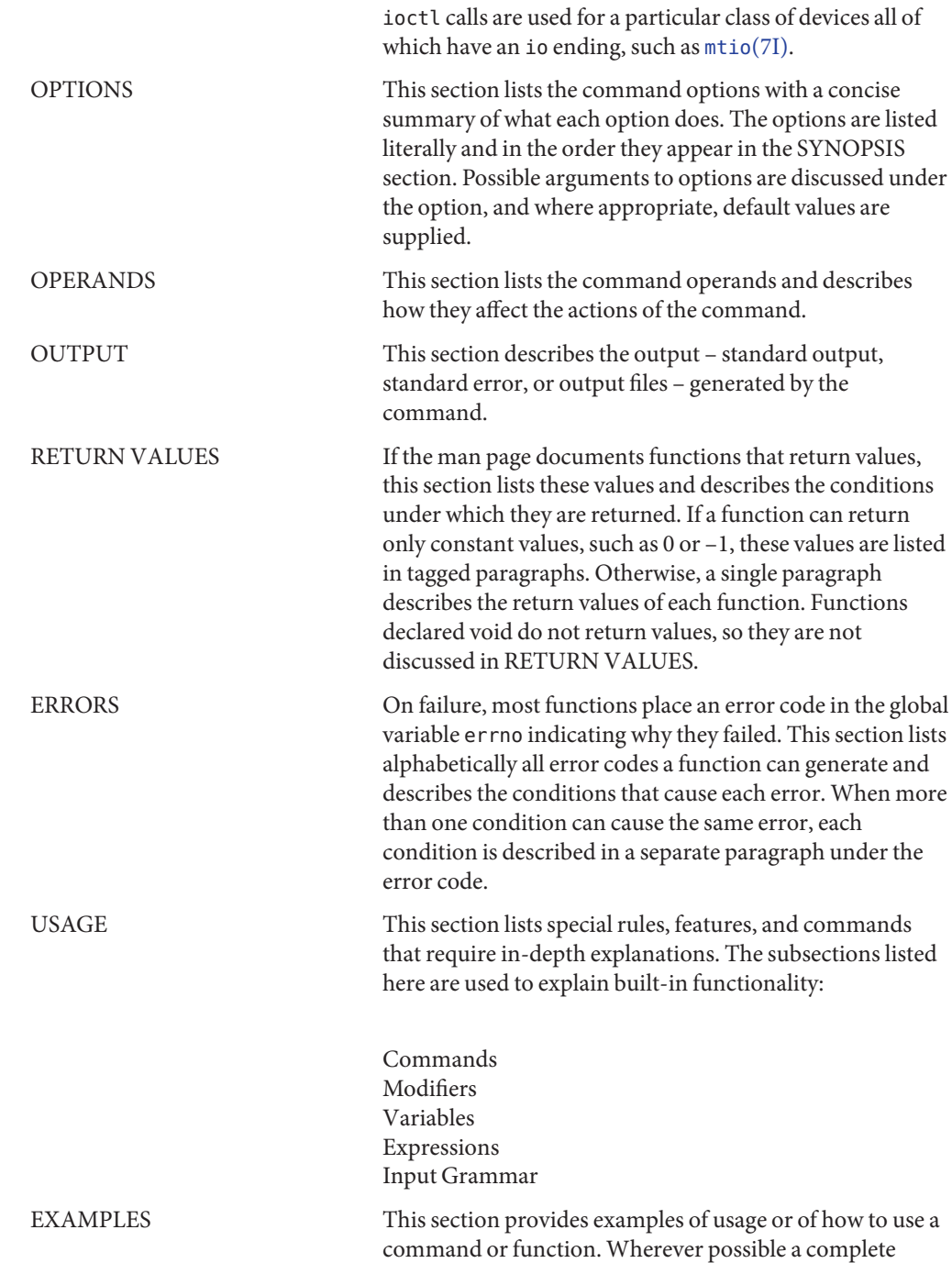

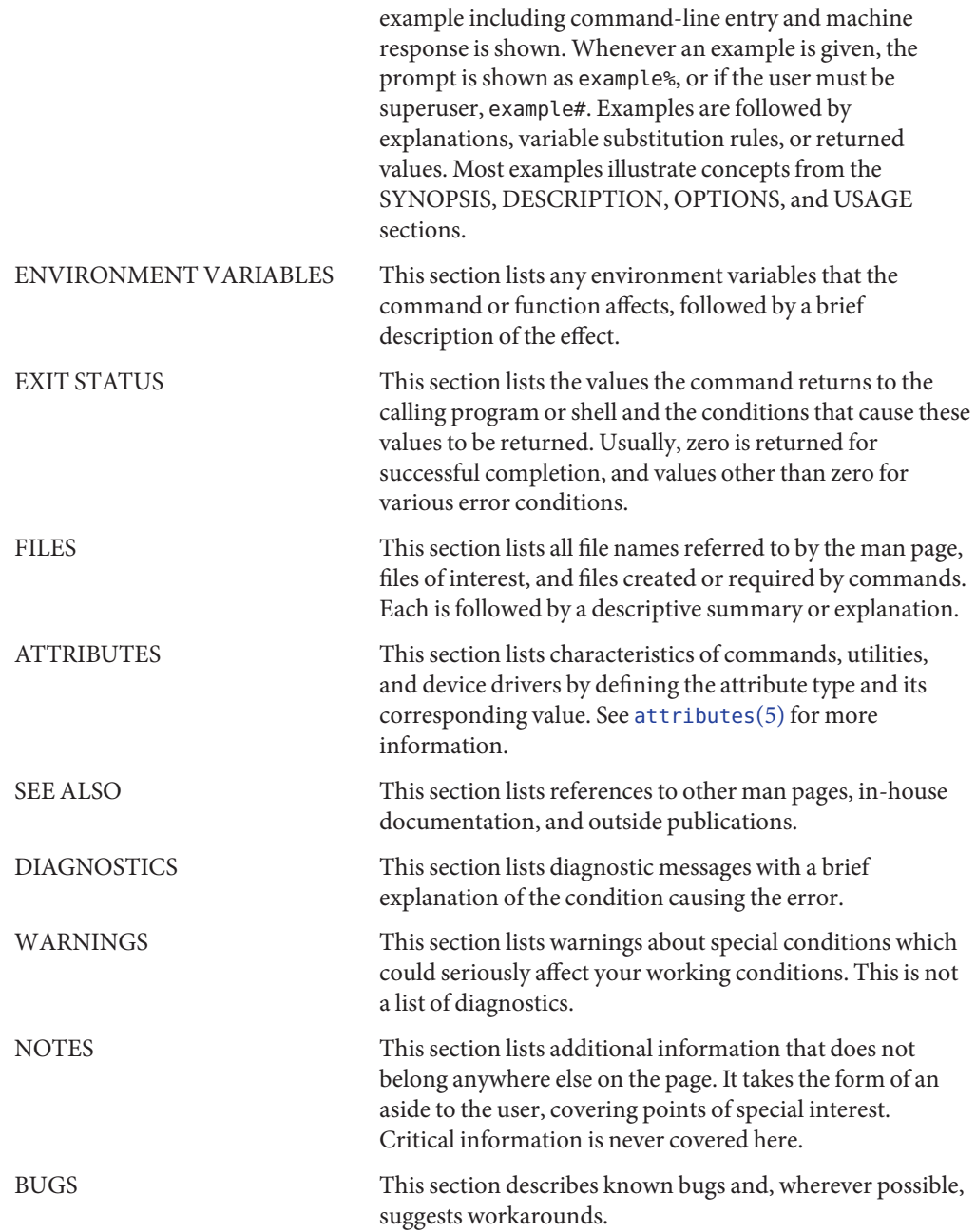

<span id="page-14-0"></span>**REFERENCE**

# Curses Library Functions

<span id="page-15-0"></span>Name addch, mvaddch, mvwaddch, waddch - add a character (with rendition) to a window

Synopsis cc [  $flag...$  ]  $file...$  -I /usr/xpg4/include -L /usr/xpg4/lib \ -R /usr/xpg4/lib -lcurses [ *library*... ] c89 [ *flag*... ] *file*... -lcurses [ *library* ... ] #include <curses.h> int addch(const chtype *ch*); int mvaddch(int *y*, int *x*, const chtype *ch*); int mvwaddch(WINDOW \**win*, int *y*, int *x*, const chtype *ch*); int waddch(WINDOW \**win*, const chtype *ch*);

Description The addch() function writes a character to the stdscr window at the current cursor position. The mvaddch() and mvwaddch() functions write the character to the position indicated by the  $x$  (column) and  $y$  (row) parameters. The mvaddch() function writes the character to the stdscr window, while mvwaddch() writes the character to the window specified by *win*. The waddch() function is identical to addch(), but writes the character to the window specified by *win*.

> These functions advance the cursor after writing the character. Characters that do not fit on the end of the current line are wrapped to the beginning of the next line unless the current line is the last line of the window and scrolling is disabled. In that situation, characters which extend beyond the end of the line are discarded.

> When *ch* is a backspace, carriage return, newline, or tab, X/Open Curses moves the cursor appropriately. Each tab character moves the cursor to the next tab stop. By default, tab stops occur every eight columns. When *ch* is a control character other than backspace, carriage return, newline, or tab, it is written using ^*x* notation, where *x* is a printable character. When X/Open Curses writes*ch* to the last character position on a line, it automatically generates a newline. When *ch* is written to the last character position of a scrolling region and scrollok() is enabled, X/Open Curses scrolls the scrolling region up one line (see clearok[\(3XCURSES\)\)](#page-48-0).

Is a pointer to the cchar t string to be copied to the window. **Parameters**

- *n* Is the maximum number of characters to be copied from *wchstr*. If *n* is less than 0, the entire string is written or as much of it as fits on the line.
- *y* Is the y (row) coordinate of the starting position of *wchstr*in the window.
- *x* Is the x (column) coordinate of the starting position of *wchstr*in the window.
- *win* Is a pointer to the window to which the string is to be copied.

Return Values On success, these functions return OK. Otherwise, they return ERR.

**Errors** None.

Attributes See [attributes](http://www.oracle.com/pls/topic/lookup?ctx=E26502&id=REFMAN5attributes-5)(5) for descriptions of the following attributes:

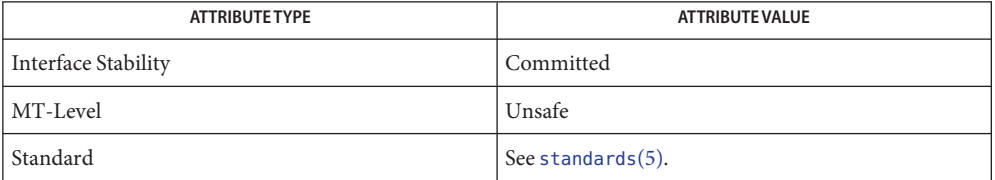

attroff[\(3XCURSES\),](#page-29-0) bkgdset(3XCURSES), doupdate[\(3XCURSES\),](#page-174-0) inch[\(3XCURSES\),](#page-241-0) **See Also** insch[\(3XCURSES\),](#page-250-0) libcurses[\(3XCURSES\),](#page-272-0) nl[\(3XCURSES\),](#page-321-0) printw(3XCURSES), scrollok(3XCURSES), scrl[\(3XCURSES\),](#page-351-0) [terminfo](http://www.oracle.com/pls/topic/lookup?ctx=E26502&id=REFMAN4terminfo-4)(4), [attributes](http://www.oracle.com/pls/topic/lookup?ctx=E26502&id=REFMAN5attributes-5)(5), [standards](http://www.oracle.com/pls/topic/lookup?ctx=E26502&id=REFMAN5standards-5)(5)

- <span id="page-17-0"></span>Name addchstr, addchnstr, mvaddchstr, mvaddchnstr, mvwaddchnstr, mvwaddchstr, waddchstr, waddchnstr – copy a character string (with renditions) to a window
- Synopsis cc [  $flag...$  ]  $file...$  -I /usr/xpg4/include -L /usr/xpg4/lib \ -R /usr/xpg4/lib -lcurses [ *library*... ]
	- c89 [ *flag*... ] *file*... -lcurses [ *library* ... ]

#include <curses.h>

int addchstr(const chtype \**chstr*);

int addchnstr(const chtype \**chstr*, int *n*);

int mvaddchnstr(int *y*, int *x*, const chtype \**chstr*, int *n*);

int mvaddchstr(int *y*, int *x*, const chtype \**chstr*);

int mvwaddchnstr(WINDOW \**win*, int *y*, int *x*, const chtype \**chstr*, int *n*);

int mvwaddchstr(WINDOW \**win*, int *y*, int *x*, const chtype \**chstr*);

int waddchstr(WINDOW \**win*, const chtype \**chstr*);

int waddchnstr(WINDOW \**win*, const chtype \**chstr*, int *n*);

Description The addchstr() function copies the chtype character string to the stdscr window at the current cursor position. The mvaddchstr() and mvwaddchstr() functions copy the character string to the starting position indicated by the *x* (column) and *y* (row) parameters (the former to the stdscr window; the latter to window *win*). The waddchstr() is identical to addchstr(), but writes to the window specified by *win*.

> The addchnstr(), waddchnstr(), mvaddchnstr(), and mvwaddchnstr() functions write *n* characters to the window, or as many as will fit on the line. If *n* is less than 0, the entire string is written, or as much of it as fits on the line. The former two functions place the string at the current cursor position; the latter two commands use the position specified by the *x* and *y* parameters.

These functions differ from the addstr( $3XCURSES$ ) set of functions in two important respects. First, these functions do *not* advance the cursor after writing the string to the window. Second, the current window rendition is not combined with the character; only the attributes that are already part of the chtype character are used.

Is a pointer to the chtype string to be copied to the window. **Parameters**

- *n* Is the maximum number of characters to be copied from *chstr*. If *n* is less than 0, the entire string is written or as much of it as fits on the line.
- *y* Is the y (row) coordinate of the starting position of*chstr*in the window.
- *x* Is the x (column) coordinate of the starting position of*chstr*in the window.
- *win* Is a pointer to the window to which the string is to be copied.

Return Values On success, these functions return OK. Otherwise, they return ERR.

**Errors** None.

Attributes See [attributes](http://www.oracle.com/pls/topic/lookup?ctx=E26502&id=REFMAN5attributes-5)(5) for descriptions of the following attributes:

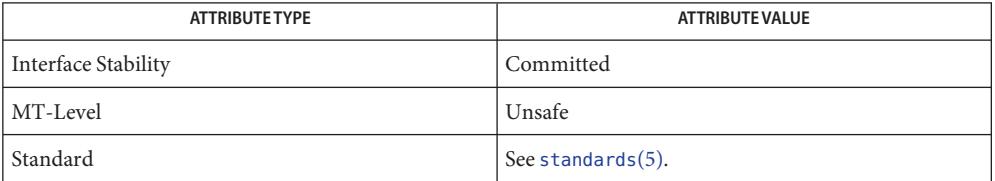

addch[\(3XCURSES\),](#page-15-0) addnstr[\(3XCURSES\),](#page-19-0) attroff[\(3XCURSES\),](#page-29-0) libcurses[\(3XCURSES\),](#page-272-0) **See Also** [attributes](http://www.oracle.com/pls/topic/lookup?ctx=E26502&id=REFMAN5attributes-5)(5), [standards](http://www.oracle.com/pls/topic/lookup?ctx=E26502&id=REFMAN5standards-5)(5)

- <span id="page-19-0"></span>addnstr, addstr, mvaddnstr, mvaddstr, mvwaddnstr, mvwaddstr, waddnstr, waddstr – add a **Name** multi-byte character string (without rendition) to a window
- Synopsis cc [  $flag...$  ]  $file...$  -I /usr/xpg4/include -L /usr/xpg4/lib \ -R /usr/xpg4/lib -lcurses [ *library*... ] c89 [ *flag*... ] *file*... -lcurses [ *library* ... ] #include <curses.h> int addnstr(const char \**str*, int *n*); int addstr(const char \**str*); int mvaddnstr(int *y*, int *x*, const char \**str*, int *n*); int mvaddstr(int *y*, int *x*, const char \**str*); int mvwaddnstr(WINDOW \**win*, int *y*, int *x*, const char \**str*, int *n*);

int mvwaddstr(WINDOW \**win*, int *y*, int *x*, const char \**str*);

int waddstr(WINDOW \**win*, const char \**str*);

int waddnstr(WINDOW \**win*, const char \**str*, int *n*);

Description The addstr() function writes a null-terminated string of multi-byte characters to the stdscr window at the current cursor position. The wadds $tr$  () function performs an identical action, but writes the character to the window specified by *win*. The mvaddstr() and mvwaddstr() functions write the string to the position indicated by the  $x$  (column) and  $y$  (row) parameters (the former to the stdscr window; the latter to window *win*).

> The addnstr(), waddnstr(), mvaddnstr(), and mvwaddnstr() functions are similar but write at most *n* characters to the window. If *n* is less than 0, the entire string is written.

All of these functions advance the cursor after writing the string.

These functions are functionally equivalent to calling the corresponding function from the addch[\(3XCURSES\)](#page-15-0) set of functions once for each character in the string. Refer to the curses[\(3XCURSES\)](#page-94-0) man page for a complete description of special character handling and of the interaction between the window rendition (or background character and rendition) and the character written.

Note that these functions differ from the addchstr() set of functions in that the addchstr[\(3XCURSES\)](#page-17-0) functions copy the string as is (without combining each character with the window rendition or the background character and rendition.

Is a pointer to the character string that is to be written to the window. **Parameters**

- *n* Is the maximum number of characters to be copied from *str*. If *n* is less than 0, the entire string is written or as much of it as fits on the line.
- *y* Is the y (row) coordinate of the starting position of *str*in the window.
- *x* Is the x (column) coordinate of the starting position of *str*in the window.
- *win* Is a pointer to the window in which the string is to be written.

Return Values On success, these functions return OK. Otherwise, they return ERR.

**Errors** None.

Attributes See [attributes](http://www.oracle.com/pls/topic/lookup?ctx=E26502&id=REFMAN5attributes-5)(5) for descriptions of the following attributes:

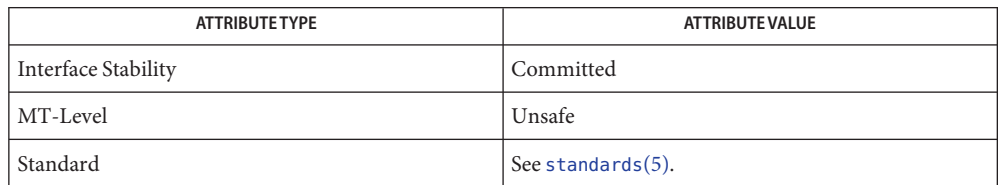

See Also addch[\(3XCURSES\),](#page-272-0) addchstr(3XCURSES), curses(3XCURSES), libcurses(3XCURSES), [attributes](http://www.oracle.com/pls/topic/lookup?ctx=E26502&id=REFMAN5attributes-5)(5), [standards](http://www.oracle.com/pls/topic/lookup?ctx=E26502&id=REFMAN5standards-5)(5)

- <span id="page-21-0"></span>Name addnwstr, addwstr, mvaddnwstr, mvaddwstr, mvwaddnwstr, mvwaddwstr, waddnwstr, waddwstr – add a wide-character string to a window
- Synopsis cc [  $flag...$  ]  $file...$  -I /usr/xpg4/include -L /usr/xpg4/lib \ -R /usr/xpg4/lib -lcurses [ *library*... ] c89 [ *flag*... ] *file*... -lcurses [ *library* ... ] #include <curses.h> int addnwstr(const wchar\_t \**wstr*, int *n*); int addwstr(const wchar\_t \**wstr*); int mvaddnwstr(int *y*, int *x*, const wchar\_t \**wstr*, int *n*); int mvaddwstr(int *y*, int *x*, const wchar\_t \**wstr*); int mvwaddnwstr(WINDOW\**win*, int *y*, int *x*, const wchar\_t \**wstr*, int *n*); int mvwaddwstr(WINDOW\**win*, int *y*, int *x*, const wchar\_t \**wstr*); int waddnwstr(WINDOW\**win*, const wchar\_t \**wstr*, int *n*); int waddwstr(WINDOW\**win*, const wchar\_t \**wstr*);
- Description The addwstr() function writes a null-terminated wide-character string to the stdscr window at the current cursor position. The waddwstr() function performs an identical action, but writes the string to the window specified by *win*. The mvaddwstr() and mvwaddwstr() functions write the string to the position indicated by the  $x$  (column) and  $y$  (row) parameters (the former to the stdscr window; the latter to window *win*).

The addnwstr(), waddnwstr(), mvaddnwstr(), and mvwaddnwstr() functions write at most *n* characters to the window. If *n* is less than 0, the entire string is written. The former two functions place the characters at the current cursor position; the latter two commands use the position specified by the *x* and *y* parameters.

All of these functions advance the cursor after writing the string.

These functions are functionally equivalent to building a cchar\_t from the wchar\_t and the window rendition (or background character and rendition) and calling the wadd wch( $3XCURSES$ ) function once for each wchar  $\tau$  in the string. Refer to the curses[\(3XCURSES\)](#page-94-0) man page for a complete description of special character handling and of the interaction between the window rendition (or background character and rendition) and the character written.

Note that these functions differ from the add wchnstr[\(3XCURSES\)](#page-25-0) set of functions in that the latter copy the string as is (without combining each character with the foreground and background attributes of the window).

Is a pointer to the wide-character string that is to be written to the window. **Parameters**

- *n* Is the maximum number of characters to be copied from *wstr*. If *n* is less than 0, the entire string is written or as much of it as fits on the line.
- *y* Is the y (row) coordinate of the starting position of *wstr*in the window.
- *x* Is the x (column) coordinate of the starting position of *wstr*in the window.
- *win* Is a pointer to the window in which the string is to be written.

Return Values On success, these functions return OK. Otherwise, they return ERR.

Errors None.

Attributes See [attributes](http://www.oracle.com/pls/topic/lookup?ctx=E26502&id=REFMAN5attributes-5)(5) for descriptions of the following attributes:

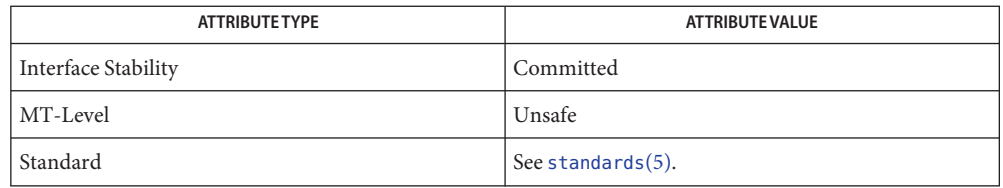

add\_wch[\(3XCURSES\),](#page-23-0) add\_wchnstr[\(3XCURSES\),](#page-25-0) curses[\(3XCURSES\),](#page-94-0) **See Also** libcurses[\(3XCURSES\),](#page-272-0) [attributes](http://www.oracle.com/pls/topic/lookup?ctx=E26502&id=REFMAN5attributes-5)(5), [standards](http://www.oracle.com/pls/topic/lookup?ctx=E26502&id=REFMAN5standards-5)(5)

- <span id="page-23-0"></span>Name add\_wch, mvadd\_wch, mvwadd\_wch, wadd\_wch - add a complex character (with rendition) to a window
- Synopsis cc [  $flag...$  ]  $file...$  -I /usr/xpg4/include -L /usr/xpg4/lib \ -R /usr/xpg4/lib -lcurses [ *library*... ]

c89 [ *flag*... ] *file*... -lcurses [ *library* ... ]

#include <curses.h>

int add\_wch(const cchar\_t \**wch*);

int wadd\_wch(WINDOW \**win*, const cchar\_t \**wch*); int mvadd\_wch(int *y*, int *x*, const cchar\_t \**wch*);

int mvwadd\_wch(WINDOW \**win*, int *y*, int *x*, const cchar\_t \**wch*);

Description The add\_wch() function writes a complex character to the stdscr window at the current cursor position. The mvadd\_wch() and mvwadd\_wch() functions write the character to the position indicated by the *x* (column) and *y* (row) parameters. The mvadd\_wch() function writes the character to the stdscr window, while mvwadd wch() writes the character to the window specified by *win*. The wadd wch() function is identical to add wch(), but writes the character to the window specified by *win*. These functions advance the cursor after writing the character.

> If *wch* is a spacing complex character, X/Open Curses replaces any previous character at the specified location with *wch* (and its rendition). If *wch* is a non-spacing complex character, X/Open Curses preserves all existing characters at the specified location and adds the non-spacing characters of *wch* to the spacing complex character. It ignores the rendition associated with *wch*.

Characters that do not fit on the end of the current line are wrapped to the beginning of the next line unless the current line is the last line of the window and scrolling is disabled. In that situation, X/Open Curses discards characters which extend beyond the end of the line.

When *wch* is a backspace, carriage return, newline, or tab, X/Open Curses moves the cursor appropriately as described in the curses[\(3XCURSES\)](#page-94-0) man page. Each tab character moves the cursor to the next tab stop. By default, tab stops occur every eight columns. When *wch* is a control character other than a backspace, carriage return, newline, or tab, it is written using ^*x* notation, where *x* is a printable character. When X/Open Curses writes *wch* to the last character position on a line, it automatically generates a newline. When *wch* is written to the last character position of a scrolling region and scrollok() is enabled, X/Open Curses scrolls the scrolling region up one line (see clearok[\(3XCURSES\)\)](#page-48-0).

- Is the character/attribute pair (rendition) to be written to the window. **Parameters**
	- *win* Is a pointer to the window in which the character is to be written.
	- *y* Is the y (row) coordinate of the character's position in the window.

*x* Is the x (column) coordinate of the character's position in the window.

Return Values On success, these functions return OK. Otherwise, they return ERR.

**Errors** None.

Attributes See [attributes](http://www.oracle.com/pls/topic/lookup?ctx=E26502&id=REFMAN5attributes-5)(5) for descriptions of the following attributes:

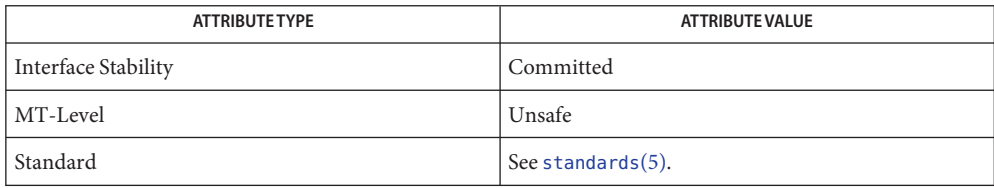

attr\_off(3XCURSES), bkgrndset(3XCURSES), curses[\(3XCURSES\),](#page-94-0) **See Also** doupdate[\(3XCURSES\),](#page-258-0) in\_wch(3XCURSES), ins\_wch(3XCURSES), libcurses[\(3XCURSES\),](#page-272-0) nl[\(3XCURSES\),](#page-321-0) printw(3XCURSES), scrollok(3XCURSES), scrl[\(3XCURSES\),](#page-351-0) setscrreg(3XCURSES), [terminfo](http://www.oracle.com/pls/topic/lookup?ctx=E26502&id=REFMAN4terminfo-4)(4), [attributes](http://www.oracle.com/pls/topic/lookup?ctx=E26502&id=REFMAN5attributes-5)(5), [standards](http://www.oracle.com/pls/topic/lookup?ctx=E26502&id=REFMAN5standards-5)(5)

- <span id="page-25-0"></span>add\_wchnstr, add\_wchstr, mvadd\_wchnstr, mvadd\_wchstr, mvwadd\_wchnstr, **Name** mvwadd\_wchstr, wadd\_wchnstr, wadd\_wchstr – copy a string of complex characters (with renditions) to a window
- Synopsis cc [  $flag...$  ]  $file...$  -I /usr/xpg4/include -L /usr/xpg4/lib \ -R /usr/xpg4/lib -lcurses [ *library*... ] c89 [ *flag*... ] *file*... -lcurses [ *library* ... ] #include <curses.h> int add\_wchnstr(const cchar\_t \**wchstr*, int *n*); int add\_wchstr(const cchar\_t \**wchstr*); int mvadd\_wchnstr(int *y*, int *x*, const cchar\_t \**wchstr*, int *n*); int mvadd\_wchstr(int *y*, int *x*, const cchar\_t \**wchstr*); int mvwadd wchnstr(WINDOW  $*win$ , int  $y$ , int  $x$ , const cchar\_t \**wchstr*, int *n*); int mvwadd\_wchstr(WINDOW \**win*, int *y*, int *x*, const cchar\_t \**wchstr*); int wadd\_wchstr(WINDOW \**win*, const cchar\_t \**wchstr*); int wadd\_wchnstr(WINDOW \**win*, const cchar\_t \**wchstr*, int *n*);
- Description The add\_wchstr() function copies the string of cchar\_t characters to the stdscr window at the current cursor position. The mvadd\_wchstr() and mvwadd\_wchstr() functions copy the string to the starting position indicated by the *x* (column) and *y* (row) parameters (the former to the stdscr window; the latter to window *win*). The wadd\_wchstr() is identical to add\_wchstr(), but writes to the window specified by *win*.

The add wchnstr(), wadd wchnstr(), mvadd wchnstr(), and mvwadd wchnstr() functions write *n* characters to the window, or as many as will fit on the line. If *n* is less than 0, the entire string is written, or as much of it as fits on the line. The former two functions place the string at the current cursor position; the latter two commands use the position specified by the *x* and *y* parameters.

These functions differ from the  $addwstr(3XCURSES)$  set of functions in two important respects. First, these functions do *not* advance the cursor after writing the string to the window. Second, the current window rendition (that is, the combination of attributes and color pair) is not combined with the character; only those attributes that are already part of the cchar\_t character are used.

Is a pointer to the cchar t string to be copied to the window. **Parameters**

- *n* Is the maximum number of characters to be copied from *wchstr*. If *n* is less than 0, the entire string is written or as much of it as fits on the line.
- *y* Is the y (row) coordinate of the starting position of *wchstr*in the window.
- *x* Is the x (column) coordinate of the starting position of *wchstr*in the window.
- *win* Is a pointer to the window to which the string is to be copied.

Return Values On success, these functions return OK. Otherwise, they return ERR.

**Errors** None.

Attributes See [attributes](http://www.oracle.com/pls/topic/lookup?ctx=E26502&id=REFMAN5attributes-5)(5) for descriptions of the following attributes:

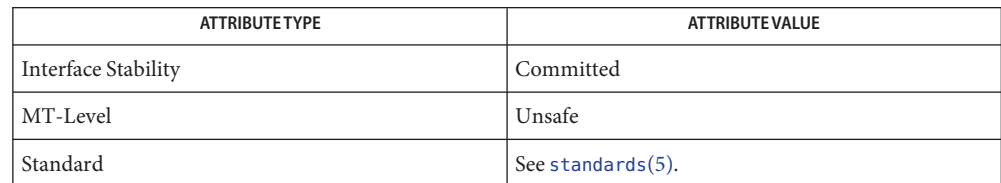

See Also addnwstr[\(3XCURSES\),](#page-23-0) add\_wch(3XCURSES), attr\_off(3XCURSES), libcurses[\(3XCURSES\),](#page-272-0) [attributes](http://www.oracle.com/pls/topic/lookup?ctx=E26502&id=REFMAN5attributes-5)(5), [standards](http://www.oracle.com/pls/topic/lookup?ctx=E26502&id=REFMAN5standards-5)(5)

- <span id="page-27-0"></span>Name attr\_get, attr\_off, attr\_on, attr\_set, color\_set, wattr\_get, wattr\_off, wattr\_on, wattr\_set, wcolor\_set – control window attributes Synopsis cc [  $flag...$  ]  $file...$  -I /usr/xpg4/include -L /usr/xpg4/lib \ -R /usr/xpg4/lib -lcurses [ *library*... ] c89 [ *flag*... ] *file*... -lcurses [ *library*... ] #include <curses.h> int attr\_get(attr\_t \**attrs*, short \**color*, void \**opts*); int attr\_off(attr\_t *attrs*, void \**opts*); int attr\_on(attr\_t *attrs*, void \**opts*); int attr\_set(attr\_t *attrs*, short *color*, void \**opts*); int color\_set(short \**color*, void \**opts*); int wattr\_get(WINDOW \**win*, attr\_t *attrs*, short \**color*, void \**opts*); int wattr\_off(WINDOW \**win*, attr\_t *attrs*, void \**opts*); int wattr\_on(WINDOW \**win*, attr\_t *attrs*, void \**opts*); int wattr\_set(WINDOW \**win*, attr\_t *attrs*, short *color*, void \**opts*); int wcolor\_set(WINDOW \**win*, short *color*, void \**opts*);
- Description The attr\_get() function retrieves the current rendition of *stdscr*. The wattr\_get() function retrieves the current rendition of window *win*. If *attrs* or*color*is a null pointer, no information is retrieved.

The attr\_off() and attr\_on() functions unset and set, respectively, the specified window attributes of stdscr. These functions only affect the attributes specified; attributes that existed before the call are retained.

The wattr off() and wattr on() functions unset or set the specified attributes for window *win*.

The attr\_set() and wattr\_set() functions change the rendition of stdscr and *win*; the old values are not retained.

The color\_set() and wcolor\_set() functions set the window color of stdscr and *win* to *color*.

The attributes and color pairs that can be used are specified in the Attributes, Color Pairs, and Renditions section of the curses[\(3XCURSES\)](#page-94-0) man page.

- Is a pointer to the foreground window attributes to be set or unset. **Parameters**
	- *color* Is a pointer to a color pair number .
	- *opts* Is reserved for future use.
	- *win* Is a pointer to the window in which attribute changes are to be made.

#### Return Values These functions always return OK.

**Errors** None.

Attributes See [attributes](http://www.oracle.com/pls/topic/lookup?ctx=E26502&id=REFMAN5attributes-5)(5) for descriptions of the following attributes:

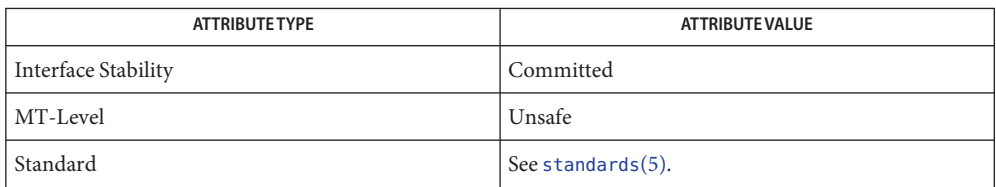

See Also add\_wch[\(3XCURSES\),](#page-29-0) addnwstr(3XCURSES), attroff(3XCURSES), bkgrndset(3XCURSES), curses[\(3XCURSES\),](#page-94-0) init\_color(3XCURSES), libcurses[\(3XCURSES\),](#page-272-0) start\_color(3XCURSES), [attributes](http://www.oracle.com/pls/topic/lookup?ctx=E26502&id=REFMAN5attributes-5)(5), [standards](http://www.oracle.com/pls/topic/lookup?ctx=E26502&id=REFMAN5standards-5)(5) <span id="page-29-0"></span>Name attroff, attron, attrset, wattroff, wattron, wattrset - change foreground window attributes

```
Synopsis cc [ flag... ] file... -I /usr/xpg4/include -L /usr/xpg4/lib \
           -R /usr/xpg4/lib -lcurses [ library... ]
          c89 [ flag... ] file... -lcurses [ library... ]
          #include <curses.h>
          int attroff(int attrs);
          int attron(int attrs);
          int attrset(int attrs);
          int wattroff(WINDOW *win, int attrs);
          int wattron(WINDOW *win, int attrs);
          int wattrset(WINDOW *win, int attrs);
```
Description The attroff() and attron() functions unset and set, respectively, the specified window attributes of stdscr. These functions only affect the attributes specified; attributes that existed before the call are retained. The wattroff() and wattron() functions unset or set the specified attributes for window *win*.

> The attrset() and wattrset() functions change the specified window renditions of stdscr and *win* to new values; the old values are not retained.

The attributes that can be used are specified in the Attributes, Color Pairs, and Renditions section of the curses[\(3XCURSES\)](#page-94-0) man page.

Here is an example that prints some text using the current window rendition, adds underlining, changes the attributes, prints more text, then changes the attributes back.

```
printw("This word is");
attron(A_UNDERLINE);
printw("underlined.");
attroff(A_NORMAL);
printw("This is back to normal text.\n\cdot n");
refresh( );
```
- are the foreground window attributes to be set or unset. **Parameters**
	- *win* Is a pointer to the window in which attribute changes are to be made.
- Return Values These functions always return OK or 1.

**Errors** None.

All of these functions may be macros. **Usage**

Attributes See [attributes](http://www.oracle.com/pls/topic/lookup?ctx=E26502&id=REFMAN5attributes-5)(5) for descriptions of the following attributes:

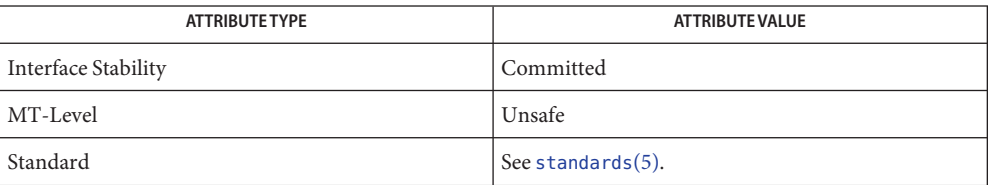

addch[\(3XCURSES\),](#page-15-0) addnstr[\(3XCURSES\),](#page-19-0) attr\_get[\(3XCURSES\),](#page-27-0) bkgdset(3XCURSES), **See Also** curses[\(3XCURSES\),](#page-94-0) init\_color(3XCURSES), libcurses[\(3XCURSES\),](#page-272-0) start\_color(3XCURSES), [attributes](http://www.oracle.com/pls/topic/lookup?ctx=E26502&id=REFMAN5attributes-5)(5), [standards](http://www.oracle.com/pls/topic/lookup?ctx=E26502&id=REFMAN5standards-5)(5)

<span id="page-31-0"></span>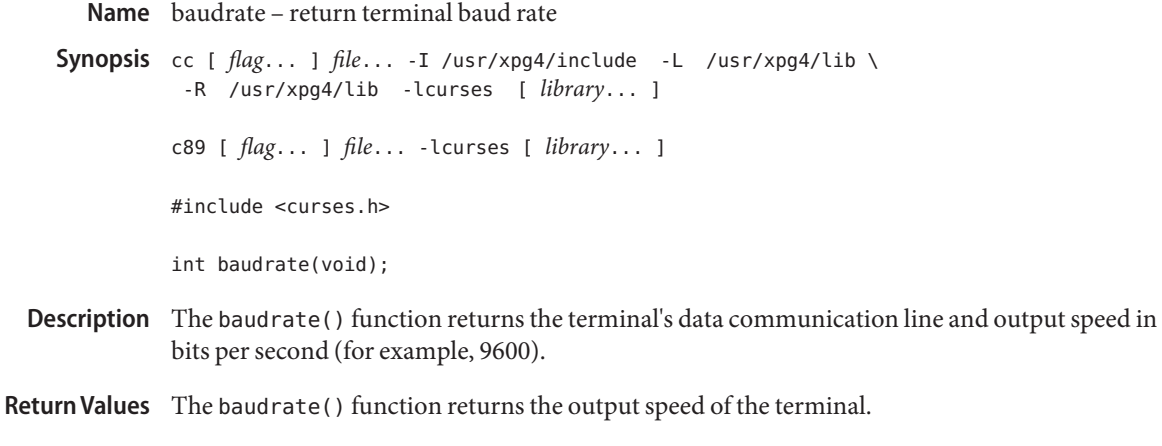

**Errors** None.

Attributes See [attributes](http://www.oracle.com/pls/topic/lookup?ctx=E26502&id=REFMAN5attributes-5)(5) for descriptions of the following attributes:

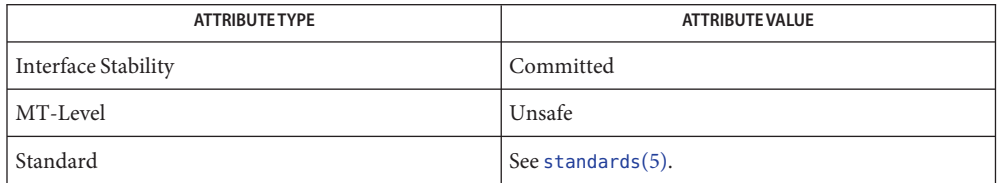

See Also libcurses[\(3XCURSES\),](#page-272-0) [attributes](http://www.oracle.com/pls/topic/lookup?ctx=E26502&id=REFMAN5attributes-5)(5), [standards](http://www.oracle.com/pls/topic/lookup?ctx=E26502&id=REFMAN5standards-5)(5)

<span id="page-32-0"></span>beep, flash – activate audio-visual alarm **Name** Synopsis cc [  $flag...$  ]  $file...$  -I /usr/xpg4/include -L /usr/xpg4/lib \ -R /usr/xpg4/lib -lcurses [ *library*... ] c89 [ *flag*... ] *file*... -lcurses [ *library*... ] #include <curses.h> int beep(void); int flash(void);

- Description The beep() and flash() functions produce an audio and visual alarm on the terminal, respectively. If the terminal has the capability, beep() sounds a bell or beep and flash() flashes the screen. One alarm is substituted for another if the terminal does not support the capability called (see [terminfo](http://www.oracle.com/pls/topic/lookup?ctx=E26502&id=REFMAN4terminfo-4)(4) bel and flash capabilities). For example, a call to beep() for a terminal without that capability results in a flash.
- Return Values These functions always return OK.

**Errors** None.

Attributes See [attributes](http://www.oracle.com/pls/topic/lookup?ctx=E26502&id=REFMAN5attributes-5)(5) for descriptions of the following attributes:

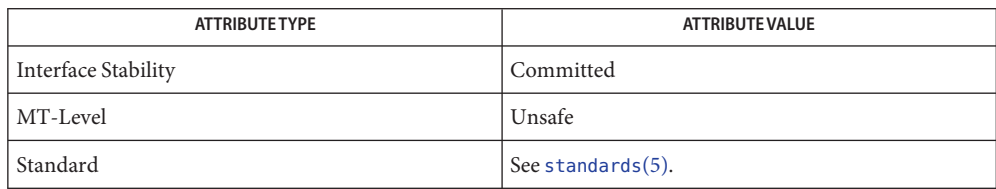

See Also libcurses[\(3XCURSES\),](#page-272-0) [terminfo](http://www.oracle.com/pls/topic/lookup?ctx=E26502&id=REFMAN4terminfo-4)(4), [attributes](http://www.oracle.com/pls/topic/lookup?ctx=E26502&id=REFMAN5attributes-5)(5), [standards](http://www.oracle.com/pls/topic/lookup?ctx=E26502&id=REFMAN5standards-5)(5)

- <span id="page-33-0"></span>Name bkgd, bkgdset, getbkgd, wbkgd, wbkgdset - set or get the background character (and rendition) of window
- Synopsis cc [  $flag...$  ]  $file...$  -I /usr/xpg4/include -L /usr/xpg4/lib \ -R /usr/xpg4/lib -lcurses [ *library*... ]

c89 [ *flag*... ] *file*... -lcurses [ *library*... ]

#include <curses.h>

int bkgd(chtype *ch*);

void bkgdset(chtype *ch*);

chtype getbkgd(WINDOW \**win*);

int wbkgd(WINDOW \**win*, chtype *ch*);

void wbkgdset(WINDOW \**win*, chtype *ch*);

Description The bkgdset() and wbkgdset() functions turn off the previous background attributes, logical OR the requested attributes into the window rendition, and set the background property of the current or specified window based on the information in *ch*. If*ch* refers to a multi-column character, the results are undefined.

> The bkgd() and wbkgd() functions turn off the previous background attributes, logical OR the requested attributes into the window rendition, and set the background property of the current or specified window and then apply this setting to every character position in that window:

- The rendition of every character on the screen is changed to the new window rendition.
- Wherever the former background character appears, it is changed to the new background character.

The getbkgd() function extracts the specified window's background character and rendition.

- Is the background character to be set. **Parameters**
	- *win* Is a pointer to the window in which the background character is to be set.
- Return Values Upon successful completion, the bkgd() and wbkgd() functions return 0K. Otherwise, they return ERR.

The bkgdset() and wbkgdset() functions do not return a value.

Upon successful completion, the getbkgd() function returns the specified window's background character and rendition. Otherwise, it returns (chtype) ERR.

No errors are defined. **Errors**

These functions are only guaranteed to operate reliably on character sets in which each **Usage** character fits into a single byte, whose attributes can be expressed using only constants with the A\_ prefix.

Attributes See [attributes](http://www.oracle.com/pls/topic/lookup?ctx=E26502&id=REFMAN5attributes-5)(5) for descriptions of the following attributes:

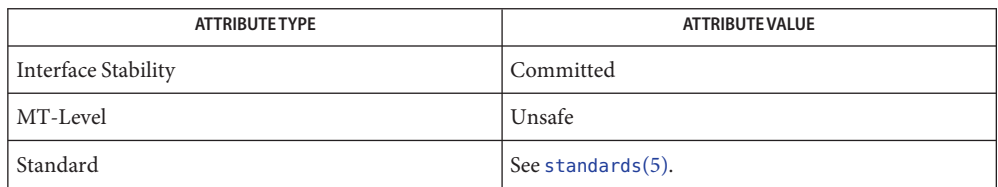

addch[\(3XCURSES\),](#page-15-0) addchstr[\(3XCURSES\),](#page-17-0) attroff[\(3XCURSES\),](#page-29-0) bkgrnd[\(3XCURSES\),](#page-35-0) **See Also** clear[\(3XCURSES\),](#page-47-0) clrtoeol[\(3XCURSES\),](#page-51-0) clrtobot[\(3XCURSES\),](#page-50-0) erase(3XCURSES), inch[\(3XCURSES\),](#page-241-0) libcurses[\(3XCURSES\),](#page-272-0) mvprintw[\(3XCURSES\),](#page-315-0) [attributes](http://www.oracle.com/pls/topic/lookup?ctx=E26502&id=REFMAN5attributes-5)(5), [standards](http://www.oracle.com/pls/topic/lookup?ctx=E26502&id=REFMAN5standards-5)(5)

- <span id="page-35-0"></span>bkgrnd, bkgrndset, getbkgrnd, wbkgrnd, wbkgrndset, wgetbkgrnd – set or get the background **Name** character (and rendition) of window using a complex character
- Synopsis cc [  $flag...$  ]  $file...$  -I /usr/xpg4/include -L /usr/xpg4/lib \ -R /usr/xpg4/lib -lcurses [ *library*... ] c89 [ *flag*... ] *file*... -lcurses [ *library*... ] #include <curses.h> int bkgrnd(const cchar\_t \**wch*); void bkgrndset(const cchar\_t \**wch*); int getbkgrnd(cchar\_t \**wch*); int wbkgrnd(WINDOW \**win*, const cchar\_t \**wch*); void wbkgrndset(WINDOW \**win*, const cchar\_t \**wch*); int wgetbkgrnd(WINDOW \**win*, cchar\_t \**wch*);
- Description The bkgrndset() and wbkgrndset() functions turn off the previous background attributes, logical OR the requested attributes into the window rendition, and set the background property of the current or specified window based on the information in *wch*.

The bkgrnd() and wbkgrnd() functions turn off the previous background attributes, logical OR the requested attributes into the window rendition, and set the background property of the current or specified window and then apply this setting to every character position in that window:

- The rendition of every character on the screen is changed to the new window rendition.
- Wherever the former background character appears, it is changed to the new background character.

If *wch* refers to a non-spacing complex character for bkgrnd(), bkgrndset(), wbkgrnd(), and wbkgrndset(), then *wch* is added to the existing spacing complex character that is the background character. If *wch* refers to a multi-column character, the results are unspecified.

The getbkgrnd() and wgetbkgrnd() functions store, into the area pointed to buy *wch*, the window's background character and rendition.

- Is a pointer to the complex background character to be set. **Parameters**
	- *win* Is a pointer to the window in which the complex background character is to be set.
- Return Values The bkgrndset () and wbkgrndset () functions do not return a value.

Upon successful completion, the other functions return OK. Otherwise, they return ERR.
No errors are defined. **Errors**

Attributes See [attributes](http://www.oracle.com/pls/topic/lookup?ctx=E26502&id=REFMAN5attributes-5)(5) for descriptions of the following attributes:

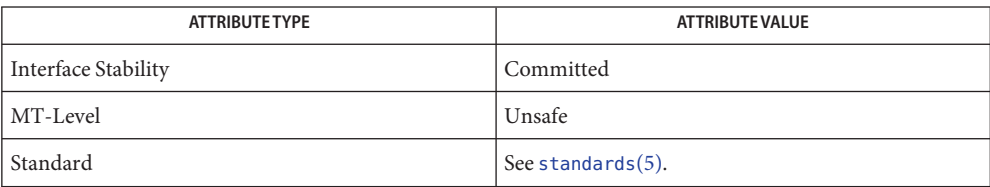

See Also add\_wch[\(3XCURSES\),](#page-15-0) add\_wchnstr(3XCURSES), addch(3XCURSES), addchstr[\(3XCURSES\),](#page-17-0) attroff[\(3XCURSES\),](#page-29-0) bkgd[\(3XCURSES\),](#page-33-0) clear[\(3XCURSES\),](#page-47-0) clrtoeol[\(3XCURSES\),](#page-51-0) clrtobot[\(3XCURSES\),](#page-50-0) erase(3XCURSES), inch[\(3XCURSES\),](#page-241-0) libcurses[\(3XCURSES\),](#page-272-0) mvprintw[\(3XCURSES\),](#page-315-0) [attributes](http://www.oracle.com/pls/topic/lookup?ctx=E26502&id=REFMAN5attributes-5)(5), [standards](http://www.oracle.com/pls/topic/lookup?ctx=E26502&id=REFMAN5standards-5)(5)

<span id="page-37-0"></span>Name border, box, wborder - add a single-byte border to a window

- Synopsis cc [  $flag...$  ]  $file...$  -I /usr/xpg4/include -L /usr/xpg4/lib \ -R /usr/xpg4/lib -lcurses [ *library*... ] c89 [ *flag*... ] *file*... -lcurses [ *library*... ] #include <curses.h> int border(chtype *ls*, chtype *rs*, chtype *ts*, chtype *bs*, chtype *tl*, chtype *tr*, chtype *bl*, chtype *br*); int wborder(WINDOW \**win*, chtype *ls*, chtype *rs*, chtype *ts*, chtype *bs*, chtype *tl*,chtype *tr*, chtype *bl*, chtype *br*); int box(WINDOW \**win*, chtype *verch*, chtype *horch*);
- Description The border() and wborder() functions draw a border around the specified window. All parameters must be single-byte characters whose rendition can be expressed using only constants beginning with ACS\_. A parameter with the value of 0 is replaced by the default value.

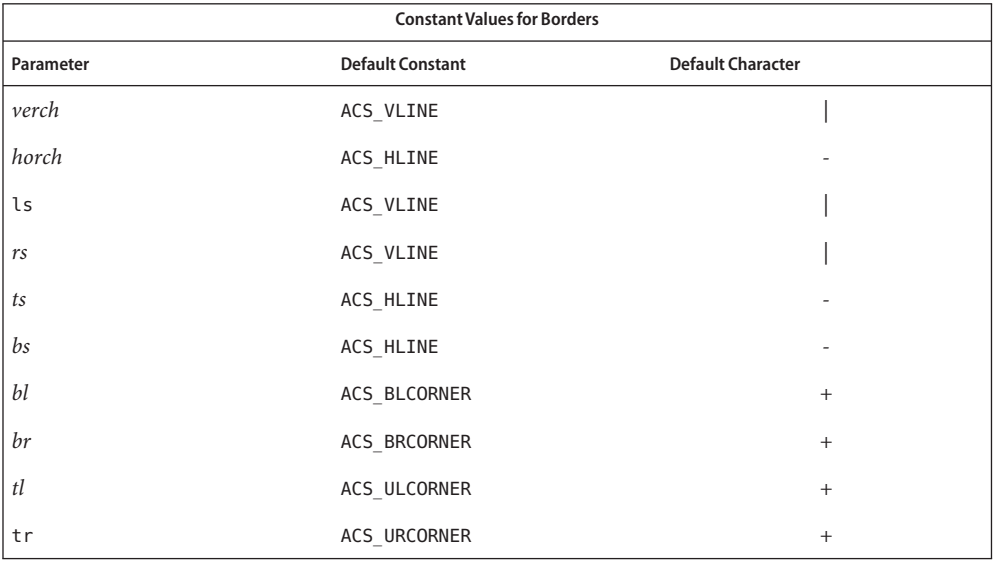

The call

box(*win*, *verch*, *horch*)

is a short form for

wborder(*win*, *verch*, *verch*, *horch*, *horch*, 0, 0, 0, 0)

When the window is boxed, the bottom and top rows and right and left columns overwrite existing text.

- *ls* Is the character and rendition used for the left side of the border. **Parameters**
	- *rs* Is the character and rendition used for the right side of the border.
	- *ts* Is the character and rendition used for the top of the border.
	- *bs* Is the character and rendition used for the bottom of the border.
	- *tl* Is the character and rendition used for the top-left corner of the border.
	- *tr* Is the character and rendition used for the top-right corner of the border.
	- *bl* Is the character and rendition used for the bottom-left corner of the border.
	- *br* Is the character and rendition used for the bottom-right corner of the border.
	- *win* Is the pointer to the window in which the border or box is to be drawn.
	- *verch* Is the character and rendition used for the left and right columns of the box.
	- *horch* Is the character and rendition used for the top and bottom rows of the box.

Return Values On success, these functions return OK. Otherwise, they return ERR.

**Errors** None.

Attributes See [attributes](http://www.oracle.com/pls/topic/lookup?ctx=E26502&id=REFMAN5attributes-5)(5) for descriptions of the following attributes:

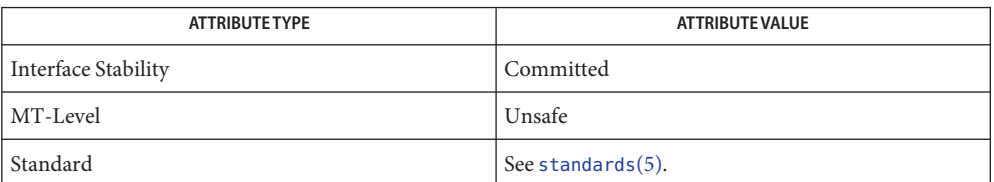

See Also add\_wch[\(3XCURSES\),](#page-29-0) addch(3XCURSES), attr\_get(3XCURSES), attroff(3XCURSES), border\_set[\(3XCURSES\),](#page-272-0) libcurses(3XCURSES), [attributes](http://www.oracle.com/pls/topic/lookup?ctx=E26502&id=REFMAN5attributes-5)(5), [standards](http://www.oracle.com/pls/topic/lookup?ctx=E26502&id=REFMAN5standards-5)(5)

<span id="page-39-0"></span>Name border\_set, box\_set, wborder\_set - use complex characters (and renditions) to draw borders

Synopsis cc [  $flag...$  ]  $file...$  -I /usr/xpg4/include -L /usr/xpg4/lib \ -R /usr/xpg4/lib -lcurses [ *library*... ] c89 [ *flag*... ] *file*... -lcurses [ *library*... ] #include <curses.h> int border\_set(const cchar\_t \**ls*, const cchar\_t \**rs*, const cchar\_t \**ts*, const cchar\_t \**bs*, const cchar\_t \**tl*, const cchar\_t \**tr*, const cchar t \**bl*,const cchar t \**br*); int wborder\_set(WINDOW \**win*, const cchar\_t \**ls*, const cchar\_t \**rs*, const cchar\_t \**ts*,const cchar\_t \**bs*, const cchar\_t \**tl*, const cchar\_t \**tr*, const cchar\_t \**bl*,const cchar\_t \**br*); int box\_set(WINDOW \**win*, const cchar\_t \**verch*, const cchar\_t \**horch*);

Description The border\_set() and wborder\_set() functions draw a border around the specified window. All parameters must be spacing complex characters with renditions. A parameter which is a null pointer is replaced by the default character.

Constant Values for Borders

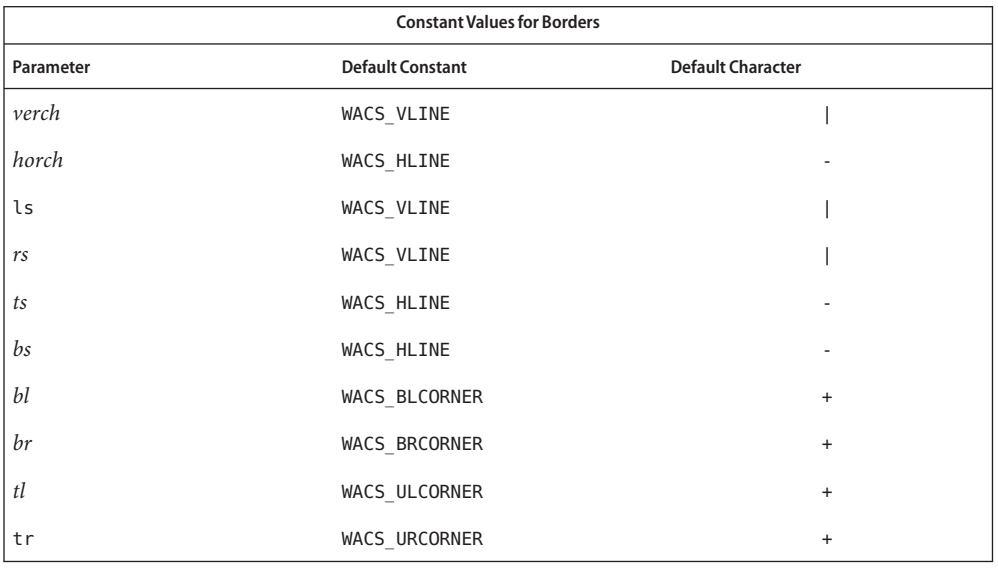

The call

box\_set(*win*, *verch*, *horch*) is a short form for

wborder(*win*, *verch*, *verch*, *horch*, *horch*, NULL, NULL, NULL, NULL)

When the window is boxed, the bottom and top rows and right and left columns are unavailable for text.

- *ls* Is the character and rendition used for the left side of the border. **Parameters**
	- *rs* Is the character and rendition used for the right side of the border.
	- *ts* Is the character and rendition used for the top of the border.
	- *bs* Is the character and rendition used for the bottom of the border.
	- *tl* Is the character and rendition used for the top-left corner of the border.
	- *tr* Is the character and rendition used for the top-right corner of the border.
	- *bl* Is the character and rendition used for the bottom-left corner of the border.
	- *br* Is the character and rendition used for the bottom-right corner of the border.
	- *win* Is the pointer to the window in which the border or box is to be drawn.
	- *verch* Is the character and rendition used for the left and right columns of the box.
	- *horch* Is the character and rendition used for the top and bottom rows of the box.
- Return Values On success, these functions return OK. Otherwise, they return ERR.
	- **Errors** None.
	- Attributes See [attributes](http://www.oracle.com/pls/topic/lookup?ctx=E26502&id=REFMAN5attributes-5)(5) for descriptions of the following attributes:

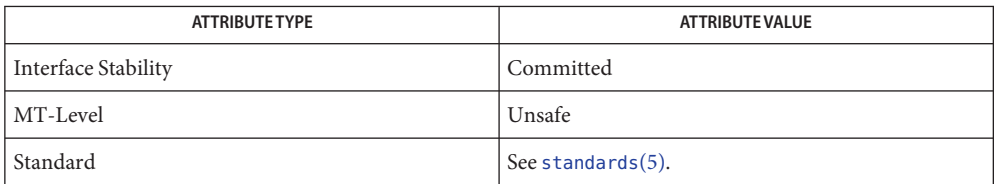

See Also add\_wch[\(3XCURSES\),](#page-29-0) addch(3XCURSES), attr\_get(3XCURSES), attroff(3XCURSES), border[\(3XCURSES\),](#page-37-0) libcurses[\(3XCURSES\),](#page-272-0) [attributes](http://www.oracle.com/pls/topic/lookup?ctx=E26502&id=REFMAN5attributes-5)(5), [standards](http://www.oracle.com/pls/topic/lookup?ctx=E26502&id=REFMAN5standards-5)(5)

- Name can\_change\_color, color\_content, COLOR\_PAIR, has\_colors, init\_color, init\_pair, pair\_content, PAIR\_NUMBER, start\_color, COLOR\_PAIRS, COLORS – manipulate color information
- Synopsis cc [  $flag...$  ]  $file...$  -I /usr/xpg4/include -L /usr/xpg4/lib \ -R /usr/xpg4/lib -lcurses [ *library*... ] c89 [ *flag*... ] *file*... -lcurses [ *library*... ] #include <curses.h> bool can\_change\_color(void); int color\_content(short *color*, short \**red*, short \**green*, short \**blue*); int COLOR\_PAIR(int *n*); bool has\_colors(void); int init\_color(short *color*, short *red*, short *green*, short *blue*); int init\_pair(short *pair*, short *f*, short *b*); int pair content(short *pair*, short  $*f$ , short  $*b$ ); int PAIR\_NUMBER(int *value*); int start\_color(voidextern int COLOR\_PAIRS; extern int COLORS;

## Description These functions manipulate color on terminals that support color.

- Querying Capabilities The has\_colors() function indicates whether the terminal is a color terminal. The can change color() function indicates whether the terminal is a color terminal on which colors can be redefined.
	- Initialization The start\_color() function must be called to enable use of colors and before any color manipulation function is called. The function initializes eight basic colors (black, red, green, yellow, blue, magenta, cyan, and white) that can be specified by the color macros (such as COLOR\_BLACK) defined in <curses.h>. The initial appearance of these colors is unspecified.

The function also initializes two global external variables:

- COLORS defines the number of colors that the terminal supports. See Color Identification below. If COLORS is 0, the terminal does not support redefinition of colors and can change color() will return FALSE.
- COLOR PAIRS defines the maximum number of color-pairs that the terminal supports. See User-defined Color Pairs below.

The start\_color() function also restores the colors on the terminal to terminal-specific initial values. The initial background color is assumed to be black for all terminals.

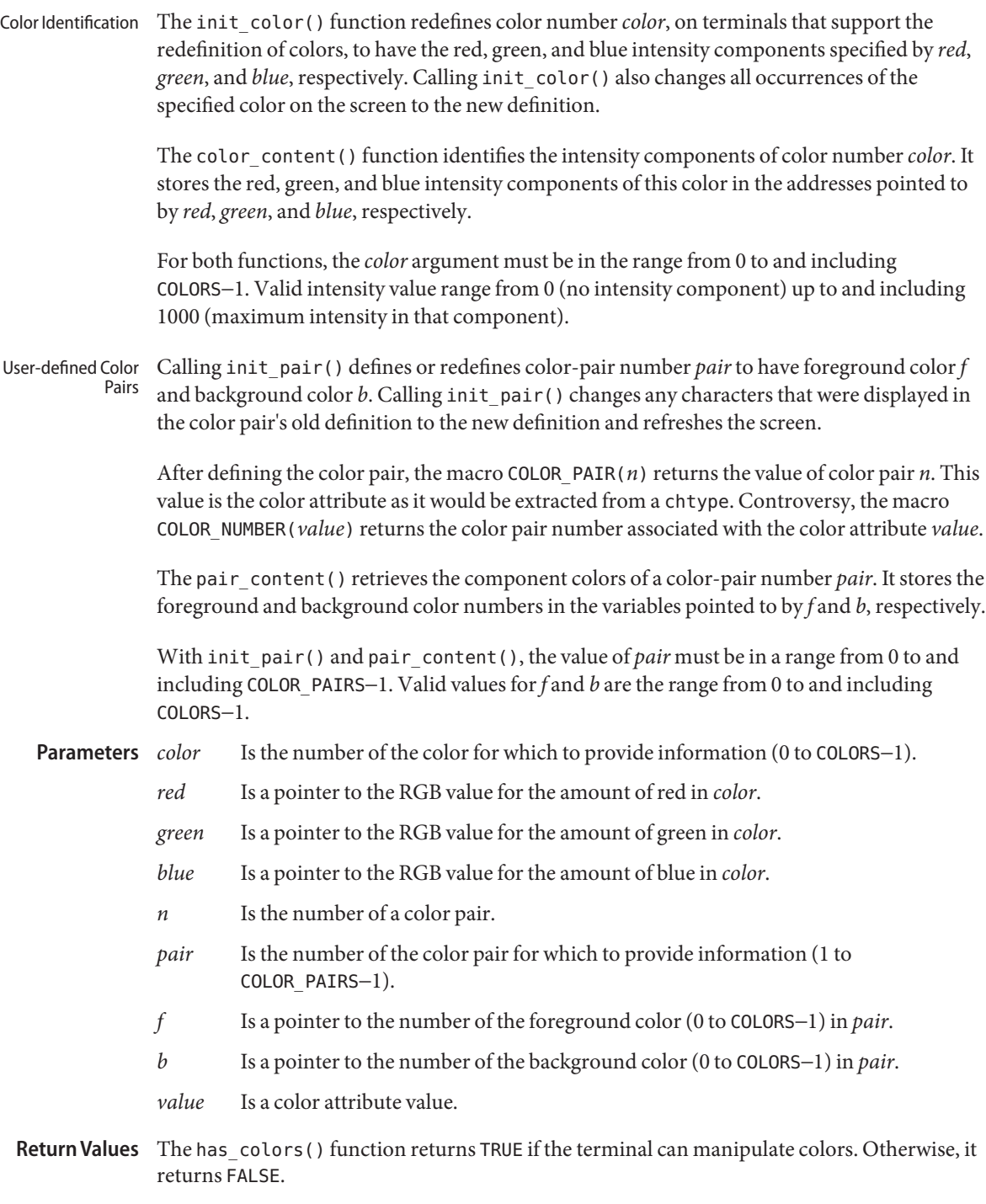

The can change color() function returns TRUE if the terminal supports colors and is able to change their definitions. Otherwise, it returns FALSE.

Upon successful completion, the other functions return OK. Otherwise, they return ERR.

- No errors are defined. **Errors**
- USAGE To use these functions, start\_color() must be called, usually right after initscr[\(3XCURSES\).](#page-244-0)

The can\_change\_color() and has\_colors() functions facilitate writing terminal-independent applications. For example, a programmer can use them to decide whether to use color or some other video attribute.

On color terminals, a typical value of COLORS is 8 and the macros such as COLOR\_BLACK return a value within the range from 0 to and including 7. However, applications cannot rely on this to be true.

Attributes See [attributes](http://www.oracle.com/pls/topic/lookup?ctx=E26502&id=REFMAN5attributes-5)(5) for descriptions of the following attributes:

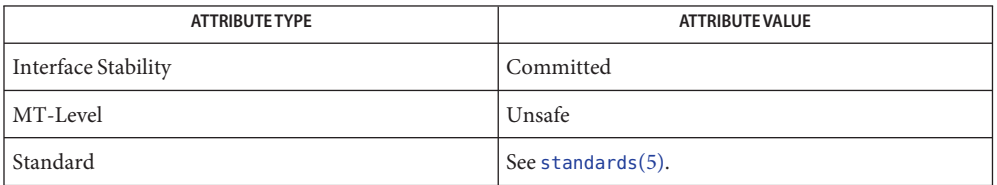

See Also attroff[\(3XCURSES\),](#page-244-0) delscreen(3XCURSES), initscr(3XCURSES), libcurses[\(3XCURSES\),](#page-272-0) [attributes](http://www.oracle.com/pls/topic/lookup?ctx=E26502&id=REFMAN5attributes-5)(5), [standards](http://www.oracle.com/pls/topic/lookup?ctx=E26502&id=REFMAN5standards-5)(5)

Name cbreak, nocbreak, noraw, raw - set input mode controls

```
Synopsis cc [ flag... ] file... -I /usr/xpg4/include -L /usr/xpg4/lib \
  -R /usr/xpg4/lib -lcurses [ library... ]
 c89 [ flag... ] file... -lcurses [ library... ]
#include <curses.h>
int cbreak(void);
int nocbreak(void);
int noraw(void);
int raw(void);
```
Description The cbreak() function enables the character input mode. This overrides any previous call to the raw() function and turns the stty flag ICANON off.

> The nocbreak() function sets the line canonical mode and turns the stty flag ICANON on without touching the ISIG or IXON flags.

The noraw() function sets the line canonical mode and turns the stty flags ICANON, ISIG, and IXON all on.

The raw() function sets the character input mode and turns the stty flags ICANON, ISIG, and IXON all off. This mode provides maximum control over input.

It is important to remember that the terminal may or may not be in character mode operation initially. Most interactive programs require cbreak() to be enabled.

- Return Values On success, these functions return OK. Otherwise, they return ERR.
	- **Errors** None.
	- Attributes See [attributes](http://www.oracle.com/pls/topic/lookup?ctx=E26502&id=REFMAN5attributes-5)(5) for descriptions of the following attributes:

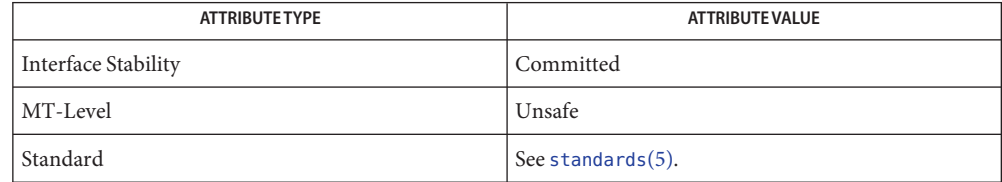

See Also getch[\(3XCURSES\),](#page-322-0) halfdelay(3XCURSES), nodelay(3XCURSES), timeout(3XCURSES), libcurses[\(3XCURSES\),](#page-272-0) [attributes](http://www.oracle.com/pls/topic/lookup?ctx=E26502&id=REFMAN5attributes-5)(5), [standards](http://www.oracle.com/pls/topic/lookup?ctx=E26502&id=REFMAN5standards-5)(5), [termio](http://www.oracle.com/pls/topic/lookup?ctx=E26502&id=REFMAN7termio-7i)(7I)

Name chgat, mvchgat, mvwchgat, wchgat - change the rendition of characters in a window

- Synopsis cc [  $flag...$  ]  $file...$  -I /usr/xpg4/include -L /usr/xpg4/lib \ -R /usr/xpg4/lib -lcurses [ *library*... ] c89 [ *flag*... ] *file*... -lcurses [ *library*... ] #include <curses.h> int chgat(int *n*, attr\_t *attr*, short *color*, const void \**opts*); int mvchgat(int *y*, int *x*, int *n*, attr\_t *attr*, short *color*, const void \**opts*); int mvwchgat(WINDOW \**win*, int *y*, int *x*, int *n*, attr\_t *attr*, short *color*, const void \**opts*); int wchgat(WINDOW \**win*, int *n*, attr\_t *attr*, short *color*, const void \**opts*);
- Description These functions change the renditions of the next *n* characters in the current or specified window (or of the remaining characters on the current or specified line, if *n* is −1), beginning at the current or specified cursor position. The attributes and colors are specified by *attr* and *color* as for setcchar[\(3XCURSES\).](#page-352-0)

These function neither update the cursor nor perform wrapping.

A value of *n* that is greater than the remaining characters on a line is not an error.

The *opts* argument is reserved for definition in a future release. Currently, the application must provide a null pointer for *opts*.

- Is the number of characters whose rendition is to be changed. **Parameters**
	- *attr* Is the set of attributes to be assigned to the characters.
	- *color* Is the new color pair to be assigned to the characters.
	- *opts* Is reserved for future use. Currently, this must be a null pointer.
	- *y* Is the y (row) coordinate of the starting position in the window.
	- *x* Is the x (column) coordinate of the starting position in the window. changed in the window.
	- *win* Is a pointer to the window in which the rendition of characters is to be changed.

Return Values Upon successful completion, these functions returned OK. Otherwise, they return ERR.

No errors are defined. **Errors**

Attributes See [attributes](http://www.oracle.com/pls/topic/lookup?ctx=E26502&id=REFMAN5attributes-5)(5) for descriptions of the following attributes:

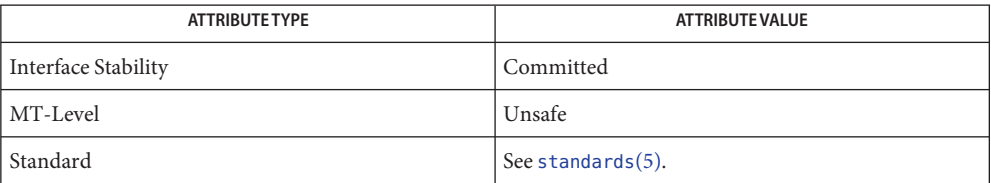

# bkgrnd[\(3XCURSES\),](#page-35-0) libcurses[\(3XCURSES\),](#page-272-0) setcchar[\(3XCURSES\),](#page-352-0) [attributes](http://www.oracle.com/pls/topic/lookup?ctx=E26502&id=REFMAN5attributes-5)(5), **See Also** [standards](http://www.oracle.com/pls/topic/lookup?ctx=E26502&id=REFMAN5standards-5)(5)

<span id="page-47-0"></span>Synopsis cc [  $flag...$  ]  $file...$  -I /usr/xpg4/include -L /usr/xpg4/lib \ -R /usr/xpg4/lib -lcurses [ *library*... ] c89 [ *flag*... ] *file*... -lcurses [ *library*... ] #include <curses.h> int clear(void); int erase(void); int wclear(WINDOW \**win*); int werase(WINDOW \**win*);

Name clear, erase, wclear, werase - clear a window

Description The clear() and erase() functions clear stdscr, destroying its previous contents. The wclear() and werase() functions perform the same action, but clear the window specified by *win* instead of stdscr.

> The clear() and wclear() functions also call the clearok() function. This function clears and redraws the entire screen on the next call to refresh(3XCURSES) or wrefresh(3XCURSES) for the window.

The current background character (and attributes) is used to clear the screen.

- Is a pointer to the window that is to be cleared. **Parameters**
	- Successful completion. **Errors**
		- ERR An error occurred.
- Attributes See [attributes](http://www.oracle.com/pls/topic/lookup?ctx=E26502&id=REFMAN5attributes-5)(5) for descriptions of the following attributes:

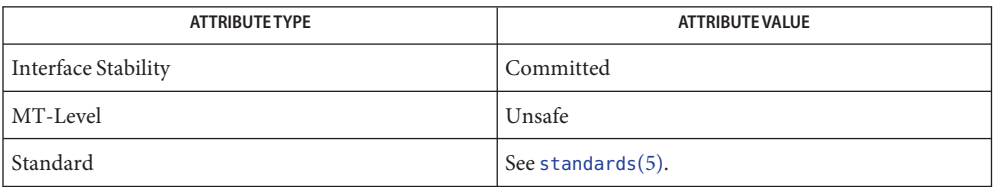

See Also bkgdset[\(3XCURSES\),](#page-50-0) clearok(3XCURSES), clrtobot(3XCURSES), clrtoeol[\(3XCURSES\),](#page-51-0) doupdate[\(3XCURSES\),](#page-174-0) libcurses[\(3XCURSES\),](#page-272-0) refresh(3XCURSES), wrefresh(3XCURSES), [attributes](http://www.oracle.com/pls/topic/lookup?ctx=E26502&id=REFMAN5attributes-5)(5), [standards](http://www.oracle.com/pls/topic/lookup?ctx=E26502&id=REFMAN5standards-5)(5) Name clearok, idlok, leaveok, scrollok, setscrreg, wsetscrreg - terminal output control functions

```
Synopsis cc [ flag... ] file... -I /usr/xpg4/include -L /usr/xpg4/lib \
  -R /usr/xpg4/lib -lcurses [ library... ]
 c89 [ flag... ] file... -lcurses [ library... ]
#include <curses.h>
int clearok(WINDOW *win, bool bf);
int idlok(WINDOW *win, bool bf);
int leaveok(WINDOW *win, bool bf);
 int scrollok(WINDOW *win, bool bf);
int setscrreg(int top, int bot);
int wsetscrreg(WINDOW *win, int top, int bot);
```
## Description These functions set options that deal with the output within Curses functions.

The clearok() function assigns the value of *bf* to an internal flag in the specified window that governs clearing of the screen during a refresh. If, during a refresh operation on the specified window, the flag in *curscr*is TRUE or the flag in the specified window is TRUE, clearok() clears the screen, redraws it in its entirety, and sets the flag to FALSE in *curscr* and in the specified window. The initial state is unspecified

The idlok() function specifies whether the implementation may use the hardware insert-line, delete-line, and scroll features of terminals so equipped. If *bf* is TRUE, use of these features is enabled. If *bf* is FALSE, use of these features is disabled and lines are instead redrawn as required. The initial state is FALSE.

The leaveok() function controls the cursor position after a refresh operation. If *bf* is TRUE, refresh operations on the specified window may leave the terminal's cursor at an arbitrary position. If *bf* is FALSE, then at the end of any refresh operation, the terminal's cursor is positioned at the cursor position contained in the specified window. The initial state is FALSE.

The scrollok() function controls the use of scrolling.If *bf* is TRUE, then scrolling is enabled for the specified window. If *bf* is FALSE, scrolling is disabled for the specified window. The initial state is FALSE.

The setscrreg() and wsetscrreg() functions define a software scrolling region in the current or specified window. The *top* and *bottom* arguments are the line numbers of the first and last line defining the scrolling region. (Line 0 is the top line of the window.) If this option and scrollok() are enabled, an attempt to move off the last line of the margin causes all lines in the scrolling region to scroll one line in the direction of the first line. Only characters in the window are scrolled. If a software scrolling region is set and scrollok() is not enabled, an attempt to move off the last line of the margin does not reposition any lines in the scrolling region.

#### Is a pointer to a window. **Parameters**

- *bf* Is a Boolean expression.
- *top* Is the top line of the scrolling region (top of the window is line 0).
- *bot* Is the bottom line of the scrolling region (top of the window is line 0).
- Return Values Upon successful completion, the setscrreg () and wsetscrreg () functions return 0K. Otherwise, they return ERR.

The other functions always return OK.

- No errors are defined. **Errors**
- USAGE The only reason to enable the idlok() feature is to use scrolling to achieve the visual effect of motion of a partial window, such as for a screen editor. In other cases, the feature can be visually annoying.

The leaveok() option provides greater efficiency for applications that do not use the cursor.

Attributes See [attributes](http://www.oracle.com/pls/topic/lookup?ctx=E26502&id=REFMAN5attributes-5)(5) for descriptions of the following attributes:

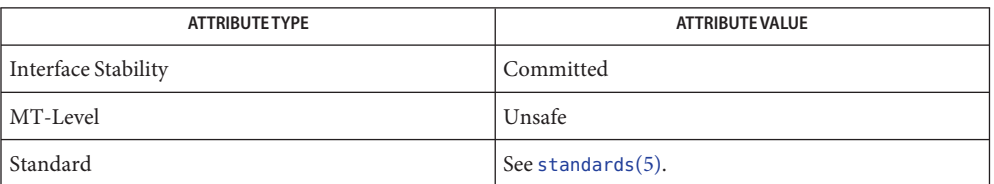

bkgdset(3XCURSES), clear[\(3XCURSES\),](#page-47-0) doupdate[\(3XCURSES\),](#page-174-0) libcurses[\(3XCURSES\),](#page-272-0) **See Also** scrl[\(3XCURSES\),](#page-351-0) [attributes](http://www.oracle.com/pls/topic/lookup?ctx=E26502&id=REFMAN5attributes-5)(5), [standards](http://www.oracle.com/pls/topic/lookup?ctx=E26502&id=REFMAN5standards-5)(5)

Name clrtobot, wclrtobot - clear to the end of a window

<span id="page-50-0"></span>Synopsis cc [  $flag...$  ]  $file...$  -I /usr/xpg4/include -L /usr/xpg4/lib \ -R /usr/xpg4/lib -lcurses [ *library*... ] c89 [ *flag*... ] *file*... -lcurses [ *library*... ] #include <curses.h> int clrtobot(void); int wclrtobot(WINDOW \**win*);

Description The clrtobot () function clears all characters in the stdscr window from the cursor to the end of the window. The wclrtobot() function performs the same action in the window specified by *win* instead of in stdscr. The current background character (and rendition) is used to clear the screen.

> If the clearing action results in clearing only a portion of a multicolumn character, background characters are displayed in place of the remaining portion.

- Is a pointer to the window that is to be cleared. **Parameters**
- Return Values On success, these functions return OK. Otherwise, they return ERR.
	- **Errors** None.
	- Attributes See [attributes](http://www.oracle.com/pls/topic/lookup?ctx=E26502&id=REFMAN5attributes-5)(5) for descriptions of the following attributes:

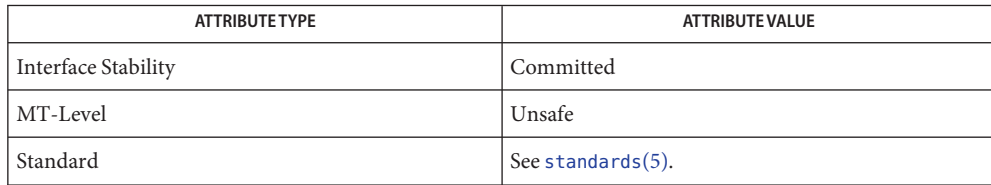

bkgdset(3XCURSES), clear[\(3XCURSES\),](#page-47-0) clearok[\(3XCURSES\),](#page-48-0) clrtoeol[\(3XCURSES\),](#page-51-0) **See Also** libcurses[\(3XCURSES\),](#page-272-0) [attributes](http://www.oracle.com/pls/topic/lookup?ctx=E26502&id=REFMAN5attributes-5)(5), [standards](http://www.oracle.com/pls/topic/lookup?ctx=E26502&id=REFMAN5standards-5)(5)

<span id="page-51-0"></span>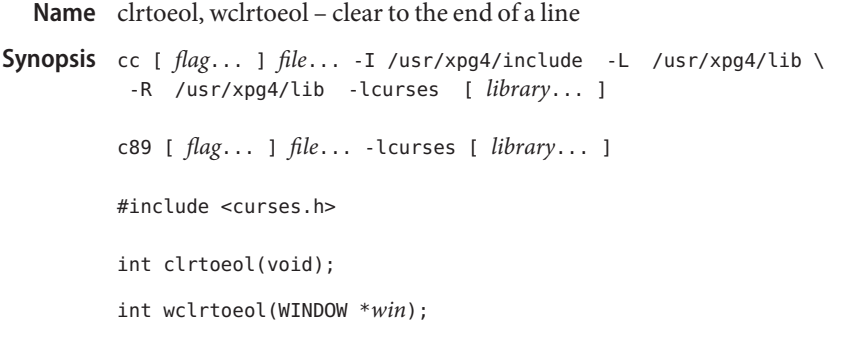

Description The clrtoeol() function clears the current line from the cursor to the right margin in the stdscr window. The wclrtoeol() function performs the same action, but in the window specified by *win* instead of stdscr. The current background character (and rendition) is used to clear the screen.

> If the clearing action results in clearing only a portion of a multicolumn character, background characters are displayed in place of the remaining portion.

- Is a pointer to the window in which to clear to the end of the line. **Parameters**
- Return Values On success, these functions return OK. Otherwise, they return FALSE.
	- **Errors** None.
	- Attributes See [attributes](http://www.oracle.com/pls/topic/lookup?ctx=E26502&id=REFMAN5attributes-5)(5) for descriptions of the following attributes:

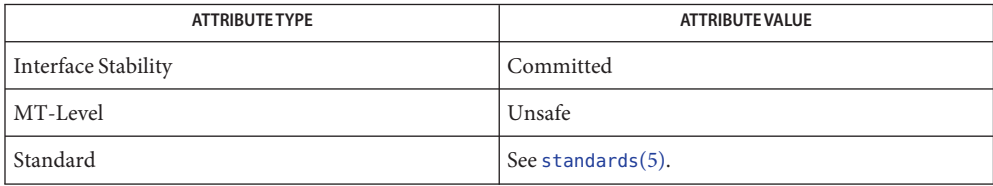

See Also bkgdset[\(3XCURSES\),](#page-50-0) clear(3XCURSES), clearok(3XCURSES), clrtobot(3XCURSES), libcurses[\(3XCURSES\),](#page-272-0) [attributes](http://www.oracle.com/pls/topic/lookup?ctx=E26502&id=REFMAN5attributes-5)(5), [standards](http://www.oracle.com/pls/topic/lookup?ctx=E26502&id=REFMAN5standards-5)(5)

Name COLS - number of columns on terminal screen Synopsis cc [  $flag...$  ]  $file...$  -I /usr/xpg4/include -L /usr/xpg4/lib \ -R /usr/xpg4/lib -lcurses [ *library*... ] c89 [ *flag*... ] *file*... -lcurses [ *library* ... ] #include <curses.h> extern int COLS;

Description The external variable COLS indicates the number of columns on the terminal screen.

Attributes See [attributes](http://www.oracle.com/pls/topic/lookup?ctx=E26502&id=REFMAN5attributes-5)(5) for descriptions of the following attributes:

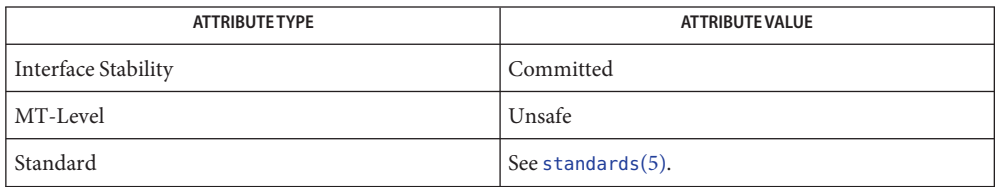

See Also initscr[\(3XCURSES\),](#page-272-0) libcurses(3XCURSES), [attributes](http://www.oracle.com/pls/topic/lookup?ctx=E26502&id=REFMAN5attributes-5)(5), [standards](http://www.oracle.com/pls/topic/lookup?ctx=E26502&id=REFMAN5standards-5)(5)

Name copywin - overlay or overwrite any portion of window Synopsis cc [  $flag...$  ]  $file...$  -I /usr/xpg4/include -L /usr/xpg4/lib \ -R /usr/xpg4/lib -lcurses [ *library*... ] c89 [ *flag*... ] *file*... -lcurses [ *library*... ] #include <curses.h> int copywin(const WINDOW \**srcwin*, WINDOW \**dstwin*, int *sminrow*, int *smincol*, int *dminrow*, int *dmincol*, int *dmaxrow*, int *dmaxcol*, int *overlay*); Is a pointer to the source window to be copied. *dstwin* Is a pointer to the destination window to be overlayed or overwritten. *sminrow* Is the row coordinate of the upper left corner of the rectangular area on the source window to be copied. *smincol* Is the column coordinate of the upper left corner of the rectangular area on the source window to be copied. *dminrow* Is the row coordinate of the upper left corner of the rectangular area on the destination window to be overlayed or overwritten. *dmincol* Is the column coordinate of the upper left corner of the rectangular area on destination window to be overlayed or overwritten. *dmaxrow* Is the row coordinate of the lower right corner of the rectangular area on the destination window to be overlayed or overwritten. *dmaxcol* Is the column coordinate of the lower right corner of the rectangular area on the destination window to be overlayed or overwritten. *overlay* Is a TRUE or FALSE value that determines whether the destination window is overlayed or overwritten. Description The copywin() function provides a finer granularity of control over the overlay[\(3XCURSES\)](#page-326-0) and overwrite(3XCURSES) functions. As in the prefresh() function (see newpad[\(3XCURSES\)\)](#page-319-0), a rectangle is specified in the destination window, (*dminrow*, *dmincol*) and (*dmaxrow*, *dmaxcol*), and the upper-left-corner coordinates of the source window, (*smincol*, *sminrow*). If *overlay* is TRUE, then copying is non-destructive, as in overlay(). If *overlay* is FALSE, then copying is destructive, as in overwrite(). Return Values Upon successful completion, the copywin () function returns OK. Otherwise, it returns ERR. No errors are defined. **Errors** Attributes See [attributes](http://www.oracle.com/pls/topic/lookup?ctx=E26502&id=REFMAN5attributes-5)(5) for descriptions of the following attributes: **Parameters**

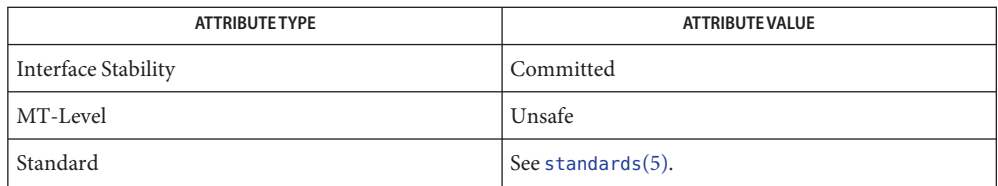

See Also curses[\(3XCURSES\),](#page-326-0) libcurses(3XCURSES), newpad(3XCURSES), overlay(3XCURSES), [attributes](http://www.oracle.com/pls/topic/lookup?ctx=E26502&id=REFMAN5attributes-5)(5), [standards](http://www.oracle.com/pls/topic/lookup?ctx=E26502&id=REFMAN5standards-5)(5)

- <span id="page-55-0"></span>curs\_addch, addch, waddch, mvaddch, mvwaddch, echochar, wechochar – add a character **Name** (with attributes) to a curses window and advance cursor
- Synopsis cc [ *flag ...* ] *file ...* -lcurses [ *library ..* ] #include <curses.h>

int addch(chtype *ch*); int waddch(WINDOW \**win*, chtype *ch*); int mvaddch(int *y*, int *x*, chtype *ch*); int mvwaddch(WINDOW \**win*, int *y*, int *x*, chtype *ch*); int echochar(chtype *ch*); int wechochar(WINDOW \**win*, chtype *ch*);

Description With the addch(), waddch(), mvaddch(), and mvwaddch() routines, the character *ch* is put into the window at the current cursor position of the window and the position of the window cursor is advanced. Its function is similar to that of putchar(). At the right margin, an automatic newline is performed. At the bottom of the scrolling region, if scrollok() is enabled, the scrolling region is scrolled up one line.

> If*ch* is a tab, newline, or backspace, the cursor is moved appropriately within the window. A newline also does a clrtoeol() before moving. Tabs are considered to be at every eighth column. If*ch* is another control character, it is drawn in the ^*X* notation. Calling winch() after adding a control character does not return the control character, but instead returns the representation of the control character. See curs\_inch[\(3CURSES\).](#page-118-0)

> Video attributes can be combined with a character by OR-ing them into the parameter. This results in these attributes also being set. (The intent here is that text, including attributes, can be copied from one place to another using inch() and addch().) (see standout(), predefined video attribute constants, on the curs  $attr(3CURSES)$  $attr(3CURSES)$  page).

The echochar() and wechochar() routines are functionally equivalent to a call to addch() followed by a call to refresh(), or a call to waddch followed by a call to wrefresh(). The knowledge that only a single character is being output is taken into consideration and, for non-control characters, a considerable performance gain might be seen by using these routines instead of their equivalents.

Line Graphics  $\;$  The following variables may be used to add line drawing characters to the screen with routines of the addch() family. When variables are defined for the terminal, the A\_ALTCHARSET bit is turned on (see curs\_attr[\(3CURSES\)\)](#page-66-0). Otherwise, the default character listed below is stored in the variable. The names chosen are consistent with the VT100 nomenclature.

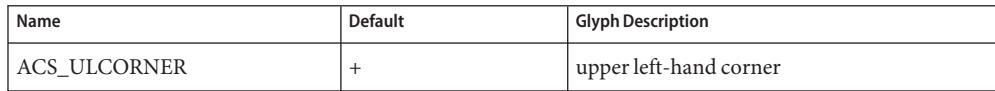

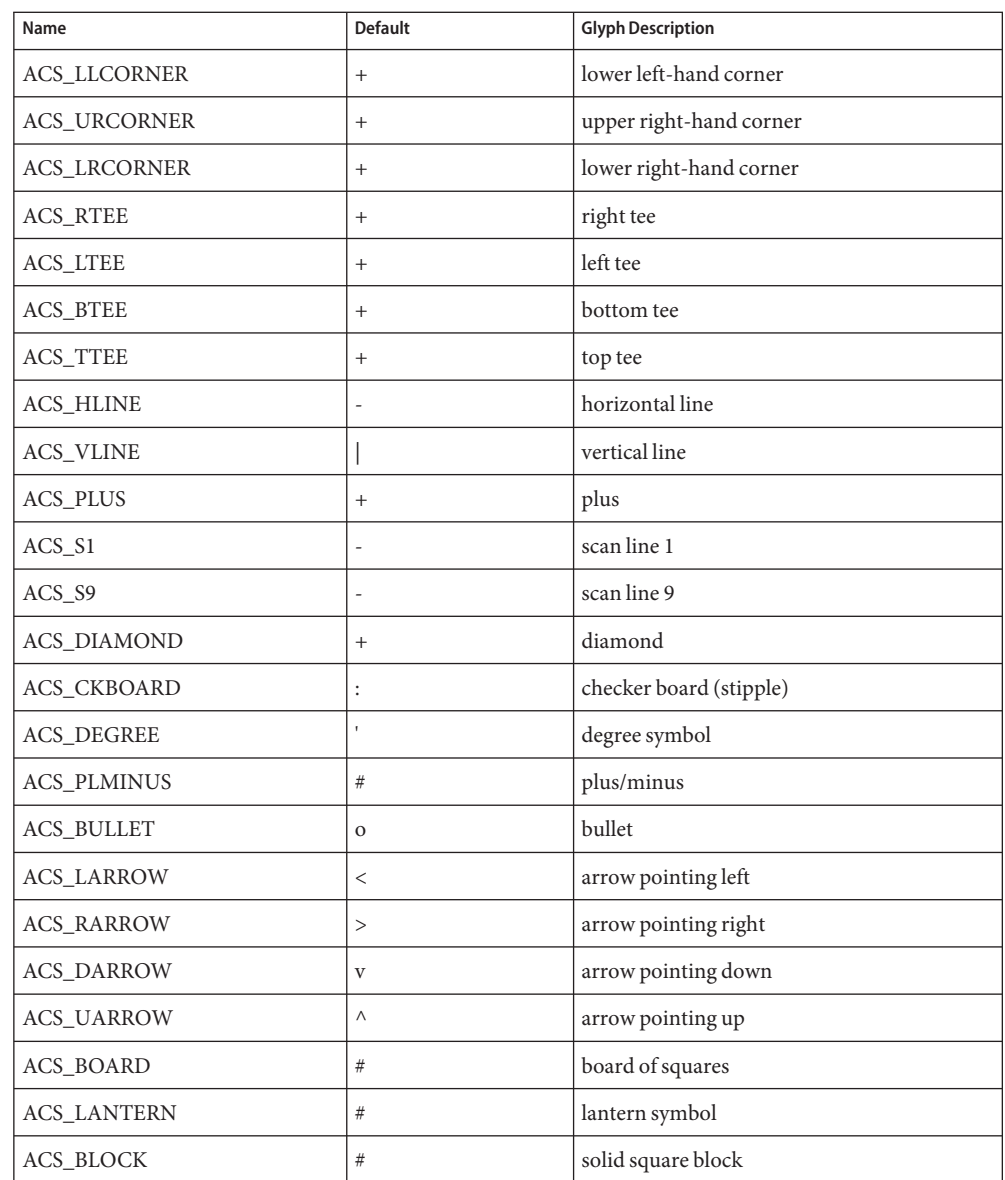

Return Values All routines return the integer ERR upon failure and an integer value other than ERR upon successful completion.

Attributes See [attributes](http://www.oracle.com/pls/topic/lookup?ctx=E26502&id=REFMAN5attributes-5)(5) for descriptions of the following attributes:

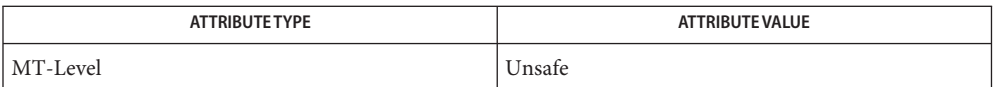

# curs\_attr[\(3CURSES\),](#page-66-0) [curs\\_clear](#page-72-0)(3CURSES), curs\_inch[\(3CURSES\),](#page-118-0) **See Also** [curs\\_outopts](#page-136-0)(3CURSES), [curs\\_refresh](#page-142-0)[\(3CURSES\),](#page-79-0) curses(3CURSES), [putc](http://www.oracle.com/pls/topic/lookup?ctx=E26502&id=REFMAN3Aputc-3c)(3C), [attributes](http://www.oracle.com/pls/topic/lookup?ctx=E26502&id=REFMAN5attributes-5)(5)

Notes The header <curses.h> automatically includes the headers <stdio.h> and <unctrl.h>.

Note that addch(), mvaddch(), mvwaddch(), and echochar() may be macros.

- Name curs\_addchstr, addchstr, addchnstr, waddchstr, waddchnstr, mvaddchstr, mvaddchnstr, mvwaddchstr, mvwaddchnstr – add string of characters and attributes to a curses window
- Synopsis cc [ *flag* ... ] *file* ... -lcurses [ *library* ... ] #include <curses.h>

int addchstr(chtype \**chstr*); int addchnstr(chtype \**chstr*, int *n*); int waddchstr(WINDOW \**win*, chtype \**chstr*); int waddchnstr(WINDOW \**win*, chtype \**chstr*, int *n*); int mvaddchstr(int *y*, int *x*, chtype \**chstr*); int mvaddchnstr(int *y*, int *x*, chtype \**chstr*, int *n*); int mvwaddchstr(WINDOW \**win*, int *y*, int *x*, chtype \**chstr*); int mvwaddchnstr(WINDOW \**win*, int *y*, int *x*, chtype \**chstr*, int *n*);

All of these routines copy *chstr* directly into the window image structure starting at the current **Description** cursor position. The four routines with *n* as the last argument copy at most *n* elements, but no more than will fit on the line. If *n*=-1 then the whole string is copied, to the maximum number that fit on the line.

> The position of the window cursor is not advanced. These routines works faster than waddnstr() (see [curs\\_addstr](#page-59-0)(3CURSES)) because they merely copy *chstr*into the window image structure. On the other hand, care must be taken when using these functions because they do not perform any kind of checking (such as for the newline character), they do not advance the current cursor position, and they truncate the string, rather then wrapping it around to the next line.

- Return Values All routines return the integer ERR upon failure and an integer value other than ERR upon successful completion.
	- Attributes See [attributes](http://www.oracle.com/pls/topic/lookup?ctx=E26502&id=REFMAN5attributes-5)(5) for descriptions of the following attributes:

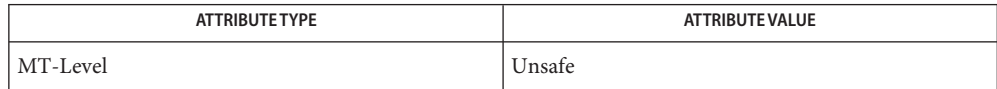

See Also [curs\\_addstr](#page-59-0)[\(3CURSES\),](#page-79-0) curses(3CURSES), [attributes](http://www.oracle.com/pls/topic/lookup?ctx=E26502&id=REFMAN5attributes-5)(5)

Notes The header <curses.h> automatically includes the headers <stdio.h> and <unctrl.h>.

Note that all routines except waddchnstr() and waddchstr() may be macros.

- <span id="page-59-0"></span>Name curs\_addstr, addstr, addnstr, waddstr, waddnstr, mvaddstr, mvaddnstr, mvwaddstr, mvwaddnstr – add a string of characters to a curses window and advance cursor
- Synopsis cc [ *flag* ... ] *file* ... -lcurses [ *library* ... ] #include <curses.h>

int addstr(char \**str*); int addnstr(char \**str*, int *n*); int waddstr(WINDOW \**win*, char \**str*); int waddnstr(WINDOW \**win*, char \**str*, int *n*); int mvaddstr(int *y*, int *x*, char \**str*); int mvaddnstr(int *y*, int *x*, char \**str*, int *n*); int mvwaddstr(WINDOW  $*win$ , int  $y$ , int  $x$ , char  $*str$ ); int mvwaddnstr(WINDOW \**win*, int *y*, int *x*, char \**str*, int *n*);

- All of these routines write all the characters of the null terminated character string *str* on the **Description** given window. It is similar to calling waddch() once for each character in the string. The four routines with *n* as the last argument write at most *n* characters. If *n* is negative, then the entire string will be added.
- Return Values All routines return the integer ERR upon failure and an integer value other than ERR upon successful completion.
	- Attributes See [attributes](http://www.oracle.com/pls/topic/lookup?ctx=E26502&id=REFMAN5attributes-5)(5) for descriptions of the following attributes:

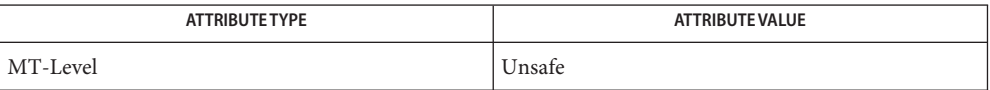

- See Also curs\_addch[\(3CURSES\),](#page-79-0) curses(3CURSES), [attributes](http://www.oracle.com/pls/topic/lookup?ctx=E26502&id=REFMAN5attributes-5)(5)
	- Notes The header <curses.h> automatically includes the headers <stdio.h> and <unctrl.h>.

Note that all routines except waddstr() and waddnstr() may not be macros.

Name curs\_addwch, addwch, waddwch, mvaddwch, mvwaddwch, echowchar, wechowchar - add a wchar\_t character (with attributes) to a curses window and advance cursor

```
Synopsis cc [flag]... file... -lcurses [library]...
```
#include<curses.h>

int addwch(chtype *wch*);

int waddwch(WINDOW \**win*, chtype *wch*); int mvaddwch(int *y*, int *x*, chtype *wch*); int mvwaddwch(WINDOW \**win*, int *y*, int *x*, chtype *wch*); int echowchar(chtype *wch*);

int wechowchar(WINDOW \**win*, chtype *wch*);

Description The addwch(),waddwch(),mvaddwch(), and mvwaddwch() routines put the character wch, holding a wchar t character, into the window at the current cursor position of the window and advance the position of the window cursor. Their function is similar to that of [putwchar](http://www.oracle.com/pls/topic/lookup?ctx=E26502&id=REFMAN3Aputwchar-3c) $(3C)$  in the C multibyte library. At the right margin, an automatic newline is performed. At the bottom of the scrolling region, if scrollok is enabled, the scrolling region is scrolled up one line.

> If *wch* is a tab, newline, or backspace, the cursor is moved appropriately within the window. A newline also does a clrtoeol(3CURSES) before moving. Tabs are considered to be at every eighth column. If *wch* is another control character, it is drawn in the ^*X* notation. Calling winwch(3CURSES) after adding a control character does not return the control character, but instead returns the representation of the control character.

> Video attributes can be combined with a wchar\_t character by OR-ing them into the parameter. This results in these attributes also being set. (The intent here is that text, including attributes, can be copied from one place to another using inwch() and addwch().) See standout(3CURSES), predefined video attribute constants.

> The echowchar() and wechowchar() routines are functionally equivalent to a call to addwch() followed by a call to refresh(3CURSES), or a call to waddwch() followed by a call to wrefresh(3CURSES). The knowledge that only a single character is being output is taken into consideration and, for non-control characters, a considerable performance gain might be seen by using these routines instead of their equivalents.

Line Graphics  $\;$  The following variables may be used to add line drawing characters to the screen with routines of the addwch() family. When variables are defined for the terminal, the A\_ALTCHARSET bit is turned on. (See curs\_attr[\(3CURSES\)\)](#page-66-0). Otherwise, the default character listed below is stored in the variable. The names chosen are consistent with the VT100 nomenclature.

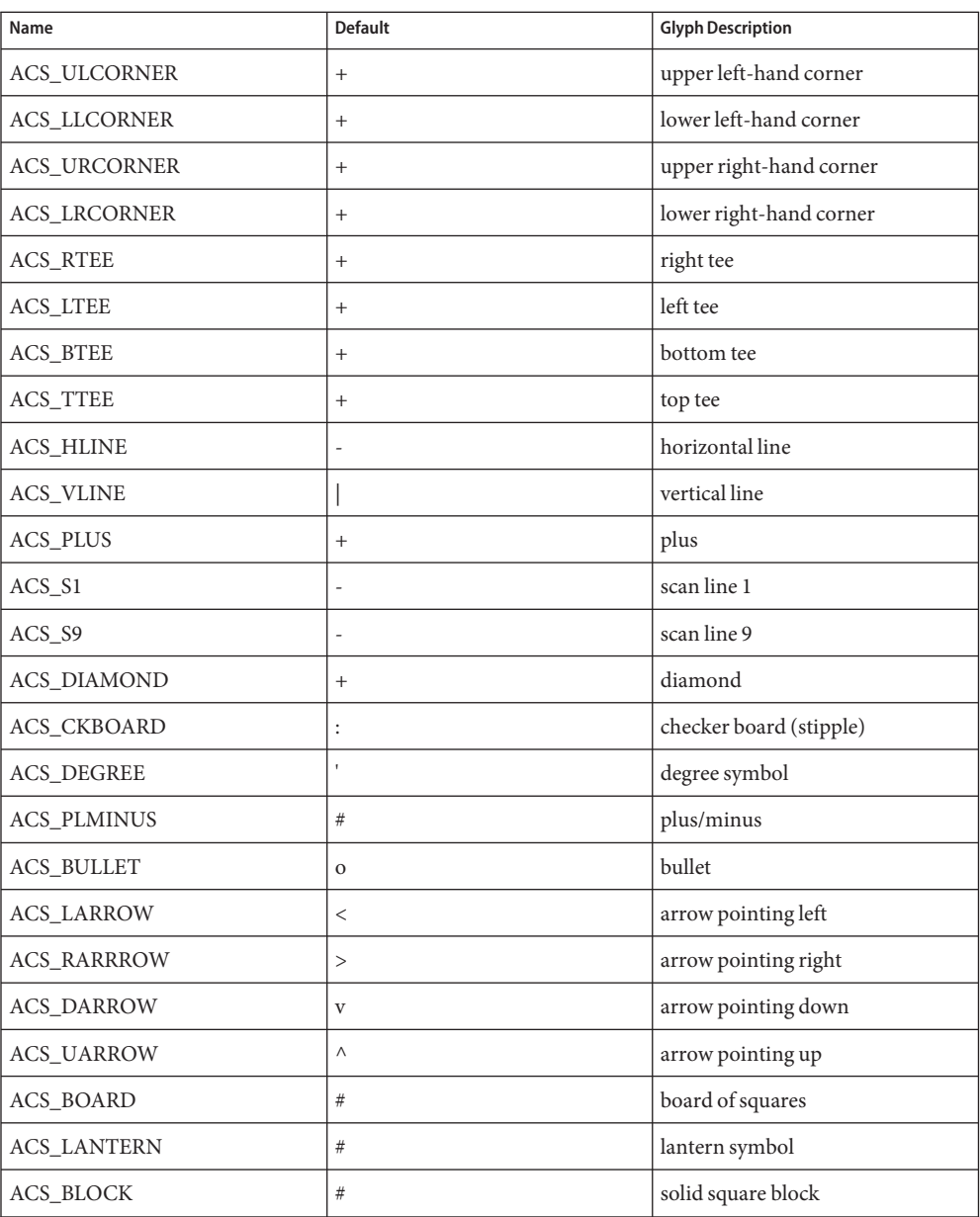

Return Value All routines return the integer ERR upon failure and an integer value other than ERR upon successful completion, unless otherwise noted in the preceding routine descriptions.

Attributes See [attributes](http://www.oracle.com/pls/topic/lookup?ctx=E26502&id=REFMAN5attributes-5)(5) for descriptions of the following attributes:

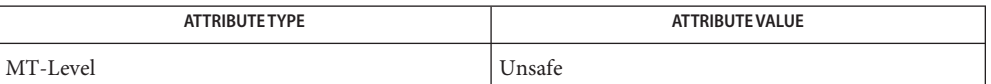

[putwchar](http://www.oracle.com/pls/topic/lookup?ctx=E26502&id=REFMAN3Aputwchar-3c)(3C), clrtoeol(3CURSES), curses[\(3CURSES\),](#page-79-0) curs\_attr[\(3CURSES\),](#page-66-0) **See Also** curs\_inwch[\(3CURSES\),](#page-130-0) [curs\\_outopts](#page-136-0)(3CURSES), refresh(3CURSES), standout(3CURSES), winwch(3CURSES), wrefresh(3CURSES), [attributes](http://www.oracle.com/pls/topic/lookup?ctx=E26502&id=REFMAN5attributes-5)(5)

The header file <curses.h> automatically includes the header files <stdio.h>, <unctrl.h> **Notes** and <widec.h>.

Note that addwch(), mvaddwch(), mvwaddwch(), and echowchar() may be macros.

None of these routines can use the color attribute in chtype.

Name curs\_addwchstr, addwchstr, addwchnstr, waddwchstr, waddwchnstr, mvaddwchstr, mvaddwchnstr, mvwaddwchstr, mvwaddwchnstr – add string of wchar\_t characters (and attributes) to a curses window

Synopsis cc [*flag*]... *file*... -lcurses [*library*]...

#include<curses.h>

int addwchstr(chtype \**wchstr*);

int addwchnstr(chtype \**wchstr*, int *n*);

int waddwchstr(WINDOW \**win*, chtype \**wchstr*);

int waddwchnstr(WINDOW \**win*, chtype \**wchstr*, int *n*);

int mvaddwchstr(int *y*, int *x*, chtype \**wchstr*);

int mvaddwchnstr(int *y*, int *x*, chtype \**wchstr*, int *n*);

int mvwaddwchstr(WINDOW \**win*, int *y*, int *x*, *chtype \**wchstr);

int mvwaddwchnstr(WINDOW \**win*, int *y*, int *x* , chtype \**wchstr*, int *n*);

Description All of these routines copy wchstr, which points to a string of wchar\_t characters, directly into the window image structure starting at the current cursor position. The four routines with *n* as the last argument copy at most *n* elements, but no more than will fit on the line. If *n*=−1 then the whole string is copied, to the maximum number that fit on the line.

> The position of the window cursor is not advanced. These routines work faster than waddnwstr(3CURSES) because they merely copy *wchstr*into the window image structure. On the other hand, care must be taken when using these functions because they don't perform any kind of checking (such as for the newline character), they do not advance the current cursor position, and they truncate the string, rather than wrapping it around to the new line.

- Return Value All routines return the integer ERR upon failure and an integer value other than ERR upon successful completion, unless otherwise noted in the preceding routine descriptions.
	- Attributes See [attributes](http://www.oracle.com/pls/topic/lookup?ctx=E26502&id=REFMAN5attributes-5)(5) for descriptions of the following attributes:

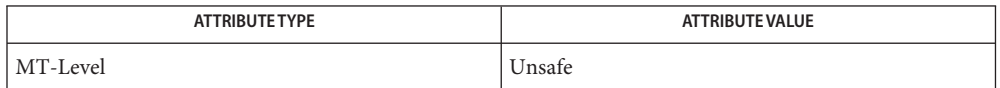

See Also curses[\(3CURSES\),](#page-79-0) waddnwstr(3CURSES), [attributes](http://www.oracle.com/pls/topic/lookup?ctx=E26502&id=REFMAN5attributes-5)(5)

The header file <curses.h> automatically includes the header files <stdio.h>, <unctrl.h> **Notes** and <widec.h>.

Note that all routines except waddwchnstr() may be macros.

None of these routines can use the color attribute in chtype.

Name curs\_addwstr, addwstr, addnwstr, waddwstr, waddnwstr, mvaddwstr, mvaddnwstr, mvwaddwstr, mvwaddnwstr – add a string of wchar\_t characters to a curses window and advance cursor

Synopsis cc [*flag*]... *file*... -lcurses [*library*]... #include<curses.h> int addwstr(wchar\_t \**wstr*); int addnwstr(wchar\_t \**wstr*, int *n*); int waddwstr(WINDOW \**win*, wchar\_t \**wstr*); int waddnwstr(WINDOW \**win*, wchar\_t \**wstr*, int *n*); int mvaddwstr(int *y*, int *x*, wchar\_t \**wstr*); int mvaddnwstr(int *y*, int *x*, wchar\_t \**wstr*, int *n*); int mvwaddwstr(WINDOW \**win*, int *y*, int *x* , wchar\_t \**wstr*); int mvwaddnwstr(WINDOW \**win*, int *y*, int *x*, wchar\_t \**wstr*, int *n*);

- Description All of these routines write all the characters of the null-terminated wchar\_t character string wstr on the given window. The effect is similar to calling waddwch(3CURSES) once for each wchar t character in the string. The four routines with *n* as the last argument write at most *n* wchar  $t$  characters. If  $n$  is negative, then the entire string will be added.
- Return Value All routines return the integer ERR upon failure and an integer value other than ERR upon successful completion.
	- Attributes See [attributes](http://www.oracle.com/pls/topic/lookup?ctx=E26502&id=REFMAN5attributes-5)(5) for descriptions of the following attributes:

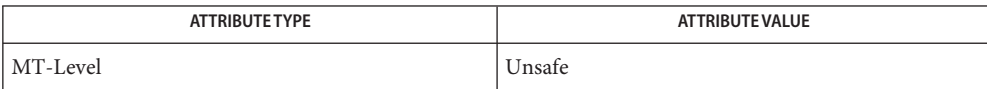

- See Also curses[\(3CURSES\),](#page-79-0) waddwch(3CURSES), [attributes](http://www.oracle.com/pls/topic/lookup?ctx=E26502&id=REFMAN5attributes-5)(5)
	- The header file <curses.h> automatically includes the header files <stdio.h>, <nctrl.h> **Notes** and <widec.h>.

Note that all of these routines except waddwstr() and waddnwstr() may be macros.

- Name curs\_alecompat, movenextch, wmovenextch, moveprevch, wmoveprevch, adjcurspos, wadjcurspos – these functions are added to ALE curses library for moving the cursor by character.
- Synopsis cc [ *flag ...* ] *file ...* -lcurses [ *library ..* ] #include <curses.h>

int movenextch(void); int wmovenextch(WINDOW \**win*); int moveprevch(void); int wmoveprevch(WINDOW \**win*); int adjcurspos(void); int wadjcurspos(WINDOW \**win*);

Description movenextch() and wmovenextch() move the cursor to the next character to the right. If the next character is a multicolumn character, the cursor is positioned on the first (left-most) column of that character. The new cursor position will be on the next character, even if the cursor was originally positioned on the left-most column of a multicolumn character. Note that the simple cursor increment (++x) does not guarantee movement to the next character, if the cursor was originally positioned on a multicolumn character. getyx(3CURSES) can be used to find the new position.

> moveprevc() and wmoveprevch() routines are the opposite of movenextch() and wmovenextch(), moving the cursor to the left-most column of the previous character.

adjcurspos() and wadjcurspos() move the cursor to the first(left-most) column of the multicolumn character that the cursor is presently on. If the cursor is already on the first column, or if the cursor is on a single-column character, these routines will have no effect.

- Return Value All routines return the integer ERR upon failure and an integer value other than ERR upon successful completion.
	- Attributes See [attributes](http://www.oracle.com/pls/topic/lookup?ctx=E26502&id=REFMAN5attributes-5)(5) for descriptions of the following attributes:

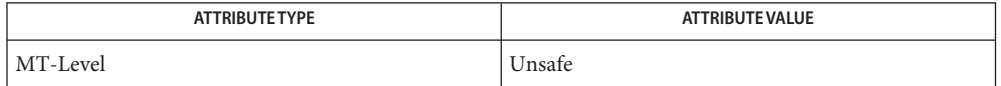

## See Also curses[\(3CURSES\),](#page-79-0) getyx(3CURSES), [attributes](http://www.oracle.com/pls/topic/lookup?ctx=E26502&id=REFMAN5attributes-5)(5)

The header file <curses.h> automatically includes the header files <stdio.h> , <unctrl.h> **Notes** and <widec.h>.

Note that movenextch(), moveprevch(), and adjcurspos() may be macros.

- <span id="page-66-0"></span>Name curs\_attr, attroff, wattroff, attron, wattron, attrset, wattrset, standend, wstandend, standout, wstandout – curses character and window attribute control routines
- Synopsis cc [ *flag* ... ] *file* ... -lcurses [ *library* ... ] #include <curses.h>

int attroff(int *attrs*); int wattroff(WINDOW \**win*, int *attrs*); int attron(int *attrs*); int wattron(WINDOW \**win*, int *attrs*); int attrset(int *attrs*); int wattrset(WINDOW \**win*, int *attrs*); int standend(void); int wstandend(WINDOW \**win*); int standout(void); int wstandout(WINDOW \**win*);

All of these routines manipulate the current attributes of the named window. The current **Description** attributes of a window are applied to all characters that are written into the window with waddch(), waddstr(), and wprintw(). Attributes are a property of the character, and move with the character through any scrolling and insert/delete line/character operations. To the extent possible on the particular terminal, they are displayed as the graphic rendition of characters put on the screen.

> The routine attrset() sets the current attributes of the given window to *attrs*. The routine attroff() turns off the named attributes without turning any other attributes on or off. The routine attron() turns on the named attributes without affecting any others. The routine standout() is the same as attron(A\_STANDOUT). The routine standend() is the same as attrset(), that is, it turns off all attributes.

Attributes The following video attributes, defined in <curses. h>, can be passed to the routines attron(), attroff(), and attrset(), or OR-ed with the characters passed to addch().

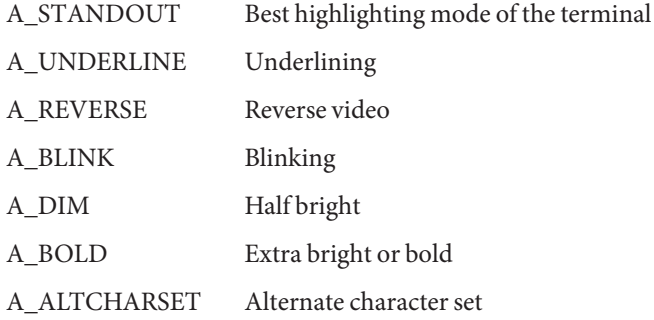

A\_CHARTEXT Bit-mask to extract a character COLOR\_PAIR(*n*) Color-pair number *n* The following macro is the reverse of COLOR\_PAIR(*n*): PAIR\_NUMBER(*attrs*) Returns the pair number associated with the COLOR\_PAIR(*n*) attribute

Return Values These routines always return 1.

Attributes See [attributes](http://www.oracle.com/pls/topic/lookup?ctx=E26502&id=REFMAN5attributes-5)(5) for descriptions of the following attributes:

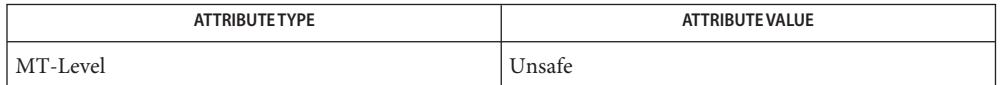

See Also curs\_addch[\(3CURSES\),](#page-55-0) [curs\\_addstr](#page-59-0)(3CURSES), [curs\\_printw](#page-141-0)(3CURSES), curses[\(3CURSES\),](#page-79-0) [attributes](http://www.oracle.com/pls/topic/lookup?ctx=E26502&id=REFMAN5attributes-5)(5)

Notes The header <curses.h> automatically includes the headers <stdio.h> and <unctrl.h>.

Note that attroff(), wattroff(), attron(), wattron(), wattrset(), standend(), and standout() may be macros.

Name curs\_beep, beep, flash - curses bell and screen flash routines

- Synopsis cc [ *flag* ... ] *file* ... -lcurses [ *library* ... ] #include <curses.h> int beep(void); int flash(void);
- Description The beep() and flash() routines are used to signal the terminal user. The routine beep() sounds the audible alarm on the terminal, if possible; if that is not possible, it flashes the screen (visible bell), if that is possible. The routine flash() flashes the screen, and if that is not possible, sounds the audible signal. If neither signal is possible, nothing happens. Nearly all terminals have an audible signal (bell or beep), but only some can flash the screen.

Return Values These routines always return OK.

Attributes See [attributes](http://www.oracle.com/pls/topic/lookup?ctx=E26502&id=REFMAN5attributes-5)(5) for descriptions of the following attributes:

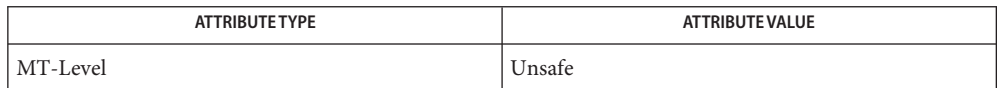

# See Also curses[\(3CURSES\),](#page-79-0) [attributes](http://www.oracle.com/pls/topic/lookup?ctx=E26502&id=REFMAN5attributes-5)(5)

Notes The header <curses.h> automatically includes the headers <stdio.h> and <unctrl.h>.

- Name curs\_bkgd, bkgd, bkgdset, wbkgdset, wbkgd curses window background manipulation routines
- Synopsis cc [ *flag* ... ] *file* ... -lcurses [ *library* ... ] #include <curses.h>

int bkgd(chtype *ch*); void bkgdset(chtype *ch*); void wbkgdset(WINDOW \**win*, chtype *ch*); int wbkgd(WINDOW \**win*, chtype *ch*);

Description The bkgdsets () and wbkgdset () routines manipulate the background of the named window. Background is a chtype consisting of any combination of attributes and a character. The attribute part of the background is combined (ORed) with all non-blank characters that are written into the window with waddch(). Both the character and attribute parts of the background are combined with the blank characters. The background becomes a property of the character and moves with the character through any scrolling and insert/delete line/character operations. To the extent possible on a particular terminal, the attribute part of the background is displayed as the graphic rendition of the character put on the screen.

> The bkgd() and wbkgd() routines combine the new background with every position in the window. Background is any combination of attributes and a character. Only the attribute part is used to set the background of non-blank characters, while both character and attributes are used for blank positions. To the extent possible on a particular terminal, the attribute part of the background is displayed as the graphic rendition of the character put on the screen.

- Return Values bkgd() and wbkgd() return the integer OK, or a non-negative integer, if immedok() is set. See [curs\\_outopts](#page-136-0)(3CURSES).
	- Attributes See [attributes](http://www.oracle.com/pls/topic/lookup?ctx=E26502&id=REFMAN5attributes-5)(5) for descriptions of the following attributes:

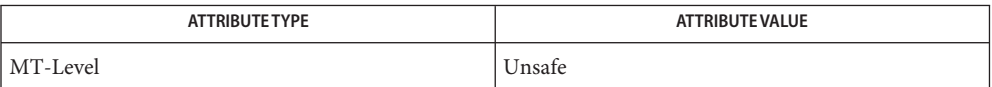

See Also curs\_addch[\(3CURSES\),](#page-79-0) [curs\\_outopts](#page-136-0)(3CURSES), curses(3CURSES), [attributes](http://www.oracle.com/pls/topic/lookup?ctx=E26502&id=REFMAN5attributes-5)(5)

Notes The header <curses.h> automatically includes the headers <stdio.h> and <unctrl.h>.

Note that bkgdset() and bkgd() may be macros.

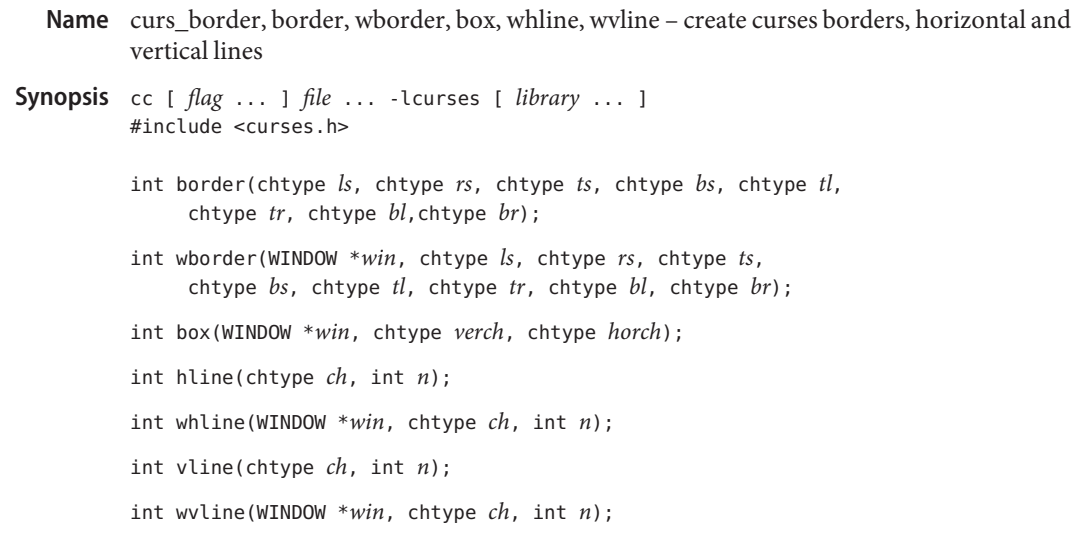

Description With the border(), wborder(), and box() routines, a border is drawn around the edges of the window. The arguments and attributes are:

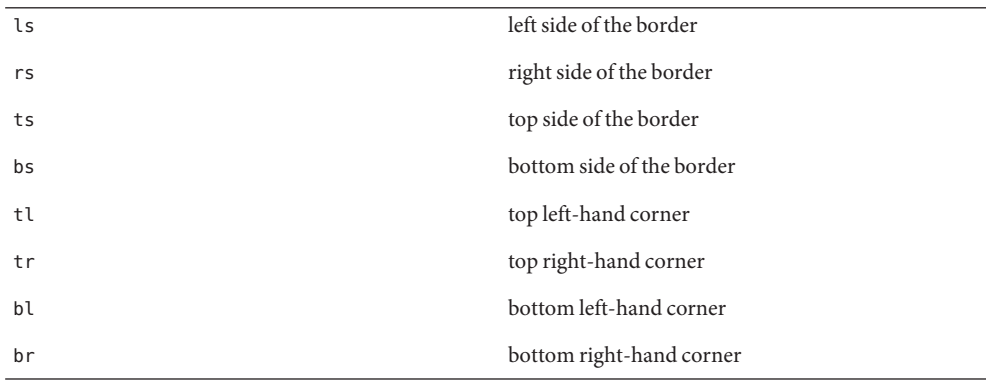

If any of these arguments is zero, then the following default values (defined in  $\langle curveses.h\rangle$ ) are used respectively instead: ACS\_VLINE, ACS\_VLINE, ACS\_HLINE, ACS\_HLINE, ACS\_ULCORNER, ACS\_URCORNER, ACS\_BLCORNER, ACS\_BRCORNER.

box(*win*, *verch*, *horch*) is a shorthand for the following call:

wborder(*win*, *verch*, *verch*, *horch*, horch , 0, 0, 0, 0)

hline() and whline() draw a horizontal (left to right) line using *ch* starting at the current cursor position in the window. The current cursor position is not changed. The line is at most *n* characters long, or as many as fit into the window.

vline() and wvline() draw a vertical (top to bottom) line using *ch* starting at the current cursor position in the window. The current cursor position is not changed. The line is at most *n* characters long, or as many as fit into the window.

Return Values All routines return the integer OK, or a non-negative integer if immedok() is set. See [curs\\_outopts](#page-136-0)(3CURSES).

Attributes See [attributes](http://www.oracle.com/pls/topic/lookup?ctx=E26502&id=REFMAN5attributes-5)(5) for descriptions of the following attributes:

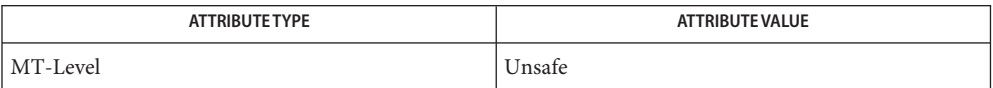

## See Also [curs\\_outopts](#page-136-0)[\(3CURSES\),](#page-79-0) curses(3CURSES), [attributes](http://www.oracle.com/pls/topic/lookup?ctx=E26502&id=REFMAN5attributes-5)(5)

Notes The header <curses.h> automatically includes the headers <stdio.h> and <unctrl.h>.

Note that border() and box() may be macros.
- <span id="page-72-0"></span>Name curs\_clear, erase, werase, clear, wclear, clrtobot, wclrtobot, clrtoeol, wclrtoeol - clear all or part of a curses window
- Synopsis cc [ *flag...* ] *file* ... -lcurses [ *library* ... ] #include <curses.h>

int erase(void); int werase(WINDOW \**win*); int clear(void); int wclear(WINDOW \**win*); int clrtobot(void); int wclrtobot(WINDOW \**win*); int clrtoeol(void); int wclrtoeol(WINDOW \**win*);

Description The erase() and werase() routines copy blanks to every position in the window.

The clear() and wclear() routines are like erase() and werase(), but they also call clearok() , so that the screen is cleared completely on the next call to wrefresh() for that window and repainted from scratch.

The clrtobot() and wclrtobot() routines erase all lines below the cursor in the window. Also, the current line to the right of the cursor, inclusive, is erased.

The clrtoeol() and wclrtoeol() routines erase the current line to the right of the cursor, inclusive.

- Return Values All routines return the integer OK, or a non-negative integer if immedok() is set. See [curs\\_outopts](#page-136-0)(3CURSES).
	- Attributes See [attributes](http://www.oracle.com/pls/topic/lookup?ctx=E26502&id=REFMAN5attributes-5)(5) for descriptions of the following attributes:

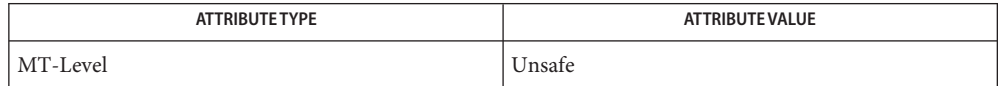

See Also [curs\\_outopts](#page-136-0)(3CURSES), [curs\\_refresh](#page-142-0)[\(3CURSES\),](#page-79-0) curses(3CURSES), [attributes](http://www.oracle.com/pls/topic/lookup?ctx=E26502&id=REFMAN5attributes-5)(5)

Notes The header <curses.h> automatically includes the headers <stdio.h> and <unctrl.h>.

Note that erase(), werase(), clear(), wclear(), clrtobot(), and clrtoeol() may be macros.

- <span id="page-73-0"></span>Name curs\_color, start\_color, init\_pair, init\_color, has\_colors, can\_change\_color, color\_content, pair\_content – curses color manipulation functions
- Synopsis cc [ *flag* ... ] *file* ... -lcurses [ *library* ... ] #include <curses.h>

int start\_color(void);

int init\_pair(short *pair*, short *fg*, short *bg*);

int init\_color(short *color*, short *red*, short *green*, short *blue*);

bool has\_colors(void);

bool can\_change\_color(void);

int color\_content(short *color*, short \**redp*, short \**greenp*, short \**bluep*);

int pair\_content(short *pair*, short \**fgp*, short \**bgp*);

#### **Description**

curses provides routines that manipulate color on color alphanumeric terminals. To use these routines start\_color() must be called, usually right after initscr(). See [curs\\_initscr](#page-120-0)(3CURSES). Colors are always used in pairs (referred to as color-pairs). A color-pair consists of a foreground color (for characters) and a background color (for the field on which the characters are displayed). A programmer initializes a color-pair with the routine init\_pair. After it has been initialized, COLOR\_PAIR(*n*), a macro defined in <curses.h>, can be used in the same ways other video attributes can be used. If a terminal is capable of redefining colors, the programmer can use the routine init\_color() to change the definition of a color. The routines has\_colors() and can\_change\_color() return TRUE or FALSE, depending on whether the terminal has color capabilities and whether the programmer can change the colors. The routine color\_content() allows a programmer to identify the amounts of red, green, and blue components in an initialized color. The routine pair content () allows a programmer to find out how a given color-pair is currently defined. Overview

The start color() routine requires no arguments. It must be called if the programmer wants to use colors, and before any other color manipulation routine is called. It is good practice to call this routine right after initscr(). start\_color() initializes eight basic colors (black, red, green, yellow, blue, magenta, cyan, and white), and two global variables, COLORS and COLOR\_PAIRS (respectively defining the maximum number of colors and color-pairs the terminal can support). It also restores the colors on the terminal to the values they had when the terminal was just turned on. Routine Descriptions

> The init pair() routine changes the definition of a color-pair. It takes three arguments: the number of the color-pair to be changed, the foreground color number, and the background color number. The value of the first argument must be between 1 and COLOR\_PAIRS−1. The value of the second and third arguments must be between 0 and COLORS. If the color-pair was previously initialized, the screen is refreshed and all occurrences of that color-pair is changed to the new definition.

The init color() routine changes the definition of a color. It takes four arguments: the number of the color to be changed followed by three RGB values (for the amounts of red, green, and blue components). The value of the first argument must be between 0 and COLORS. (See the section Colors for the default color index.) Each of the last three arguments must be a value between 0 and 1000. When init\_color() is used, all occurrences of that color on the screen immediately change to the new definition.

The has\_colors() routine requires no arguments. It returns TRUE if the terminal can manipulate colors; otherwise, it returns FALSE. This routine facilitates writing terminal-independent programs. For example, a programmer can use it to decide whether to use color or some other video attribute.

The can change color() routine requires no arguments. It returns TRUE if the terminal supports colors and can change their definitions; other, it returns FALSE. This routine facilitates writing terminal-independent programs.

The color content () routine gives users a way to find the intensity of the red, green, and blue (RGB) components in a color. It requires four arguments: the color number, and three addresses of shorts for storing the information about the amounts of red, green, and blue components in the given color. The value of the first argument must be between 0 and COLORS. The values that are stored at the addresses pointed to by the last three arguments are between 0 (no component) and 1000 (maximum amount of component).

The pair content () routine allows users to find out what colors a given color-pair consists of. It requires three arguments: the color-pair number, and two addresses of shorts for storing the foreground and the background color numbers. The value of the first argument must be between 1 and COLOR\_PAIRS−1. The values that are stored at the addresses pointed to by the second and third arguments are between 0 and COLORS.

Colors In <curses.h> the following macros are defined. These are the default colors. curses also assumes that COLOR\_BLACK is the default background color for all terminals.

COLOR\_BLACK COLOR\_RED COLOR\_GREEN COLOR\_YELLOW COLOR\_BLUE COLOR\_MAGENTA COLOR\_CYAN COLOR\_WHITE

Return Values All routines that return an integer return ERR upon failure and OK upon successful completion.

Attributes See [attributes](http://www.oracle.com/pls/topic/lookup?ctx=E26502&id=REFMAN5attributes-5)(5) for descriptions of the following attributes:

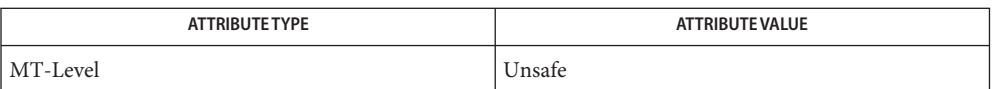

See Also curs\_attr[\(3CURSES\),](#page-79-0) [curs\\_initscr](#page-120-0)(3CURSES), curses(3CURSES), [attributes](http://www.oracle.com/pls/topic/lookup?ctx=E26502&id=REFMAN5attributes-5)(5)

Notes The header <curses.h> automatically includes the headers <stdio.h> and <unctrl.h>.

Name curscr – current window

Synopsis cc [  $flag...$  ]  $file...$  -I /usr/xpg4/include -L /usr/xpg4/lib \ -R /usr/xpg4/lib -lcurses [ *library*... ] c89 [ *flag*... ] *file*... -lcurses [ *library*... ] #include <curses.h> extern WINDOW \*curscr;

- Description The external variable curscr points to an internal data structure. It can be specified as an argument to certain functions such as clearok[\(3XCURSES\).](#page-48-0)
- Attributes See [attributes](http://www.oracle.com/pls/topic/lookup?ctx=E26502&id=REFMAN5attributes-5)(5) for descriptions of the following attributes:

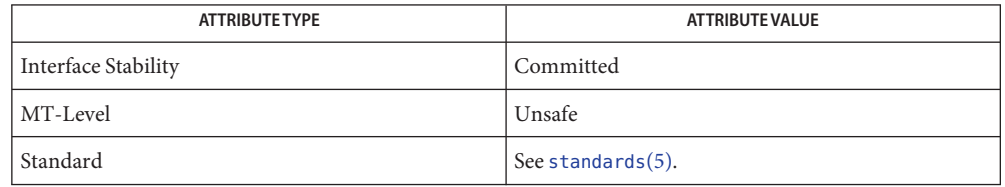

See Also clearok[\(3XCURSES\),](#page-272-0) libcurses(3XCURSES), [attributes](http://www.oracle.com/pls/topic/lookup?ctx=E26502&id=REFMAN5attributes-5)(5), [standards](http://www.oracle.com/pls/topic/lookup?ctx=E26502&id=REFMAN5standards-5)(5)

- <span id="page-77-0"></span>Name curs\_delch, delch, wdelch, mvdelch, mvwdelch - delete character under cursor in a curses window
- Synopsis cc [ *flag* ... ] *file* ... -lcurses [ *library* ... ] #include <curses.h>

int delch(void);

int wdelch(WINDOW \**win*);

int mvdelch(int *y*, int *x*);

int mvwdelch(WINDOW \**win*, int *y*, int *x*);

- Description With these routines the character under the cursor in the window is deleted; all characters to the right of the cursor on the same line are moved to the left one position and the last character on the line is filled with a blank. The cursor position does not change (after moving to *y*, *x*, if specified). This does not imply use of the hardware delete character feature.
- Return Values All routines return the integer ERR upon failure and an integer value other than ERR upon successful completion.
	- Attributes See [attributes](http://www.oracle.com/pls/topic/lookup?ctx=E26502&id=REFMAN5attributes-5)(5) for descriptions of the following attributes:

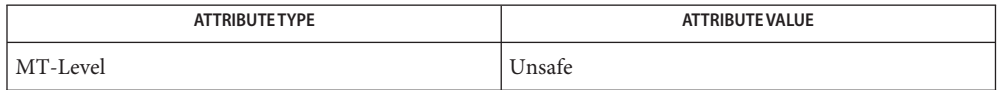

See Also curses[\(3CURSES\),](#page-79-0) [attributes](http://www.oracle.com/pls/topic/lookup?ctx=E26502&id=REFMAN5attributes-5)(5)

Notes The header <curses.h> automatically includes the headers <stdio.h> and <unctrl.h>.

Note that delch(), mvdelch(), and mvwdelch() may be macros.

- <span id="page-78-0"></span>Name curs\_deleteln, deleteln, wdeleteln, insdelln, winsdelln, insertln, winsertln - delete and insert lines in a curses window
- Synopsis cc [ *flag* ... ] *file* ... -lcurses [ *library* ... ] #include <curses.h>

int deleteln(void); int wdeleteln(WINDOW \**win*); int insdelln(int *n*); int winsdelln(WINDOW \**win*, int *n*); int insertln(void); int winsertln(WINDOW \**win*);

Description With the deleteln() and wdeleteln() routines, the line under the cursor in the window is deleted; all lines below the current line are moved up one line. The bottom line of the window is cleared. The cursor position does not change. This does not imply use of a hardware delete line feature.

> With the insdelln() and winsdelln() routines, for positive *n*, insert *n* lines into the specified window above the current line. The *n* bottom lines are lost. For negative *n*, delete *n* lines (starting with the one under the cursor), and move the remaining lines up. The bottom *n* lines are cleared. The current cursor position remains the same.

With the insertln() and insertln() routines, a blank line is inserted above the current line and the bottom line is lost. This does not imply use of a hardware insert line feature.

- Return Values All routines return the integer ERR upon failure and an integer value other than ERR upon successful completion.
	- Attributes See [attributes](http://www.oracle.com/pls/topic/lookup?ctx=E26502&id=REFMAN5attributes-5)(5) for descriptions of the following attributes:

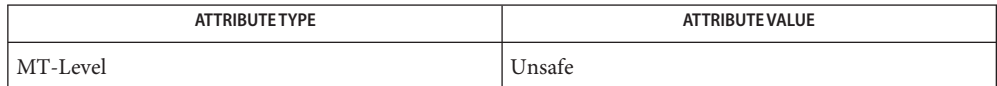

### See Also curses[\(3CURSES\),](#page-79-0) [attributes](http://www.oracle.com/pls/topic/lookup?ctx=E26502&id=REFMAN5attributes-5)(5)

Notes The header <curses.h> automatically includes the headers <stdio.h> and <unctrl.h>.

Note that all but winsdelln() may be macros.

<span id="page-79-0"></span>Name curses - CRT screen handling and optimization package

- Synopsis cc [ *flag...* ] *file...*-lcurses [ *library...* ] #include <curses.h>
- Description The curses library routines give the user a terminal-independent method of updating character screens with reasonable optimization.

The curses package allows: overall screen, window and pad manipulation; output to windows and pads; reading terminal input; control over terminal and curses input and output options; environment query routines; color manipulation; use of soft label keys; terminfo access; and access to low-level curses routines.

To initialize the routines, the routine initscr() or newterm() must be called before any of the other routines that deal with windows and screens are used. The routine endwin() must be called before exiting. To get character-at-a-time input without echoing (most interactive, screen oriented programs want this), the following sequence should be used:

initscr,cbreak,noecho;

Most programs would additionally use the sequence:

nonl,intrflush(stdscr,FALSE),keypad(stdscr,TRUE);

Before a curses program is run, the tab stops of the terminal should be set and its initialization strings, if defined, must be output. This can be done by executing the tput init command after the shell environment variable TERM has been exported. (See [terminfo](http://www.oracle.com/pls/topic/lookup?ctx=E26502&id=REFMAN4terminfo-4)(4) for further details.)

The curses library permits manipulation of data structures, called *windows*, which can be thought of as two-dimensional arrays of characters representing all or part of a CRT screen. A default window called stdscr, which is the size of the terminal screen, is supplied. Others may be created with newwin(3CURSES).

Windows are referred to by variables declared as WINDOW \*. These data structures are manipulated with routines described on 3CURSES pages (whose names begin "curs\_"). Among which the most basic routines are move(3CURSES) and addch(3CURSES). More general versions of these routines are included with names beginning with w, allowing the user to specify a window. The routines not beginning with w affect stdscr.

After using routines to manipulate a window, refresh(3CURSES) is called, telling curses to make the user's CRT screen look like stdscr. The characters in a window are actually of type chtype, (character and attribute data) so that other information about the character may also be stored with each character.

Special windows called *pads* may also be manipulated. These are windows which are not constrained to the size of the screen and whose contents need not be completely displayed. See curs\_pad[\(3CURSES\)](#page-139-0) for more information.

In addition to drawing characters on the screen, video attributes and colors may be included, causing the characters to show up in such modes as underlined, in reverse video, or in color on terminals that support such display enhancements. Line drawing characters may be specified to be output. On input, curses is also able to translate arrow and function keys that transmit escape sequences into single values. The video attributes, line drawing characters, and input values use names, defined in <curses.h>, such as A\_REVERSE, ACS\_HLINE, and KEY\_LEFT.

If the environment variables LINES and COLUMNS are set, or if the program is executing in a window environment, line and column information in the environment will override information read by *terminfo*. This would effect a program running in an AT&T 630 layer, for example, where the size of a screen is changeable.

If the environment variable TERMINFO is defined, any program using curses checks for a local terminal definition before checking in the standard place. For example, if TERM is set to att4424, then the compiled terminal definition is found in

/usr/share/lib/terminfo/a/att4424.

(The 'a' is copied from the first letter of att4424 to avoid creation of huge directories.) However, if TERMINFO is set to \$HOME/myterms, curses first checks

\$HOME/myterms/a/att4424,

and if that fails, it then checks

/usr/share/lib/terminfo/a/att4424.

This is useful for developing experimental definitions or when write permission in /usr/share/lib/terminfo is not available.

The integer variables LINES and COLS are defined in  $\alpha$  curses.  $h$  and will be filled in by initscr with the size of the screen. The constants TRUE and FALSE have the values 1 and 0, respectively.

The curses routines also define the WINDOW \* variable curscr which is used for certain low-level operations like clearing and redrawing a screen containing garbage. The curscr can be used in only a few routines.

The number of bytes and the number of columns to hold a character from the supplementary character set is locale-specific (locale category LC\_CTYPE) and can be specified in the character class table. International Functions

> For editing, operating at the character level is entirely appropriate. For screen formatting, arbitrary movement of characters on screen is not desirable.

Overwriting characters (addch, for example) operates on a screen level. Overwriting a character by a character that requires a different number of columns may produce *orphaned columns*. These orphaned columns are filled with background characters.

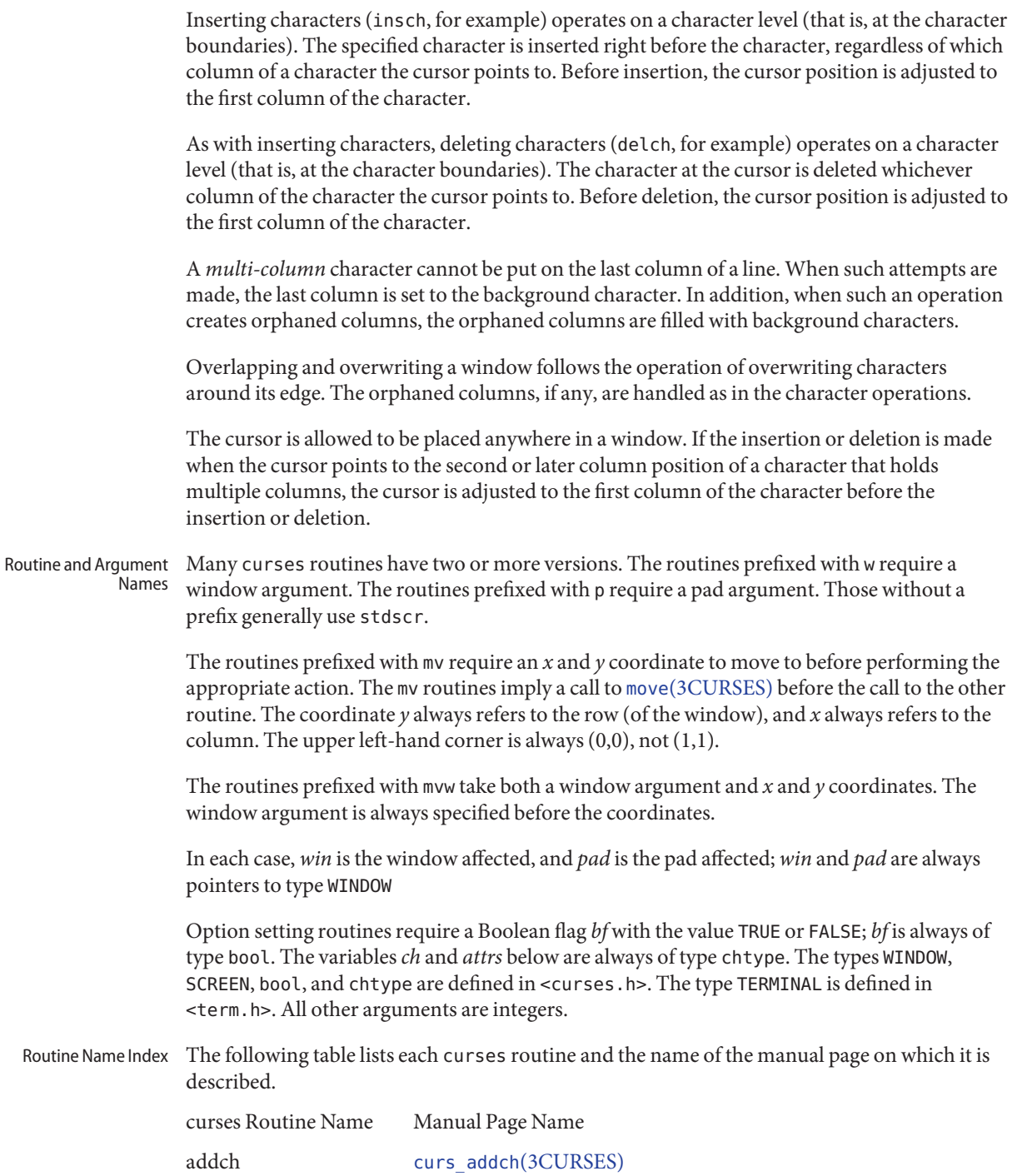

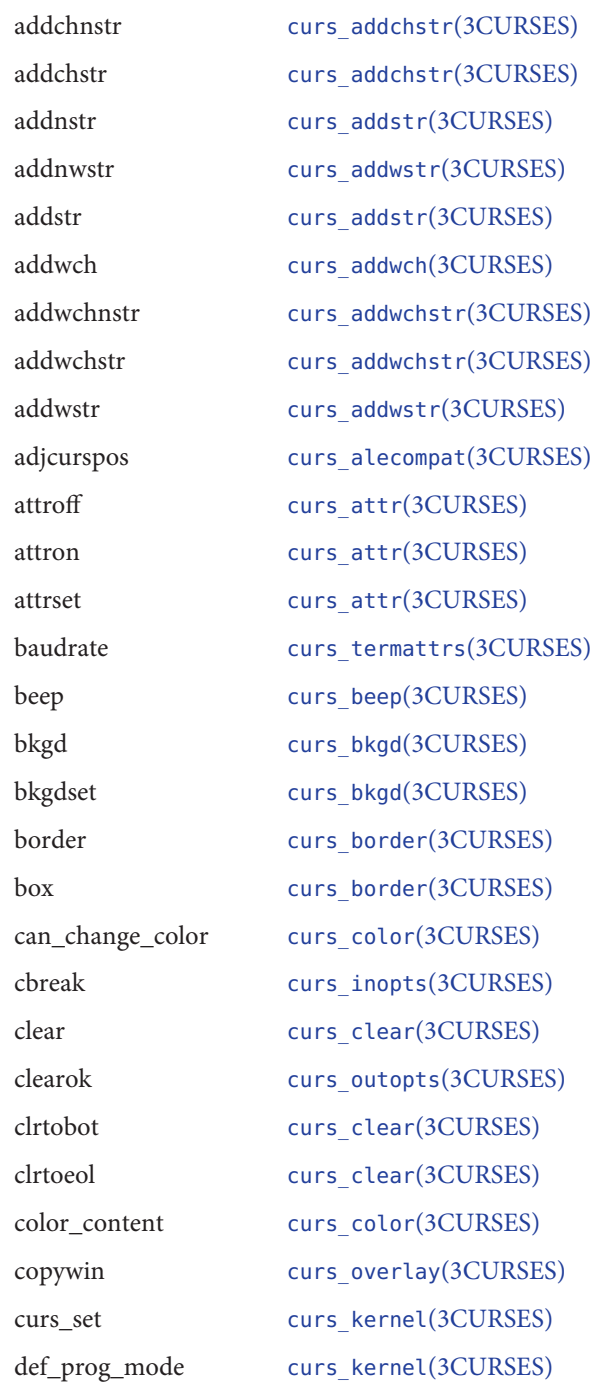

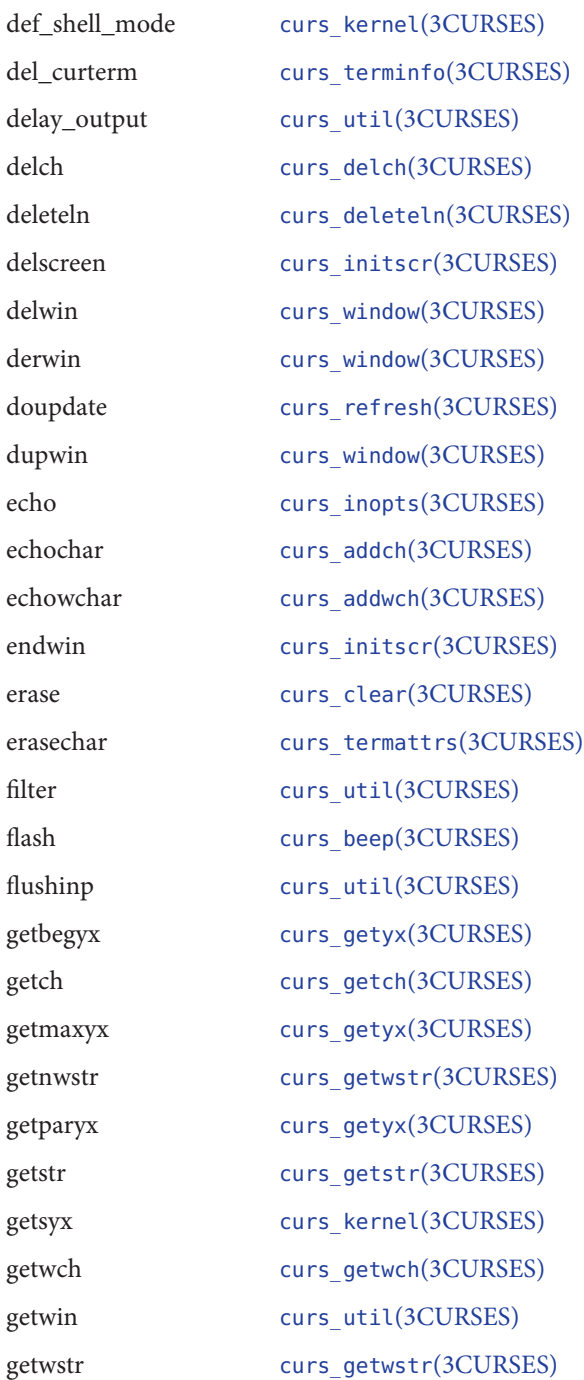

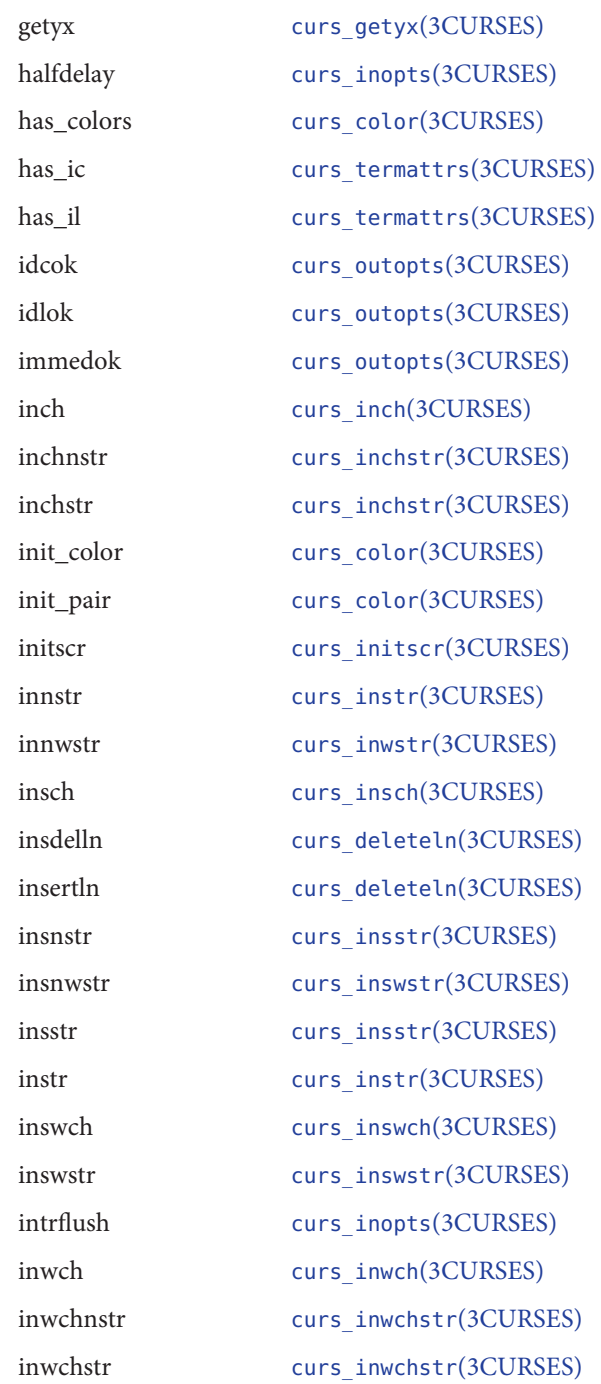

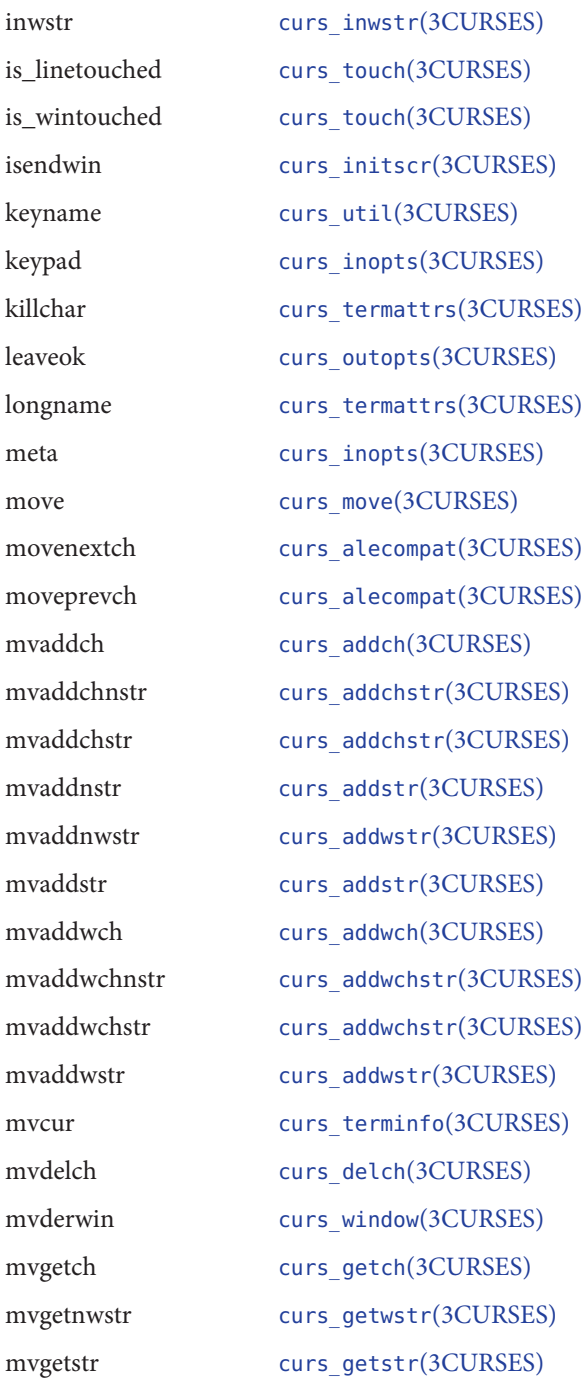

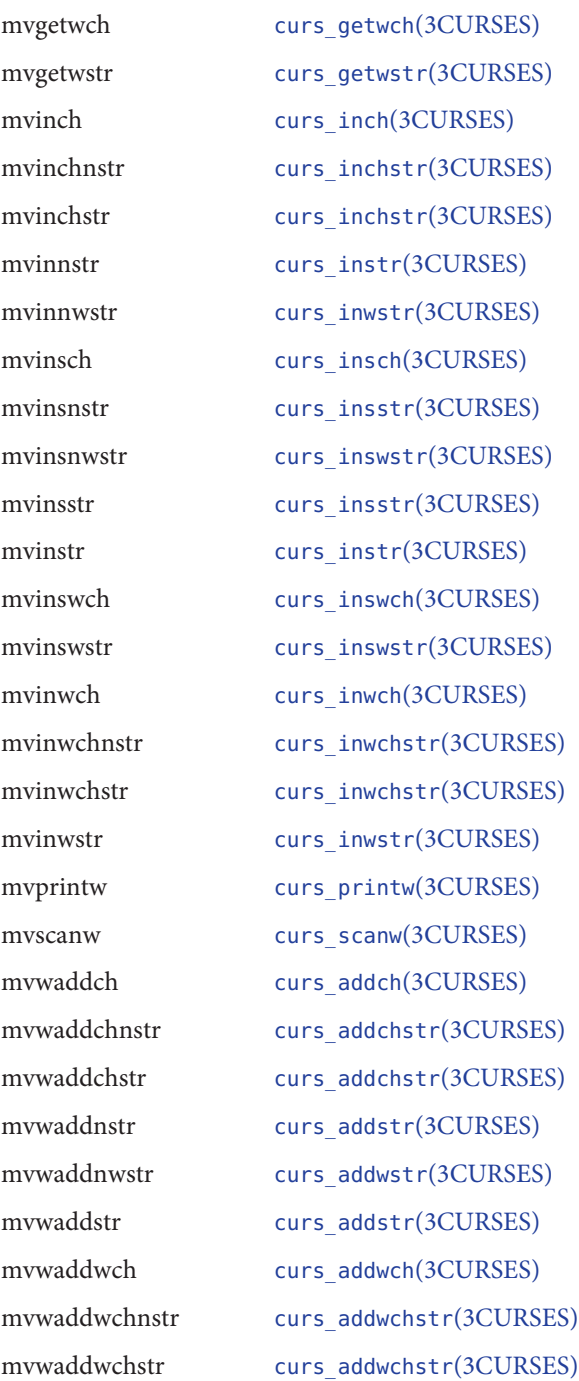

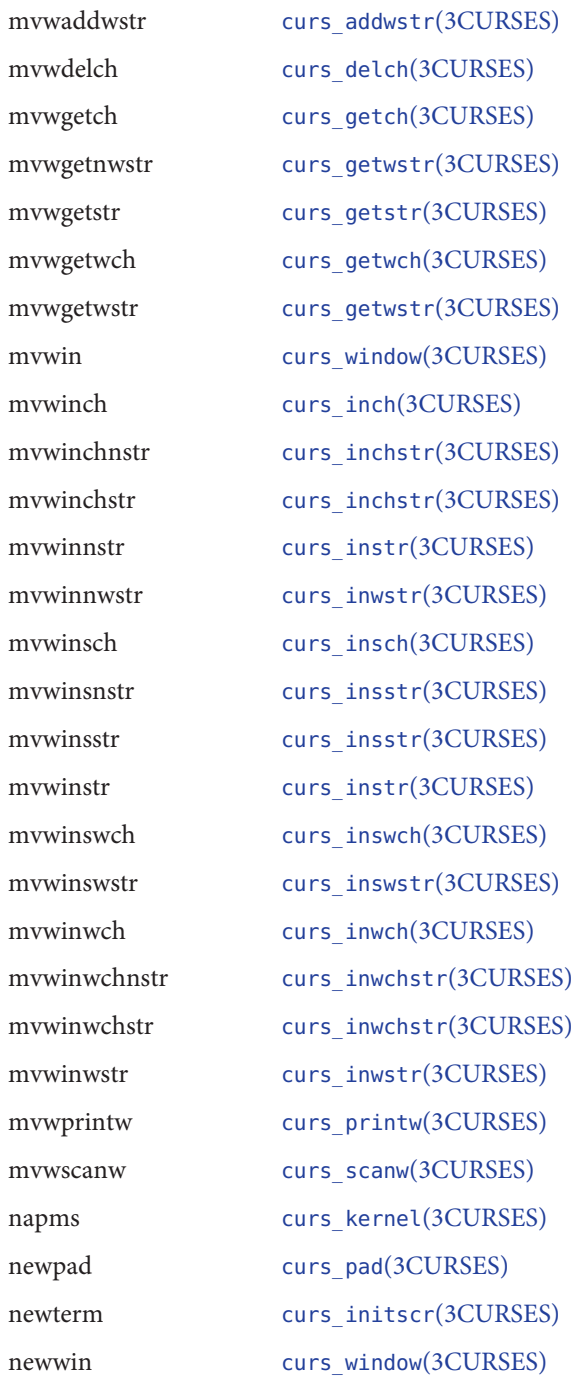

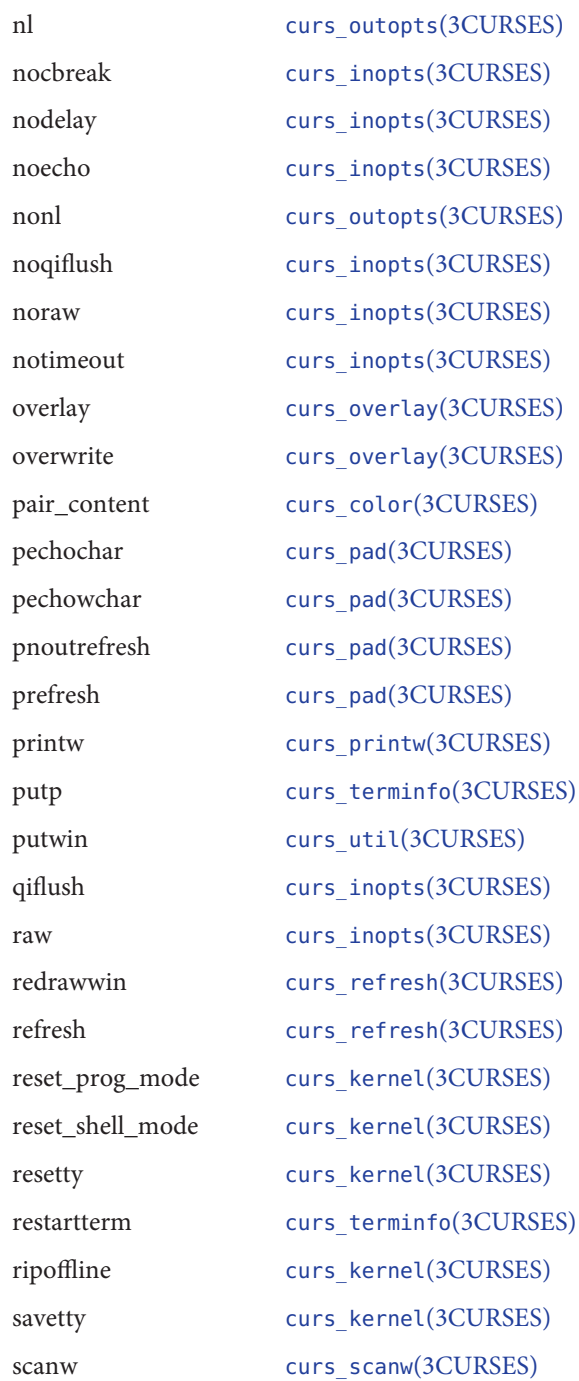

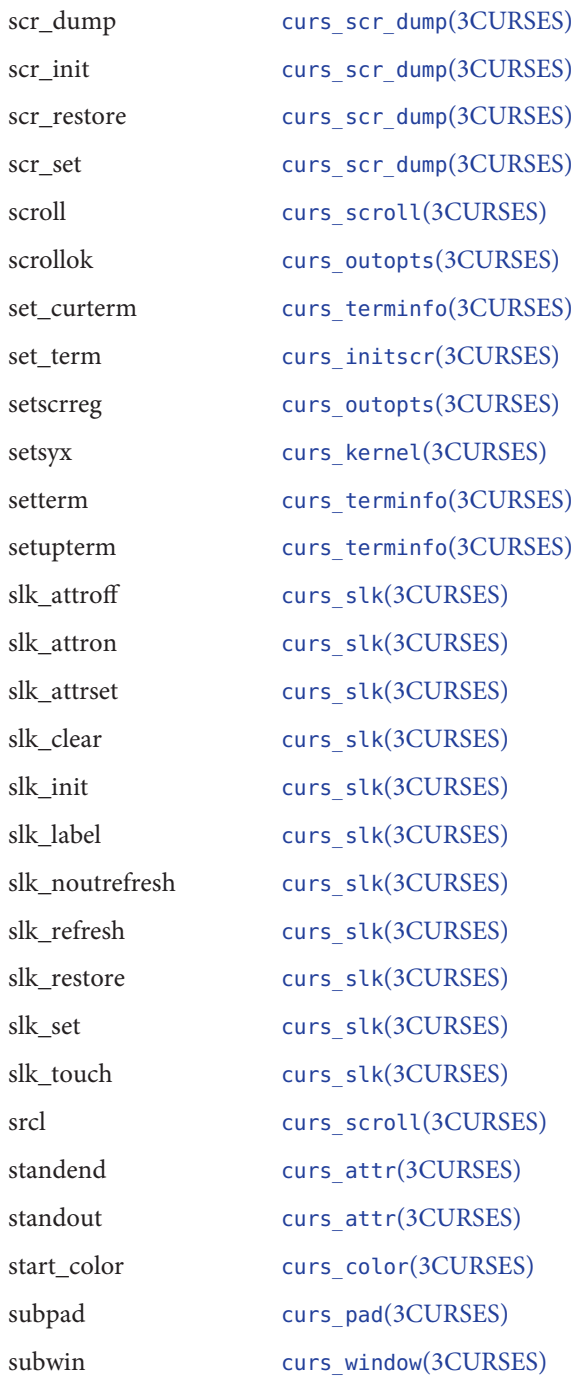

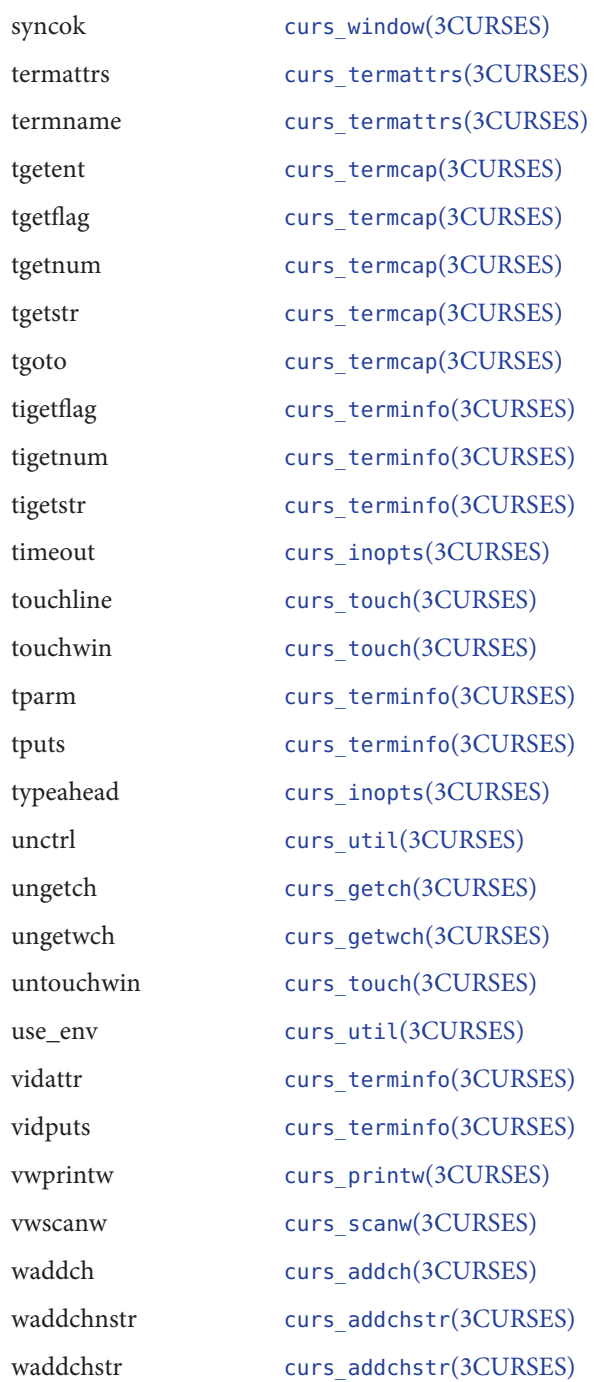

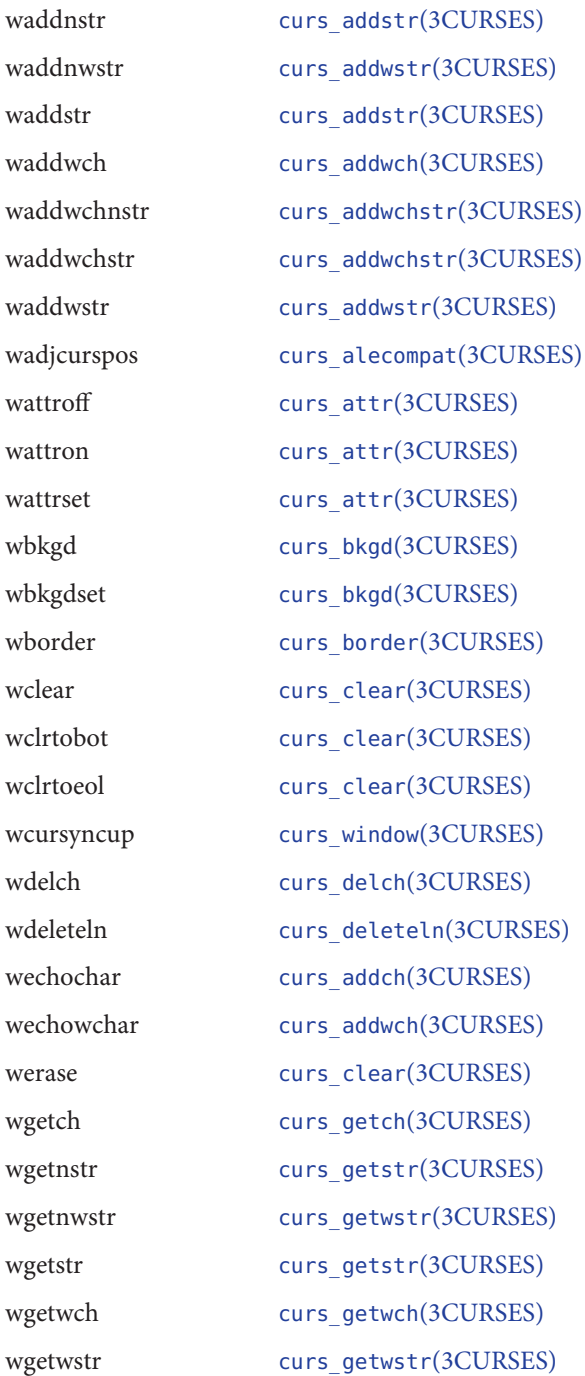

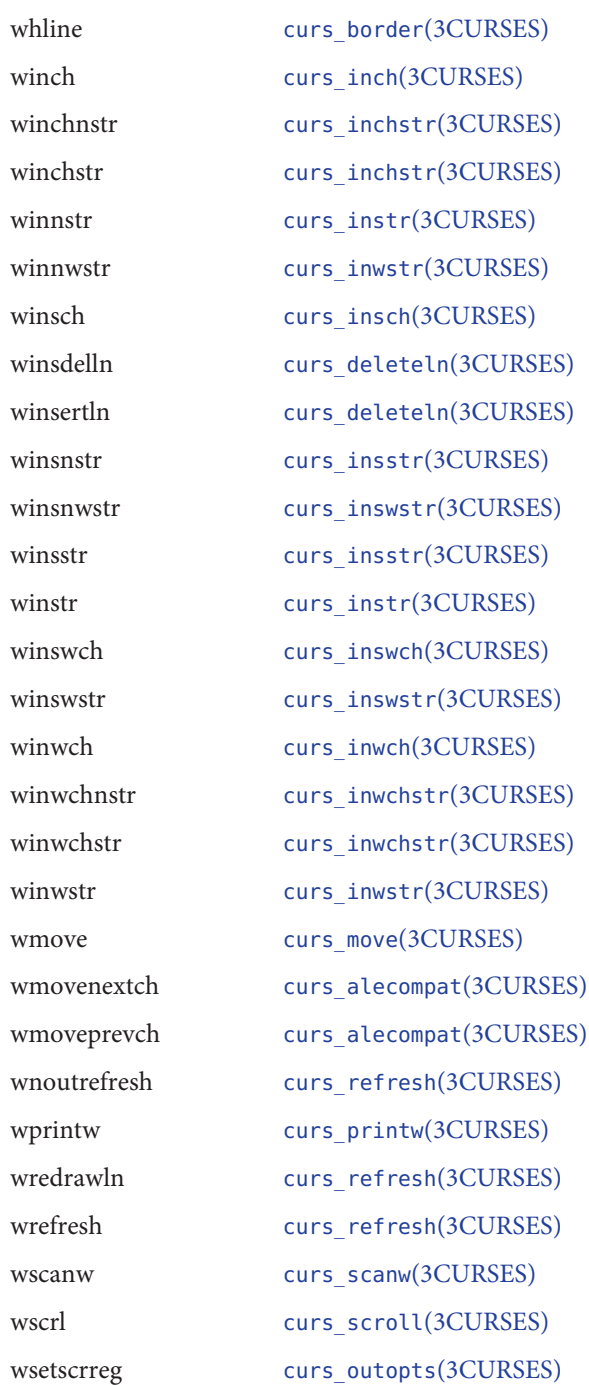

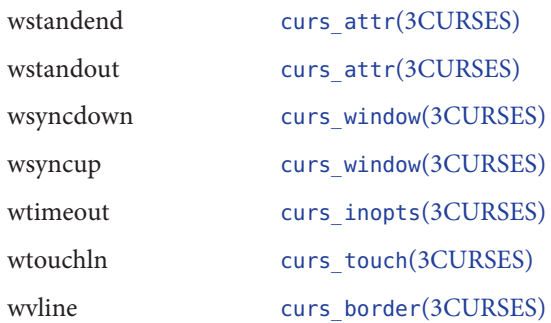

Return Values Routines that return an integer return ERR upon failure and an integer value other than ERR upon successful completion, unless otherwise noted in the routine descriptions.

> All macros return the value of the w version, except setscrreg(), wsetscrreg(), getyx(), getbegyx(), and getmaxyx(). The return values of setscrreg(), wsetscrreg(), getyx(), getbegyx(), and getmaxyx() are undefined (that is, these should not be used as the right-hand side of assignment statements).

Routines that return pointers return NULL on error.

Attributes See [attributes](http://www.oracle.com/pls/topic/lookup?ctx=E26502&id=REFMAN5attributes-5)(5) for descriptions of the following attributes:

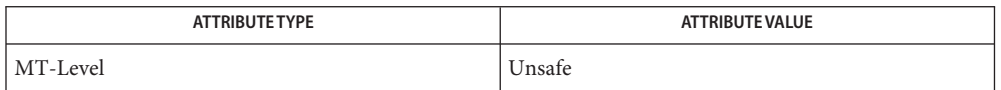

See Also curses[\(3XCURSES\),](#page-272-0) [libcurses](http://www.oracle.com/pls/topic/lookup?ctx=E26502&id=REFMAN3Flibcurses-3lib)(3LIB), libcurses(3XCURSES), [terminfo](http://www.oracle.com/pls/topic/lookup?ctx=E26502&id=REFMAN4terminfo-4)(4), [attributes](http://www.oracle.com/pls/topic/lookup?ctx=E26502&id=REFMAN5attributes-5)(5)

Notes The header <curses.h> automatically includes the headers <stdio.h> and <unctrl.h>.

Name curses - introduction and overview of X/Open Curses

<span id="page-94-0"></span>Description The Curses screen management package conforms fully with Issue 4, Version 2 of the X/Open Curses specification. It provides a set of internationalized functions and macros for creating and modifying input and output to a terminal screen. This includes functions for creating windows, highlighting text, writing to the screen, reading from user input, and moving the cursor.

> X/Open Curses is a terminal-independent package, providing a common user interface to a variety of terminal types. Its portability is facilitated by the Terminfo database which contains a compiled definition of each terminal type. By referring to the database information X/Open Curses gains access to low-level details about individual terminals.

X/Open Curses tailors its activities to the terminal type specified by the TERM environment variable. The TERM environment variable may be set in the Korn Shell (see  $ksh(1)$  $ksh(1)$ ) by typing:

export TERM=*terminal\_name*

To set environment variables using other command line interfaces or shells, see the [environ](http://www.oracle.com/pls/topic/lookup?ctx=E26502&id=REFMAN5environ-5)(5) manual page.

Three additional environment variables are useful, and can be set in the Korn Shell:

1. If you have an alternate Terminfo database containing terminal types that are not available in the system default database /usr/share/lib/terminfo, you can specify the TERMINFO environment variable to point to this alternate database:

export TERMINFO=*path*

This *path* specifies the location of the alternate compiled Terminfo database whose structure consists of directory names 0 to 9 and a to z (which represent the first letter of the compiled terminal definition file name).

The alternate database specified by TERMINFO is examined before the system default database. If the terminal type specified by TERM cannot be found in either database, the default terminal type *dumb* is assumed.

2. To specify a window width smaller than your screen width (for example, in situations where your communications line is slow), set the COLUMNS environment variable to the number of vertical columns you want between the left and right margins:

export COLUMNS=*number*

The *number* of columns may be set to a number smaller than the screen size; however, if set larger than the screen or window width, the results are undefined.

The value set using this environment variable takes precedence over the value normally used for the terminal.

3. To specify a window height smaller than your current screen height (for example, in situations where your communications line is slow), override the LINES environment variable by setting it to a smaller number of horizontal lines:

export LINES=*number*

The *number* of lines may be set to a number smaller than the screen height; however, if set larger than the screen or window height, the results are undefined.

The value set using this environment variable takes precedence over the value normally used for the terminal.

- Data Types X/Open Curses defines the following data types:
	- attr t An integral type that holds an OR-ed set of attributes. The attributes acceptable are those which begin with the WA\_ prefix .
	- bool Boolean data type.
	- cchar t A type that refers to a string consisting of a spacing wide character, up to 5 non-spacing wide characters, and zero or more attributes of any type. See [Attributes, Color Pairs, and Renditions.](#page-96-0) A null cchar\_t object terminates arrays of cchar\_t objects.
	- chtype An integral type whose values are formed by OR-ing an "unsigned char" with a color pair. and with zero or more attributes. The attributes acceptable are those which begin with the A\_ prefix and COLOR\_PAIR(3XCURSES)
	- SCREEN An opaque data type associated with a terminal's display screen.
	- TERMINAL An opaque data type associated with a terminal. It contains information about the terminal's capabilities (as defined by terminfo), the terminal modes, and current state of input/output operations.
	- wchar\_t An integral data type whose values represent wide characters.
	- WINDOW An opaque data type associated with a window.
- The X/Open Curses manual pages refer at various points to screens, windows (also subwindows, derived windows, and pads), and terminals. The following list defines each of these terms. Screens,Windows, and Terminals
	- Screen A screen is a terminal's physical output device. The SCREEN data type is associated with a terminal.
	- Window Window objects are two-dimensional arrays of characters and their renditions. X/Open Curses provides*stdscr*, a default window which is the size of of the terminal screen. You can use the newwin(3XCURSES) function to create others.

To refer to a window, use a variable declared as WINDOW \*. X/Open Curses includes both functions that modify *stdscr*, and more general versions that let you specify a window.

There are three sub-types of windows:

<span id="page-96-0"></span>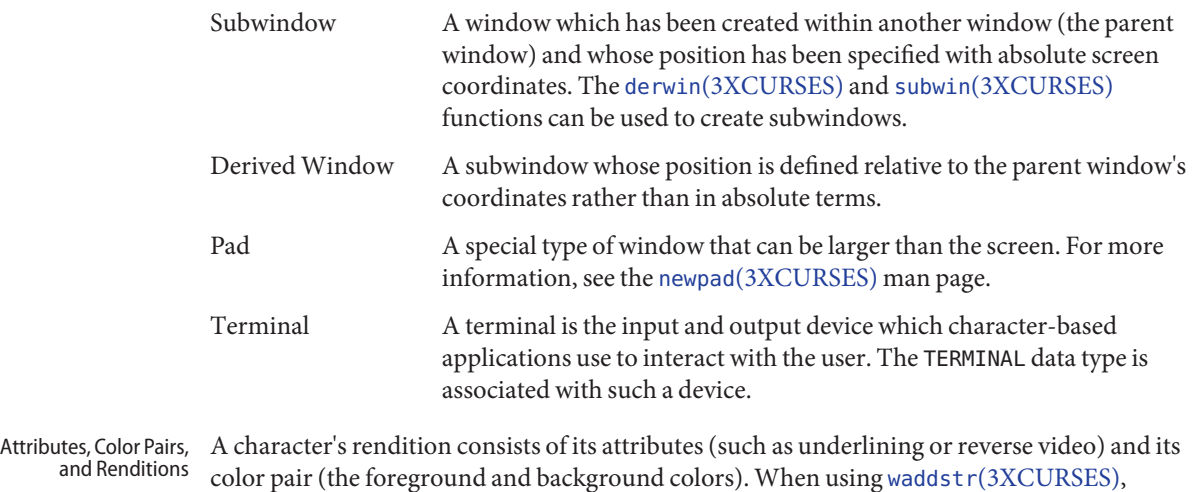

color pair (the foreground and background colors). When using waddstr(3XCURSES), waddchstr(3XCURSES), wprintw(3XCURSES), winsch(3XCURSES), and so on, the window's rendition is combined with that character's renditions. The window rendition is the attributes and color set using the attroff[\(3XCURSES\)](#page-29-0) and attr off(3XCURSES) sets of functions. The window's background character and rendition are set with the bkgdset(3XCURSES) and bkgrndset(3XCURSES) sets of functions.

> When spaces are written to the screen, the background character and window rendition replace the space. For example, if the background rendition and character is A\_UNDERLINE|'\*', text written to the window appears underlined and the spaces appear as underlined asterisks.

Each character written retains the rendition that it has obtained. This allows the character to be copied "as is"to or from a window with the addchstr[\(3XCURSES\)](#page-17-0) or inch[\(3XCURSES\)](#page-241-0) functions.

## **A\_ Constant Values for Attributes**

You can specify Attributes, Color Pairs, and Renditions attributes using the constants listed in the tables below. The following constants modify objects of type chtype:

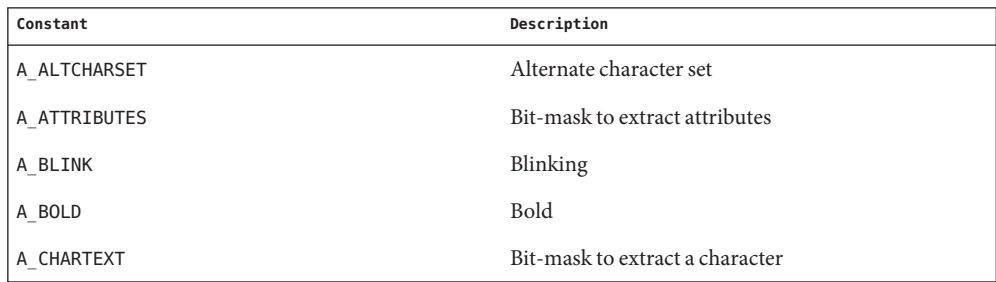

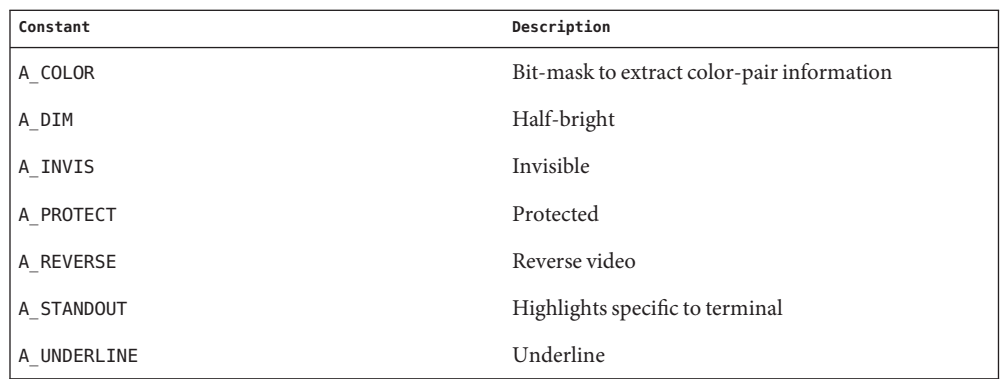

# **WA\_ Constant Values for Attributes**

The following constants modify objects of type  $\mathtt{attr}\_\mathtt{t}:$ 

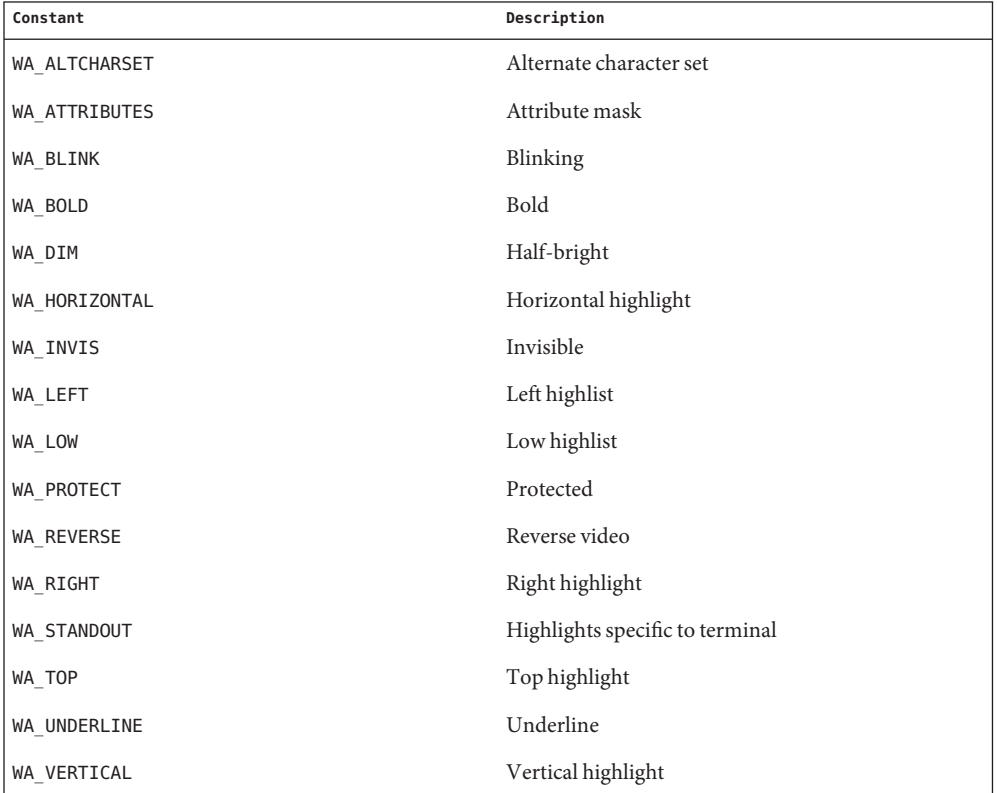

# **Color Macros**

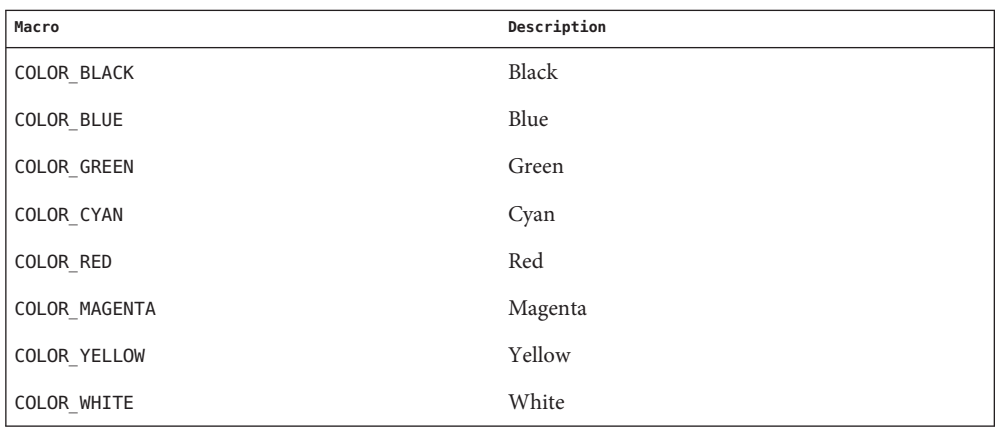

Colors always appear in pairs; the foreground color of the character itself and the background color of the field on which it is displayed. The following color macros are defined:

Together, a character's attributes and its color pair form the character's rendition. A character's rendition moves with the character during any scrolling or insert/delete operations. If your terminal lacks support for the specified rendition, X/Open Curses may substitute a different rendition.

The COLOR\_PAIR(3XCURSES) function modifies a chtype object. The PAIR\_NUMBER(3XCURSES) function extracts the color pair from a chtype object.

## **Functions for Modifying a Window's Color**

The following functions modify a window's color:

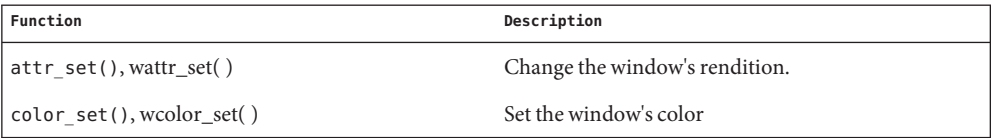

#### Non-Spacing **Characters**

When the [wcwidth](http://www.oracle.com/pls/topic/lookup?ctx=E26502&id=REFMAN3Awcwidth-3c)(3C) function returns a width of zero for a character, that character is called a non-spacing character. Non-spacing characters can be written to a window. Each non-spacing character is associated with a spacing character (that is, one which does not have a width of zero) and modifies that character. You cannot address a non-spacing character directly. Whenever you perform an X/Open Curses operation on the associated character, you are implicitly addressing the non-spacing character.

Non-spacing characters do not have a rendition. For functions that use wide characters and a rendition, X/Open Curses ignores any rendition specified for non-spacing characters. Multi-column characters have one rendition that applies to all columns spanned.

Complex Characters The cchar\_t date type represents a complex character. A complex character may contain a spacing character, its associated non-spacing characters, and its rendition. This implementation of complex characters supports up to 5 non-spacing characters for each spacing character.

> When a cchar t object representing a non-spacing complex character is written to the screen, its rendition is not used, but rather it becomes associated with the rendition of the existing character at that location. The setcchar[\(3XCURSES\)](#page-352-0) function initializes an object of type cchar t. The getcchar[\(3XCURSES\)](#page-219-0) function extracts the contents of a cchar t object.

- In adding internationalization support to X/Open Curses, every attempt was made to minimize the number of changes to the historical CURSES package. This enables programs written to use the historical implementation of CURSES to use the internationalized version with little or no modification. The following rules apply to the internationalized X/Open Curses package: Display Operations
	- The cursor can be placed anywhere in the window. Window and screen origins are (0,0).
	- A multi-column character cannot be displayed in the last column, because the character would appear truncated. Instead, the background character is displayed in the last column and the multi-column character appears at the beginning of the next line. This is called wrapping.

If the original line is the last line in the scroll region and scrolling is enabled, X/Open Curses moves the contents of each line in the region to the previous line. The first line of the region is lost. The last line of the scrolling region contains any wrapped characters. The remainder of that line is filled with the background character. If scrolling is disabled, X/Open Curses truncates any character that would extend past the last column of the screen.

- Overwrites operate on screen columns. If displaying a single-column or multi-column character results in overwriting only a portion of a multi-column character or characters, background characters are displayed in place of the non-overwritten portions.
- Insertions and deletions operate on whole characters. The cursor is moved to the first column of the character prior to performing the operation.

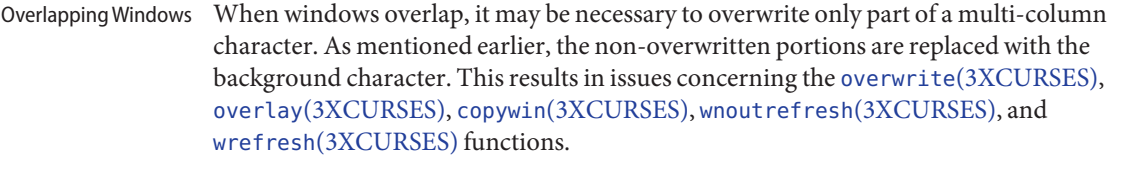

Special Characters Some functions assign special meanings to certain special characters:

Backspace Moves the cursor one column towards the beginning of the line. If the cursor was already at the beginning of the line, it remains there. All subsequent characters are added or inserted at this point.

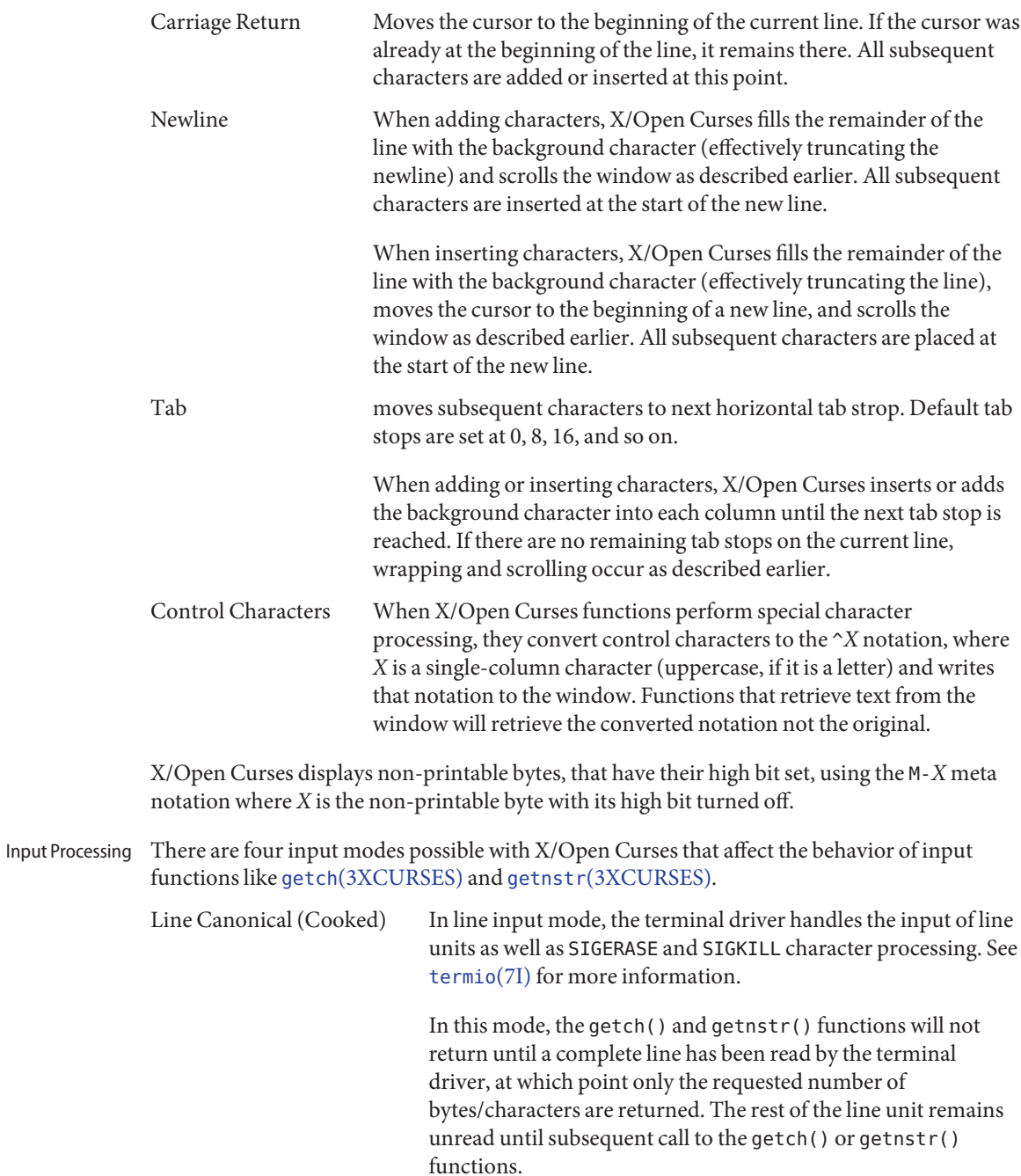

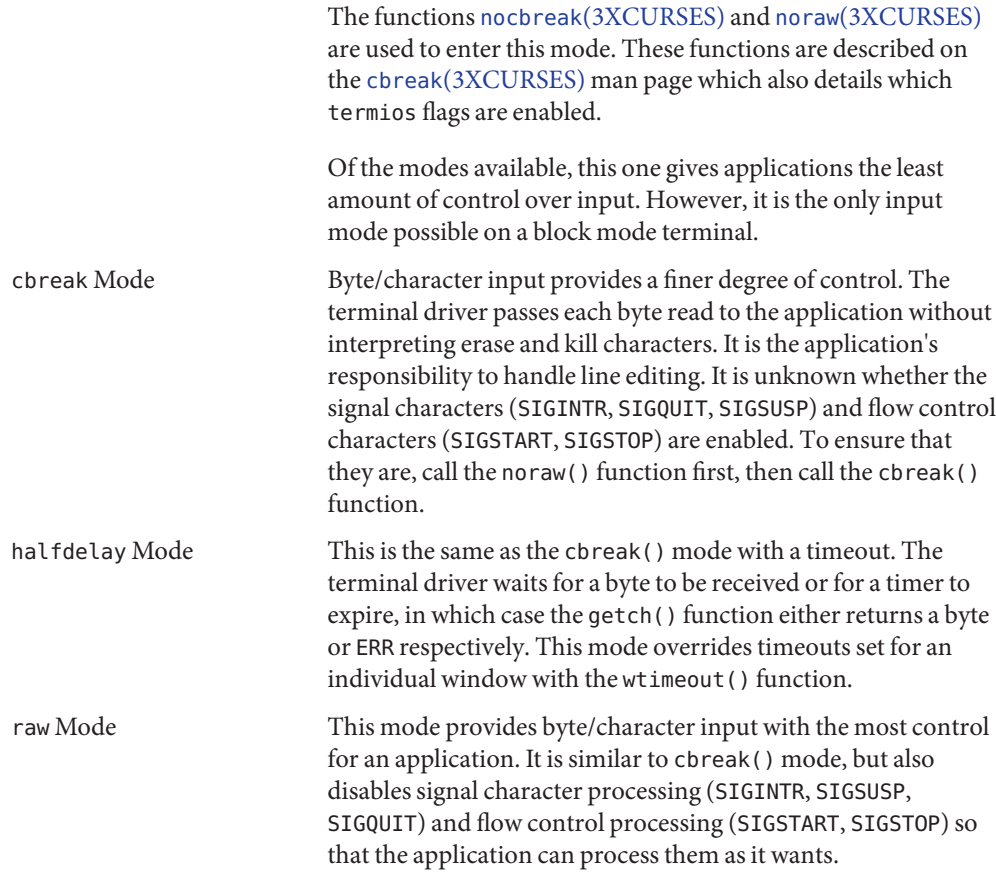

These modes affect all X/Open Curses input. The default input mode is inherited from the parent process when the application starts up.

A timeout similar to halfdelay[\(3XCURSES\)](#page-233-0) can be applied to individual windows (see timeout(3XCURSES)). The nodelay[\(3XCURSES\)](#page-322-0) function is equivalent to setting wtimeout(3XCURSES) for a window with a zero timeout (non-blocking) or infinite delay (blocking).

To handle function keys, keypad[\(3XCURSES\)](#page-268-0) must be enabled. When it is enabled, the getch() function returns a KEY\_ constant for a uniquely encoded key defined for that terminal. When keypad() is disabled, the getch() function returns the individual bytes composing the function key (see getch[\(3XCURSES\)](#page-221-0) and wget\_wch(3XCURSES)). By default, keypad() is disabled.

When processing function keys, once the first byte is recognized, a timer is set for each subsequent byte in the sequence. If any byte in the function key sequence is not received before the timer expires, the bytes already received are pushed into a buffer and the original first byte is returned. Subsequent X/Open Curses input would take bytes from the buffer until exhausted, after which new input from the terminal will be requested. Enabling and disabling of the function key interbyte timer is handled by the notimeout[\(3XCURSES\)](#page-324-0) function. By default, notimeout() is disabled (that is, the timer is used).

X/Open Curses always disables the terminal driver's echo processing. The echo[\(3XCURSES\)](#page-177-0) and noecho(3XCURSES) functions control X/Open Curses software echoing. When software echoing is enabled, X/Open Curses input functions echo printable characters, control keys, and meta keys in the input window at the last cursor position. Functions keys are never echoed. When software echoing is disabled, it is the application's responsibility to handle echoing.

#### **EXAMPLE 1** Copying Single-Column Characters Over Single-Column Characters **Examples**

In the upcoming examples, some characters have special meanings:

- $\blacksquare$  {, [, and ( represent the left halves of multi-column characters. }, ], and ) represent the corresponding right halves of the same multi-column characters.
- Alphanumeric characters and periods (.) represent single-column characters.
- The number sign (#) represents the background character.

copywin(s, t, 0, 1, 0, 1, 1, 3, 0)

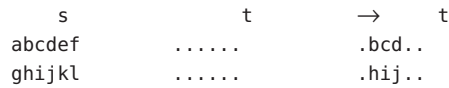

There are no special problems with this situation.

**EXAMPLE 2** Copying Multi-column Characters Over Single-Column Characters

copywin(s, t, 0, 1, 0, 1, 1, 3, 0)

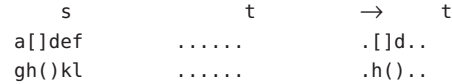

There are no special problems with this situation.

**EXAMPLE 3** Copying Single-Column Characters From Source Overlaps Multi-column Characters In Target

copywin(s, t, 0, 1, 0, 1, 1, 3, 0)

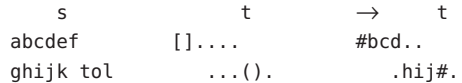

**EXAMPLE 3** Copying Single-Column Characters From Source Overlaps Multi-column Characters In Target *(Continued)*

Overwriting multi-column characters in t has resulted in the # background characters being required to erase the remaining halves of the target's multi-column characters.

**EXAMPLE 4** Copy Incomplete Multi-column Characters From Source To Target.

copywin(s, t, 0, 1, 0, 1, 1, 3, 0)

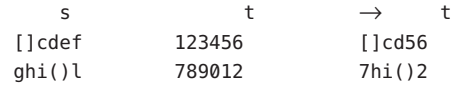

The ] and ( halves of the multi-column characters have been copied from the source and expanded in the target outside of the specified target region.

Consider a pop-up dialog box that contains single-column characters and a base window that contains multi-column characters and you do the following:

```
save=dupwin(dialog); /* create backing store */
overwrite(cursor, save); /* save region to be overlayed */
wrefresh(dialog); /* display dialog */
wrefresh(save); /* restore screen image */
delwin(save); /* release backing store */
```
You can use code similar to this to implement generic popup() and popdown() routines in a variety of CURSES implementations (including BSD UNIX, and UNIX System V). In the simple case where the base window contains single-column characters only, it would correctly restore the image that appeared on the screen before the dialog box was displayed.

However, with multi-column characters, the overwrite() function might save a region with incomplete multi-column characters. The wrefresh(dialog) statement results in the behavior described in example 3 above. The behavior described in this example (that is, example 4) allows the wrefresh(save) statement to restore the window correctly.

**EXAMPLE 5** Copying An Incomplete Multi-column Character To Region Next To Screen Margin (Not A Window Edge)

Two cases of copying an incomplete multi-column character to a region next to a screen margin follow:

copywin(s, t, 0, 1, 0, 0, 1, 2, 0)

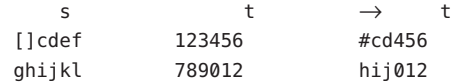

**EXAMPLE 5** Copying An Incomplete Multi-column Character To Region Next To Screen Margin (Not A Window Edge) *(Continued)*

The background character (#) replaces the ] character that would have been copied from the source, because it is not possible to expand the multi-column character to its complete form.

copywin(s, t, 0, 1, 0, 3, 1, 5, 0)

s t  $\rightarrow$  t abcdef 123456 123bcd ghi()l 789012 789hi#

This second example is the same as the first, but with the right margin.

Attributes See [attributes](http://www.oracle.com/pls/topic/lookup?ctx=E26502&id=REFMAN5attributes-5)(5) for descriptions of the following attributes:

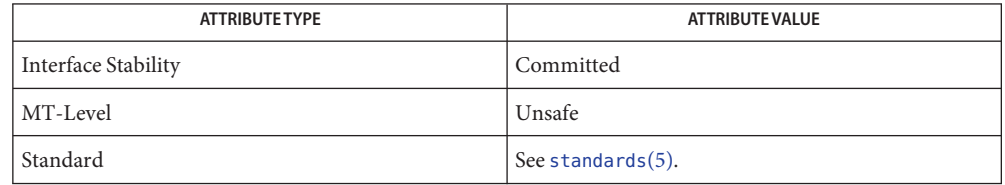

[ksh](http://www.oracle.com/pls/topic/lookup?ctx=E26502&id=REFMAN1ksh-1)(1), COLOR\_PAIR(3XCURSES), PAIR\_NUMBER(3XCURSES), addchstr[\(3XCURSES\),](#page-17-0) **See Also** attr\_off[\(3XCURSES\),](#page-29-0) attroff(3XCURSES), bkgdset(3XCURSES), bkgrndset(3XCURSES), cbreak[\(3XCURSES\),](#page-44-0) copywin[\(3XCURSES\),](#page-53-0) derwin[\(3XCURSES\),](#page-172-0) echo[\(3XCURSES\),](#page-177-0) getcchar[\(3XCURSES\),](#page-219-0) getch[\(3XCURSES\),](#page-221-0) getnstr[\(3XCURSES\),](#page-226-0) halfdelay[\(3XCURSES\),](#page-233-0) inch[\(3XCURSES\),](#page-241-0) keypad[\(3XCURSES\),](#page-268-0) libcurses[\(3XCURSES\),](#page-272-0) newpad[\(3XCURSES\),](#page-319-0) newwin(3XCURSES), nocbreak(3XCURSES), nodelay[\(3XCURSES\),](#page-322-0) noecho(3XCURSES), noraw(3XCURSES), notimeout[\(3XCURSES\),](#page-324-0) overlay[\(3XCURSES\),](#page-326-0) overwrite(3XCURSES), setcchar[\(3XCURSES\),](#page-352-0) subwin(3XCURSES), timeout(3XCURSES), waddchstr(3XCURSES), waddstr(3XCURSES), [wcwidth](http://www.oracle.com/pls/topic/lookup?ctx=E26502&id=REFMAN3Awcwidth-3c)(3C), wget\_wch(3XCURSES), winsch(3XCURSES), wnoutrefresh(3XCURSES), wprintw(3XCURSES), wrefresh(3XCURSES), wtimeout(3XCURSES), [attributes](http://www.oracle.com/pls/topic/lookup?ctx=E26502&id=REFMAN5attributes-5)(5), [environ](http://www.oracle.com/pls/topic/lookup?ctx=E26502&id=REFMAN5environ-5)(5), [standards](http://www.oracle.com/pls/topic/lookup?ctx=E26502&id=REFMAN5standards-5)(5), [termio](http://www.oracle.com/pls/topic/lookup?ctx=E26502&id=REFMAN7termio-7i)(7I)

- <span id="page-105-0"></span>Name curs\_getch, getch, wgetch, mygetch, mvwgetch, ungetch - get (or push back) characters from curses terminal keyboard
- Synopsis cc [ *flag* ... ] *file* ... -lcurses [ *library* ... ] #include <curses.h>

int getch(void); int wgetch(WINDOW \**win*); int mvgetch(int *y*, int *x*); int mvwgetch(WINDOW \**win*, int *y*, int *x*); int ungetch(int *ch*);

Description With the getch(), wgetch(), mvgetch(), and mvwgetch() routines a character is read from the terminal associated with the window. In no-delay mode, if no input is waiting, the value ERR is returned. In delay mode, the program waits until the system passes text through to the program. Depending on the setting of cbreak(), this is after one character (cbreak mode), or after the first newline (nocbreak mode). In half-delay mode, the program waits until a character is typed or the specified timeout has been reached. Unless noecho() has been set, the character will also be echoed into the designated window.

> If the window is not a pad, and it has been moved or modified since the last call to wrefresh(), wrefresh() will be called before another character is read.

> If keypad() is TRUE, and a function key is pressed, the token for that function key is returned instead of the raw characters. Possible function keys are defined in <curses.h> with integers beginning with 0401, whose names begin with KEY\_. If a character that could be the beginning of a function key (such as escape) is received, curses sets a timer. If the remainder of the sequence does not come in within the designated time, the character is passed through; otherwise, the function key value is returned. For this reason, many terminals experience a delay between the time a user presses the escape key and the escape is returned to the program. Since tokens returned by these routines are outside the ASCII range, they are not printable.

The ungetch() routine places*ch* back onto the input queue to be returned by the next call to wgetch().

Function Keys The following function keys, defined in <curses . h>, might be returned by <code>getch()</code> if keypad() has been enabled. Note that not all of these may be supported on a particular terminal if the terminal does not transmit a unique code when the key is pressed or if the definition for the key is not present in the *terminfo* database.

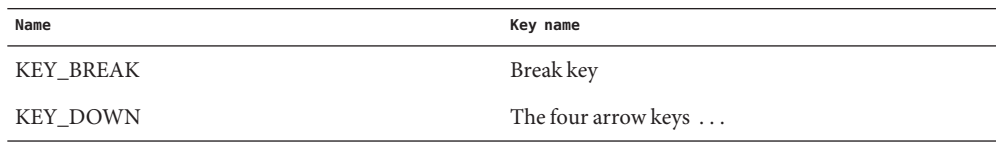

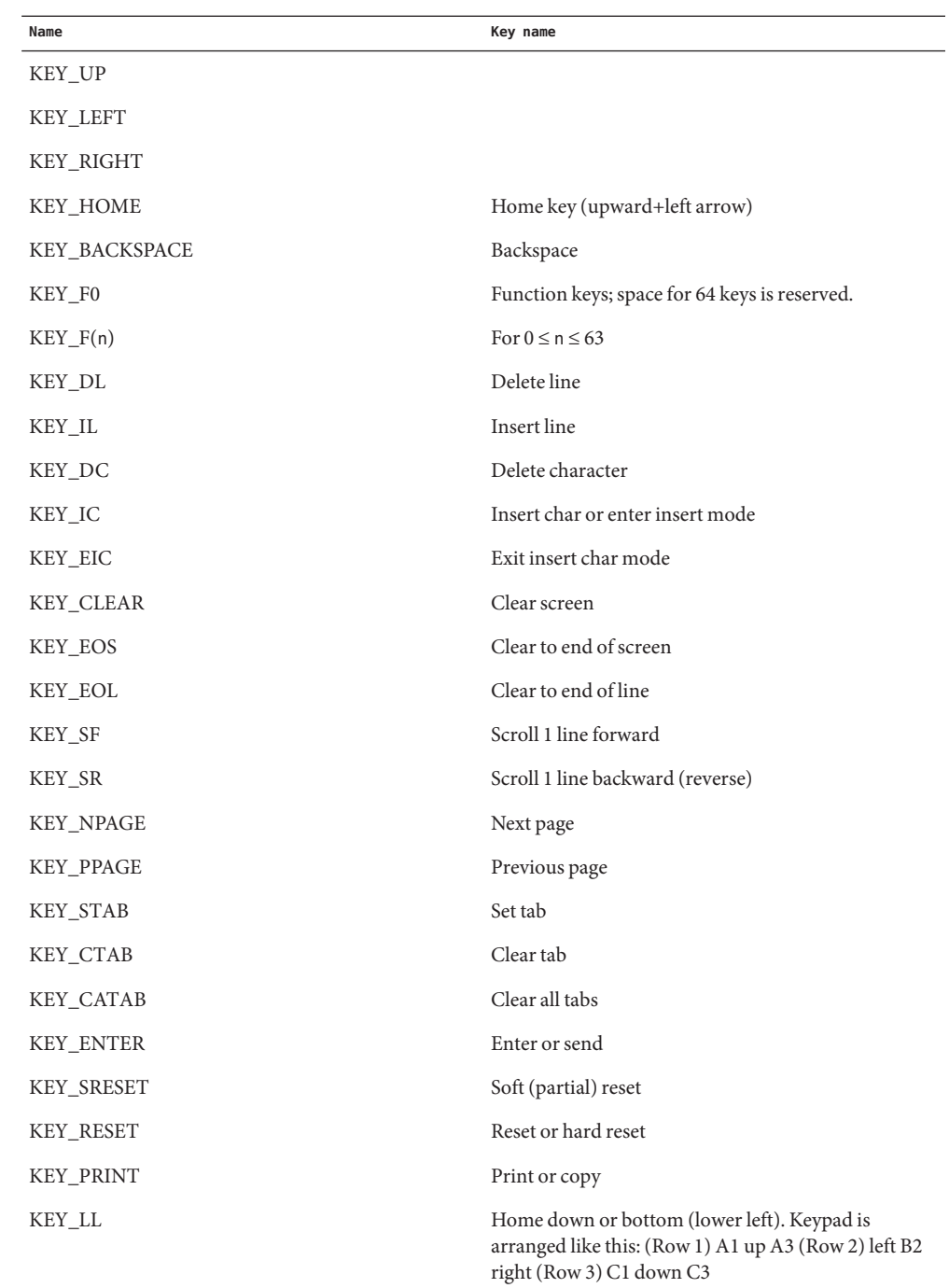

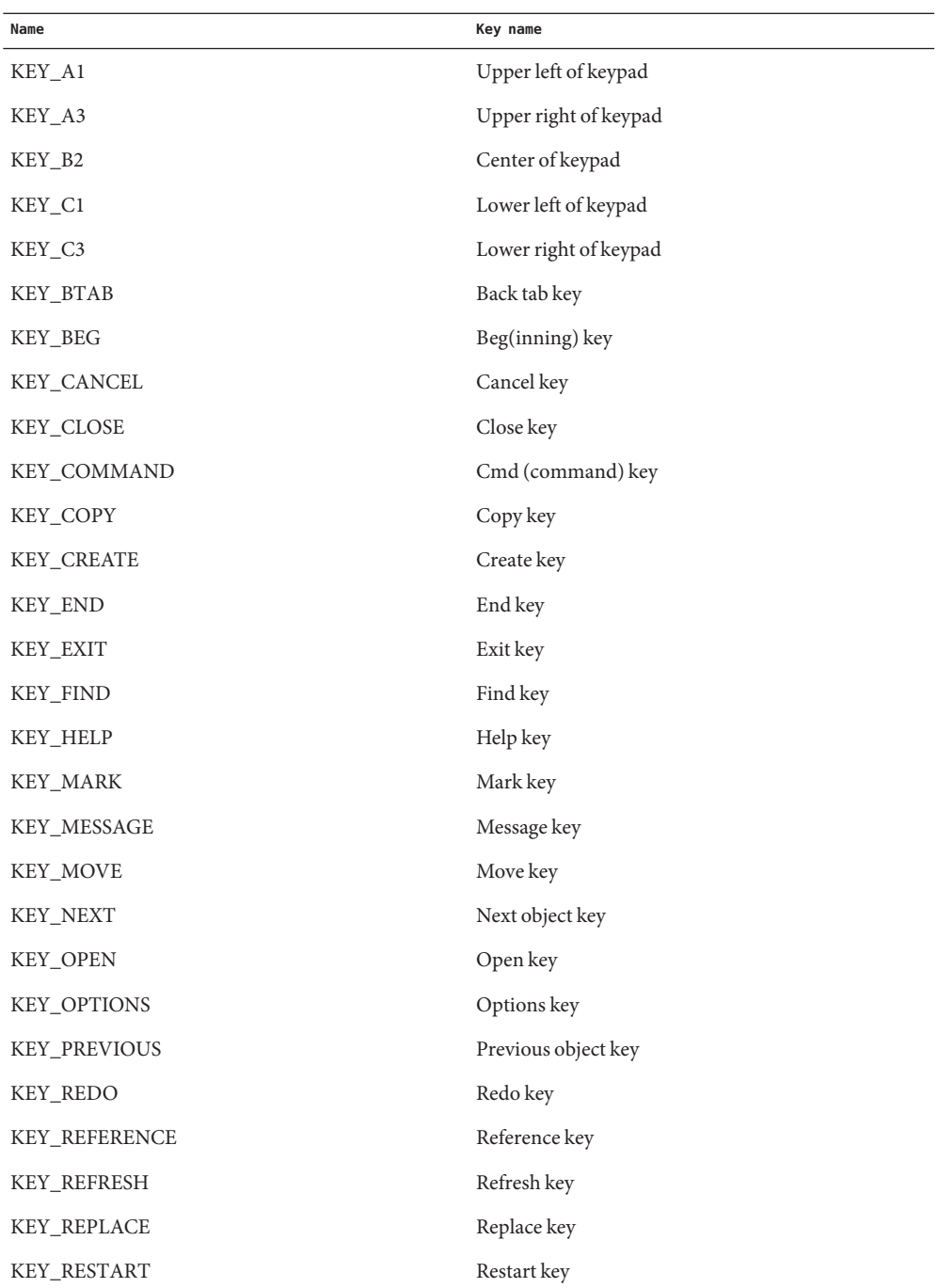
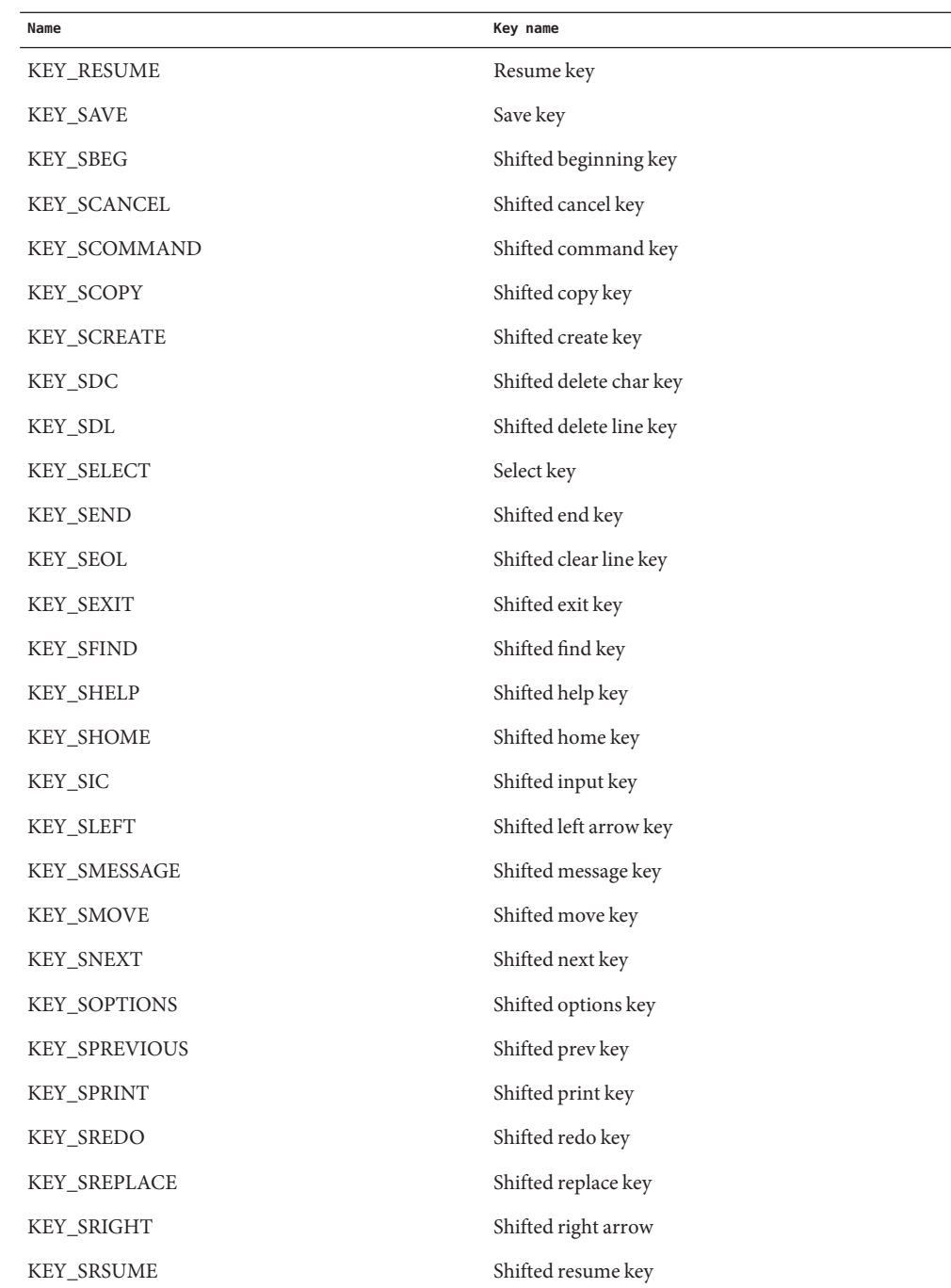

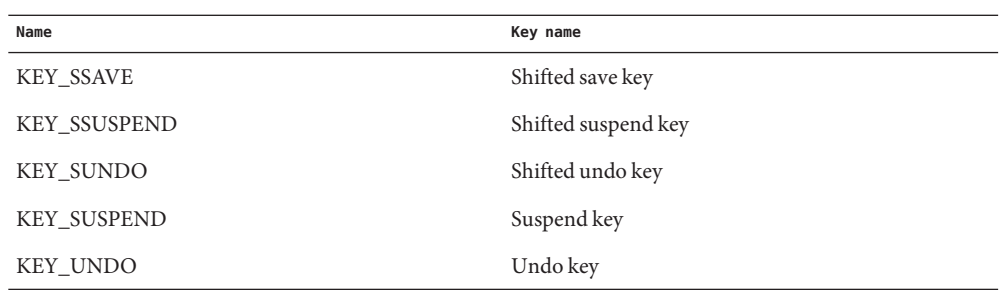

- Return Values All routines return the integer ERR upon failure. The ungetch() routine returns an integer value other than ERR upon successful completion. The other routines return the next input character or function key code upon successful completion.
	- Attributes See [attributes](http://www.oracle.com/pls/topic/lookup?ctx=E26502&id=REFMAN5attributes-5)(5) for descriptions of the following attributes:

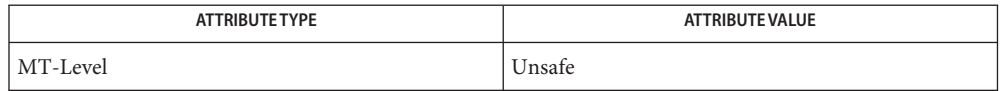

See Also [curs\\_inopts](#page-122-0)[\(3CURSES\),](#page-135-0) curs\_move(3CURSES), [curs\\_refresh](#page-142-0)(3CURSES), curses[\(3CURSES\),](#page-79-0) [attributes](http://www.oracle.com/pls/topic/lookup?ctx=E26502&id=REFMAN5attributes-5)(5)

Notes The header <curses.h> automatically includes the headers <stdio.h> and <unctrl.h>.

Use of the escape key for a single character function is discouraged.

When using getch(), wgetch(), mvgetch(), or mvwgetch(), nocbreak mode (nocbreak()) and echo mode (echo()) should not be used at the same time. Depending on the state of the tty driver when each character is typed, the program may produce undesirable results.

Note that getch(), mvgetch(), and mvwgetch() may be macros.

- Name curs\_getstr, getstr, wgetstr, mygetstr, mvwgetstr, wgetnstr get character strings from curses terminal keyboard
- Synopsis cc [ *flag* ... ] *file* ... -lcurses [ *library* ... ] #include <curses.h>

int getstr(char \**str*); int wgetstr(WINDOW \**win*, char \**str*); int mvgetstr(int *y*, int *x*, char \**str*); int mvwgetstr(WINDOW \**win*, int *y*, int *x*, char \**str*); int wgetnstr(WINDOW \**win*, char \**str*, int *n*);

- Description The effect of getstr() is as though a series of calls to getch() were made, until a newline or carriage return is received. The resulting value is placed in the area pointed to by the character pointer*str*. wgetnstr() reads at most *n* characters, thus preventing a possible overflow of the input buffer. The user's erase and kill characters are interpreted, as well as any special keys (such as function keys, HOME key, and CLEAR key.)
- Return Values All routines return the integer ERR upon failure and an integer value other than ERR upon successful completion.
	- Attributes See [attributes](http://www.oracle.com/pls/topic/lookup?ctx=E26502&id=REFMAN5attributes-5)(5) for descriptions of the following attributes:

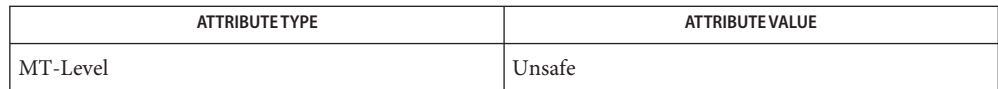

See Also curs\_getch[\(3CURSES\),](#page-79-0) curses(3CURSES), [attributes](http://www.oracle.com/pls/topic/lookup?ctx=E26502&id=REFMAN5attributes-5)(5)

Notes The header <curses.h> automatically includes the headers <stdio.h> and <unctrl.h>.

Note that getstr(), mvgetstr(), and mvwgetstr() may be macros.

- Name curs\_getwch, getwch, wgetwch, mvgetwch, mvwgetwch, ungetwch get (or push back) wchar\_t characters from curses terminal keyboard
- Synopsis cc [ *flag ...* ] *file ...* -lcurses [ *library ..* ] #include <curses.h> int getwch(void); int wgetwch(WINDOW \**win*); int mvgetwch(int *y*, int *x*); int mvwgetwch(WINDOW \**win*, int *y*, int *x*); int ungetwch(int *wch*);
- Description The getwch(), wgetwch(), mvgetwch(), and mvwgetwch() routines read an EUC character from the terminal associated with the window, transform it into a wchar t character, and return a wchar t character. In no-delay mode, if no input is waiting, the value ERR is returned. In delay mode, the program waits until the system passes text through to the program. Depending on the setting of cbreak, this is after one character ( cbreak mode ), or after the first newline (nocbreak mode ). In half-delay mode, the program waits until a character is typed or the specified timeout has been reached. Unless noecho has been set, the character will also be echoed into the designated window.

If the window is not a pad, and it has been moved or modified since the last call to wrefresh(3CURSES), wrefresh will be called before another character is read.

If keypad is TRUE, and a function key is pressed, the token for that function key is returned instead of the raw characters. Possible function keys are defined in <curses.h> with integers beginning with 0401, whose names begin with KEY\_. If a character that could be the beginning of a function key (such as escape) is received, curses [\(3CURSES\)](#page-79-0) sets a timer. If the remainder of the sequence does not come in within the designated time, the character is passed through; otherwise, the function key value is returned. For this reason, many terminals experience a delay between the time a user presses the escape key and the escape is returned to the program.

The ungetwch() routine places wch back onto the input queue to be returned by the next call to wgetwch().

The following function keys, defined in <curses.h>, might be returned by getwch() if keypad Function Keys has been enabled. Note that not all of these may be supported on a particular terminal if the terminal does not transmit a unique code when the key is pressed or if the definition for the key is not present in the [terminfo](http://www.oracle.com/pls/topic/lookup?ctx=E26502&id=REFMAN4terminfo-4)(4) database.

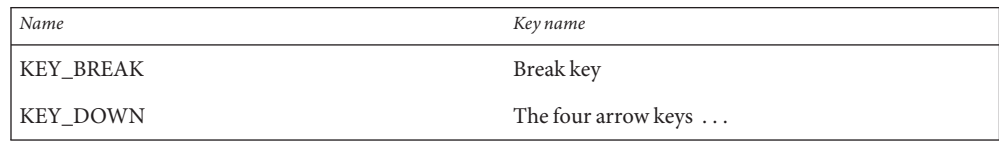

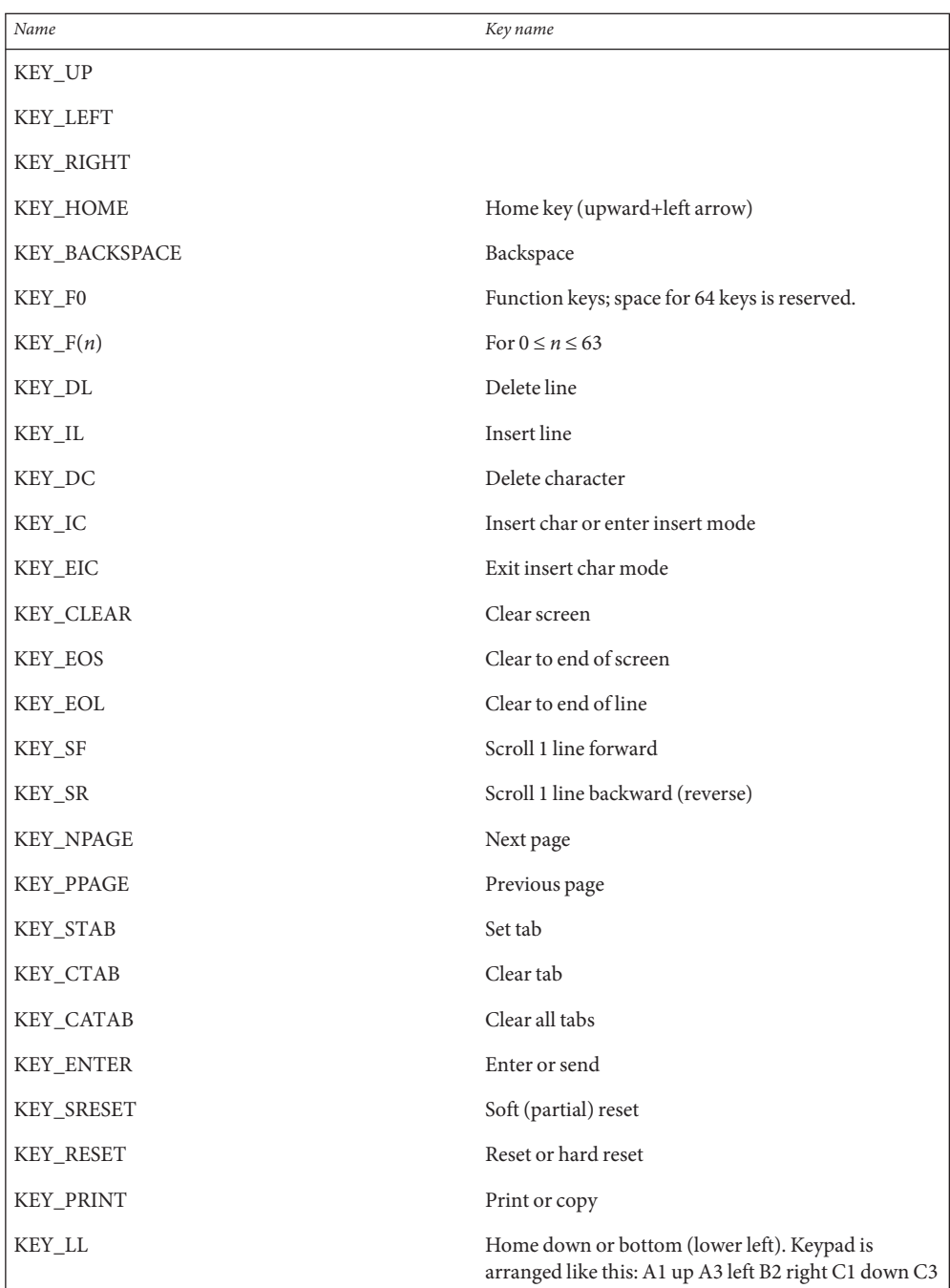

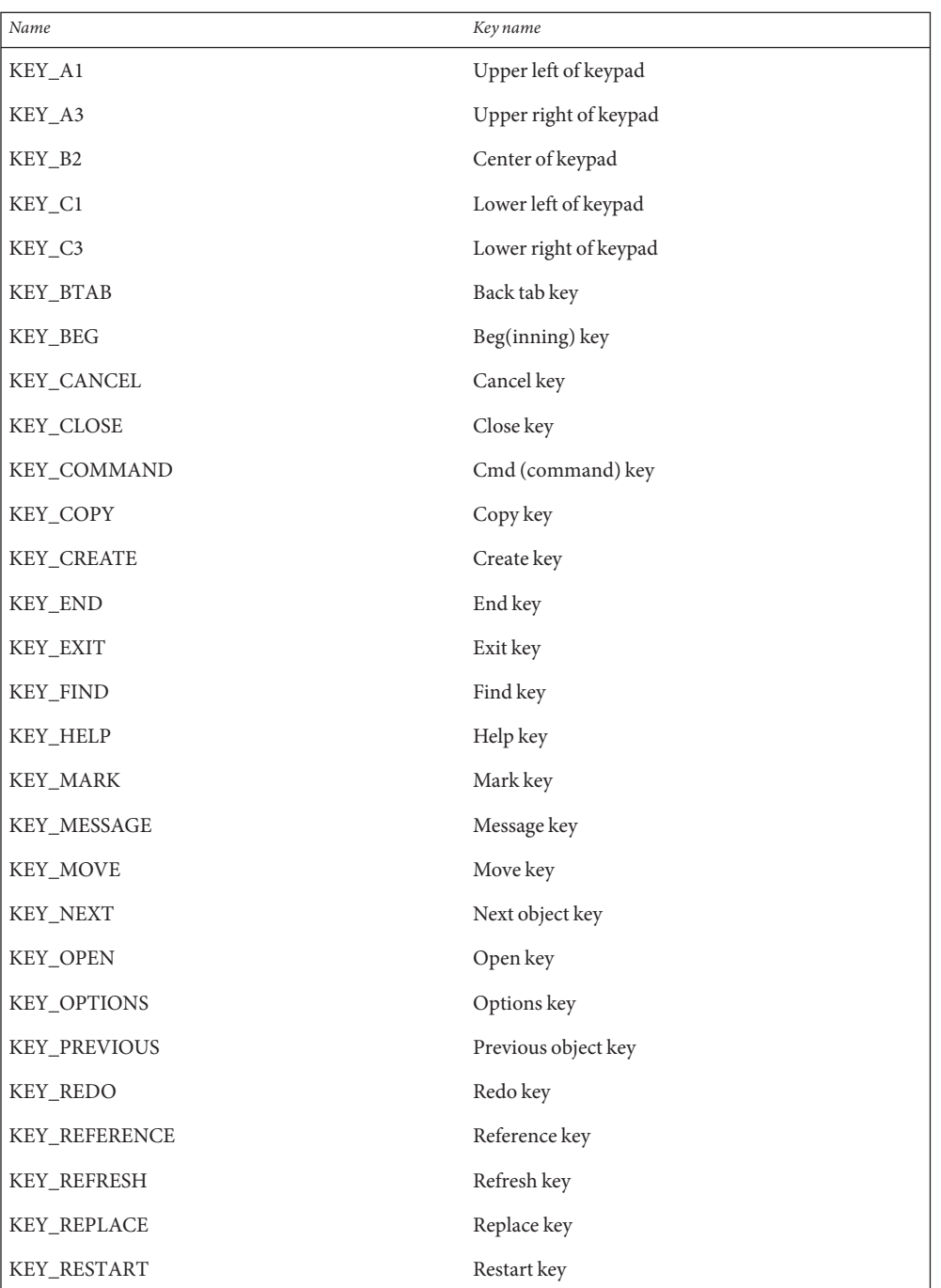

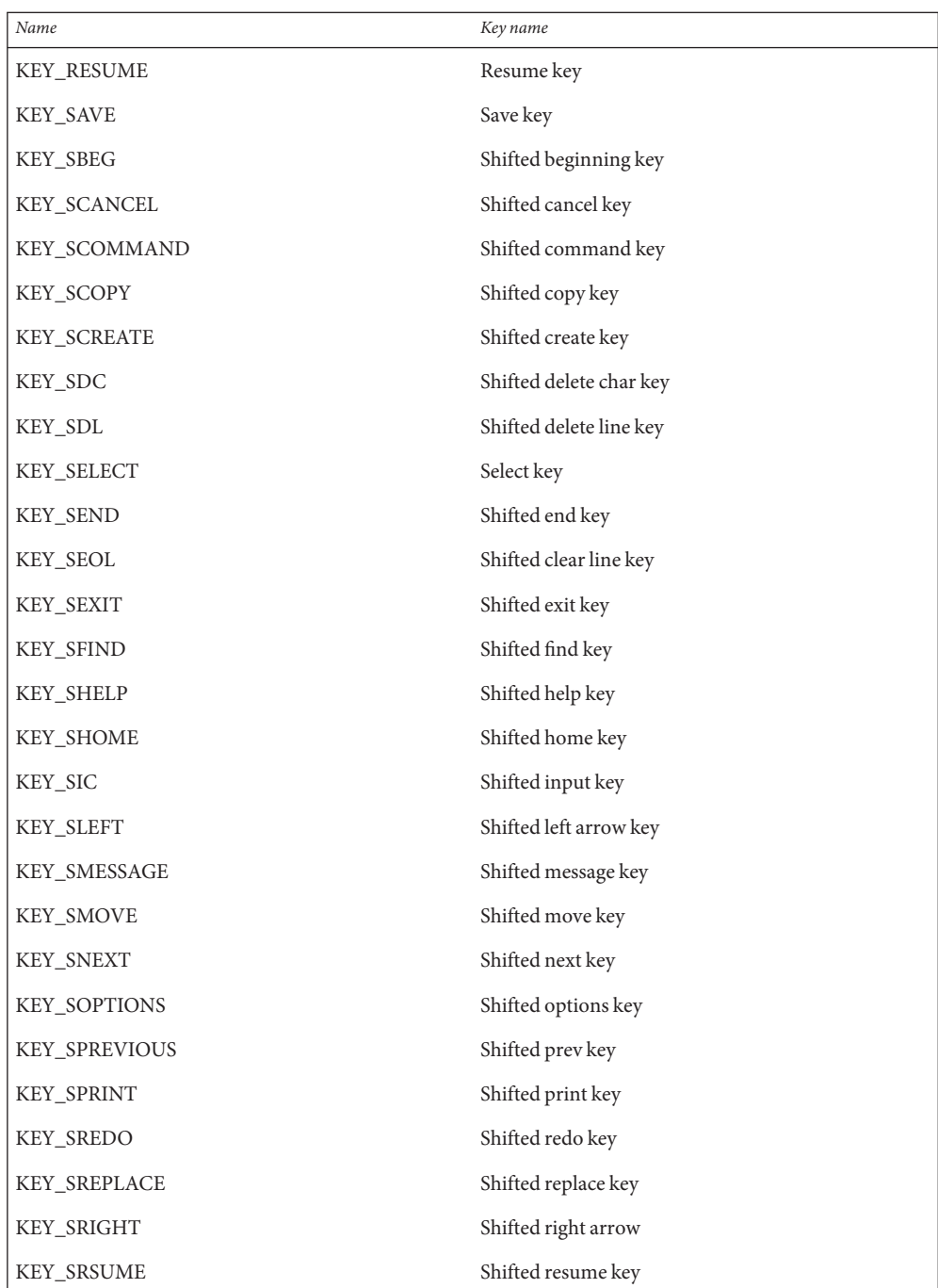

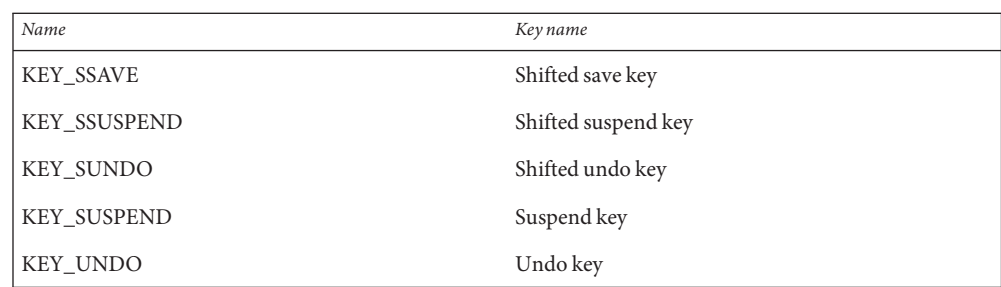

- Return Value All routines return the integer ERR upon failure and an integer value other than ERR upon successful completion.
	- Attributes See [attributes](http://www.oracle.com/pls/topic/lookup?ctx=E26502&id=REFMAN5attributes-5)(5) for descriptions of the following attributes:

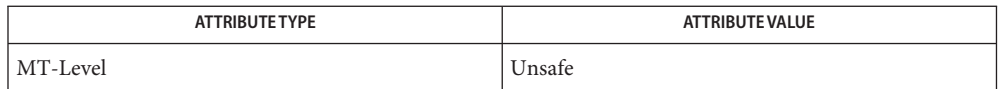

- See Also curses[\(3CURSES\),](#page-135-0) [curs\\_inopts](#page-122-0)(3CURSES), curs\_move(3CURSES), wrefresh(3CURSES), [terminfo](http://www.oracle.com/pls/topic/lookup?ctx=E26502&id=REFMAN4terminfo-4)(4), [attributes](http://www.oracle.com/pls/topic/lookup?ctx=E26502&id=REFMAN5attributes-5)(5)
	- The header file <curses.h> automatically includes the header files <stdio.h>, <unctrl.h> **Notes** and <widec.h>.

Use of the escape key by a programmer for a single character function is discouraged.

When using getwch(), wgetwch(), mvgetwch(), or mvwgetwch(), nocbreak mode and echo mode should not be used at the same time. Depending on the state of the tty driver when each character is typed, the program may produce undesirable results.

Note that getwch(), mvgetwch(), and mvwgetwch() may be macros.

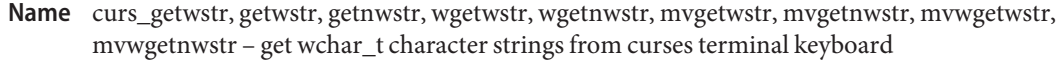

Synopsis cc [ *flag ...* ] *file ...* -lcurses [ *library ..* ] #include <curses.h>

> int getwstr(wchar\_t \**wstr*); int getnwstr(wchar\_t \**wstr*, int *n*); int wgetwstr(WINDOW \**win*, wchar\_t \**wstr*); int wgetnwstr(WINDOW \**win*, wchar\_t \**wstr*, int *n*); int mvgetwstr(int *y*, int *x*, wchar\_t \**wstr*); int mvgetnwstr(int *y*, int *x*, wchar\_t \**wstr*, int *n*); int mvwgetwstr(WINDOW \**win*, int *y*, int *x*, wchar\_t \**wstr*); int mvwgetnwstr(WINDOW \**win*, int *y*, int *x*, wchar\_t \**wstr*, int *n*);

- Description The effect of getwstr() is as though a series of calls to getwch(3CURSES) were made, until a newline and carriage return is received. The resulting value is placed in the area pointed to by the wchar t pointer *wstr*. getnwstr() reads at most *n* wchar t characters, thus preventing a possible overflow of the input buffer. The user's erase and kill characters are interpreted, as well as any special keys (such as function keys, HOME key, CLEAR key, etc.).
- Return Value All routines return the integer ERR upon failure and an integer value other than ERR upon successful completion.
	- Attributes See [attributes](http://www.oracle.com/pls/topic/lookup?ctx=E26502&id=REFMAN5attributes-5)(5) for a description of the following attributes:

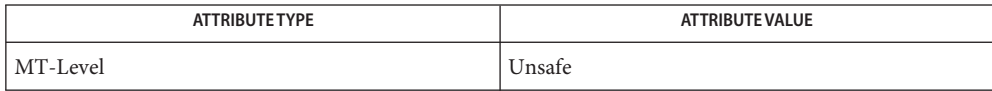

- See Also curses[\(3CURSES\),](#page-79-0) getwch(3CURSES), [attributes](http://www.oracle.com/pls/topic/lookup?ctx=E26502&id=REFMAN5attributes-5)(5)
	- The header file <curses.h> automatically includes the header files <stdio.h>, <unctrl.h>, **Notes** and <widec.h>.

Note that all routines except wgetnwstr() may be macros.

Name curs\_getyx, getyx, getparyx, getbegyx, getmaxyx - get curses cursor and window coordinates

Synopsis cc [ *flag* ... ] *file* ... -lcurses [ *library* ... ] #include <curses.h> void getyx(WINDOW \**win*, int *y*, int *x*); void getparyx(WINDOW \**win*, int *y*, int *x*);

void getbegyx(WINDOW \**win*, int *y*, int *x*);

void getmaxyx(WINDOW \**win*, int *y*, int *x*);

Description With the getyx() macro, the cursor position of the window is placed in the two integer variables *y* and *x*.

> With the getparyx() macro, if *win* is a subwindow, the beginning coordinates of the subwindow relative to the parent window are placed into two integer variables, *y* and *x*. Otherwise, −1 is placed into *y* and *x*.

Like getyx() , the getbegyx() and getmaxyx() macros store the current beginning coordinates and size of the specified window.

- Return Values The return values of these macros are undefined (that is, they should not be used as the right-hand side of assignment statements).
	- Attributes See [attributes](http://www.oracle.com/pls/topic/lookup?ctx=E26502&id=REFMAN5attributes-5)(5) for descriptions of the following attributes:

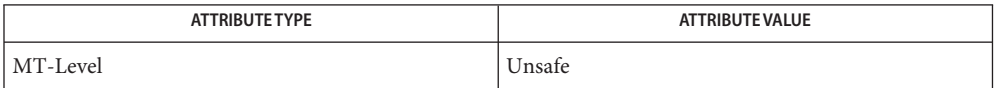

## See Also curses[\(3CURSES\),](#page-79-0) [attributes](http://www.oracle.com/pls/topic/lookup?ctx=E26502&id=REFMAN5attributes-5)(5)

Notes The header <curses.h> automatically includes the headers <stdio.h> and <unctrl.h>.

Note that all of these interfaces are macros and that "&" is not necessary before the variables *y* and *x*.

- <span id="page-118-0"></span>Name curs\_inch, inch, winch, mvinch, mvwinch - get a character and its attributes from a curses window
- Synopsis cc [ *flag* ... ] *file* ... -lcurses [ *library* ... ] #include <curses.h>

chtype inch(void); chtype winch(WINDOW \**win*); chtype mvinch(int *y*, int *x*); chtype mvwinch(WINDOW \**win*, int *y*, int *x*);

- Description With these routines, the character, of type chtype, at the current position in the named window is returned. If any attributes are set for that position, their values are OR-ed into the value returned. Constants defined in  $\alpha$  curses . h> can be used with the logical AND ( $\delta$ ) operator to extract the character or attributes alone.
	- Attributes The following bit-masks can be AND-ed with characters returned by winch ().

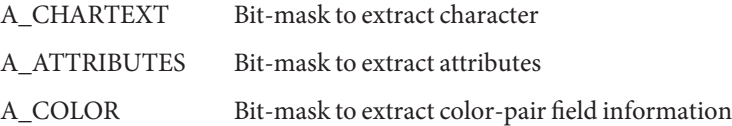

Attributes See [attributes](http://www.oracle.com/pls/topic/lookup?ctx=E26502&id=REFMAN5attributes-5)(5) for descriptions of the following attributes:

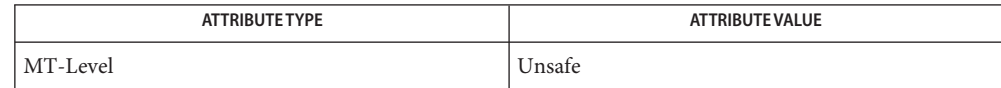

## See Also curses[\(3CURSES\),](#page-79-0) [attributes](http://www.oracle.com/pls/topic/lookup?ctx=E26502&id=REFMAN5attributes-5)(5)

Notes The header <curses.h> automatically includes the headers <stdio.h> and <unctrl.h>.

Note that all of these routines may be macros.

- Name curs\_inchstr, inchstr, inchnstr, winchstr, winchnstr, mvinchstr, mvinchnstr, mvwinchstr, mvwinchnstr – get a string of characters (and attributes) from a curses window
- Synopsis cc [ *flag* ... ] *file* ... -lcurses [ *library* ... ] #include <curses.h>

int inchstr(chtype \**chstr*); int inchnstr(chtype \**chstr*, int *n*); int winchstr(WINDOW \**win*, chtype \**chstr*); int winchnstr(WINDOW \**win*, chtype \**chstr*, int *n*); int mvinchstr(int *y*, int *x*, chtype \**chstr*); int mvinchnstr(int *y*, int *x*, chtype \**chstr*, int *n*); int mvwinchstr(WINDOW  $*win$ , int  $\gamma$ , int  $\chi$ , chtype  $*chstr$ ); int mvwinchnstr(WINDOW \**win*, int *y*, int *x*, chtype \**chstr*, int *n*);

- Description With these routines, a string of type chtype, starting at the current cursor position in the named window and ending at the right margin of the window, is returned. The four functions with *n* as the last argument, return the string at most *n* characters long. Constants defined in  $\langle$  curses. h> can be used with the & (logical AND) operator to extract the character or the attribute alone from any position in the *chstr*(see curs\_inch[\(3CURSES\)\)](#page-118-0).
- Return Values All routines return the integer ERR upon failure and an integer value other than ERR upon successful completion.
	- Attributes See [attributes](http://www.oracle.com/pls/topic/lookup?ctx=E26502&id=REFMAN5attributes-5)(5) for descriptions of the following attributes:

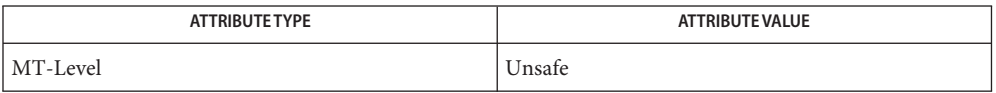

See Also curs\_inch[\(3CURSES\),](#page-79-0) curses(3CURSES), [attributes](http://www.oracle.com/pls/topic/lookup?ctx=E26502&id=REFMAN5attributes-5)(5)

Notes The header <curses.h> automatically includes the headers <stdio.h> and <unctrl.h>.

Note that all routines except winchnstr() may be macros.

- <span id="page-120-0"></span>Name curs\_initscr, initscr, newterm, endwin, isendwin, set\_term, delscreen – curses screen initialization and manipulation routines
- Synopsis cc [ *flag* ... ] *file* ... -lcurses [ *library* ... ] #include <curses.h>

WINDOW \*initscr(void); int endwin(void); int isendwin(void); SCREEN \*newterm(char \**type*, FILE \**outfd*, FILE \**infd*); SCREEN \*set\_term(SCREEN \**new*); void delscreen(SCREEN \* *sp*);

Description initscr() is almost always the first routine that should be called (the exceptions are slk init(), filter(), ripoffline(), use env() and, for multiple-terminal applications, newterm().) This determines the terminal type and initializes all curses data structures. initscr() also causes the first call to refresh() to clear the screen. If errors occur, initscr() writes an appropriate error message to standard error and exits; otherwise, a pointer is returned to stdscr(). If the program needs an indication of error conditions, newterm() should be used instead of initscr(); initscr() should only be called once per application.

> A program that outputs to more than one terminal should use the newterm() routine for each terminal instead of initscr(). A program that needs an indication of error conditions, so it can continue to run in a line-oriented mode if the terminal cannot support a screen-oriented program, would also use this routine. The routine newterm() should be called once for each terminal. It returns a variable of type SCREEN \* which should be saved as a reference to that terminal. The arguments are the *type* of the terminal to be used in place of \$TERM, a file pointer for output to the terminal, and another file pointer for input from the terminal (if *type* is NULL, \$TERM will be used). The program must also call endwin() for each terminal being used before exiting from curses. If newterm() is called more than once for the same terminal, the first terminal referred to must be the last one for which endwin() is called.

A program should always call endwin() before exiting or escaping from curses mode temporarily. This routine restores tty modes, moves the cursor to the lower left-hand corner of the screen and resets the terminal into the proper non-visual mode. Calling refresh() or doupdate() after a temporary escape causes the program to resume visual mode.

The isendwin() routine returns TRUE if endwin() has been called without any subsequent calls to wrefresh(), and FALSE otherwise.

The set term() routine is used to switch between different terminals. The screen reference new becomes the new current terminal. The previous terminal is returned by the routine. This is the only routine which manipulates SCREEN pointers; all other routines affect only the current terminal.

The delscreen() routine frees storage associated with the SCREEN data structure. The endwin() routine does not do this, so delscreen() should be called after endwin() if a particular SCREEN is no longer needed.

Return Values endwin() returns the integer ERR upon failure and 0K upon successful completion.

Routines that return pointers always return NULL on error.

Attributes See [attributes](http://www.oracle.com/pls/topic/lookup?ctx=E26502&id=REFMAN5attributes-5)(5) for descriptions of the following attributes:

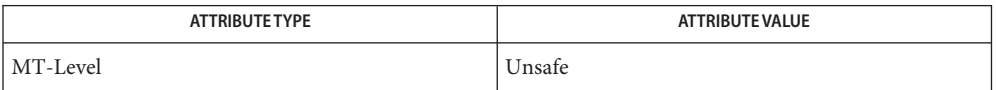

- [curs\\_kernel](#page-133-0)(3CURSES), [curs\\_refresh](#page-142-0)(3CURSES), curs\_slk[\(3CURSES\),](#page-149-0) **See Also** curs\_util[\(3CURSES\),](#page-159-0) curses[\(3CURSES\),](#page-79-0) [attributes](http://www.oracle.com/pls/topic/lookup?ctx=E26502&id=REFMAN5attributes-5)(5)
	- Notes The header <curses.h> automatically includes the headers <stdio.h> and <unctrl.h>.

Note that initscr() and newterm() may be macros.

<span id="page-122-0"></span>Name curs\_inopts, cbreak, nocbreak, echo, noecho, halfdelay, intrflush, keypad, meta, nodelay, notimeout, raw, noraw, noqiflush, qiflush, timeout, wtimeout, typeahead – curses terminal input option control routines

```
Synopsis cc [ flag ... ] file ... -lcurses [ library ... ]
         #include <curses.h>
          int cbreak(void);
         int nocbreak(void);
         int echo(void);
         int noecho(void);
         int halfdelay(int tenths);
         int intrflush(WINDOW *win, bool bf);
         int keypad(WINDOW *win, bool bf);
         int meta(WINDOW *win, bool bf);
         int nodelay(WINDOW *win, bool bf);
         int notimeout(WINDOW *win, bool bf);
         int raw(void);
          int noraw(void);
         void noqiflush(void);
         void qiflush(void);
         void timeout(int delay);
         void wtimeout(WINDOW *win, int delay);
         int typeahead(int fildes);
```
Description The cbreak() and nocbreak() routines put the terminal into and out of cbreak() mode, respectively. In this mode, characters typed by the user are immediately available to the program, and erase/kill character-processing is not performed. When out of this mode, the tty driver buffers the typed characters until a newline or carriage return is typed. Interrupt and flow control characters are unaffected by this mode. Initially the terminal may or may not be in cbreak() mode, as the mode is inherited; therefore, a program should call cbreak() or nocbreak() explicitly. Most interactive programs using curses set the cbreak() mode.

> Note that cbreak() overrides raw(). (See [curs\\_getch](#page-105-0)(3CURSES) for a discussion of how these routines interact with echo() and noecho().)

The echo() and noecho() routines control whether characters typed by the user are echoed by getch() as they are typed. Echoing by the tty driver is always disabled, but initially getch() is in echo mode, so characters typed are echoed. Authors of most interactive programs prefer to

do their own echoing in a controlled area of the screen, or not to echo at all, so they disable echoing by calling noecho(). (See [curs\\_getch](#page-105-0)(3CURSES) for a discussion of how these routines interact with cbreak() and nocbreak().)

The halfdelay() routine is used for half-delay mode, which is similar to cbreak() mode in that characters typed by the user are immediately available to the program. However, after blocking for*tenths* tenths of seconds, ERR is returned if nothing has been typed. The value of *tenths* must be a number between 1 and 255. Use nocbreak() to leave half-delay mode.

If the intrflush() option is enabled, (*bf* is TRUE), when an interrupt key is pressed on the keyboard (interrupt, break, quit) all output in the tty driver queue will be flushed, giving the effect of faster response to the interrupt, but causing curses to have the wrong idea of what is on the screen. Disabling (*bf* is FALSE), the option prevents the flush. The default for the option is inherited from the tty driver settings. The window argument is ignored.

The keypad() option enables the keypad of the user's terminal. If enabled (*bf* is TRUE), the user can press a function key (such as an arrow key) and wgetch() returns a single value representing the function key, as in KEY\_LEFT. If disabled (*bf* is FALSE), curses does not treat function keys specially and the program has to interpret the escape sequences itself. If the keypad in the terminal can be turned on (made to transmit) and off (made to work locally), turning on this option causes the terminal keypad to be turned on when wgetch() is called. The default value for keypad is false.

Initially, whether the terminal returns 7 or 8 significant bits on input depends on the control mode of the tty driver (see [termio](http://www.oracle.com/pls/topic/lookup?ctx=E26502&id=REFMAN7termio-7i)(7I)). To force 8 bits to be returned, invoke meta(*win*, TRUE). To force 7 bits to be returned, invoke meta(*win*, FALSE). The window argument, *win*, is always ignored. If the terminfo capabilities smm (meta\_on) and rmm (meta\_off) are defined for the terminal, smm is sent to the terminal when meta( *win*, TRUE) is called and rmm is sent when meta(*win*, FALSE) is called.

The nodelay() option causes getch() to be a non-blocking call. If no input is ready, getch() returns ERR. If disabled (*bf* is FALSE), getch() waits until a key is pressed.

While interpreting an input escape sequence, wgetch() sets a timer while waiting for the next character. If notimeout(*win*, TRUE) is called, then wgetch() does not set a timer. The purpose of the timeout is to differentiate between sequences received from a function key and those typed by a user.

With the raw() and noraw() routines, the terminal is placed into or out of raw mode. Raw mode is similar to cbreak() mode, in that characters typed are immediately passed through to the user program. The differences are that in raw mode, the interrupt, quit, suspend, and flow control characters are all passed through uninterpreted, instead of generating a signal. The behavior of the BREAK key depends on other bits in the tty driver that are not set by curses.

When the noqiflush() routine is used, normal flush of input and output queues associated with the INTR, QUIT and SUSP characters will not be done (see [termio](http://www.oracle.com/pls/topic/lookup?ctx=E26502&id=REFMAN7termio-7i)(7I)). When  $q$ iflush() is called, the queues will be flushed when these control characters are read.

The timeout() and wtimeout() routines set blocking or non-blocking read for a given window. If *delay* is negative, blocking read is used (that is, waits indefinitely for input). If *delay* is zero, then non-blocking read is used (that is, read returns ERR if no input is waiting). If *delay* is positive, then read blocks for *delay* milliseconds, and returns ERR if there is still no input. Hence, these routines provide the same functionality as nodelay(), plus the additional capability of being able to block for only *delay* milliseconds (where *delay* is positive).

curses does ''line-breakout optimization'' by looking for typeahead periodically while updating the screen. If input is found, and it is coming from a tty, the current update is postponed until refresh() or doupdate() is called again. This allows faster response to commands typed in advance. Normally, the input FILE pointer passed to newterm(), or stdin in the case that initscr() was used, will be used to do this typeahead checking. The typeahead() routine specifies that the file descriptor *fildes* is to be used to check for typeahead instead. If *fildes* is −1, then no typeahead checking is done.

- Return Values All routines that return an integer return ERR upon failure and an integer value other than ERR upon successful completion, unless otherwise noted in the preceding routine descriptions.
	- Attributes See [attributes](http://www.oracle.com/pls/topic/lookup?ctx=E26502&id=REFMAN5attributes-5)(5) for descriptions of the following attributes:

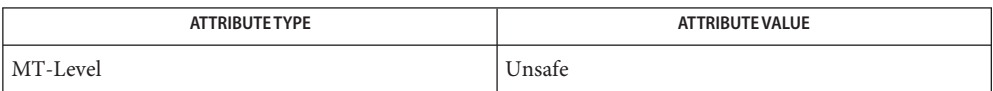

# See Also curs\_getch[\(3CURSES\),](#page-79-0) [curs\\_initscr](#page-120-0)(3CURSES), curses(3CURSES), [attributes](http://www.oracle.com/pls/topic/lookup?ctx=E26502&id=REFMAN5attributes-5)(5), [termio](http://www.oracle.com/pls/topic/lookup?ctx=E26502&id=REFMAN7termio-7i)(7I)

Notes The header <curses.h> automatically includes the headers <stdio.h> and <unctrl.h>.

Note that echo(), noecho(), halfdelay(), intrflush(), meta(), nodelay(), notimeout(), noqiflush(), qiflush(), timeout(), and wtimeout() may be macros.

- Name curs\_insch, insch, winsch, mvinsch, mvwinsch insert a character before the character under the cursor in a curses window
- Synopsis cc [ *flag ...* ] *file...* -lcurses [ *library ...* ] #include <curses.h>

int insch(chtype *ch*);

int winsch(WINDOW \**win*, chtype *ch*);

int mvinsch(int *y*, int *x*, chtype *ch*);

int mvwinsch(WINDOW \**win*, int *y*, int *x*, chtype *ch*);

- Description With these routines, the character *ch* is inserted before the character under the cursor. All characters to the right of the cursor are moved one space to the right, with the possibility of the rightmost character on the line being lost. The cursor position does not change (after moving to *y*, *x*, if specified). (This does not imply use of the hardware insert character feature.)
- Return Values All routines return the integer ERR upon failure and an integer value other than ERR upon successful completion.
	- Attributes See [attributes](http://www.oracle.com/pls/topic/lookup?ctx=E26502&id=REFMAN5attributes-5)(5) for descriptions of the following attributes:

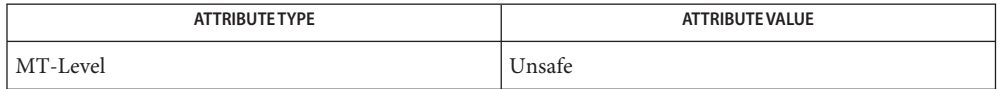

See Also curses[\(3CURSES\),](#page-79-0) [attributes](http://www.oracle.com/pls/topic/lookup?ctx=E26502&id=REFMAN5attributes-5)(5)

Notes The header <curses.h> automatically includes the headers <stdio.h> and <unctrl.h>.

Note that insch(), mvinsch(), and mvwinsch() may be macros.

- Name curs\_insstr, insstr, insnstr, winsstr, winsnstr, mvinsstr, mvinsnstr, mvwinsstr, mvwinsnstr insert string before character under the cursor in a curses window
- Synopsis cc [ *flag* ... ] *file* ... -lcurses [ *library* ... ] #include <curses.h>

int insstr(char \**str*); int insnstr(char \**str*, int *n*); int winsstr(WINDOW \**win*, char \**str*); int winsnstr(WINDOW \**win*, char \**str*, int *n*); int mvinsstr(int *y*, int *x*, char \**str*); int mvinsnstr(int *y*, int *x*, char \**str*, int *n*); int mvwinsstr(WINDOW \**win*, int *y*, int *x*, char \**str*); int mvwinsnstr(WINDOW \**win*, int *y*, int *x*, char \**str*, int *n*);

Description With these routines, a character string (as many characters as will fit on the line) is inserted before the character under the cursor. All characters to the right of the cursor are moved to the right, with the possibility of the rightmost characters on the line being lost. The cursor position does not change (after moving to  $y$ ,  $x$ , if specified). (This does not imply use of the hardware insert character feature.) The four routines with *n* as the last argument insert at most *n* characters. If  $n \leq 0$ , then the entire string is inserted.

> If a character in *str*is a tab, newline, carriage return or backspace, the cursor is moved appropriately within the window. A newline also does a clrtoeol() before moving. Tabs are considered to be at every eighth column. If a character in *str*is another control character, it is drawn in the ^*X* notation. Calling winch() after adding a control character (and moving to it, if necessary) does not return the control character, but instead returns the representation of the control character.

- Return Values All routines return the integer ERR upon failure and an integer value other than ERR upon successful completion.
	- Attributes See [attributes](http://www.oracle.com/pls/topic/lookup?ctx=E26502&id=REFMAN5attributes-5)(5) for descriptions of the following attributes:

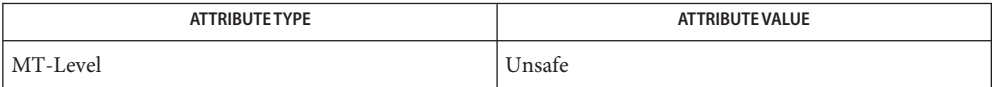

curs\_clear[\(3CURSES\),](#page-72-0) curs\_inch[\(3CURSES\),](#page-118-0) curses[\(3CURSES\),](#page-79-0) [attributes](http://www.oracle.com/pls/topic/lookup?ctx=E26502&id=REFMAN5attributes-5)(5) **See Also**

Notes The header <curses.h> automatically includes the headers <stdio.h> and <unctrl.h>.

Note that all but winsnstr() may be macros.

- Name curs\_instr, instr, innstr, winstr, winnstr, mvinstr, mvinnstr, mvwinstr, mvwinnstr get a string of characters from a curses window
- Synopsis cc [ *flag* ... ] *file* ... -lcurses [ *library* ... ] #include <curses.h>

int instr(char \**str*); int innstr(char \**str*, int *n*); int winstr(WINDOW \**win*, char \**str*); int winnstr(WINDOW \**win*, char \**str*, int *n*); int mvinstr(int *y*, int *x*, char \**str*); int mvinnstr(int *y*, int *x*, char \**str*, int *n*); int mvwinstr(WINDOW  $*win$ , int  $y$ , int  $x$ , char  $*str$ ); int mvwinnstr(WINDOW \**win*, int *y*, int *x*, char \**str*, int *n*);

- Description These routines return a string of characters in *str*, starting at the current cursor position in the named window and ending at the right margin of the window. Attributes are stripped from the characters. The four functions with *n* as the last argument return the string at most *n* characters long.
- Return Values All routines return the integer ERR upon failure and an integer value other than ERR upon successful completion.
	- Attributes See [attributes](http://www.oracle.com/pls/topic/lookup?ctx=E26502&id=REFMAN5attributes-5)(5) for descriptions of the following attributes:

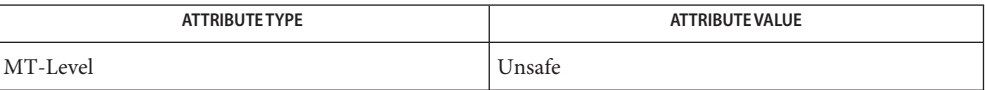

- See Also curses[\(3CURSES\),](#page-79-0) [attributes](http://www.oracle.com/pls/topic/lookup?ctx=E26502&id=REFMAN5attributes-5)(5)
	- Notes The header <curses.h> automatically includes the headers <stdio.h> and <unctrl.h>.

Note that all routines except winnstr() may be macros.

- Name curs\_inswch, inswch, winswch, mvinswch, mvwinswch insert a wchar\_t character before the character under the cursor in a curses window
- Synopsis cc [ *flag ...* ] *file ...* -lcurses [ *library ..* ] #include <curses.h>

int inswch(chtype *wch*); int winswch(WINDOW \**win*, chtype *wch*); int mvinswch(int *y*, int *x*, chtype *wch*); int mvwinswch(WINDOW \**win*, int *y*, int *x*, chtype *wch*);

- Description These routines insert the character wch, holding a wchar\_t character, before the character under the cursor. All characters to the right of the cursor are moved one space to the right, with the possibility of the rightmost character on the line being lost. The cursor position does not change (after moving to *y*, *x*, if specified). (This does not imply use of the hardware insert character feature.)
- Return Value All routines return the integer ERR upon failure and an integer value other than ERR upon successful completion.
	- Attributes See [attributes](http://www.oracle.com/pls/topic/lookup?ctx=E26502&id=REFMAN5attributes-5)(5) for descriptions of the following attributes:

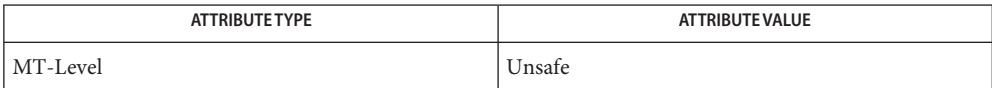

- See Also curses[\(3CURSES\),](#page-79-0) [attributes](http://www.oracle.com/pls/topic/lookup?ctx=E26502&id=REFMAN5attributes-5)(5)
	- The header file <curses.h> automatically includes the header files <stdio.h>, <unctrl.h> **Notes** and <widec.h>.

Note that inswch(), mvinswch(), and mvwinswch() may be macros.

None of these routines can use the color attribute in chtype.

- Name curs\_inswstr, inswstr, insnwstr, winswstr, winsnwstr, mvinswstr, mvinsnwstr, mvwinswstr, mvwinsnwstr – insert wchar\_t string before character under the cursor in a curses window
- Synopsis cc [ *flag ...* ] *file ...* -lcurses [ *library ..* ] #include <curses.h>

int inswstr(wchar\_t \**wstr*); int insnwstr(wchar\_t \**wstr*, int *n*); int winswstr(WINDOW \**win*, wchar\_t \**wstr*); int winsnwstr(WINDOW \**win*, wchar\_t \**wstr*, int *n*); int mvinswstr(int *y*, int *x*, wchar\_t \**wstr*); int mvinsnwstr(int  $y$ , int  $x$ , wchar t \**wstr*, int  $n$ ); int mvwinswstr(WINDOW \**win*, int *y*, int *x*, wchar\_t \**wstr*); int mvwinsnwstr(WINDOW \**win*, int *y*, int *x*, wchar\_t \**wstr*, int *n*);

Description These routines insert a wchar\_t character string (as many wchar\_t characters as will fit on the line) before the character under the cursor. All characters to the right of the cursor are moved to the right, with the possibility of the rightmost characters on the line being lost. The cursor position does not change (after moving to *y*, *x*, if specified). (This does not imply use of the hardware insert character feature.) The four routines with *n* as the last argument insert at most *n* wchar t characters. If  $n \le 0$ , then the entire string is inserted.

> If a character in *wstr*is a tab, newline, carriage return, or backspace, the cursor is moved appropriately within the window. A newline also does a clrtoeol(3CURSES) before moving. Tabs are considered to be at every eighth column. If a character in *wstr*is another control character, it is drawn in the ^*X* notation. Calling winwch(3CURSES) after adding a control character (and moving to it, if necessary) does not return the control character, but instead returns the representation of the control character.

- Return Value All routines return the integer ERR upon failure and an integer value other than ERR upon successful completion.
	- Attributes See [attributes](http://www.oracle.com/pls/topic/lookup?ctx=E26502&id=REFMAN5attributes-5)(5) for descriptions of the following attributes:

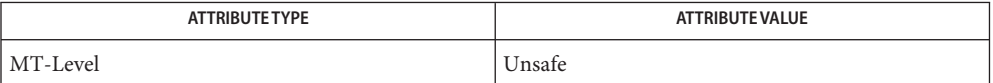

See Also clrtoeol[\(3CURSES\),](#page-79-0) curses(3CURSES), winwch(3CURSES), [attributes](http://www.oracle.com/pls/topic/lookup?ctx=E26502&id=REFMAN5attributes-5)(5)

The header file <curses.h> automatically includes the header files <stdio.h>, <unctrl.h> **Notes** and <widec.h>.

Note that all but winsnwstr() may be macros.

- <span id="page-130-0"></span>Name curs\_inwch, inwch, winwch, mvinwch, mvwinwch - get a wchar\_t character and its attributes from a curses window
- Synopsis cc [ *flag ...* ] *file ...* -lcurses [ *library ..* ] #include <curses.h>

chtype inwch(void);

chtype winwch(WINDOW \**win*);

chtype mvinwch(int *y*, int *x*);

chtype mvwinwch(WINDOW \**win*, int *y*, int *x*);

- Description These routines return the wchar\_t character, of type chtype, at the current position in the named window. If any attributes are set for that position, their values are OR-ed into the value returned. Constants defined in  $\leq$ curses. h> can be used with the logical AND ( $\&$ ) operator to extract the character or attributes alone.
	- Attributes The following bit-masks may be AND-ed with characters returned by winwch ().

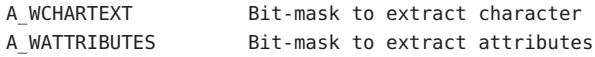

Attributes See [attributes](http://www.oracle.com/pls/topic/lookup?ctx=E26502&id=REFMAN5attributes-5)(5) for descriptions of the following attributes:

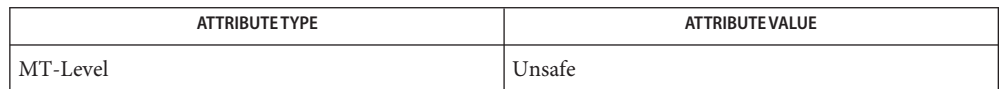

## See Also curses[\(3CURSES\),](#page-79-0) [attributes](http://www.oracle.com/pls/topic/lookup?ctx=E26502&id=REFMAN5attributes-5)(5)

The header file <curses.h> automatically includes the header files <stdio.h>, <unctrl.h> **Notes** and <widec.h>.

Note that all of these routines may be macros.

None of these routines can use the color attribute in chtype.

Name curs\_inwchstr, inwchstr, inwchnstr, winwchstr, winwchnstr, mvinwchstr, mvinwchnstr, mvwinwchstr, mvwinwchnstr – get a string of wchar\_t characters (and attributes) from a curses window

Synopsis cc [ *flag ...* ] *file ...* -lcurses [ *library ..* ] #include <curses.h>

> int inwchstr(chtype \**wchstr*); int inwchnstr(chtype \**wchstr*, int *n*); int winwchstr(WINDOW \**win*, chtype \**wchstr*); int winwchnstr(WINDOW \**win*, chtype \**wchstr*, int *n*); int mvinwchstr(int *y*, int *x*, chtype \**wchstr*); int mvinwchnstr(int *y*, int *x*, chtype \**wchstr*, int *n*); int mvwinwchstr(WINDOW \**win*, int *y*, int *x*, chtype \**wchstr*); int mvwinwchnstr(WINDOW \**win*, int *y*, int *x*, chtype \**wchstr*, int *n*);

- Description These routines return a string of type chtype, holding wchar\_t characters, starting at the current cursor position in the named window and ending at the right margin of the window. The four functions with *n* as the last argument, return the string at most *n* wchar t characters long. Constants defined in <curses.h> can be used with the logical AND (&) operator to extract the wchar t character or the attribute alone from any position in the *wchstr* (see curs\_inwch[\(3CURSES\)\)](#page-130-0).
- Return Value All routines return the integer ERR upon failure and an integer value other than ERR upon successful completion.
	- Attributes See [attributes](http://www.oracle.com/pls/topic/lookup?ctx=E26502&id=REFMAN5attributes-5)(5) for a description of the following attributes:

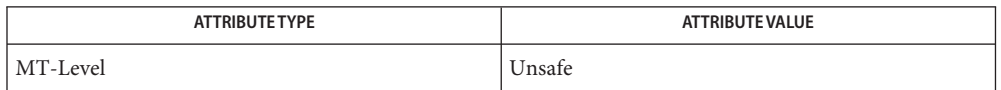

See Also curses[\(3CURSES\),](#page-130-0) curs\_inwch(3CURSES), [attributes](http://www.oracle.com/pls/topic/lookup?ctx=E26502&id=REFMAN5attributes-5)(5)

The header file <curses.h> automatically includes the header files <stdio.h>, <unctrl.h> **Notes** and  $\leq$ widec.h $\geq$ .

Note that all routines except winwchnstr() may be macros.

None of these routines can use the color attribute in chtype.

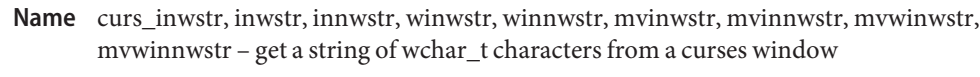

Synopsis cc [ *flag ...* ] *file ...* -lcurses[*library ..* ] #include <curses.h>

int inwstr(wchar\_t \**wstr*); int innwstr(wchar\_t \**wstr*, int *n*); int winwstr(WINDOW \**win*, wchar\_t \**wstr*); int winnwstr(WINDOW \**win*, wchar\_t \**wstr*, int *n*); int mvinwstr(int *y*, int *x*, wchar\_t \**wstr*); int mvinnwstr(int *y*, int *x*, wchar\_t \**wstr*, int *n*); int mvwinwstr(WINDOW \**win*, int *y*, int *x*, wchar\_t \**wstr*); int mvwinnwstr(WINDOW \**win*, int *y*, int *x*, wchar\_t \**wstr*, int *n*);

- Description These routines return the string of wchar\_t characters in wstr starting at the current cursor position in the named window and ending at the right margin of the window. Attributes are stripped from the characters. The four functions with *n* as the last argument return the string at most *n* wchar t characters long.
- Return Values All routines return the integer ERR upon failure and an integer value other than ERR upon successful completion.
	- Attributes See [attributes](http://www.oracle.com/pls/topic/lookup?ctx=E26502&id=REFMAN5attributes-5)(5) for descriptions of the following attributes:

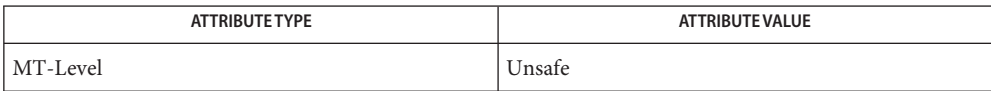

- See Also curses[\(3CURSES\),](#page-79-0) [attributes](http://www.oracle.com/pls/topic/lookup?ctx=E26502&id=REFMAN5attributes-5)(5)
	- The header file <curses.h> automatically includes the header files <stdio.h>, <unctrl.h> **Notes** and <widec.h>.

Note that all routines except winnwstr() may be macros.

- <span id="page-133-0"></span>Name curs\_kernel, def\_prog\_mode, def\_shell\_mode, reset\_prog\_mode, reset\_shell\_mode, resetty, savetty, getsyx, setsyx, ripoffline, curs\_set, napms – low-level curses routines
- Synopsis cc [ *flag* ... ] *file* ... -lcurses [ *library* ... ] #include <curses.h>

```
int def prog mode(void);
int def shell mode(void);
int reset_prog_mode(void);
int reset_shell_mode(void);
int resetty(void);
int savetty(void);
int getsyx(int y, int x);
int setsyx(int y, int x);
int ripoffline(int line, int (*init)(WINDOW *, int));
int curs_set(int visibility);
int napms(int ms);
```
Description The following routines give low-level access to various curses functionality. Theses routines typically are used inside library routines.

> The def\_prog\_mode() and def\_shell\_mode() routines save the current terminal modes as the "program" (in curses) or "shell" (not in curses) state for use by the reset prog\_mode() and reset shell mode() routines. This is done automatically by initscr().

The reset\_prog\_mode() and reset\_shell\_mode() routines restore the terminal to "program" (in curses) or "shell" (out of curses) state. These are done automatically by endwin() and, after an endwin(), by doupdate(), so they normally are not called.

The resetty() and savetty() routines save and restore the state of the terminal modes. savetty() saves the current state in a buffer and resetty() restores the state to what it was at the last call to savetty().

With the getsyx() routine, the current coordinates of the virtual screen cursor are returned in *y* and *x.* If leaveok() is currently TRUE, then −1,−1 is returned. If lines have been removed from the top of the screen, using ripoffline(), *y* and *x* include these lines; therefore, *y* and *x* should be used only as arguments for setsyx().

With the setsyx() routine, the virtual screen cursor is set to *y*, *x*. If *y* and *x* are both −1, then leaveok() is set. The two routines getsyx() and setsyx() are designed to be used by a library routine, which manipulates curses windows but does not want to change the current position of the program's cursor. The library routine would call getsyx() at the beginning, do its manipulation of its own windows, do a wnoutrefresh() on its windows, call setsyx(), and then call doupdate().

The ripoffline() routine provides access to the same facility that slk\_init() (see curs\_slk[\(3CURSES\)\)](#page-149-0) uses to reduce the size of the screen. ripoffline() must be called before initscr() or newterm() is called. If line is positive, a line is removed from the top of stdscr(); if line is negative, a line is removed from the bottom. When this is done inside initscr(), the routine init() (supplied by the user) is called with two arguments: a window pointer to the one-line window that has been allocated and an integer with the number of columns in the window. Inside this initialization routine, the integer variables LINES and COLS (defined in <curses.h>) are not guaranteed to be accurate and wrefresh() or doupdate() must not be called. It is allowable to call wnoutrefresh() during the initialization routine.

ripoffline() can be called up to five times before calling initscr() or newterm().

With the curs set() routine, the cursor state is set to invisible, normal, or very visible for *visibility* equal to 0, 1, or 2 respectively. If the terminal supports the *visibility* requested, the previous*cursor*state is returned; otherwise, ERR is returned.

The napms() routine is used to sleep for *ms* milliseconds.

- Return Values Except for curs\_set(), these routines always return 0K. curs\_set() returns the previous cursor state, or ERR if the requested *visibility* is not supported.
	- Attributes See [attributes](http://www.oracle.com/pls/topic/lookup?ctx=E26502&id=REFMAN5attributes-5)(5) for descriptions of the following attributes:

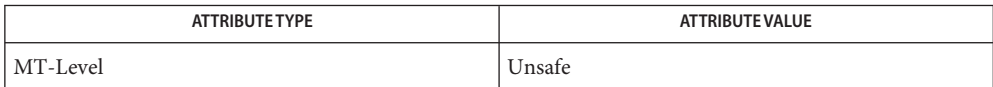

[curs\\_initscr](#page-120-0)(3CURSES), [curs\\_outopts](#page-136-0)(3CURSES), [curs\\_refresh](#page-142-0)(3CURSES), **See Also** curs scr dump[\(3CURSES\),](#page-79-0) curs slk(3CURSES), curses(3CURSES), [attributes](http://www.oracle.com/pls/topic/lookup?ctx=E26502&id=REFMAN5attributes-5)(5)

Notes The header <curses.h> automatically includes the headers <stdio.h> and <unctrl.h>.

Note that getsyx() is a macro, so an ampersand (&) is not necessary before the variables *y* and *x*.

<span id="page-135-0"></span>Name curs\_move, move, wmove - move curses window cursor

- Synopsis cc [ *flag* ... ] *file* ... -lcurses [ *library* ... ] #include <curses.h> int move(int  $y$ , int  $x$ ); int wmove(WINDOW \**win*, int *y*, int *x*);
- Description With these routines, the cursor associated with the window is moved to line *y* and column *x*. This routine does not move the physical cursor of the terminal until refresh() is called. The position specified is relative to the upper left-hand corner of the window, which is (0,0).
- Return Values These routines return the integer ERR upon failure and an integer value other than ERR upon successful completion.
	- Attributes See [attributes](http://www.oracle.com/pls/topic/lookup?ctx=E26502&id=REFMAN5attributes-5)(5) for descriptions of the following attributes:

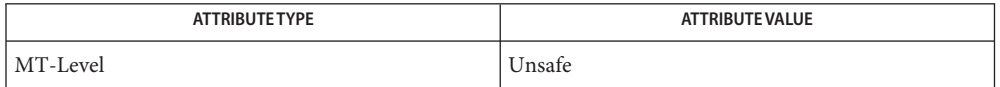

See Also [curs\\_refresh](#page-142-0)[\(3CURSES\),](#page-79-0) curses(3CURSES), [attributes](http://www.oracle.com/pls/topic/lookup?ctx=E26502&id=REFMAN5attributes-5)(5)

Notes The header <curses.h> automatically includes the headers <stdio.h> and <unctrl.h>.

Note that move() may be a macro.

- <span id="page-136-0"></span>Name curs\_outopts, clearok, idlok, idcok, immedok, leaveok, setscrreg, wsetscrreg, scrollok, nl, nonl – curses terminal output option control routines
- Synopsis cc [ *flag* ... ] *file* ... -lcurses [ *library* ... ] #include <curses.h>

int clearok(WINDOW \**win*, bool *bf*);

int idlok(WINDOW \**win*, bool *bf*);

void idcok(WINDOW \**win*, bool *bf*);

void immedok(WINDOW \**win*, bool *bf*);

int leaveok(WINDOW \**win*, bool *bf*);

int setscrreg(int *top*, int *bot*);

int wsetscrreg(WINDOW \**win*, int *top*, int *bot*);

```
int scrollok(WINDOW *win, bool bf);
```
int nl(void);

int nonl(void);

Description These routines set options that deal with output within curses. All options are initially FALSE, unless otherwise stated. It is not necessary to turn these options off before calling endwin().

> With the clearok() routine, if enabled (*bf* is TRUE), the next call to wrefresh() with this window will clear the screen completely and redraw the entire screen from scratch. This is useful when the contents of the screen are uncertain, or in some cases for a more pleasing visual effect. If the *win* argument to clearok() is the global variable curscr(), the next call to wrefresh() with any window causes the screen to be cleared and repainted from scratch.

With the idlok() routine, if enabled (*bf* is TRUE), curses considers using the hardware insert/delete line feature of terminals so equipped. If disabled (*bf* is FALSE) , curses very seldom uses this feature. (The insert/delete character feature is always considered.) This option should be enabled only if the application needs insert/delete line, for example, for a screen editor. It is disabled by default because insert/delete line tends to be visually annoying when used in applications where it isn't really needed. If insert/delete line cannot be used, curses redraws the changed portions of all lines.

With the idcok() routine, if enabled (*bf* is TRUE), curses considers using the hardware insert/delete character feature of terminals so equipped. This is enabled by default.

With the immedok() routine, if enabled (*bf* is TRUE), any change in the window image, such as the ones caused by waddch(), wclrtobot(), wscrl(), etc., automatically cause a call to wrefresh(). However, it may degrade the performance considerably, due to repeated calls to wrefresh(). It is disabled by default. Normally, the hardware cursor is left at the location of the window cursor being refreshed. The leaveok() option allows the cursor to be left

wherever the update happens to leave it. It is useful for applications where the cursor is not used, since it reduces the need for cursor motions. If possible, the cursor is made invisible when this option is enabled.

The setscrreg() and wsetscrreg() routines allow the application programmer to set a software scrolling region in a window. *top* and *bot* are the line numbers of the top and bottom margin of the scrolling region. (Line 0 is the top line of the window.) If this option and scrollok() are enabled, an attempt to move off the bottom margin line causes all lines in the scrolling region to scroll up one line. Only the text of the window is scrolled. (Note that this has nothing to do with the use of a physical scrolling region capability in the terminal, like that in the VT100. If idlok() is enabled and the terminal has either a scrolling region or insert/delete line capability, they will probably be used by the output routines.)

The scrollok() option controls what happens when the cursor of a window is moved off the edge of the window or scrolling region, either as a result of a newline action on the bottom line, or typing the last character of the last line. If disabled, (*bf* is FALSE), the cursor is left on the bottom line. If enabled, (*bf* is TRUE), wrefresh() is called on the window, and the physical terminal and window are scrolled up one line. (Note that in order to get the physical scrolling effect on the terminal, it is also necessary to call idlok().)

The  $nl$  () and nonl () routines control whether newline is translated into carriage return and linefeed on output, and whether return is translated into newline on input. Initially, the translations do occur. By disabling these translations using nonl(), curses is able to make better use of the linefeed capability, resulting in faster cursor motion.

- Return Values setscrreg() and wsetscrreg() return OK upon success and ERR upon failure. All other routines that return an integer always return OK.
	- Attributes See [attributes](http://www.oracle.com/pls/topic/lookup?ctx=E26502&id=REFMAN5attributes-5)(5) for descriptions of the following attributes:

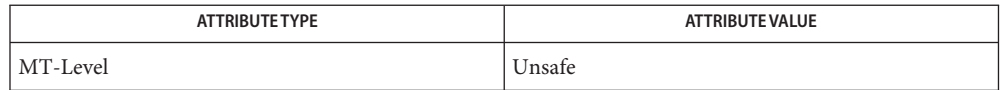

See Also curs\_addch[\(3CURSES\),](#page-72-0) curs\_clear(3CURSES), [curs\\_initscr](#page-120-0)(3CURSES), curs refresh[\(3CURSES\),](#page-79-0) curs scroll(3CURSES), curses(3CURSES), [attributes](http://www.oracle.com/pls/topic/lookup?ctx=E26502&id=REFMAN5attributes-5)(5)

Notes The header <curses.h> automatically includes the headers <stdio.h> and <unctrl.h>.

Note that clearok(), leaveok(), scrollok(), idcok(), nl(), nonl(), and setscrreg() may be macros.

The immedok() routine is useful for windows that are used as terminal emulators.

- Name curs\_overlay, overlay, overwrite, copywin overlap and manipulate overlapped curses windows
- Synopsis cc [ *flag* ... ] *file* ... -lcurses [ *library* ... ] #include <curses.h>

int overlay(WINDOW \**srcwin*, WINDOW \**dstwin*);

int overwrite(WINDOW \**srcwin*, WINDOW \**dstwin*);

- int copywin(WINDOW \**srcwin*, WINDOW \**dstwin*, int *sminrow*, int *smincol*, int *dminrow*, int *dmincol*, int *dmaxrow*, int *dmaxcol*, int *overlay*);
- Description The overlay() and overwrite() routines overlay *srcwin* on top of *dstwin. scrwin* and *dstwin* are not required to be the same size; only text where the two windows overlap is copied. The difference is that overlay() is non-destructive (blanks are not copied) whereas overwrite() is destructive.

The copywin() routine provides a finer granularity of control over the overlay() and overwrite() routines. Like in the prefresh() routine, a rectangle is specified in the destination window, (*dminrow*, *dmincol*) and (*dmaxrow*, *dmaxcol*), and the upper-left-corner coordinates of the source window, (*sminrow*, *smincol*). If the argument *overlay* is true, then copying is non-destructive, as in overlay().

- Return Values Routines that return an integer return ERR upon failure and an integer value other than ERR upon successful completion.
	- Attributes See [attributes](http://www.oracle.com/pls/topic/lookup?ctx=E26502&id=REFMAN5attributes-5)(5) for descriptions of the following attributes:

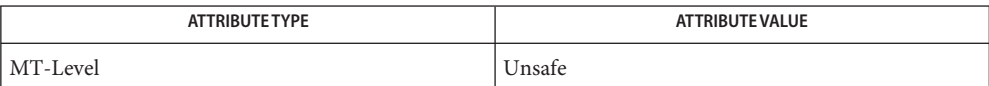

See Also curs\_pad[\(3CURSES\),](#page-79-0) [curs\\_refresh](#page-142-0)(3CURSES), curses(3CURSES), [attributes](http://www.oracle.com/pls/topic/lookup?ctx=E26502&id=REFMAN5attributes-5)(5)

Notes The header <curses.h> automatically includes the headers <stdio.h> and <unctrl.h>.

Note that overlay() and overwrite may be macros.

- <span id="page-139-0"></span>Name curs\_pad, newpad, subpad, prefresh, pnoutrefresh, pechochar, pechowchar - create and display curses pads
- Synopsis cc [ *flag ...* ] *file ...* -lcurses [ *library ..* ] #include <curses.h>

WINDOW \*newpad(int *nlines*, int *ncols*);

- WINDOW \*subpad(WINDOW \**orig*, int *nlines*, int *ncols*, int *begin\_y*, int *begin\_x*);
- int prefresh(WINDOW \**pad*, int *pminrow*, int *pmincol*, int *sminrow*, int *smincol*, int *smaxrow*, int *smaxcol*);
- int pnoutrefresh(WINDOW \**pad*, int *pminrow*, int *pmincol*, int *sminrow*, int *smincol*, int *smaxrow*, int *smaxcol*);
- int pechochar(WINDOW \**pad*, chtype *ch*);
- int pechowchar(WINDOW \**pad*, chtype *wch*);
- Description The newpad() routine creates and returns a pointer to a new pad data structure with the given number of lines, *nlines*, and columns, *ncols*. A pad is like a window, except that it is not restricted by the screen size, and is not necessarily associated with a particular part of the screen. Pads can be used when a large window is needed, and only a part of the window will be on the screen at one time. Automatic refreshes of pads (for example, from scrolling or echoing of input) do not occur. It is not legal to call wrefresh(3CURSES) with a *pad* as an argument; the routines prefresh() or pnoutrefresh() should be called instead. Note that these routines require additional parameters to specify the part of the pad to be displayed and the location on the screen to be used for the display.

The subpad() routine creates and returns a pointer to a subwindow within a pad with the given number of lines, *nlines*, and columns, *ncols*. Unlike subwin(3CURSES), which uses screen coordinates, the window is at position (*begin\_x*, *begin\_y*) on the pad. The window is made in the middle of the window *orig*, so that changes made to one window affect both windows. During the use of this routine, it will often be necessary to call touchwin(3CURSES) or touchline(3CURSES) on *orig* before calling prefresh().

The prefresh() and pnoutrefresh() routines are analogous to wrefresh(3CURSES) and wnoutrefresh(3CURSES) except that they relate to pads instead of windows. The additional parameters are needed to indicate what part of the pad and screen are involved. *pminrow* and *pmincol* specify the upper left-hand corner of the rectangle to be displayed in the pad. *sminrow*, *smincol*, *smaxrow*, and *smaxcol*specify the edges of the rectangle to be displayed on the screen. The lower right-hand corner of the rectangle to be displayed in the pad is calculated from the screen coordinates, since the rectangles must be the same size. Both rectangles must be entirely contained within their respective structures. Negative values of *pminrow*, *pmincol*, *sminrow*, or*smincol* are treated as if they were zero.

The pechochar() routine is functionally equivalent to a call to addch(3CURSES) followed by a call to refresh(3CURSES), a call to waddch(3CURSES) followed by a call to

wrefresh(3CURSES), or a call to waddch(3CURSES) followed by a call to prefresh(). The knowledge that only a single character is being output is taken into consideration and, for non-control characters, a considerable performance gain might be seen by using these routines instead of their equivalents. In the case of pechochar(), the last location of the pad on the screen is reused for the arguments to prefresh().

Return Values Routines that return an integer return ERR upon failure and an integer value other than ERR upon successful completion.

Routines that return pointers return NULL on error.

Attributes See [attributes](http://www.oracle.com/pls/topic/lookup?ctx=E26502&id=REFMAN5attributes-5)(5) for descriptions of the following attributes:

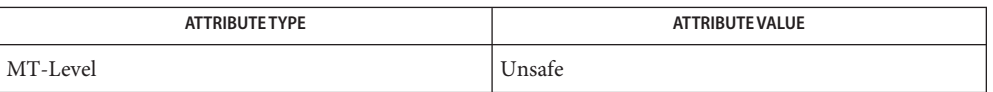

- See Also addch[\(3CURSES\),](#page-79-0) curses(3CURSES), refresh(3CURSES), subwin(3CURSES), touchline(3CURSES), touchwin(3CURSES), waddch(3CURSES), wnoutrefresh(3CURSES), wrefresh(3CURSES), [attributes](http://www.oracle.com/pls/topic/lookup?ctx=E26502&id=REFMAN5attributes-5)(5)
	- The header file <curses.h> automatically includes the header files <stdio.h>, <unctrl.h> **Notes** and  $\lt$ widec.h $>$ .

Note that pechochar() may be a macro.

- Name curs\_printw, printw, wprintw, mvprintw, mvwprintw, vwprintw print formatted output in curses windows
- Synopsis cc [ *flag* ... ] *file* ... -lcurses [ *library* ... ] #include <curses.h>

int printw(char \**fmt*, /\* *arg* \*/ ... ); int wprintw(WINDOW \**win*, char \**fmt*, /\* *arg* \*/ ... ); int mvprintw(int *y*, int *x*, char \**fmt*, /\* *arg* \*/ ... ); int mvwprintw(WINDOW \**win*, int *y*, int *x*, char \**fmt*, /\* *arg* \*/... ); #include <varargs.h>

int vwprintw(WINDOW \**win*, char \**fmt*, /\* *varglist* \*/ ... );

Description The printw(), wprintw(), mvprintw(), and mvwprintw() routines are analogous to printf() (see print  $f(3C)$ ). In effect, the string that would be output by print  $f($ ) is output instead as though waddstr() were used on the given window.

> The vwprintw() routine is analogous to [vprintf](http://www.oracle.com/pls/topic/lookup?ctx=E26502&id=REFMAN3Avprintf-3c)() (see vprintf(3C)) and performs a wprintw() using a variable argument list. The third argument is a va\_list, a pointer to a list of arguments, as defined in <varargs.h>.

- Return Values All routines return the integer ERR upon failure and an integer value other than ERR upon successful completion.
	- Attributes See [attributes](http://www.oracle.com/pls/topic/lookup?ctx=E26502&id=REFMAN5attributes-5)(5) for descriptions of the following attributes:

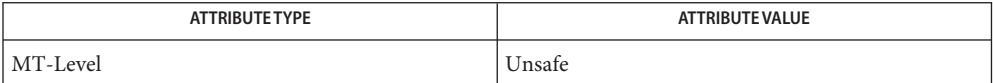

## See Also curses[\(3CURSES\),](#page-79-0) [printf](http://www.oracle.com/pls/topic/lookup?ctx=E26502&id=REFMAN3Aprintf-3c)(3C), [vprintf](http://www.oracle.com/pls/topic/lookup?ctx=E26502&id=REFMAN3Avprintf-3c)(3C), [attributes](http://www.oracle.com/pls/topic/lookup?ctx=E26502&id=REFMAN5attributes-5)(5)

Notes The header <curses.h> automatically includes the headers <stdio.h> and <unctrl.h>.

- <span id="page-142-0"></span>Name curs\_refresh, refresh, wrefresh, wnoutrefresh, doupdate, redrawwin, wredrawln - refresh curses windows and lines
- Synopsis cc [ *flag* ... ] *file* ... -lcurses [ *library* ... ] #include <curses.h>

int refresh(void); int wrefresh(WINDOW \**win*); int wnoutrefresh(WINDOW \**win*); int doupdate(void); int redrawwin(WINDOW \**win*); int wredrawln(WINDOW \**win*, int *beg\_line*, int *num\_lines*);

Description The refresh() and wrefresh() routines (or wnoutrefresh() and doupdate()) must be called to get any output on the terminal, as other routines merely manipulate data structures. The routine wrefresh() copies the named window to the physical terminal screen, taking into account what is already there in order to do optimizations. The refresh() routine is the same, using stdscr as the default window. Unless leaveok() has been enabled, the physical cursor of the terminal is left at the location of the cursor for that window.

> The wnoutrefresh() and doupdate() routines allow multiple updates with more efficiency than wrefresh() alone. In addition to all the window structures, curses keeps two data structures representing the terminal screen: a physical screen, describing what is actually on the screen, and a virtual screen, describing what the programmer wants to have on the screen.

The routine wrefresh() works by first calling wnoutrefresh(), which copies the named window to the virtual screen, and then calling doupdate(), which compares the virtual screen to the physical screen and does the actual update. If the programmer wishes to output several windows at once, a series of calls to wrefresh() results in alternating calls to wnoutrefresh() and doupdate(), causing several bursts of output to the screen. By first calling wnoutrefresh() for each window, it is then possible to call doupdate() once, resulting in only one burst of output, with fewer total characters transmitted and less CPU time used. If the *win* argument to wrefresh() is the global variable curscr, the screen is immediately cleared and repainted from scratch.

The redrawwin() routine indicates to curses that some screen lines are corrupted and should be thrown away before anything is written over them. These routines could be used for programs such as editors, which want a command to redraw some part of the screen or the entire screen. The routine redrawln() is preferred over redrawwin() where a noisy communication line exists and redrawing the entire window could be subject to even more communication noise. Just redrawing several lines offers the possibility that they would show up unblemished.

- Return Values All routines return the integer ERR upon failure and an integer value other than ERR upon successful completion.
	- Attributes See [attributes](http://www.oracle.com/pls/topic/lookup?ctx=E26502&id=REFMAN5attributes-5)(5) for descriptions of the following attributes:

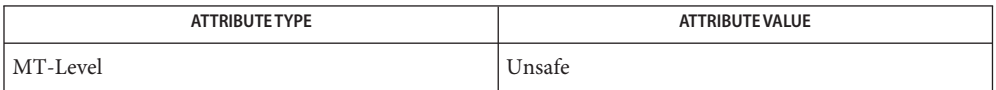

See Also [curs\\_outopts](#page-136-0)[\(3CURSES\),](#page-79-0) curses(3CURSES), [attributes](http://www.oracle.com/pls/topic/lookup?ctx=E26502&id=REFMAN5attributes-5)(5)

Notes The header <curses.h> automatically includes the headers <stdio.h> and <unctrl.h>.

Note that refresh() and redrawwin() may be macros.
- Name curs\_scanw, scanw, wscanw, mvscanw, mvwscanw, vwscanw convert formatted input from a curses widow
- Synopsis cc [ *flag* ... ] *file* ... -lcurses [ *library* ... ] #include <curses.h>

int scanw(char \**fmt*, /\* *arg* \*/ ...);

int wscanw(WINDOW \**win*, char \**fmt*, /\* *arg* \*/ ...);

int mvscanw(int  $y$ , int  $x$ , char  $*fmt$ ,  $/* arg * / ...$ ;

int mvwscanw(WINDOW \**win*, int  $y$ , int  $x$ , char \* $fmt$ ,  $/* arg * / ...$ ;

int vwscanw(WINDOW \**win*, char \**fmt*, va\_list *varglist*);

Description The scanw(), wscanw(), and mvscanw() routines correspond to [scanf](http://www.oracle.com/pls/topic/lookup?ctx=E26502&id=REFMAN3Ascanf-3c)() (see scanf(3C)). The effect of these routines is as though wgetstr() were called on the window, and the resulting line used as input for the scan. Fields which do not map to a variable in the fmt field are lost.

> The vwscanw() routine is similar to vwprintw() in that it performs a wscanw() using a variable argument list. The third argument is a *va\_list*, a pointer to a list of arguments, as defined in <varargs.h>.

Return Values vwscanw () returns ERR on failure and an integer equal to the number of fields scanned on success.

> Applications may interrogate the return value from the scanw, wscanw(), mvscanw(), and mvwscanw() routines to determine the number of fields which were mapped in the call.

Attributes See [attributes](http://www.oracle.com/pls/topic/lookup?ctx=E26502&id=REFMAN5attributes-5)(5) for descriptions of the following attributes:

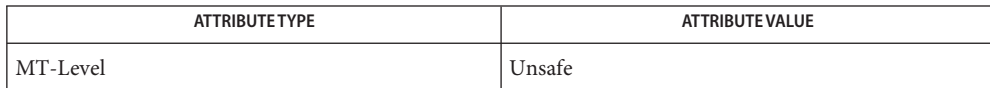

See Also [curs\\_getstr](#page-110-0)(3CURSES), [curs\\_printw](#page-141-0)[\(3CURSES\),](#page-79-0) curses(3CURSES), [scanf](http://www.oracle.com/pls/topic/lookup?ctx=E26502&id=REFMAN3Ascanf-3c)(3C), [attributes](http://www.oracle.com/pls/topic/lookup?ctx=E26502&id=REFMAN5attributes-5)(5)

Notes The header <curses.h> automatically includes the headers <stdio.h> and <unctrl.h>.

- <span id="page-145-0"></span>Name curs\_scr\_dump, scr\_dump, scr\_restore, scr\_init, scr\_set - read or write a curses screen from or to a file
- Synopsis cc [ *flag* ... ] *file* ... -lcurses [ *library* ... ] #include <curses.h>

int scr\_dump(char \**filename*); int scr\_restore(char \**filename*); int scr\_init(char \**filename*);

int scr\_set(char \**filename*);

Description With the scr\_dump() routine, the current contents of the virtual screen are written to the file *filename*.

> With the scr\_restore() routine, the virtual screen is set to the contents of *filename*, which must have been written using scr\_dump(). The next call to doupdate() restores the screen to the way it looked in the dump file.

With the scr\_init() routine, the contents of *filename* are read in and used to initialize the curses data structures about what the terminal currently has on its screen. If the data is determined to be valid, curses bases its next update of the screen on this information rather than clearing the screen and starting from scratch. scr\_init() is used after initscr() or a [system](http://www.oracle.com/pls/topic/lookup?ctx=E26502&id=REFMAN3Asystem-3c)(3C) call to share the screen with another process which has done a scr\_dump() after its endwin() call. The data is declared invalid if the time-stamp of the tty is old or the terminfo capabilities rmcup() and nrrmc() exist.

The scr\_set() routine is a combination of scr\_restore() and scr\_init(). It tells the program that the information in *filename* is what is currently on the screen, and also what the program wants on the screen. This can be thought of as a screen inheritance function.

To read (write) a window from (to) a file, use the getwin() and putwin() routines (see curs\_util[\(3CURSES\)\)](#page-159-0).

Return Values All routines return the integer ERR upon failure and OK upon success.

Attributes See [attributes](http://www.oracle.com/pls/topic/lookup?ctx=E26502&id=REFMAN5attributes-5)(5) for descriptions of the following attributes:

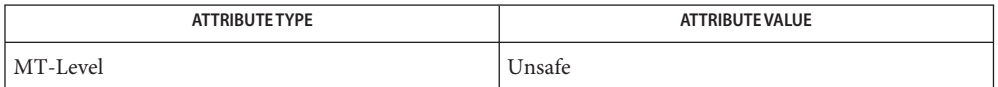

See Also [curs\\_initscr](#page-120-0)(3CURSES), [curs\\_refresh](#page-142-0)[\(3CURSES\),](#page-159-0) curs\_util(3CURSES), curses[\(3CURSES\),](#page-79-0) [system](http://www.oracle.com/pls/topic/lookup?ctx=E26502&id=REFMAN3Asystem-3c)(3C), [attributes](http://www.oracle.com/pls/topic/lookup?ctx=E26502&id=REFMAN5attributes-5)(5)

Notes The header <curses.h> automatically includes the headers <stdio.h> and <unctrl.h>.

Note that scr\_init(), scr\_set(), and scr\_restore() may be macros.

Name curs\_scroll, scroll, scrl, wscrl - scroll a curses window

Synopsis cc [ *flag* ... ] *file* ... -lcurses [ *library* ... ] #include <curses.h> int scroll(WINDOW \**win*); int scrl(int *n*); int wscrl(WINDOW \**win*, int *n*);

Description With the scroll () routine, the window is scrolled up one line. This involves moving the lines in the window data structure. As an optimization, if the scrolling region of the window is the entire screen, the physical screen is scrolled at the same time.

> With the scrl() and wscrl() routines, for positive *n* scroll the window up *n* lines (line *i+n* becomes*i*); otherwise scroll the window down *n* lines. This involves moving the lines in the window character image structure. The current cursor position is not changed.

For these functions to work, scrolling must be enabled via scrollok().

- Return Values All routines return the integer ERR upon failure and an integer value other than ERR upon successful completion.
	- Attributes See [attributes](http://www.oracle.com/pls/topic/lookup?ctx=E26502&id=REFMAN5attributes-5)(5) for descriptions of the following attributes:

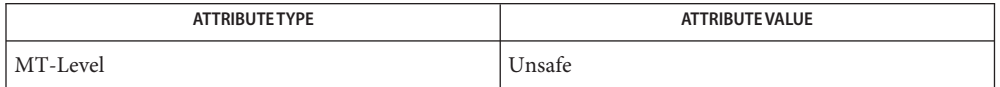

See Also [curs\\_outopts](#page-136-0)[\(3CURSES\),](#page-79-0) curses(3CURSES), [attributes](http://www.oracle.com/pls/topic/lookup?ctx=E26502&id=REFMAN5attributes-5)(5)

Notes The header <curses.h> automatically includes the headers <stdio.h> and <unctrl.h>.

Note that scrl() and scroll() may be macros.

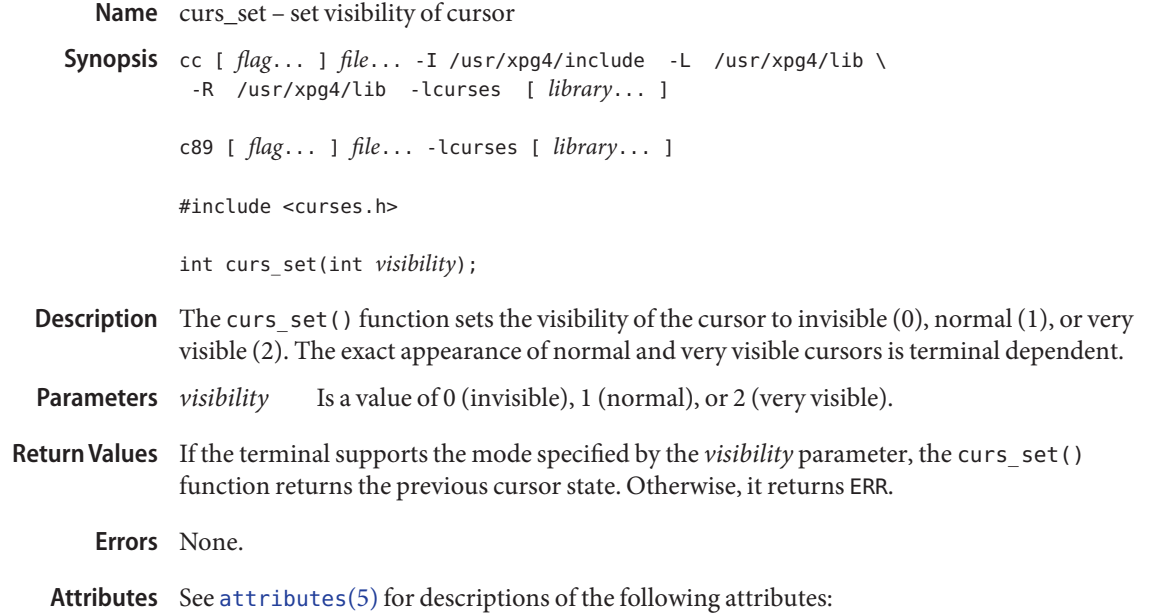

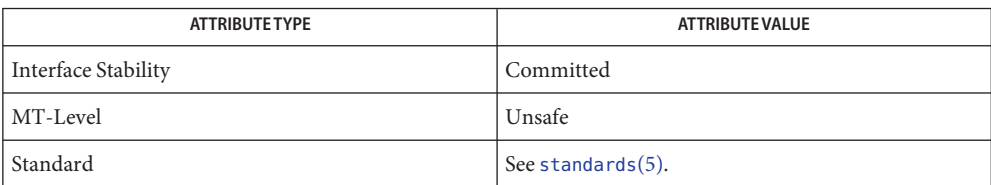

See Also libcurses[\(3XCURSES\),](#page-272-0) [attributes](http://www.oracle.com/pls/topic/lookup?ctx=E26502&id=REFMAN5attributes-5)(5), [standards](http://www.oracle.com/pls/topic/lookup?ctx=E26502&id=REFMAN5standards-5)(5)

- Name curs\_slk, slk\_init, slk\_set, slk\_refresh, slk\_noutrefresh, slk\_label, slk\_clear, slk\_restore, slk\_touch, slk\_attron, slk\_attrset, slk\_attroff – curses soft label routines Synopsis cc [ *flag* ... ] *file* ... -lcurses [ *library* ... ] #include <curses.h> int slk\_init(int *fmt*); int slk\_set(int *labnum*, char \**label*, int *fmt*); int slk\_refresh(void); int slk\_noutrefresh(void); char \*slk\_label(int *labnum*); int slk clear(void); int slk\_restore(void); int slk\_touch(void); int slk\_attron(chtype *attrs*); int slk\_attrset(chtype *attrs*); int slk\_attroff(chtype *attrs*);
- Description curses manipulates the set of soft function-key labels that exist on many terminals. For those terminals that do not have soft labels, curses takes over the bottom line of stdscr, reducing the size of stdscr and the variable LINES. curses standardizes on eight labels of up to eight characters each.

To use soft labels, the slk init() routine must be called before initscr() or newterm() is called. If initscr() eventually uses a line from stdscr to emulate the soft labels, then fmt determines how the labels are arranged on the screen. Setting fmt to 0 indicates a 3-2-3 arrangement of the labels; 1 indicates a 4-4 arrangement.

With the slk set() routine, *labnum* is the label number, from 1 to 8. *label* is the string to be put on the label, up to eight characters in length. A null string or a null pointer sets up a blank label. fmt is either 0, 1, or 2, indicating whether the label is to be left-justified, centered, or right-justified, respectively, within the label.

The slk refresh() and slk noutrefresh() routines correspond to the wrefresh() and wnoutrefresh() routines.

With the slk label() routine, the current label for label number *labnum* is returned with leading and trailing blanks stripped.

With the slk clear() routine, the soft labels are cleared from the screen.

With the slk\_restore() routine, the soft labels are restored to the screen after a slk\_clear() is performed.

With the slk touch() routine, all the soft labels are forced to be output the next time a slk noutrefresh() is performed.

The slk\_attron(), slk\_attrset(), and slk\_attroff() routines correspond to attron(), attrset(), and attroff(). They have an effect only if soft labels are simulated on the bottom line of the screen.

Return Values Routines that return an integer return ERR upon failure and an integer value other than ERR upon successful completion.

slk label() returns NULL on error.

Attributes See [attributes](http://www.oracle.com/pls/topic/lookup?ctx=E26502&id=REFMAN5attributes-5)(5) for descriptions of the following attributes:

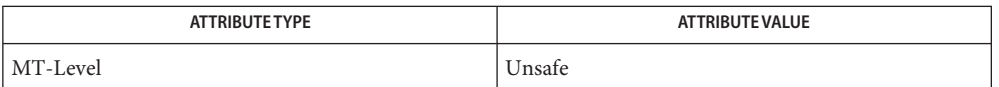

See Also curs\_attr[\(3CURSES\),](#page-66-0) [curs\\_initscr](#page-120-0)(3CURSES), [curs\\_refresh](#page-142-0)(3CURSES), curses[\(3CURSES\),](#page-79-0) [attributes](http://www.oracle.com/pls/topic/lookup?ctx=E26502&id=REFMAN5attributes-5)(5)

Notes The header <curses.h> automatically includes the headers <stdio.h> and <unctrl.h>.

Most applications would use slk noutrefresh() because a wrefresh() is likely to follow soon.

- Name curs\_termattrs, baudrate, erasechar, has\_ic, has\_il, killchar, longname, termattrs, termname curses environment query routines
- Synopsis cc [ *flag* ... ] *file* ... -lcurses [ *library* ... ] #include <curses.h>

int baudrate(void); char erasechar(void); int has\_ic(void); int has\_il(void); char killchar(void); char \*longname(void); chtype termattrs(void); char \*termname(void);

Description The baudrate () routine returns the output speed of the terminal. The number returned is in bits per second, for example 9600, and is an integer.

With the erasechar() routine, the user's current erase character is returned.

The has\_ic() routine is true if the terminal has insert- and delete-character capabilities.

The has  $il()$  routine is true if the terminal has insert- and delete-line capabilities, or can simulate them using scrolling regions. This might be used to determine if it would be appropriate to turn on physical scrolling using scrollok().

With the killchar() routine, the user's current line kill character is returned.

The longname() routine returns a pointer to a static area containing a verbose description of the current terminal. The maximum length of a verbose description is 128 characters. It is defined only after the call to initscr() or newterm(). The area is overwritten by each call to newterm() and is not restored by set\_term(), so the value should be saved between calls to newterm() if longname() is going to be used with multiple terminals.

If a given terminal doesn't support a video attribute that an application program is trying to use, curses may substitute a different video attribute for it. The termattrs() function returns a logical OR of all video attributes supported by the terminal. This information is useful when a curses program needs complete control over the appearance of the screen.

The termname() routine returns the value of the environment variable TERM (truncated to 14 characters).

Return Values longname() and termname() return NULL on error.

Routines that return an integer return ERR upon failure and an integer value other than ERR upon successful completion.

Attributes See [attributes](http://www.oracle.com/pls/topic/lookup?ctx=E26502&id=REFMAN5attributes-5)(5) for descriptions of the following attributes:

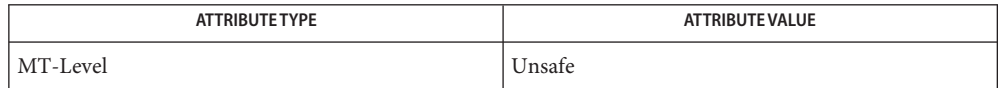

See Also [curs\\_initscr](#page-120-0)(3CURSES), [curs\\_outopts](#page-136-0)[\(3CURSES\),](#page-79-0) curses(3CURSES), [attributes](http://www.oracle.com/pls/topic/lookup?ctx=E26502&id=REFMAN5attributes-5)(5)

Notes The header <curses.h> automatically includes the headers <stdio.h> and <unctrl.h>.

Note that termattrs() may be a macro.

- <span id="page-153-0"></span>Name curs\_termcap, tgetent, tgetflag, tgetnum, tgetstr, tgoto - curses interfaces (emulated) to the termcap library
- Synopsis cc [ *flag* ... ] *file* ... -lcurses [ *library* ... ] #include <curses.h> #include <term.h> int tgetent(char \**bp*, char \**name*); int tgetflag(char *id*[2]);

int tgetnum(char *id*[2]); char \*tgetstr(char *id*[2], char \*\**area*); char \*tgoto(char \**cap*, int *col*, int *row*); int tputs(char \**str*, int *affcnt*, int (\**putc*)(void));

Description These routines are included as a conversion aid for programs that use the *termcap* library. Their parameters are the same and the routines are emulated using the *terminfo* database. These routines are supported at Level 2 and should not be used in new applications.

> The tgetent() routine looks up the termcap entry for *name*. The emulation ignores the buffer pointer *bp*.

The tgetflag() routine gets the boolean entry for*id*.

The tgetnum() routine gets the numeric entry for*id*.

The tgetstr() routine returns the string entry for*id*. Use tputs() to output the returned string.

The tgoto() routine instantiates the parameters into the given capability. The output from this routine is to be passed to tputs().

The tputs() routine is described on the curs terminfo(3CURSES) manual page.

Routines that return an integer return ERR upon failure and an integer value other than ERR upon successful completion. **Return Values**

Routines that return pointers return NULL on error.

Attributes See [attributes](http://www.oracle.com/pls/topic/lookup?ctx=E26502&id=REFMAN5attributes-5)(5) for descriptions of the following attributes:

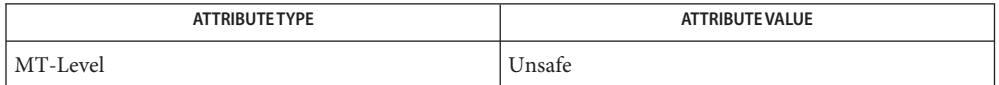

See Also [curs\\_terminfo](#page-155-0)[\(3CURSES\),](#page-79-0) curses(3CURSES), [putc](http://www.oracle.com/pls/topic/lookup?ctx=E26502&id=REFMAN3Aputc-3c)(3C), [attributes](http://www.oracle.com/pls/topic/lookup?ctx=E26502&id=REFMAN5attributes-5)(5)

Notes The header <curses.h> automatically includes the headers <stdio.h> and <unctrl.h>.

- <span id="page-155-0"></span>Name curs\_terminfo, setupterm, setterm, set\_curterm, del\_curterm, restartterm, tparm, tputs, putp, vidputs, vidattr, mvcur, tigetflag, tigetnum, tigetstr – curses interfaces to terminfo database
- Synopsis cc [ *flag* ... ] *file* ... -lcurses [ *library* ... ] #include <curses.h> #include <term.h> int setupterm(char \**term*, int *fildes*, int \**errret*); int setterm(char \**term*); int set\_curterm(TERMINAL \**nterm*); int del\_curterm(TERMINAL \**oterm*); int restartterm(char \**term*, int *fildes*, int \**errret*); char \*tparm(char \**str*, long int *p1*, long int *p2*, long int *p3*, long int *p4*, long int *p5*, long int *p6*, long int *p7*, long int *p8*, long int *p9*); int tputs(char \**str*, int *affcnt*, int (\**putc*)(*char*)); int putp(char \**str*); int vidputs(chtype *attrs*, int (\**putc*)(*char*)); int vidattr(chtype *attrs*); int mvcur(int *oldrow*, int *oldcol*, int *newrow*, int *newcol*); int tigetflag(char \**capname*); int tigetnum(char \**capname*); char \*tigetstr(char \**capname*);
- Description These low-level routines must be called by programs that have to deal directly with the *terminfo* database to handle certain terminal capabilities, such as programming function keys. For all other functionality, curses routines are more suitable and their use is recommended.

Initially, setupterm() should be called. Note that setupterm() is automatically called by initscr() and newterm(). This defines the set of terminal-dependent variables (listed in [terminfo](http://www.oracle.com/pls/topic/lookup?ctx=E26502&id=REFMAN4terminfo-4)(4)). The *terminfo* variables lines and columns are initialized by setupterm() as follows: If use env (FALSE) has been called, values for lines and columns specified in *terminfo* are used. Otherwise, if the environment variables LINES and COLUMNS exist, their values are used. If these environment variables do not exist and the program is running in a window, the current window size is used. Otherwise, if the environment variables do not exist, the values for lines and columns specified in the *terminfo* database are used.

The headers <curses.h> and <term.h> should be included (in this order) to get the definitions for these strings, numbers, and flags. Parameterized strings should be passed through tparm() to instantiate them. All *terminfo* strings (including the output of tparm()) should be printed with tputs() or putp(). Call the reset\_shell\_mode() routine to restore the tty modes before exiting (see [curs\\_kernel](#page-133-0)(3CURSES)). Programs which use cursor addressing should output enter\_ca\_mode upon startup and should output exit\_ca\_mode before exiting. Programs desiring shell escapes should call reset\_shell\_mode and output exit ca mode before the shell is called and should output enter ca mode and call reset prog mode after returning from the shell.

The setupterm() routine reads in the *terminfo* database, initializing the *terminfo* structures, but does not set up the output virtualization structures used by curses. The terminal type is the character string *term;* if *term* is null, the environment variable TERM is used. All output is to file descriptor *fildes* which is initialized for output. If *errret* is not null, then setupterm() returns OK or ERR and stores a status value in the integer pointed to by *errret*. A status of 1 in *errret* is normal, 0 means that the terminal could not be found, and −1 means that the *terminfo* database could not be found. If *errret* is null, setupterm() prints an error message upon finding an error and exits. Thus, the simplest call is:

setupterm((char  $*(0, 1, (int * )0);$ 

which uses all the defaults and sends the output to stdout.

The setterm() routine is being replaced by setupterm(). The call:

setupterm(*term*, 1, (int \*)0)

provides the same functionality as setterm(*term*). The setterm() routine is included here for compatibility and is supported at Level 2.

The set\_curterm() routine sets the variable cur\_term to *nterm*, and makes all of the *terminfo* boolean, numeric, and string variables use the values from *nterm*.

The del\_curterm() routine frees the space pointed to by *oterm* and makes it available for further use. If *oterm* is the same as cur\_term, references to any of the *terminfo* boolean, numeric, and string variables thereafter may refer to invalid memory locations until another setupterm() has been called.

The restartterm() routine is similar to setupterm() and initscr(), except that it is called after restoring memory to a previous state. It assumes that the windows and the input and output options are the same as when memory was saved, but the terminal type and baud rate may be different.

The tparm() routine instantiates the string *str* with parameters *pi*. A pointer is returned to the result of *str* with the parameters applied.

The tputs() routine applies padding information to the string *str* and outputs it. The *str* must be a terminfo string variable or the return value from tparm(), tgetstr(), or tgoto(). *affcnt* is the number of lines affected, or 1 if not applicable. *putc*is a putchar()-like routine to which the characters are passed, one at a time.

The putp() routine calls tputs(*str*, 1, putchar). Note that the output of putp() always goes to stdout, not to the *fildes* specified in setupterm().

The vidputs() routine displays the string on the terminal in the video attribute mode *attrs*, which is any combination of the attributes listed in curses[\(3CURSES\).](#page-79-0) The characters are passed to the putchar()-like routine putc() .

The vidattr() routine is like the vidputs() routine, except that it outputs through putchar().

The mvcur() routine provides low-level cursor motion.

The tigetflag(), tigetnum() and tigetstr() routines return the value of the capability corresponding to the *terminfo capname* passed to them, such as xenl.

With the tigetflag() routine, the value −1 is returned if*capname* is not a boolean capability.

With the tigetnum() routine, the value −2 is returned if*capname* is not a numeric capability.

With the tigetstr() routine, the value (char \*)−1 is returned if *capname* is not a string capability.

The *capname* for each capability is given in the table column entitled *capname* code in the capabilities section of [terminfo](http://www.oracle.com/pls/topic/lookup?ctx=E26502&id=REFMAN4terminfo-4)(4).

char \*boolnames, \*boolcodes, \*boolfnames char \*numnames, \*numcodes, \*numfnames char \*strnames, \*strcodes, \*strfnames

These null-terminated arrays contain the *capnames*, the *termcap* codes, and the full C names, for each of the *terminfo* variables.

Return Values All routines return the integer ERR upon failure and an integer value other than ERR upon successful completion, unless otherwise noted in the preceding routine descriptions.

Routines that return pointers always return NULL on error.

Attributes See [attributes](http://www.oracle.com/pls/topic/lookup?ctx=E26502&id=REFMAN5attributes-5)(5) for descriptions of the following attributes:

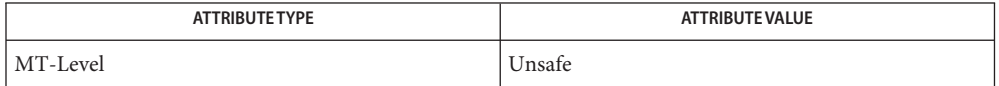

See Also [curs\\_initscr](#page-120-0)(3CURSES), [curs\\_kernel](#page-133-0)(3CURSES), [curs\\_termcap](#page-153-0)(3CURSES), curses[\(3CURSES\),](#page-79-0) [putc](http://www.oracle.com/pls/topic/lookup?ctx=E26502&id=REFMAN3Aputc-3c)(3C), [terminfo](http://www.oracle.com/pls/topic/lookup?ctx=E26502&id=REFMAN4terminfo-4)(4), [attributes](http://www.oracle.com/pls/topic/lookup?ctx=E26502&id=REFMAN5attributes-5)(5)

Notes The header <curses.h> automatically includes the headers <stdio.h> and <unctrl.h>.

The setupterm() routine should be used in place of setterm().

Note that vidattr() and vidputs() may be macros.

- <span id="page-158-0"></span>Name curs\_touch, touchwin, touchline, untouchwin, wtouchln, is\_linetouched, is\_wintouched curses refresh control routines
- Synopsis cc [ *flag* ... ] *file* ... -lcurses [ *library* ... ] #include <curses.h>

int touchwin(WINDOW \**win*);

int touchline(WINDOW \**win*, int *start*, int *count*);

int untouchwin(WINDOW \**win*);

int wtouchln(WINDOW \**win*, int *y*, int *n*, int *changed*);

int is\_linetouched(WINDOW \**win*, int *line*);

int is\_wintouched(WINDOW \**win*);

Description The touchwin() and touchline() routines throw away all optimization information about which parts of the window have been touched, by pretending that the entire window has been drawn on. This is sometimes necessary when using overlapping windows, since a change to one window affects the other window, but the records of which lines have been changed in the other window do not reflect the change. The routine touchline() only pretends that*count* lines have been changed, beginning with line *start*.

> The untouchwin() routine marks all lines in the window as unchanged since the last call to wrefresh().

> The wtouchln() routine makes *n* lines in the window, starting at line *y*, look as if they have (*changed*=1) or have not (*changed*=0) been changed since the last call to wrefresh().

The is linetouched() and is wintouched() routines return TRUE if the specified line/window was modified since the last call to wrefresh(); otherwise they return FALSE. In addition, is linetouched() returns ERR if line is not valid for the given window.

- Return Values All routines return the integer ERR upon failure and an integer value other than ERR upon successful completion, unless otherwise noted in the preceding routine descriptions.
	- Attributes See [attributes](http://www.oracle.com/pls/topic/lookup?ctx=E26502&id=REFMAN5attributes-5)(5) for descriptions of the following attributes:

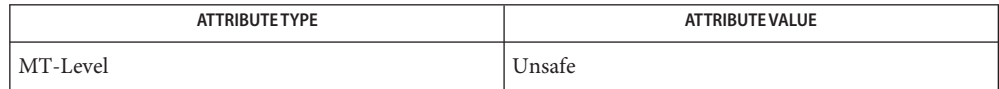

## See Also [curs\\_refresh](#page-142-0)[\(3CURSES\),](#page-79-0) curses(3CURSES), [attributes](http://www.oracle.com/pls/topic/lookup?ctx=E26502&id=REFMAN5attributes-5)(5)

Notes The header <curses.h> automatically includes the headers <stdio.h> and <unctrl.h>.

Note that all routines except wtouchln() may be macros.

- <span id="page-159-0"></span>curs\_util, unctrl, keyname, filter, use\_env, putwin, getwin, delay\_output, flushinp – curses **Name** miscellaneous utility routines
- Synopsis cc [ *flag* ... ] *file* ... -lcurses [ *library* ... ] #include <curses.h>

char \*unctrl(chtype *c*); char \*keyname(int *c*); int filter(void); void use\_env(char *bool*); int putwin(WINDOW \**win*, FILE \**filep*); WINDOW \*getwin(FILE \**filep*); int delay\_output(int *ms*); int flushinp(void);

Description The unctrl() macro expands to a character string which is a printable representation of the character*c*. Control characters are displayed in the ^*X* notation. Printing characters are displayed as is.

With the keyname() routine, a character string corresponding to the key *c* is returned.

The filter() routine, if used, is called before initscr() or newterm() are called. It makes curses think that there is a one-line screen. curses does not use any terminal capabilities that assume that they know on what line of the screen the cursor is positioned.

The use  $\mathsf{env}(\mathcal)$  routine, if used, is called before initscr() or newterm() are called. When called with FALSE as an argument, the values of lines and columns specified in the *terminfo* database will be used, even if environment variables LINES and COLUMNS (used by default) are set, or if curses is running in a window (in which case default behavior would be to use the window size if LINES and COLUMNS are not set).

With the putwin() routine, all data associated with window *win* is written into the file to which *filep* points. This information can be later retrieved using the getwin() function.

The getwin() routine reads window related data stored in the file by putwin(). The routine then creates and initializes a new window using that data. It returns a pointer to the new window.

The delay\_output() routine inserts an *ms* millisecond pause in output. This routine should not be used extensively because padding characters are used rather than a CPU pause.

The flushinp() routine throws away any typeahead that has been typed by the user and has not yet been read by the program.

Return Values Except for flushinp(), routines that return an integer return ERR upon failure and an integer value other than ERR upon successful completion.

flushinp() always returns OK.

Routines that return pointers return NULL on error.

Attributes See [attributes](http://www.oracle.com/pls/topic/lookup?ctx=E26502&id=REFMAN5attributes-5)(5) for descriptions of the following attributes:

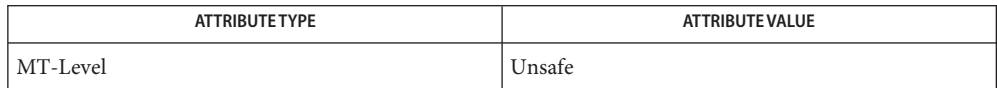

[curs\\_initscr](#page-120-0)(3CURSES), [curs\\_scr\\_dump](#page-145-0)(3CURSES), curses[\(3CURSES\),](#page-79-0) [attributes](http://www.oracle.com/pls/topic/lookup?ctx=E26502&id=REFMAN5attributes-5)(5) **See Also**

Notes The header <curses.h> automatically includes the headers <stdio.h> and <unctrl.h>.

Note that  $unctr1()$  is a macro, which is defined in  ${unctrl.h}$ .

- Name curs\_window, newwin, delwin, mvwin, subwin, derwin, mvderwin, dupwin, wsyncup, syncok, wcursyncup, wsyncdown – create curses windows
- Synopsis cc [ *flag* ... ] *file* ... -lcurses [ *library* ... ] #include <curses.h>

WINDOW \*newwin(int *nlines*, int *ncols*, int *begin\_y*, int *begin\_x*);

int delwin(WINDOW \**win*);

int mvwin(WINDOW \**win*, int *y*, int *x*);

- WINDOW \*subwin(WINDOW \**orig*, int *nlines*, int *ncols*, int *begin\_y*, int *begin\_x*);
- WINDOW \*derwin(WINDOW \**orig*, int *nlines*, int *ncols*, int *begin\_y*, int *begin\_x*);
- int mvderwin(WINDOW \**win*, int *par\_y*, int *par\_x*);

WINDOW \*dupwin(WINDOW \**win*);

void wsyncup(WINDOW \**win*);

int syncok(WINDOW \**win*, bool *bf*);

void wcursyncup(WINDOW \**win*);

void wsyncdown(WINDOW \**win*);

Description The newwin() routine creates and returns a pointer to a new window with the given number of lines, *nlines*, and columns, *ncols*. The upper left-hand corner of the window is at line *begin\_y*, column *begin\_x*. If either *nlines* or *ncols* is zero, they default to LINES — *begin\_y* and COLS — *begin\_x*. A new full-screen window is created by calling newwin( $\theta$ , $\theta$ , $\theta$ , $\theta$ ).

> The delwin() routine deletes the named window, freeing all memory associated with it. Subwindows must be deleted before the main window can be deleted.

The mvwin() routine moves the window so that the upper left-hand corner is at position  $(x, y)$ . If the move would cause the window to be off the screen, it is an error and the window is not moved. Moving subwindows is allowed, but should be avoided.

The subwin() routine creates and returns a pointer to a new window with the given number of lines, *nlines*, and columns, *ncols*. The window is at position (*begin\_y*, *begin\_x*) on the screen. (This position is relative to the screen, and not to the window *orig*.) The window is made in the middle of the window *orig*, so that changes made to one window will affect both windows. The subwindow shares memory with the window *orig*. When using this routine, it is necessary to call touchwin() or touchline() on *orig* before calling wrefresh() on the subwindow.

The derwin() routine is the same as subwin(), except that *begin\_y* and *begin\_x* are relative to the origin of the window *orig* rather than the screen. There is no difference between the subwindows and the derived windows.

The mvderwin() routine moves a derived window (or subwindow) inside its parent window. The screen-relative parameters of the window are not changed. This routine is used to display different parts of the parent window at the same physical position on the screen.

The dupwin() routine creates an exact duplicate of the window *win*.

Each curses window maintains two data structures: the character image structure and the status structure. The character image structure is shared among all windows in the window hierarchy (that is, the window with all subwindows). The status structure, which contains information about individual line changes in the window, is private to each window. The routine wrefresh() uses the status data structure when performing screen updating. Since status structures are not shared, changes made to one window in the hierarchy may not be properly reflected on the screen.

The routine wsyncup() causes the changes in the status structure of a window to be reflected in the status structures of its ancestors. If syncok() is called with second argument TRUE then wsyncup() is called automatically whenever there is a change in the window.

The routine wcursyncup() updates the current cursor position of all the ancestors of the window to reflect the current cursor position of the window.

The routine wsyncdown() updates the status structure of the window to reflect the changes in the status structures of its ancestors. Applications seldom call this routine because it is called automatically by wrefresh().

Return Values Routines that return an integer return the integer ERR upon failure and an integer value other than ERR upon successful completion.

delwin() returns the integer ERR upon failure and OK upon successful completion.

Routines that return pointers return NULL on error.

Attributes See [attributes](http://www.oracle.com/pls/topic/lookup?ctx=E26502&id=REFMAN5attributes-5)(5) for descriptions of the following attributes:

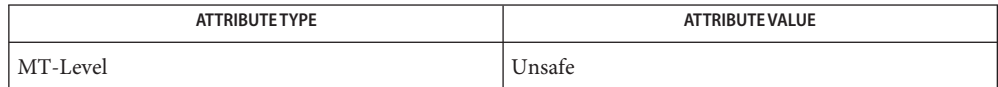

See Also [curs\\_refresh](#page-142-0)(3CURSES), [curs\\_touch](#page-158-0)[\(3CURSES\),](#page-79-0) curses(3CURSES), [attributes](http://www.oracle.com/pls/topic/lookup?ctx=E26502&id=REFMAN5attributes-5)(5)

Notes The header <curses.h> automatically includes the headers <stdio.h> and <unctrl.h>.

If many small changes are made to the window, the wsyncup() option could degrade performance.

Note that syncok() may be a macro.

Name cur\_term - current terminal information Synopsis cc [  $flag...$  ]  $file...$  -I /usr/xpg4/include -L /usr/xpg4/lib \ -R /usr/xpg4/lib -lcurses [ *library*... ] c89 [ *flag*... ] *file*... -lcurses [ *library*... ] #include <curses.h> extern TERMINAL \*cur\_term;

- Description The external variable cur\_term to identifies the record in the terminfo associated with the terminal currently in use.
- Attributes See [attributes](http://www.oracle.com/pls/topic/lookup?ctx=E26502&id=REFMAN5attributes-5)(5) for descriptions of the following attributes:

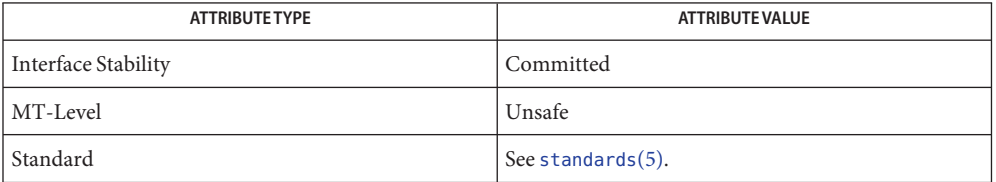

See Also libcurses[\(3XCURSES\),](#page-364-0) set\_curterm(3XCURSES), tigetflag(3XCURSES),  $attributes(5), standards(5)$  $attributes(5), standards(5)$  $attributes(5), standards(5)$  $attributes(5), standards(5)$ 

- def\_prog\_mode, def\_shell\_mode, reset\_prog\_mode, reset\_shell\_mode save/restore **Name** terminal modes
- Synopsis cc [  $flag...$  ]  $file...$  -I /usr/xpg4/include -L /usr/xpg4/lib \ -R /usr/xpg4/lib -lcurses [ *library*... ]

c89 [ *flag*... ] *file*... -lcurses [ *library*... ]

#include <curses.h>

int def prog mode(void);

int def shell mode(void);

int reset prog mode(void);

int reset\_shell\_mode(void);

Description The def\_prog\_mode() and def\_shell\_mode() functions save the current terminal modes as "program"(within X/Open Curses) or"shell"(outside X/Open Curses). The modes are saved automatically by initscr[\(3XCURSES\),](#page-244-0) newterm(3XCURSES), and setupterm(3XCURSES).

> The reset prog mode() and reset shell mode() functions reset the current terminal modes to "program"(within X/Open Curses) or"shell"(outside X/Open Curses). The endwin[\(3XCURSES\)](#page-180-0) function automatically calls the reset\_shell\_mode() function and the doupdate[\(3XCURSES\)](#page-174-0) function calls the reset\_prog\_mode() function after calling endwin().

Return Values On success, these functions return OK. Otherwise, they return ERR.

**Errors** None.

Attributes See [attributes](http://www.oracle.com/pls/topic/lookup?ctx=E26502&id=REFMAN5attributes-5)(5) for descriptions of the following attributes:

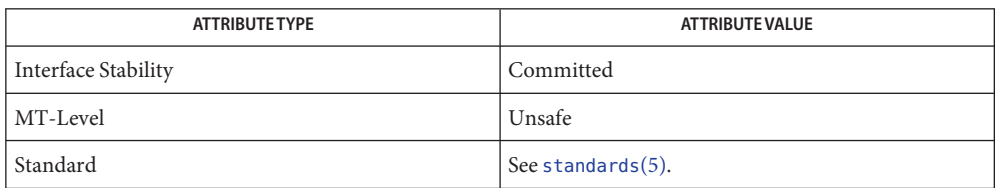

See Also endwin[\(3XCURSES\),](#page-272-0) initscr(3XCURSES), libcurses(3XCURSES), newterm(3XCURSES), setupterm(3XCURSES), [attributes](http://www.oracle.com/pls/topic/lookup?ctx=E26502&id=REFMAN5attributes-5)(5), [standards](http://www.oracle.com/pls/topic/lookup?ctx=E26502&id=REFMAN5standards-5)(5)

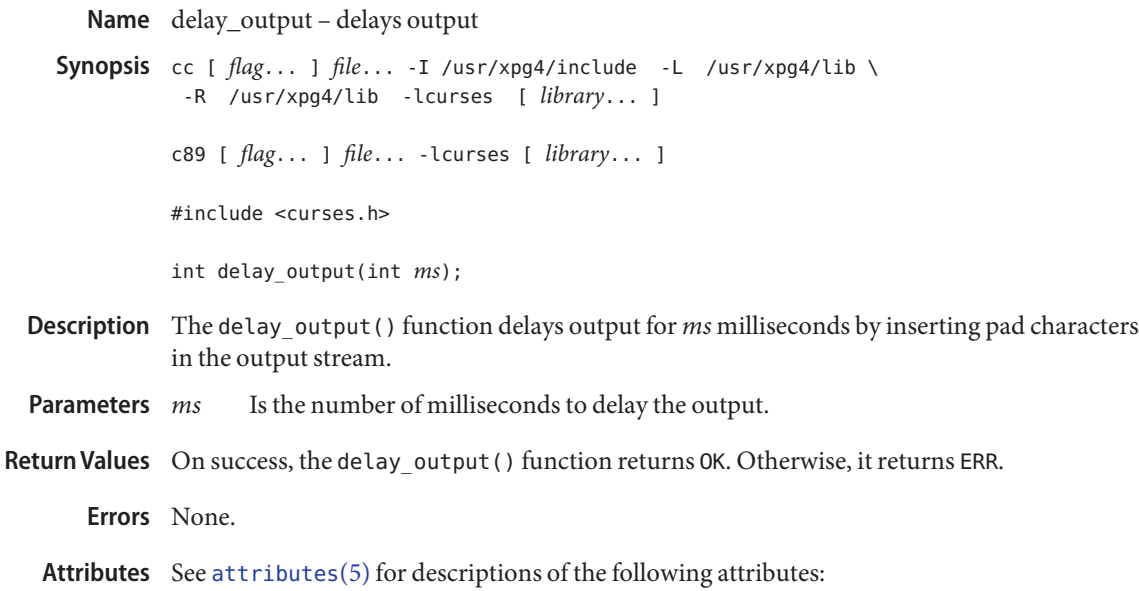

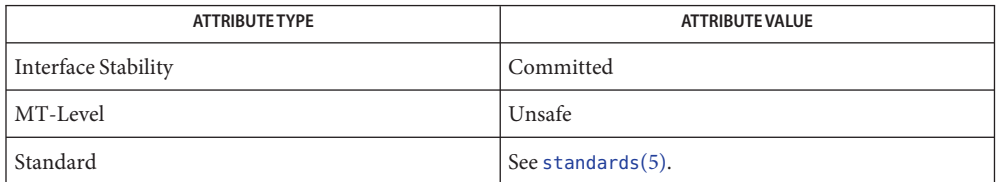

See Also libcurses[\(3XCURSES\),](#page-318-0) napms(3XCURSES), [attributes](http://www.oracle.com/pls/topic/lookup?ctx=E26502&id=REFMAN5attributes-5)(5), [standards](http://www.oracle.com/pls/topic/lookup?ctx=E26502&id=REFMAN5standards-5)(5)

Name delch, mvdelch, mvwdelch, wdelch - remove a character Synopsis cc [  $flag...$  ]  $file...$  -I /usr/xpg4/include -L /usr/xpg4/lib \ -R /usr/xpg4/lib -lcurses [ *library*... ] c89 [ *flag*... ] *file*... -lcurses [ *library*... ] #include <curses.h> int delch(void); int mvdelch(int *y*, int *x*); int mvwdelch(WINDOW \**win*, int *y*, int *x*); int wdelch(WINDOW \**win*);

Description The delch() and wdelch() functions delete the character at the current cursor position from stdscr and *win*, respectively. All remaining characters after cursor through to the end of the line are shifted one character towards the start of the line. The last character on the line becomes a space; characters on other lines are not affected.

> The mvdelch() and mvwdelch() functions delete the character at the position specified by the *x* and *y* parameters; the former deletes the character from stdscr; the latter from *win*.

- Is the y (row) coordinate of the position of the character to be removed. **Parameters**
	- *x* Is the x (column) coordinate of the position of the character to be removed.
	- *win* Is a pointer to the window containing the character to be removed.

Return Values On success, these functions return OK. Otherwise, they return ERR.

**Errors** None.

Attributes See [attributes](http://www.oracle.com/pls/topic/lookup?ctx=E26502&id=REFMAN5attributes-5)(5) for descriptions of the following attributes:

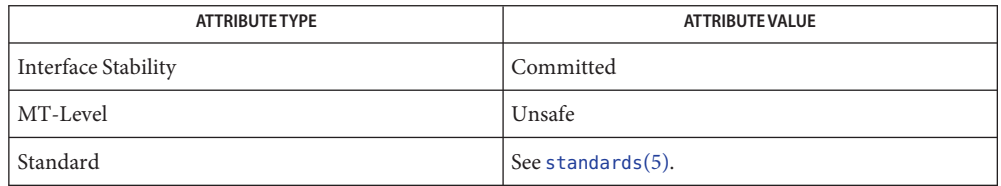

See Also bkgdset[\(3XCURSES\),](#page-272-0) insch(3XCURSES), libcurses(3XCURSES), [attributes](http://www.oracle.com/pls/topic/lookup?ctx=E26502&id=REFMAN5attributes-5)(5), [standards](http://www.oracle.com/pls/topic/lookup?ctx=E26502&id=REFMAN5standards-5)(5)

Name del\_curterm, restartterm, set\_curterm, setupterm - interfaces to the terminfo database

Synopsis cc [  $flag...$  ]  $file...$  -I /usr/xpg4/include -L /usr/xpg4/lib \ -R /usr/xpg4/lib -lcurses [ *library*... ] c89 [ *flag*... ] *file*... -lcurses [ *library*... ] #include <term.h> int del\_curterm(TERMINAL \**oterm*); int restartterm(char \**term*, int *fildes*, int \**errret*); TERMINAL \*set\_curterm(TERMINAL \**nterm*); int setupterm(char \**term*, int *fildes*, int \**errret*);

Description Within X/Open Curses, the setupterm() function is automatically called by the initscr (3XC) and newterm (3XC) functions. This function can be also be used outside of X/Open Curses when a program has to deal directly with the terminfo database to handle certain terminal capabilities. The use of appropriate X/Open Curses functions is recommended in all other situations.

> The setupterm() function loads terminal-dependent variables for the terminfo layer of X/Open Curses. The setupterm() function initializes the terminfo variables lines and columns such that if use\_env(FALSE) has been called, the terminfo values assigned in the database are used regardless of the environmental variables LINES and COLUMNS or the program's window dimensions; when use\_env(TRUE) has been called, which is the default, the environment variables LINES and COLUMNS are used, if they exist. If the environment variables do not exist and the program is running in a window, the current window size is used.

The *term* parameter of setupterm() specifies the terminal; if null, terminal type is taken from the TERM environment variable. All output is sent to *fildes* which is initialized for output. If *errret* is not null, OK or ERR is returned and a status value is stored in the integer pointed to by *errret*. The following status values may be returned:

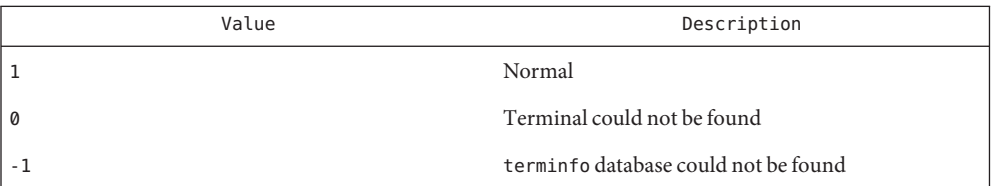

If *errret* is null, an error message is printed, and the setupterm() function calls the exit() function with a non-zero parameter.

The set\_curterm() function sets the cur\_term variable to *nterm*. The values from *nterm* as well as other state information for the terminal are used by X/Open Curses functions such as beep[\(3XCURSES\),](#page-32-0) flash(3XCURSES), mvcur[\(3XCURSES\),](#page-313-0) tigetflag[\(3XCURSES\),](#page-364-0) tigetstr(3XCURSES), and tigetnum(3XCURSES).

The del\_curterm() function frees the space pointed to by *oterm*. If *oterm* and the cur\_term variable are the same, all Boolean, numeric, or string terminfo variables will refer to invalid memory locations until you call setupterm() and specify a new terminal type.

The restartterm() function assumes that a call to setupterm() has already been made (probably from initscr() or newterm()). It allows you to specify a new terminal type in *term* and updates the data returned by baudrate[\(3XCURSES\)](#page-31-0) based on *fildes*. Other information created by the initscr(), newterm(), and setupterm() functions is preserved.

- Is the terminal type for which to free space. **Parameters**
	- *term* Is the terminal type for which variables are set.
	- *fildes* Is a file descriptor initialized for output.
	- *errret* Is a pointer to an integer in which the status value is stored.
	- *nterm* Is the new terminal to become the current terminal.
- Return Values On success, the set\_curterm() function returns the previous value of cur\_term. Otherwise, it returns a null pointer.

On success, the other functions return OK. Otherwise, they return ERR.

- **Errors** None.
- Attributes See [attributes](http://www.oracle.com/pls/topic/lookup?ctx=E26502&id=REFMAN5attributes-5)(5) for descriptions of the following attributes:

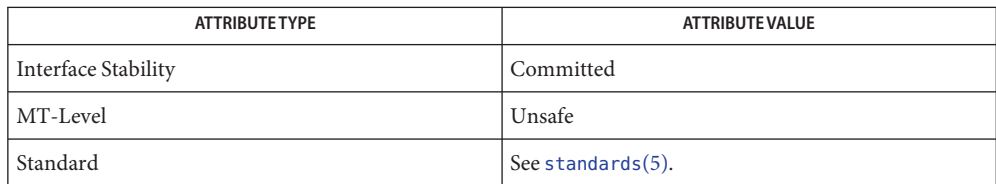

See Also baudrate[\(3XCURSES\),](#page-272-0) beep(3XCURSES), initscr(3XCURSES), libcurses(3XCURSES), mvcur[\(3XCURSES\),](#page-369-0) tigetflag(3XCURSES), use\_env(3XCURSES), [attributes](http://www.oracle.com/pls/topic/lookup?ctx=E26502&id=REFMAN5attributes-5)(5), [standards](http://www.oracle.com/pls/topic/lookup?ctx=E26502&id=REFMAN5standards-5)(5)

Name deleteln, wdeleteln - remove a line

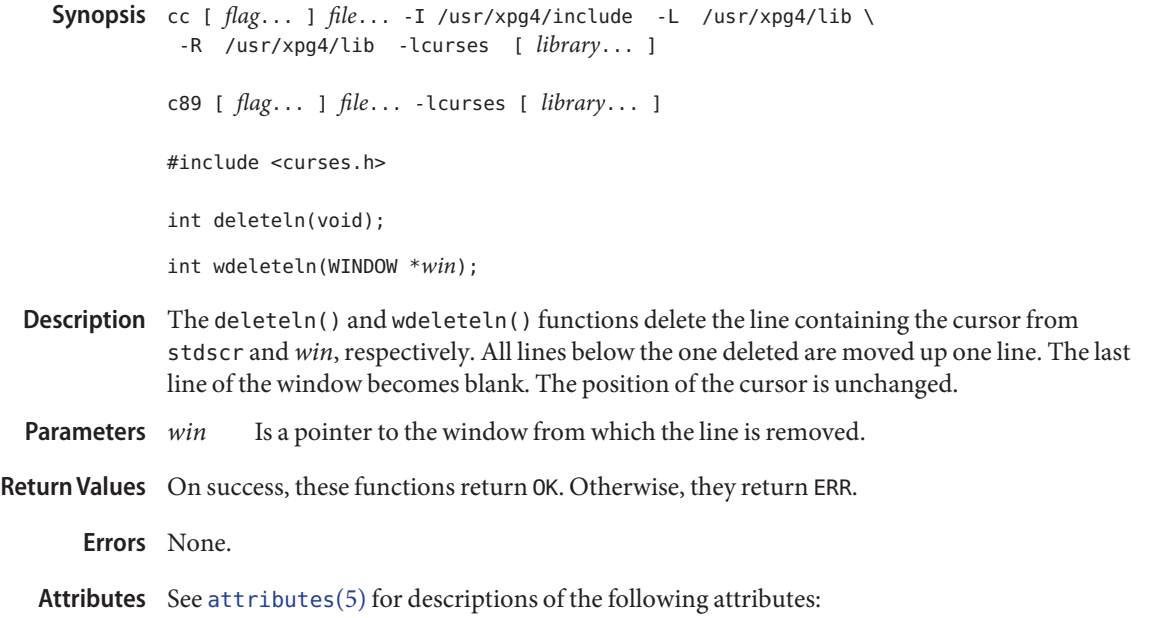

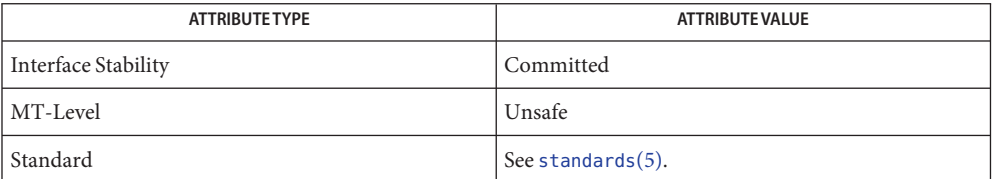

See Also bkgdset[\(3XCURSES\),](#page-253-0) insdelln(3XCURSES), insertln(3XCURSES), libcurses[\(3XCURSES\),](#page-272-0) [attributes](http://www.oracle.com/pls/topic/lookup?ctx=E26502&id=REFMAN5attributes-5)(5), [standards](http://www.oracle.com/pls/topic/lookup?ctx=E26502&id=REFMAN5standards-5)(5)

Synopsis cc [  $flag...$  ]  $file...$  -I /usr/xpg4/include -L /usr/xpg4/lib \ -R /usr/xpg4/lib -lcurses [ *library*... ] c89 [ *flag*... ] *file*... -lcurses [ *library*... ] #include <curses.h> void delscreen(SCREEN \**sp*); Description The delscreen() function frees space associated with the SCREEN data structure. This function should be called after endwin[\(3XCURSES\)](#page-180-0) if a SCREEN data structure is no longer needed. Is a pointer to the screen structure for which to free space. Return Values The delscreen() function does not return a value. **Errors** None. Attributes See [attributes](http://www.oracle.com/pls/topic/lookup?ctx=E26502&id=REFMAN5attributes-5)(5) for descriptions of the following attributes: **Parameters**

Name delscreen - free space associated with the SCREEN data structure

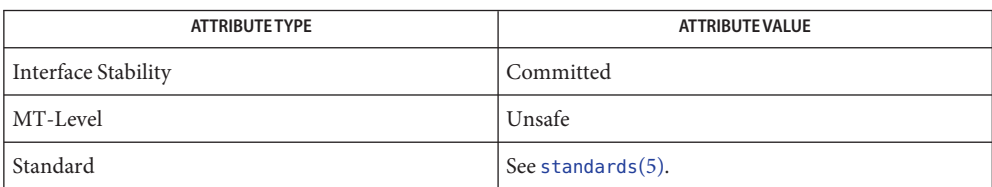

See Also endwin[\(3XCURSES\),](#page-272-0) initscr(3XCURSES), libcurses(3XCURSES), newterm(3XCURSES), [attributes](http://www.oracle.com/pls/topic/lookup?ctx=E26502&id=REFMAN5attributes-5)(5), [standards](http://www.oracle.com/pls/topic/lookup?ctx=E26502&id=REFMAN5standards-5)(5)

<span id="page-171-0"></span>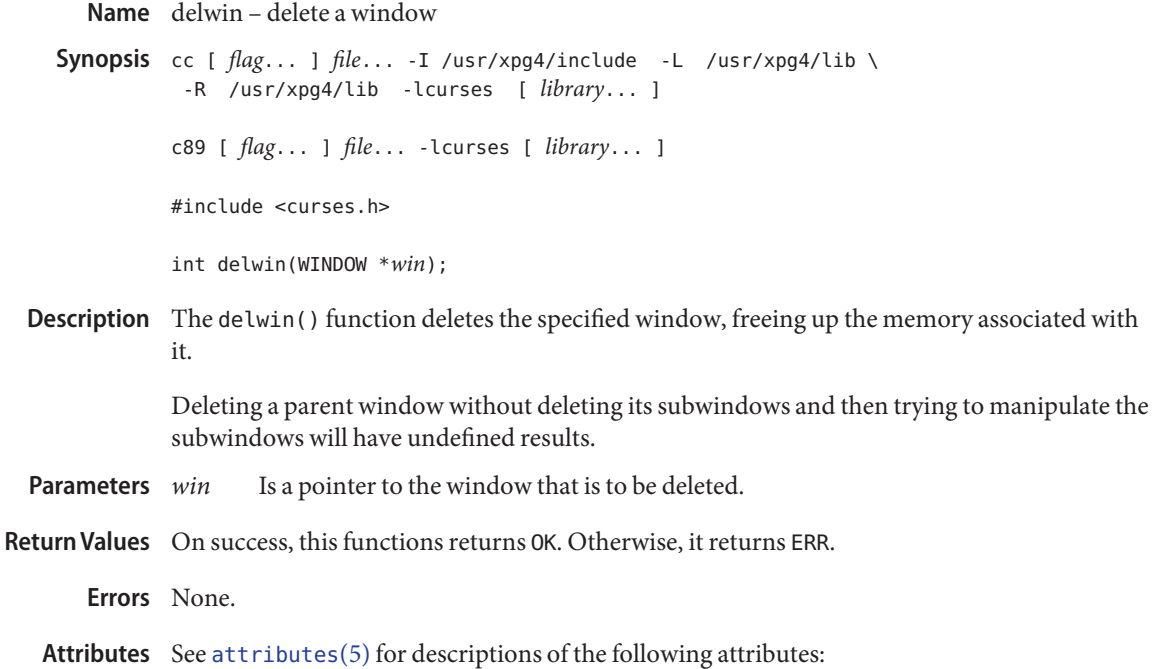

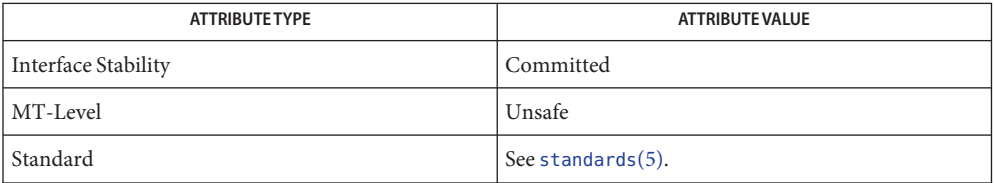

See Also derwin[\(3XCURSES\),](#page-272-0) dupwin(3XCURSES), libcurses(3XCURSES), [attributes](http://www.oracle.com/pls/topic/lookup?ctx=E26502&id=REFMAN5attributes-5)(5), [standards](http://www.oracle.com/pls/topic/lookup?ctx=E26502&id=REFMAN5standards-5)(5)

Name derwin, newwin, subwin - create a new window or subwindow

<span id="page-172-0"></span>Synopsis cc [  $flag...$  ]  $file...$  -I /usr/xpg4/include -L /usr/xpg4/lib \ -R /usr/xpg4/lib -lcurses [ *library*... ] c89 [ *flag*... ] *file*... -lcurses [ *library*... ] #include <curses.h> WINDOW \*derwin(WINDOW \**orig*, int *nlines*, int *ncols*, int *begin\_y*, int *begin\_x*); WINDOW \*newwin(int *nlines*, int *ncols*, int *begin\_y*, int *begin\_x*); WINDOW \*subwin(WINDOW \**orig*, int *nlines*, int *ncols*, int *begin\_y*, int *begin\_x*);

Description The derwin() function creates a subwindow within window orig, with the specified number of lines and columns, and upper left corner positioned at *begin\_x*, *begin\_y* relative to window *orig*. A pointer to the new window structure is returned.

> The newwin() function creates a new window with the specified number of lines and columns and upper left corner positioned at *begin\_x*, *begin\_y*. A pointer to the new window structure is returned. A full-screen window can be created by calling newwin(0,0,0,0).

> If the number of lines specified is zero, newwin() uses a default value of LINES minus *begin\_y*; if the number of columns specified is zero, newwin() uses the default value of COLS minus *begin\_x*.

The subwin() function creates a subwindow within window *orig*, with the specified number of lines and columns, and upper left corner positioned at *begin\_x*, *begin\_y* (relative to the physical screen, *not* to window *orig*). A pointer to the new window structure is returned.

The original window and subwindow share character storage of the overlapping area (each window maintains its own pointers, cursor location, and other items). This means that characters and attributes are identical in overlapping areas regardless of which window characters are written to.

When using subwindows, it is often necessary to call touchwin(3XCURSES) before wrefresh(3XCURSES) to maintain proper screen contents.

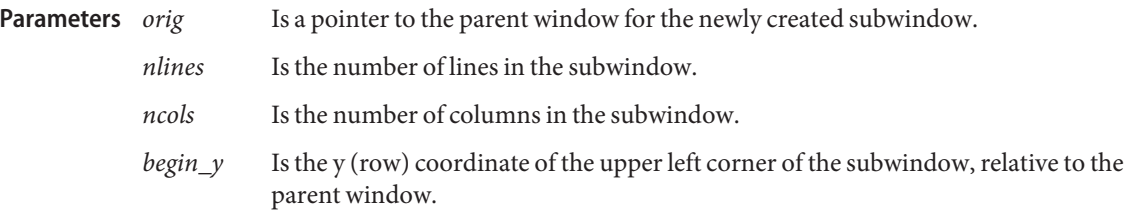

- *begin\_x* Is the x (column) coordinate of the upper left corner of the subwindow, relative to the parent window.
- Return Values On success, these functions return a pointer to the newly-created window. Otherwise, they return ERR.

**Errors** None.

Attributes See [attributes](http://www.oracle.com/pls/topic/lookup?ctx=E26502&id=REFMAN5attributes-5)(5) for descriptions of the following attributes:

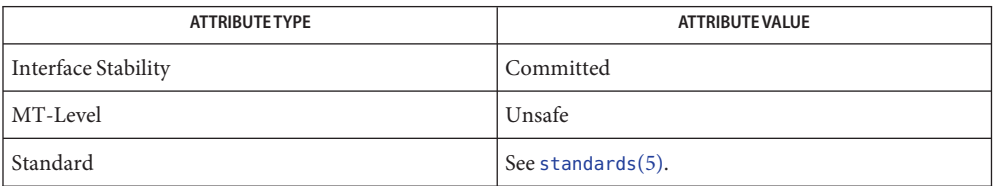

See Also doupdate[\(3XCURSES\),](#page-272-0) [is\\_linetouched](#page-264-0)(3XCURSES), libcurses(3XCURSES), [attributes](http://www.oracle.com/pls/topic/lookup?ctx=E26502&id=REFMAN5attributes-5)(5), [standards](http://www.oracle.com/pls/topic/lookup?ctx=E26502&id=REFMAN5standards-5)(5)

Name doupdate, refresh, wnoutrefresh, wrefresh - refresh windows and lines

```
Synopsis cc [ flag... ] file... -I /usr/xpg4/include -L /usr/xpg4/lib \
  -R /usr/xpg4/lib -lcurses [ library... ]
c89 [ flag... ] file... -lcurses [ library... ]
#include <curses.h>
int doupdate(void);
int refresh(void);
int wnoutrefresh(WINDOW *win);
int wrefresh(WINDOW *win);
```
Description The refresh() and wrefresh() functions copy stdscr and win, respectively, to the terminal screen. These functions call the wnoutrefresh() function to copy the specified window to curscr and the doupdate() function to do the actual update. The physical cursor is mapped to the same position as the logical cursor of the last window to update curscr unless leaveok(3XCURSES) is enabled (in which case, the cursor is placed in a position that X/Open Curses finds convenient).

> When outputting several windows at once, it is often more efficient to call the wnoutrefresh() and doupdate() functions directly. A call to wnoutrefresh() for each window, followed by only one call to doupdate() to update the screen, results in one burst of output, fewer characters sent, and less CPU time used.

If the *win* parameter to wrefresh() is the global variable curscr, the screen is immediately cleared and repainted from scratch.

For details on how the wnoutrefresh() function handles overlapping windows with broad glyphs, see the Overlapping Windows section of the curses[\(3XCURSES\)](#page-94-0) reference manual page.

- Is a pointer to the window in which to refresh. **Parameters**
- Return Values On success, these functions return OK. Otherwise, they return ERR.

**Errors** None.

Attributes See [attributes](http://www.oracle.com/pls/topic/lookup?ctx=E26502&id=REFMAN5attributes-5)(5) for descriptions of the following attributes:

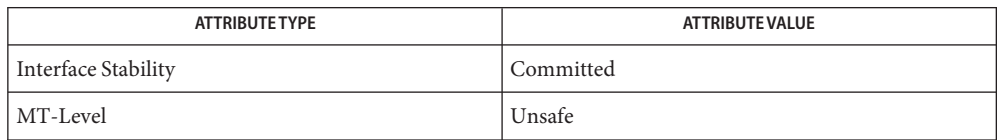

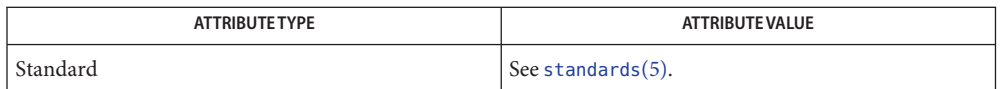

See Also clearok[\(3XCURSES\),](#page-272-0) curses(3XCURSES), libcurses(3XCURSES), prefresh(3XCURSES), redrawwin[\(3XCURSES\),](#page-346-0) [attributes](http://www.oracle.com/pls/topic/lookup?ctx=E26502&id=REFMAN5attributes-5)(5), [standards](http://www.oracle.com/pls/topic/lookup?ctx=E26502&id=REFMAN5standards-5)(5) Name dupwin - duplicate a window

<span id="page-176-0"></span>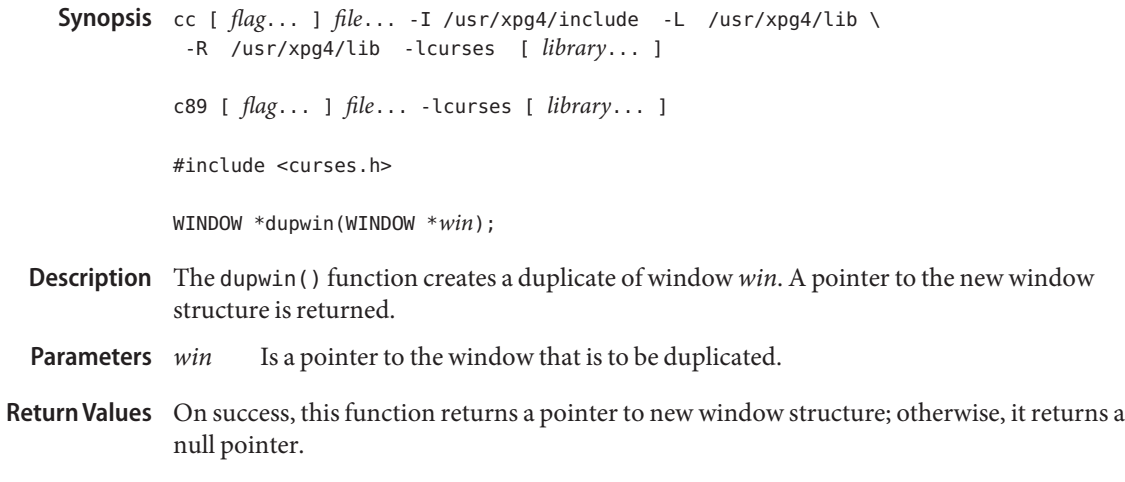

**Errors** None.

Attributes See [attributes](http://www.oracle.com/pls/topic/lookup?ctx=E26502&id=REFMAN5attributes-5)(5) for descriptions of the following attributes:

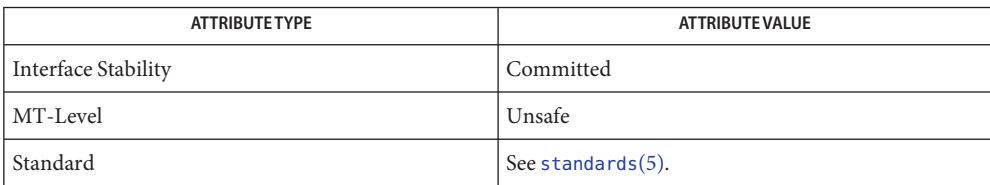

See Also delwin[\(3XCURSES\),](#page-272-0) derwin(3XCURSES), libcurses(3XCURSES), [attributes](http://www.oracle.com/pls/topic/lookup?ctx=E26502&id=REFMAN5attributes-5)(5), [standards](http://www.oracle.com/pls/topic/lookup?ctx=E26502&id=REFMAN5standards-5)(5)

Synopsis cc [  $flag...$  ]  $file...$  -I /usr/xpg4/include -L /usr/xpg4/lib \ -R /usr/xpg4/lib -lcurses [ *library*... ] c89 [ *flag*... ] *file*... -lcurses [ *library*... ] #include <curses.h> int echo(void); int noecho(void);

- Description The echo() function enables Echo mode for the current screen. The noecho() function disables Echo mode for the current screen. Initially, curses software echo mode is enabled and hardware echo mode of the tty driver is disabled. The echo() and noecho() functions control software echo only. Hardware echo must remain disabled for the duration of the application, else the behavior is undefined.
- Return Values Upon successful completion, these functions return OK. Otherwise, they return ERR.

No errors are defined. **Errors**

Attributes See [attributes](http://www.oracle.com/pls/topic/lookup?ctx=E26502&id=REFMAN5attributes-5)(5) for descriptions of the following attributes:

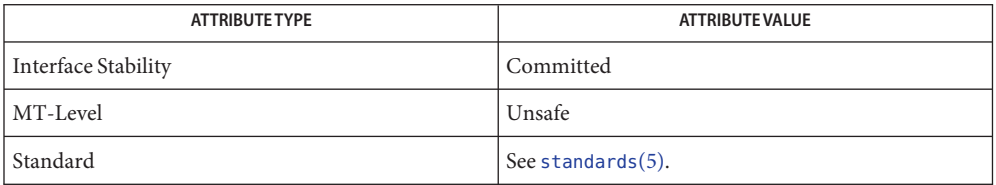

See Also getch[\(3XCURSES\),](#page-272-0) getstr(3XCURSES), initscr(3XCURSES), libcurses(3XCURSES), scanw(3XCURSES), [attributes](http://www.oracle.com/pls/topic/lookup?ctx=E26502&id=REFMAN5attributes-5)(5), [standards](http://www.oracle.com/pls/topic/lookup?ctx=E26502&id=REFMAN5standards-5)(5)

Name echo, noecho - enable/disable terminal echo

Name echochar, wechochar - add a single-byte character and refresh window

<span id="page-178-0"></span>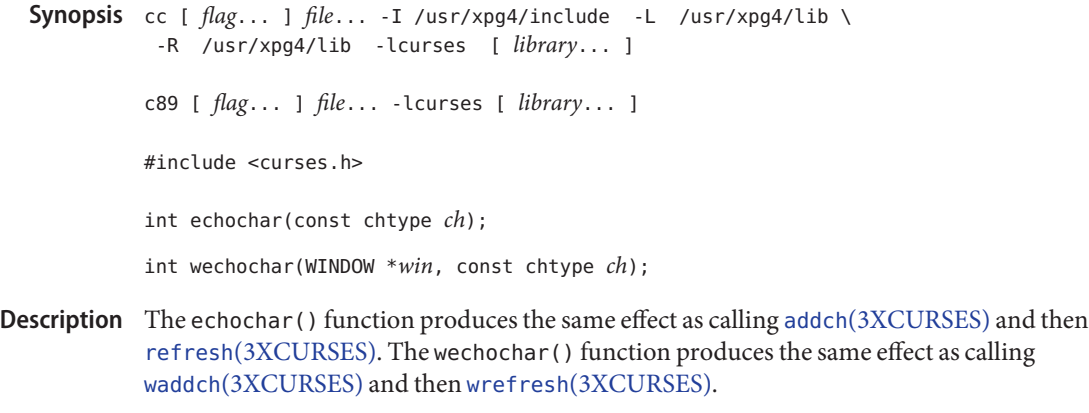

Is a pointer to the character to be written to the window. **Parameters**

*win* Is a pointer to the window in which the character is to be added.

Return Values On success, these functions return OK. Otherwise, they return ERR.

**Errors** None.

Attributes See [attributes](http://www.oracle.com/pls/topic/lookup?ctx=E26502&id=REFMAN5attributes-5)(5) for descriptions of the following attributes:

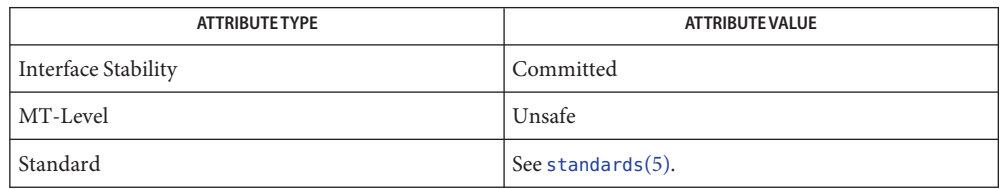

See Also addch[\(3XCURSES\),](#page-179-0) doupdate(3XCURSES), echo\_wchar(3XCURSES), libcurses[\(3XCURSES\),](#page-272-0) [attributes](http://www.oracle.com/pls/topic/lookup?ctx=E26502&id=REFMAN5attributes-5)(5), [standards](http://www.oracle.com/pls/topic/lookup?ctx=E26502&id=REFMAN5standards-5)(5)

Name echo\_wchar, wecho\_wchar - add a complex character and refresh window

- <span id="page-179-0"></span>Synopsis cc [  $flag...$  ]  $file...$  -I /usr/xpg4/include -L /usr/xpg4/lib \ -R /usr/xpg4/lib -lcurses [ *library*... ] c89 [ *flag*... ] *file*... -lcurses [ *library*... ] #include <curses.h> int echo\_wchar(const cchar\_t \**wch*); int wecho\_wchar(WINDOW \**win*, const cchar\_t \**wch*);
- Description The echo\_wchar() function produces the same effect as calling add\_wch[\(3XCURSES\)](#page-23-0) and then refresh(3XCURSES). The wecho\_wchar() function produces the same effect as calling wadd\_wch(3XCURSES) and then wrefresh(3XCURSES).
- Is a pointer to the complex character to be written to the window. **Parameters**

*win* Is a pointer to the window in which the character is to be added.

Return Values On success, these functions return OK. Otherwise, they return ERR.

**Errors** None.

Attributes See [attributes](http://www.oracle.com/pls/topic/lookup?ctx=E26502&id=REFMAN5attributes-5)(5) for descriptions of the following attributes:

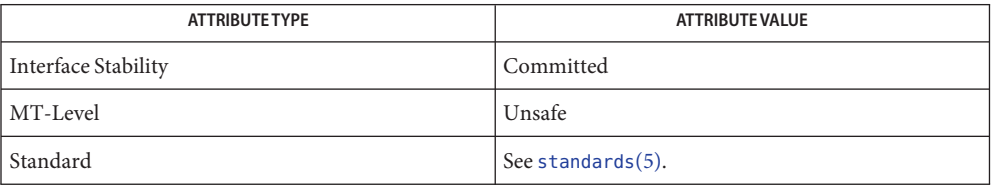

See Also add\_wch[\(3XCURSES\),](#page-178-0) doupdate(3XCURSES), echochar(3XCURSES), libcurses[\(3XCURSES\),](#page-272-0) [attributes](http://www.oracle.com/pls/topic/lookup?ctx=E26502&id=REFMAN5attributes-5)(5), [standards](http://www.oracle.com/pls/topic/lookup?ctx=E26502&id=REFMAN5standards-5)(5)
Name endwin, isendwin - restore initial terminal environment

```
Synopsis cc [ flag... ] file... -I /usr/xpg4/include -L /usr/xpg4/lib \
  -R /usr/xpg4/lib -lcurses [ library... ]
c89 [ flag... ] file... -lcurses [ library... ]
#include <curses.h>
int endwin(void);
bool isendwin(void);
```
Description The endwin() function restores the terminal after Curses activity by at least restoring the saved shell terminsl mode, flushing any output to the terminal, and moving the cursor to the first column of the last line of the screen. Refreshing a window resumes program mode. The application must call endwin() for each terminal being used before exiting. If newterm(3XCURSES) is called more than once for the same terminal, the first screen created must be the last one for which endwin() is called.

> The isendiwin() function indicates whether or not a screen has been refreshed since the last call to endwin().

Return Values Upon successful completion, the endwin () function returns OK. Otherwise, it returns ERR.

The isendwin() function returns TRUE if endwin() has been called without any subsequent refresh. Otherwise, it returns FALSE.

- Non errors are defined. **Errors**
- Attributes See [attributes](http://www.oracle.com/pls/topic/lookup?ctx=E26502&id=REFMAN5attributes-5)(5) for descriptions of the following attributes:

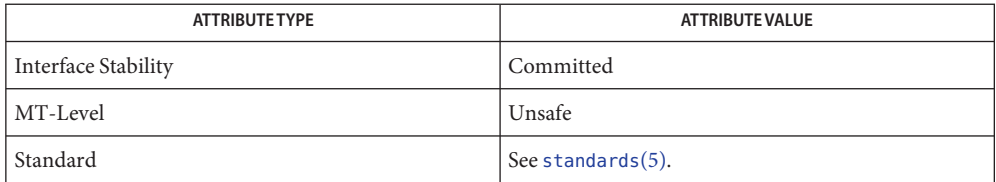

See Also doupdate[\(3XCURSES\),](#page-272-0) libcurses(3XCURSES), newterm(3XCURSES), [attributes](http://www.oracle.com/pls/topic/lookup?ctx=E26502&id=REFMAN5attributes-5)(5), [standards](http://www.oracle.com/pls/topic/lookup?ctx=E26502&id=REFMAN5standards-5)(5)

erasechar, erasewchar, killchar, killwchar – return current ERASE or KILL characters **Name**

Synopsis cc [  $flag...$  ]  $file...$  -I /usr/xpg4/include -L /usr/xpg4/lib \ -R /usr/xpg4/lib -lcurses [ *library*... ] c89 [ *flag*... ] *file*... -lcurses [ *library*... ] #include <curses.h> char erasechar(void); int erasewchar(wchar\_t \**ch*); char killchar(void); int killwchar(wchar\_t \**ch*);

Description The erasechar() function returns the current ERASE character from the tty driver. This character is used to delete the previous character during keyboard input. The returned value can be used when including deletion capability in interactive programs.

The killchar() function is similar to erasechar(). It returns the current KILL character.

The erasewchar() and killwchar() functions are similar to erasechar() and killchar() respectively, but store the ERASE or KILL character in the object pointed to by *ch*.

- Is a pointer to a location where a character may be stored. **Parameters**
- Return Values For erasechar() and killchar(), the terminal's current ERASE or KILL character is returned.

On success, the erasewchar() and killwchar() functions return OK. Otherwise, they return ERR.

Attributes See [attributes](http://www.oracle.com/pls/topic/lookup?ctx=E26502&id=REFMAN5attributes-5)(5) for descriptions of the following attributes:

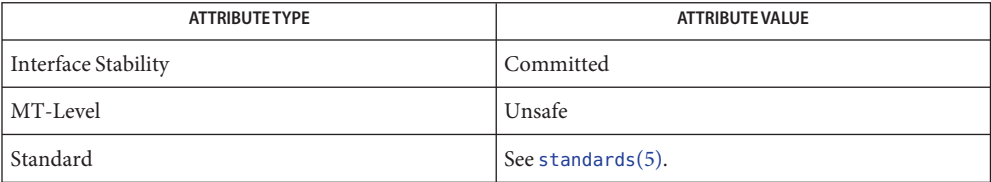

See Also getch[\(3XCURSES\),](#page-272-0) getstr(3XCURSES), get\_wch(3XCURSES), libcurses(3XCURSES), [attributes](http://www.oracle.com/pls/topic/lookup?ctx=E26502&id=REFMAN5attributes-5)(5), [standards](http://www.oracle.com/pls/topic/lookup?ctx=E26502&id=REFMAN5standards-5)(5)

Name filter - disable use of certain terminal capabilities

```
Synopsis cc [ flag... ] file... -I /usr/xpg4/include -L /usr/xpg4/lib \
  -R /usr/xpg4/lib -lcurses [ library... ]
c89 [ flag... ] file... -lcurses [ library... ]
#include <curses.h>
void filter(void);
```
- Description The filter() function changes how X/Open Curses initializes terminal capabilities that assume the terminal has more than one line. After a call to filter(), the initscr[\(3XCURSES\)](#page-244-0) or newterm(3XCURSES) functions also:
	- Disable use of clear, cud, cud1, cup, cuu1, and vpa.
	- Set home string to the value of cr.
	- Set lines to 1.

Return Values The filter() function does not return a value.

**Errors** None.

Attributes See [attributes](http://www.oracle.com/pls/topic/lookup?ctx=E26502&id=REFMAN5attributes-5)(5) for descriptions of the following attributes:

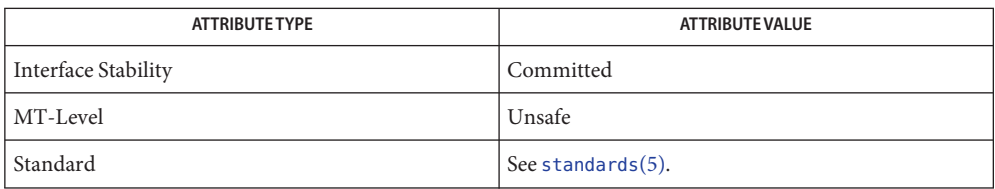

See Also initscr[\(3XCURSES\),](#page-272-0) libcurses(3XCURSES), newterm(3XCURSES), [attributes](http://www.oracle.com/pls/topic/lookup?ctx=E26502&id=REFMAN5attributes-5)(5), [standards](http://www.oracle.com/pls/topic/lookup?ctx=E26502&id=REFMAN5standards-5)(5)

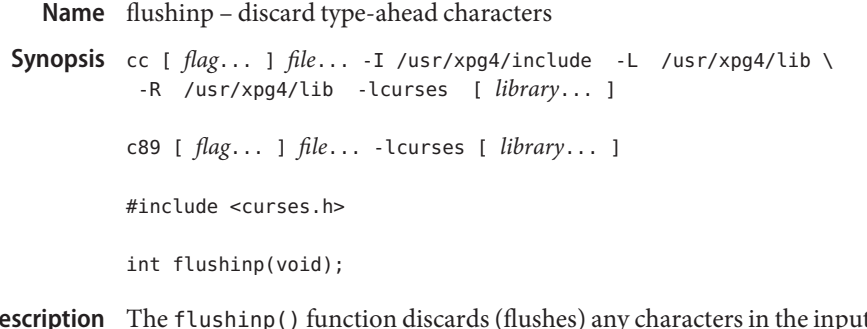

- np() function discards (flushes) any characters in the input buffer associated with the current screen. D<sub>t</sub>
- Return Values The flushinp() function always returns OK.

No errors are defined. **Errors**

Attributes See [attributes](http://www.oracle.com/pls/topic/lookup?ctx=E26502&id=REFMAN5attributes-5)(5) for descriptions of the following attributes:

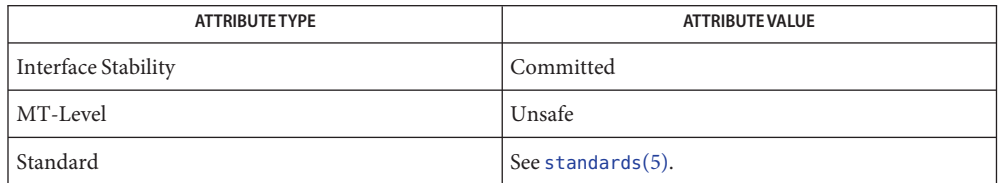

See Also libcurses[\(3XCURSES\),](#page-272-0) [attributes](http://www.oracle.com/pls/topic/lookup?ctx=E26502&id=REFMAN5attributes-5)(5), [standards](http://www.oracle.com/pls/topic/lookup?ctx=E26502&id=REFMAN5standards-5)(5)

Name form\_cursor, pos\_form\_cursor - position forms window cursor

Synopsis cc [ *flag...* ] *file...* -lform -lcurses [ *library...* ] #include <form.h>

int pos\_form\_cursor(FORM \**form*);

Description pos\_form\_cursor() moves the form window cursor to the location required by the form driver to resume form processing. This may be needed after the application calls a curses library I/O routine.

Return Values pos\_form\_cursor() returns one of the following:

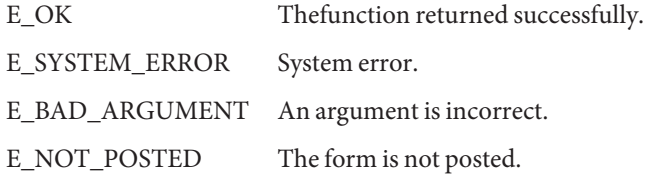

Attributes See [attributes](http://www.oracle.com/pls/topic/lookup?ctx=E26502&id=REFMAN5attributes-5)(5) for descriptions of the following attributes:

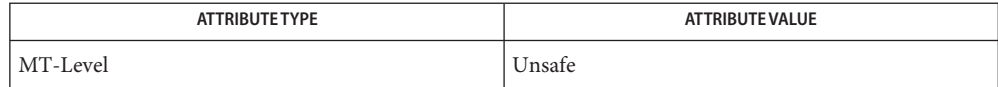

See Also curses[\(3CURSES\),](#page-211-0) forms(3CURSES), [attributes](http://www.oracle.com/pls/topic/lookup?ctx=E26502&id=REFMAN5attributes-5)(5)

form\_data, data\_ahead, data\_behind – tell if forms field has off-screen data ahead or behind **Name**

```
Synopsis cc [ flag ... ] file ... -lform -lcurses [ library .. ]
#include <form.h>
```
int data\_ahead(FORM \**form*); int data\_behind(FORM \**form*);

Description data\_ahead() returns TRUE (1) if the current field has more off-screen data ahead; otherwise it returns FALSE (0).

> data behind() returns TRUE (1) if the current field has more off-screen data behind; otherwise it returns FALSE (0).

Attributes See [attributes](http://www.oracle.com/pls/topic/lookup?ctx=E26502&id=REFMAN5attributes-5)(5) for descriptions of the following attributes:

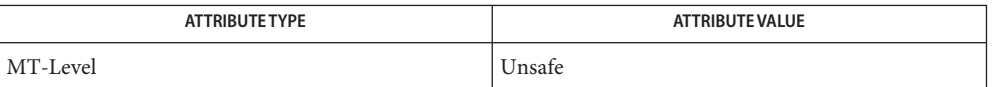

See Also curses[\(3CURSES\),](#page-211-0) forms(3CURSES), [attributes](http://www.oracle.com/pls/topic/lookup?ctx=E26502&id=REFMAN5attributes-5)(5)

Name form\_driver - command processor for the forms subsystem

Synopsis cc [  $flag...$  ]  $file...$  -lform -lcurses [ *library...* ] #include <form.h>

int form\_driver(FORM \**form*, int *c*);

The form\_driver() function is the workhorse of the forms subsystem; it checks to determine whether the character*c*is a forms request or data. If it is a request, the form driver executes the request and reports the result. If it is data (a printable ASCII character), it enters the data into the current position in the current field. If it is not recognized, the form driver assumes it is an application-defined command and returns E\_UNKNOWN\_COMMAND. Application defined commands should be defined relative to MAX\_COMMAND, the maximum value of a request listed below. **Description**

Form driver requests:

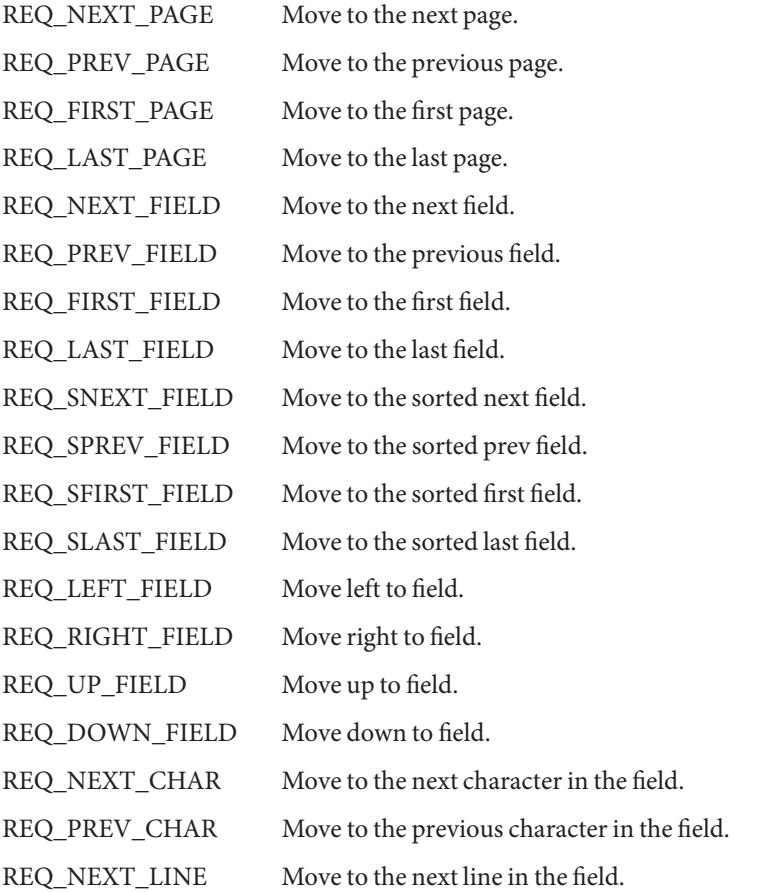

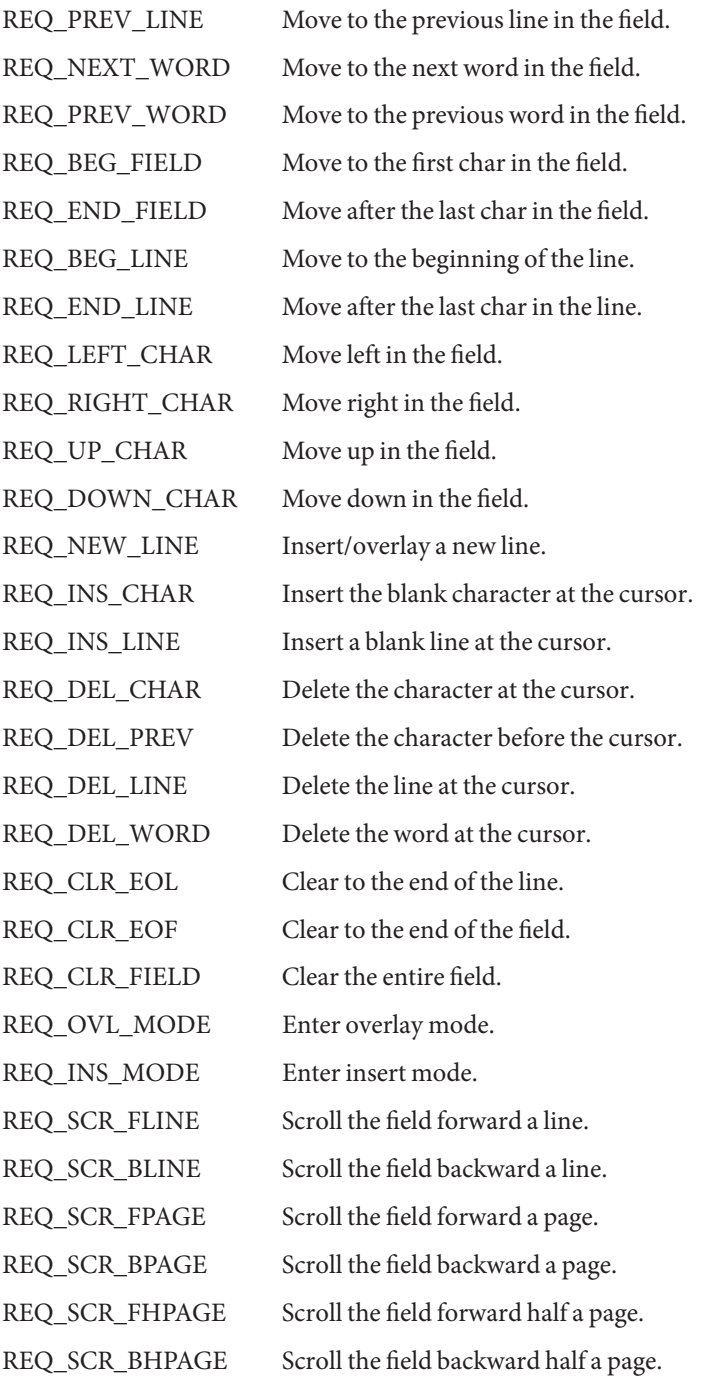

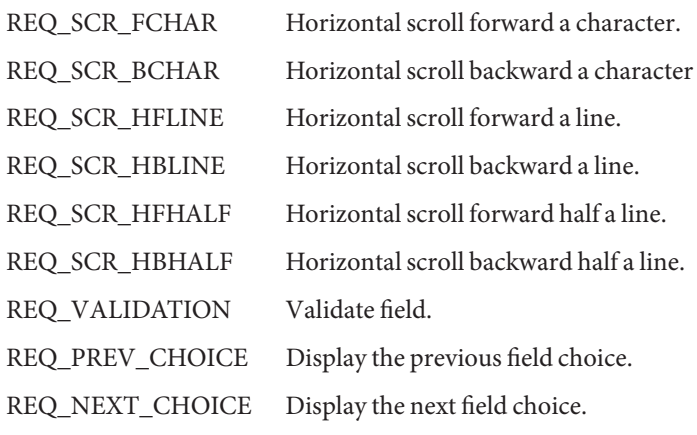

Return Values The form\_driver() function returns one of the following:

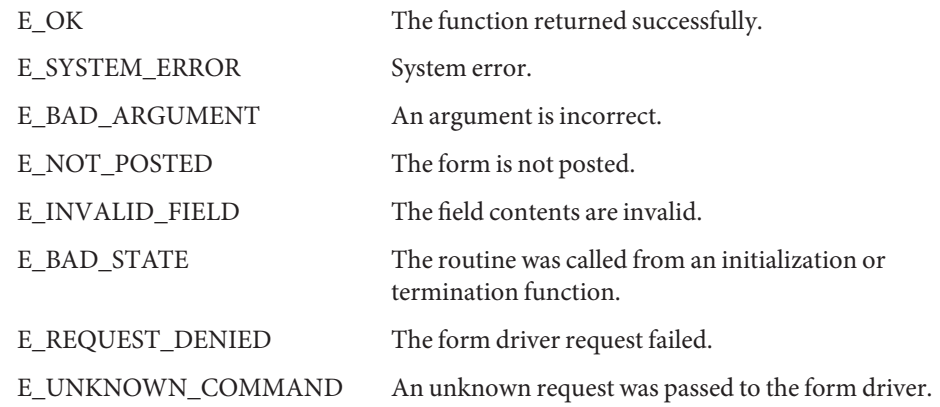

Attributes See [attributes](http://www.oracle.com/pls/topic/lookup?ctx=E26502&id=REFMAN5attributes-5)(5) for descriptions of the following attributes:

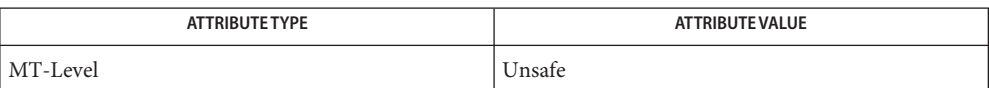

See Also curses[\(3CURSES\),](#page-211-0) forms(3CURSES), [attributes](http://www.oracle.com/pls/topic/lookup?ctx=E26502&id=REFMAN5attributes-5)(5)

form\_field, set\_form\_fields, form\_fields, field\_count, move\_field – connect fields to forms **Name**

Synopsis cc [ *flag...* ] *file...* -lform -lcurses [ *library...* ] #include <form.h>

> int set\_form\_fields(FORM \**form*, FIELD \*\**field*); FIELD \*\*form\_fields(FORM \**form*);

int field\_count(FORM \**form*);

int move\_field(FIELD \**field*, int *frow*, int *fcol*);

Description set\_form\_fields() changes the fields connected to *form* to *fields*. The original fields are disconnected.

form\_fields() returns a pointer to the field pointer array connected to *form*.

field\_count() returns the number of fields connected to *form*.

move\_field() moves the disconnected *field* to the location *frow, fcol* in the forms subwindow.

Return Values form\_fields() returns NULL on error.

field count() returns -1 on error.

set\_form\_fields() and move\_field() return one of the following:

E\_OK The function returned successfully.

E\_CONNECTED The field is already connected to a form.

E\_SYSTEM\_ERROR System error.

E\_BAD\_ARGUMENT An argument is incorrect

- E\_POSTED The form is posted.
- Attributes See [attributes](http://www.oracle.com/pls/topic/lookup?ctx=E26502&id=REFMAN5attributes-5)(5) for descriptions of the following attributes:

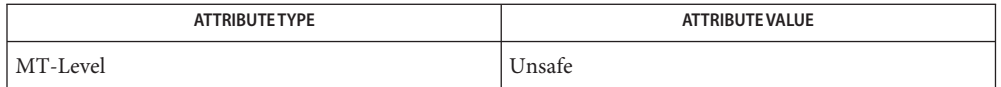

## See Also curses[\(3CURSES\),](#page-211-0) forms(3CURSES), [attributes](http://www.oracle.com/pls/topic/lookup?ctx=E26502&id=REFMAN5attributes-5)(5)

- form\_field\_attributes, set\_field\_fore, field\_fore, set\_field\_back, field\_back, set\_field\_pad, **Name** field\_pad – format the general display attributes of forms
- Synopsis cc [  $flag...$  ]  $file...$  -lform -lcurses [ *library...* ] #include <form.h>

int set\_field\_fore(FIELD \**field*, chtype *attr*);

chtype field\_fore(FIELD \**field*);

int set\_field\_back(FIELD \**field*, chtype *attr*);

chtype field\_back(FIELD \**field*);

int set\_field\_pad(FIELD \**field*, int *pad*);

int field\_pad(FIELD \**field*);

Description set\_field\_fore() sets the foreground attribute of *field*. The foreground attribute is the low-level curses display attribute used to display the field contents. field\_fore() returns the foreground attribute of *field*.

> set field back() sets the background attribute of *field*. The background attribute is the low-level curses display attribute used to display the extent of the field. field back() returns the background attribute of *field*.

> set field pad() sets the pad character of *field* to *pad*. The pad character is the character used to fill within the field. field\_pad() returns the pad character of *field*.

 $R$ eturn Values field\_fore(), field\_back(), and field\_pad() return default values if *field* is NULL. If *field* is not NULL and is not a valid FIELD pointer, the return value from these routines is undefined.

set field fore(), set field back(), and set field pad() return one of the following:

E\_OK The function returned successfully.

E\_SYSTEM\_ERROR System error.

E\_BAD\_ARGUMENT An argument is incorrect.

Attributes See [attributes](http://www.oracle.com/pls/topic/lookup?ctx=E26502&id=REFMAN5attributes-5)(5) for descriptions of the following attributes:

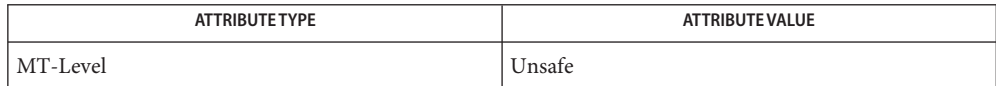

See Also curses[\(3CURSES\),](#page-211-0) forms(3CURSES), [attributes](http://www.oracle.com/pls/topic/lookup?ctx=E26502&id=REFMAN5attributes-5)(5)

- form\_field\_buffer, set\_field\_buffer, field\_buffer, set\_field\_status, field\_status, set\_max\_field **Name** set and get forms field attributes
- Synopsis cc [  $flag...$  ]  $file...$  -lform -lcurses [ *library...* ] #include <form.h>

int set\_field\_buffer(FIELD \**field*, int *buf*, char \**value*); char \*field\_buffer(FIELD \**field*, int *buf*); int set\_field\_status(FIELD \**field*, int *status*); int field\_status(FIELD \**field*); int set\_max\_field(FIELD \**field*, int *max*);

Description set\_field\_buffer() sets buffer *buf* of *field* to *value*. Buffer 0 stores the displayed contents of the field. Buffers other than 0 are application specific and not used by the forms library routines. field\_buffer() returns the value of *field* buffer *buf*.

> Every field has an associated status flag that is set whenever the contents of field buffer 0 changes. set\_field\_status() sets the status flag of *field* to *status*. field\_status() returns the status of *field*.

set\_max\_field() sets a maximum growth on a dynamic field, or if *max=*0 turns off any maximum growth.

Return Values field\_buffer() returns NULL on error.

field\_status() returns TRUE or FALSE.

set field buffer(), set field status(), and set max field() return one of the following:

E\_OK Thefunction returned successfully.

E\_SYSTEM\_ERROR System error

E\_BAD\_ARGUMENT An argument is incorrect.

Attributes See [attributes](http://www.oracle.com/pls/topic/lookup?ctx=E26502&id=REFMAN5attributes-5)(5) for descriptions of the following attributes:

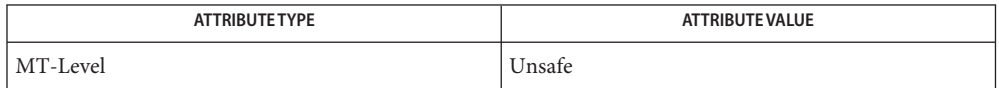

See Also curses[\(3CURSES\),](#page-211-0) forms(3CURSES), [attributes](http://www.oracle.com/pls/topic/lookup?ctx=E26502&id=REFMAN5attributes-5)(5)

Synopsis cc [ *flag...* ] *file...* -lform -lcurses [ *library...* ] #include <form.h> int field\_info(FIELD \**field*, int \**rows*, int \**cols*, int \**frow*, int \**fcol*, int \**nrow*, int \**nbuf*); int dynamic\_field\_info(FIELD \**field*, int \**drows*, int \**dcols*, int \**max*); Description field\_info() returns the size, position, and other named field characteristics, as defined in the original call to new\_field(), to the locations pointed to by the arguments*rows*,*cols*, *frow*, *fcol*, *nrow*, and *nbuf*. dynamic\_field\_info() returns the actual size of the *field* in the pointer arguments *drows*, *dcols* and returns the maximum growth allowed for *field* in *max*. If no maximum growth limit is specified for *field*, *max* will contain 0. A field can be made dynamic by turning off the field

Name form\_field\_info, field\_info, dynamic\_field\_info - get forms field characteristics

Return Values These routines return one of the following:

option O\_STATIC.

E\_OK The function returned successfully. E\_SYSTEM\_ERROR System error. E\_BAD\_ARGUMENT An argument is incorrect.

Attributes See [attributes](http://www.oracle.com/pls/topic/lookup?ctx=E26502&id=REFMAN5attributes-5)(5) for descriptions of the following attributes:

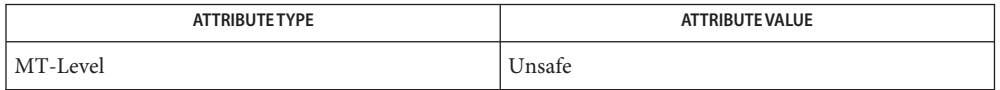

See Also curses[\(3CURSES\),](#page-211-0) forms(3CURSES), [attributes](http://www.oracle.com/pls/topic/lookup?ctx=E26502&id=REFMAN5attributes-5)(5)

form\_field\_just, set\_field\_just, field\_just – format the general appearance of forms **Name**

Synopsis cc [ *flag...* ] *file...* -lform -lcurses [ *library...* ] #include <form.h>

> int set\_field\_just(FIELD \**field*, int *justification*); int field\_just(FIELD \**field*);

Description The set\_field\_just() function sets the justification for *field*. Justification can be one of:

NO\_JUSTIFICATION JUSTIFY\_RIGHT JUSTIFY\_LEFT JUSTIFY\_CENTER

The field justification is ignored if *field* is a dynamic field.

The field\_just() function returns the type of justification assigned to *field*.

Return Values The field\_just() function returns one of the following:

NO\_JUSTIFICATION JUSTIFY\_RIGHT JUSTIFY\_LEFT JUSTIFY\_CENTER

The set field just() function returns one of the following:

E\_OK The function returned successfully.

E\_SYSTEM\_ERROR System error.

E\_BAD\_ARGUMENT An argument is incorrect.

Attributes See [attributes](http://www.oracle.com/pls/topic/lookup?ctx=E26502&id=REFMAN5attributes-5)(5) for descriptions of the following attributes:

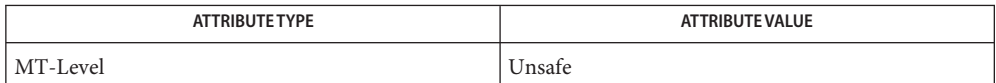

See Also curses[\(3CURSES\),](#page-211-0) forms(3CURSES), [attributes](http://www.oracle.com/pls/topic/lookup?ctx=E26502&id=REFMAN5attributes-5)(5)

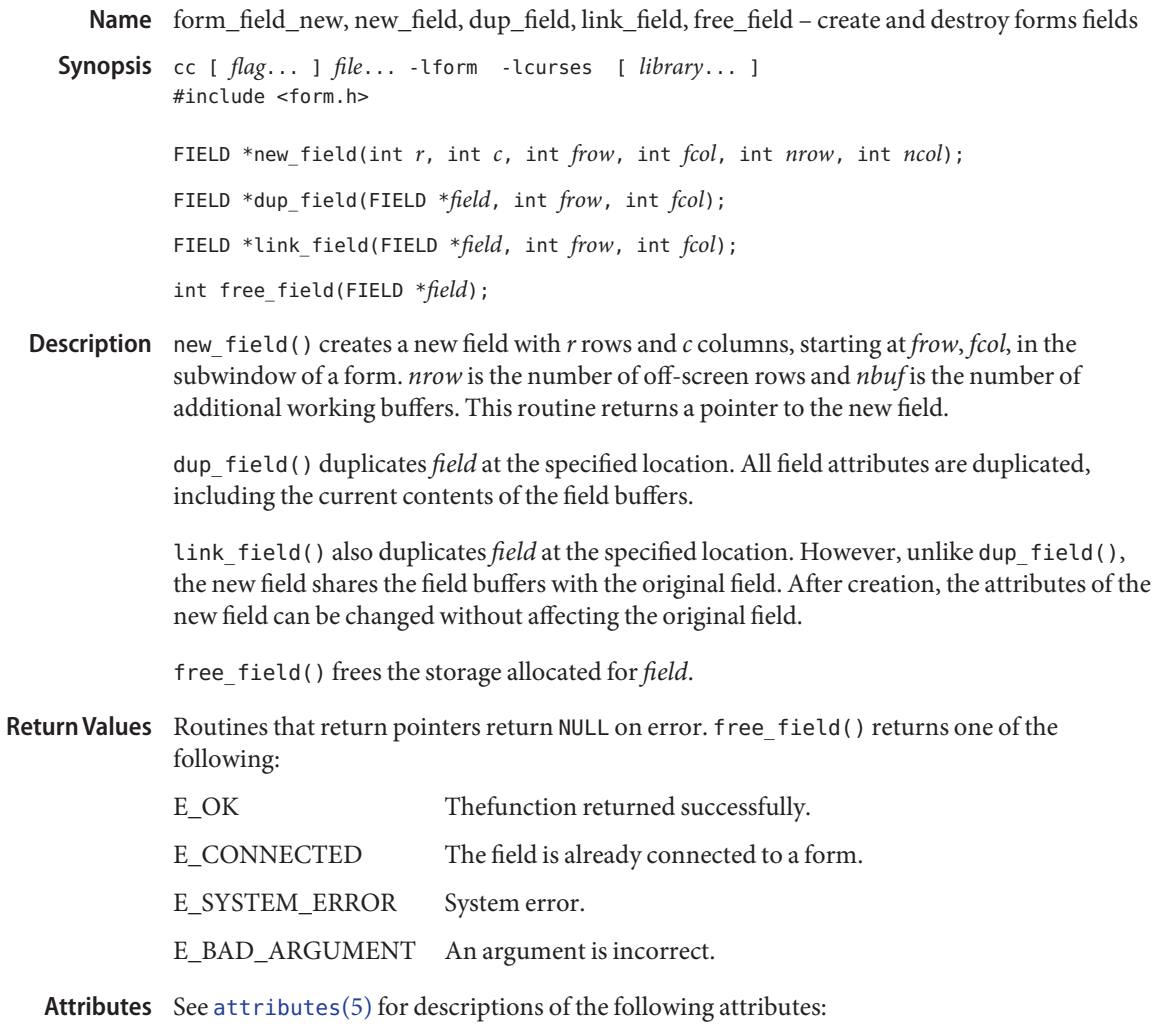

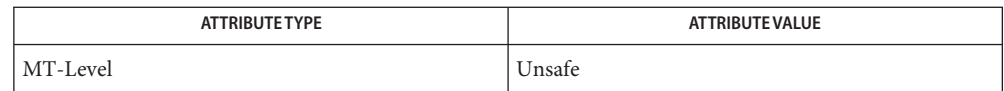

See Also curses[\(3CURSES\),](#page-211-0) forms(3CURSES), [attributes](http://www.oracle.com/pls/topic/lookup?ctx=E26502&id=REFMAN5attributes-5)(5)

- form\_field\_opts, set\_field\_opts, field\_opts\_on, field\_opts\_off, field\_opts forms field option **Name** routines
- Synopsis cc [  $flag...$  ]  $file...$  -lform -lcurses [ *library...* ] #include <form.h>

int set\_field\_opts(FIELD \**field*, OPTIONS *opts*); int set\_field\_opts(FIELD \**field*, OPTIONS *opts*); int field\_opts\_on(FIELD \**field*, OPTIONS *opts*); int field\_opts\_off(FIELD \**field*, OPTIONS *opts*); OPTIONS field\_opts(FIELD \**field*);

Description set\_field\_opts() turns on the named options of *field* and turns off all remaining options. Options are boolean values that can be OR-ed together.

field\_opts\_on() turns on the named options; no other options are changed.

field\_opts\_off() turns off the named options; no other options are changed.

field\_opts() returns the options set for *field*.

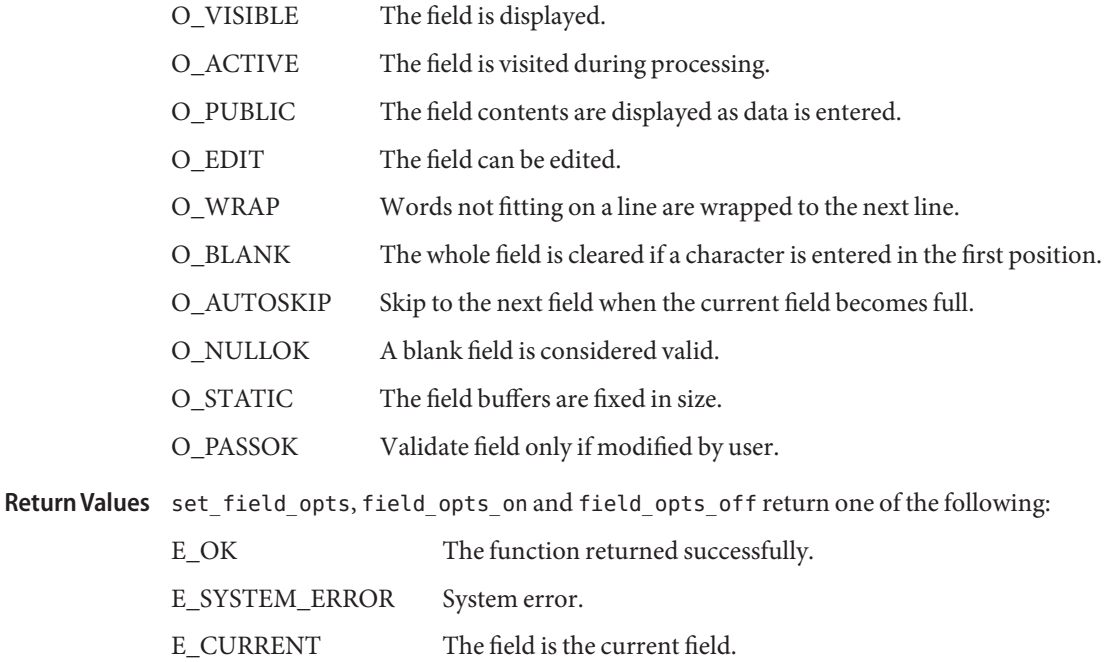

Attributes See [attributes](http://www.oracle.com/pls/topic/lookup?ctx=E26502&id=REFMAN5attributes-5)(5) for descriptions of the following attributes:

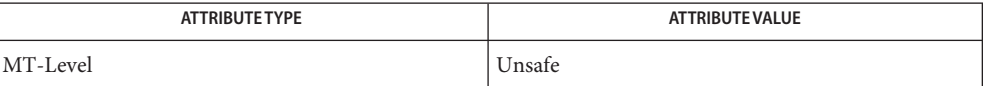

See Also curses[\(3CURSES\),](#page-211-0) forms(3CURSES), [attributes](http://www.oracle.com/pls/topic/lookup?ctx=E26502&id=REFMAN5attributes-5)(5)

- Name form\_fieldtype, new\_fieldtype, free\_fieldtype, set\_fieldtype\_arg, set\_fieldtype\_choice, link\_fieldtype – forms fieldtype routines
- Synopsis cc [  $flag...$  ]  $file...$  -lform -lcurses [ *library...* ] #include <form.h>
	- FIELDTYPE \*new\_fieldtype(int (\* *field\_check*)(FIELD \*, char \*), int (\*char check)(int, char \*));
	- int free\_fieldtype(FIELDTYPE \**fieldtype*);
	- int set fieldtype arg(FIELDTYPE \**fieldtype*, char \*(\* *mak\_arg*)(va list \*), char \*(\* *copy\_arg*)(char \*), void (\* *free\_arg*)(char \*));
	- int set\_fieldtype\_choice(FIELDTYPE \**fieldtype*, int (\* *next\_choice*) (FIELD \*, char \*), int (\**prev\_choice*)(FIELD \*, char \*));
	- FIELDTYPE \*link\_fieldtype(FIELDTYPE \**type1*, FIELDTYPE \**type2*);
- Description new\_fieldtype() creates a new field type. The application programmer must write the function *field\_check*, which validates the field value, and the function *char\_check*, which validates each character. free\_fieldtype() frees the space allocated for the field type.

By associating function pointers with a field type, set\_fieldtype\_arg() connects to the field type additional arguments necessary for a set\_field\_type() call. Function *mak\_arg* allocates a structure for the field specific parameters to set field type() and returns a pointer to the saved data. Function *copy\_arg* duplicates the structure created by *make\_arg*. Function *free\_arg* frees any storage allocated by *make\_arg* or*copy\_arg*.

The form driver() requests REQ NEXT CHOICE and REQ PREV CHOICE let the user request the next or previous value of a field type comprising an ordered set of values. set fieldtype choice() allows the application programmer to implement these requests for the given field type. It associates with the given field type those application-defined functions that return pointers to the next or previous choice for the field.

link fieldtype() returns a pointer to the field type built from the two given types. The constituent types may be any application-defined or pre-defined types.

Return Values Routines that return pointers always return NULL on error. Routines that return an integer return one of the following:

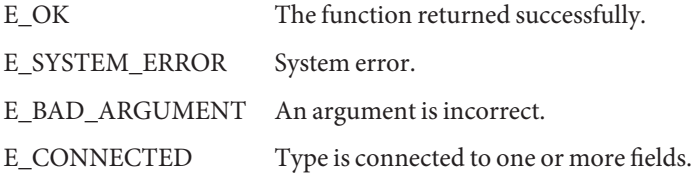

Attributes See [attributes](http://www.oracle.com/pls/topic/lookup?ctx=E26502&id=REFMAN5attributes-5)(5) for descriptions of the following attributes:

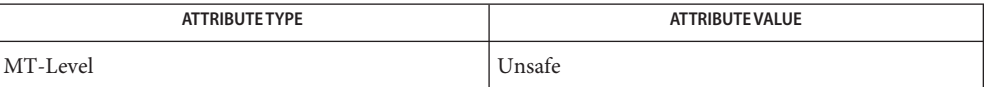

See Also curses[\(3CURSES\),](#page-211-0) forms(3CURSES), [attributes](http://www.oracle.com/pls/topic/lookup?ctx=E26502&id=REFMAN5attributes-5)(5)

Name form\_field\_userptr, set\_field\_userptr, field\_userptr - associate application data with forms

Synopsis cc [ *flag...* ] *file...* -lform -lcurses [ *library...* ] #include <form.h>

> int set\_field\_userptr(FIELD \**field*, char \**ptr*); char \*field\_userptr(FIELD \**field*);

- Description Every field has an associated user pointer that can be used to store pertinent data. set\_field\_userptr() sets the user pointer of *field*. field\_userptr() returns the user pointer of *field*.
- Return Values field\_userptr() returns NULL on error. set\_field\_userptr() returns one of the following:

E\_OK The function returned successfully.

- E\_SYSTEM\_ERROR System error.
- Attributes See [attributes](http://www.oracle.com/pls/topic/lookup?ctx=E26502&id=REFMAN5attributes-5)(5) for descriptions of the following attributes:

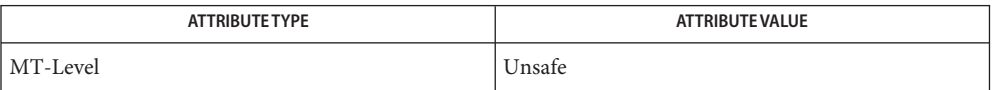

See Also curses[\(3CURSES\),](#page-211-0) forms(3CURSES), [attributes](http://www.oracle.com/pls/topic/lookup?ctx=E26502&id=REFMAN5attributes-5)(5)

Name form\_field\_validation, set\_field\_type, field\_type, field\_arg - forms field data type validation

- Synopsis cc [ *flag...* ] *file...* -lform -lcurses [ *library...* ] #include <form.h> int set\_field\_type(FIELD \**field*, FIELDTYPE \**type*...); FIELDTYPE \*field\_type(FIELD \**field*); char \*field\_arg(FIELD \**field*);
- Description set\_field\_type() associates the specified field type with *field*. Certain field types take additional arguments. TYPE\_ALNUM, for instance, requires one, the minimum width specification for the field. The other predefined field types are: TYPE\_ALPHA, TYPE\_ENUM, TYPE\_INTEGER, TYPE\_NUMERIC, and TYPE\_REGEXP.

field\_type() returns a pointer to the field type of *field*. NULL is returned if no field type is assigned.

field\_arg() returns a pointer to the field arguments associated with the field type of *field*. NULL is returned if no field type is assigned.

Return Values field\_type() and field\_arg() return NULL on error.

set field type() returns one of the following:

- E\_OK The function returned successfully.
- E\_SYSTEM\_ERROR System error.
- Attributes See [attributes](http://www.oracle.com/pls/topic/lookup?ctx=E26502&id=REFMAN5attributes-5)(5) for descriptions of the following attributes:

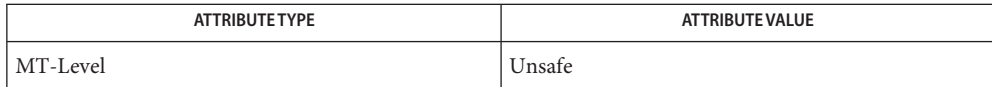

See Also curses[\(3CURSES\),](#page-211-0) forms(3CURSES), [attributes](http://www.oracle.com/pls/topic/lookup?ctx=E26502&id=REFMAN5attributes-5)(5)

- form\_hook, set\_form\_init, form\_init, set\_form\_term, form\_term, set\_field\_init, field\_init, **Name** set\_field\_term, field\_term – assign application-specific routines for invocation by forms
- Synopsis cc [  $flag...$  ]  $file...$  -lform -lcurses [ *library...* ] #include <form.h>

int set\_form\_init(FORM \**form*, void (\*func)(FORM\*)); void (\*form\_init)(FORM \**form*); int set\_form\_term(FORM \**form*, void (\*func)(FORM\*)); void (\*form\_term)(FORM \**form*); int set field init(FORM \**form*, void (\*func)(FORM\*)); void (\*field\_init)(FORM \**form*); int set\_field\_term(FORM \**form*, void (\*func)(FORM\*)); void (\*field\_term)(FORM \**form*);

Description These routines allow the programmer to assign application specific routines to be executed automatically at initialization and termination points in the forms application. The user need not specify any application-defined initialization or termination routines at all, but they may be helpful for displaying messages or page numbers and other chores.

> set\_form\_init() assigns an application-defined initialization function to be called when the *form* is posted and just after a page change. form\_init() returns a pointer to the initialization function, if any.

> set\_form\_term() assigns an application-defined function to be called when the *form* is unposted and just before a page change. form\_term() returns a pointer to the function, if any.

set field init() assigns an application-defined function to be called when the *form* is posted and just after the current field changes. field\_init() returns a pointer to the function, if any.

set field term() assigns an application-defined function to be called when the *form* is unposted and just before the current field changes. field\_term() returns a pointer to the function, if any.

Return Values Routines that return pointers always return NULL on error. Routines that return an integer return one of the following:

E\_OK The function returned successfully.

E\_SYSTEM\_ERROR System error.

Attributes See [attributes](http://www.oracle.com/pls/topic/lookup?ctx=E26502&id=REFMAN5attributes-5)(5) for descriptions of the following attributes:

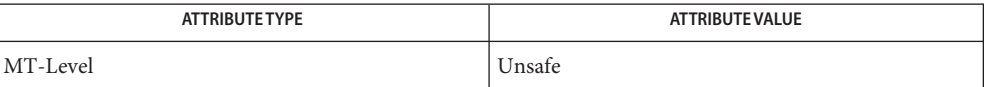

See Also curses[\(3CURSES\),](#page-211-0) forms(3CURSES), [attributes](http://www.oracle.com/pls/topic/lookup?ctx=E26502&id=REFMAN5attributes-5)(5)

Name form\_new, new\_form, free\_form - create and destroy forms Synopsis cc [ *flag...* ] *file...* -lform -lcurses [ *library...* ] #include <form.h> FORM \*new\_form(FIELD \*\**fields*); int free\_form(FORM \**form*); Description new\_form() creates a new form connected to the designated fields and returns a pointer to the form. free\_form() disconnects the *form* from its associated field pointer array and deallocates the space for the form.

Return Values new\_form() always returns NULL on error. free\_form() returns one of the following:

E\_OK The function returned successfully. E\_BAD\_ARGUMENT An argument is incorrect. E\_POSTED The form is posted.

Attributes See [attributes](http://www.oracle.com/pls/topic/lookup?ctx=E26502&id=REFMAN5attributes-5)(5) for descriptions of the following attributes:

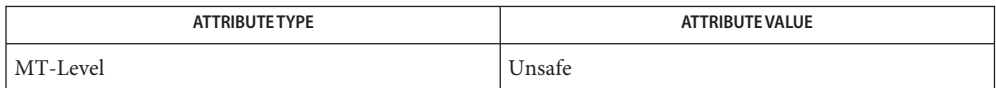

See Also curses[\(3CURSES\),](#page-211-0) forms(3CURSES), [attributes](http://www.oracle.com/pls/topic/lookup?ctx=E26502&id=REFMAN5attributes-5)(5)

Name form\_new\_page, set\_new\_page, new\_page - forms pagination

Synopsis cc [ *flag...* ] *file...* -lform -lcurses [ *library...* ] #include <form.h>

int set\_new\_page(FIELD \**field*, int *bool*);

int new\_page(FIELD \**field*);

Description set\_new\_page() marks *field* as the beginning of a new page on the form.

new\_page() returns a boolean value indicating whether or not *field* begins a new page of the form.

Return Values new\_page returns TRUE or FALSE.

set\_new\_page() returns one of the following:

E\_OK The function returned successfully.

E\_CONNECTED The field is already connected to a form.

E\_SYSTEM\_ERROR System error.

Attributes See [attributes](http://www.oracle.com/pls/topic/lookup?ctx=E26502&id=REFMAN5attributes-5)(5) for descriptions of the following attributes:

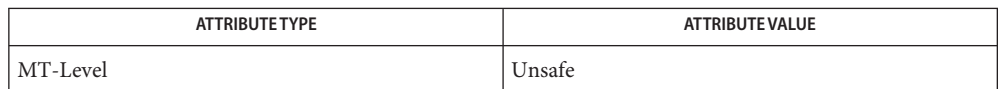

See Also curses[\(3CURSES\),](#page-211-0) forms(3CURSES), [attributes](http://www.oracle.com/pls/topic/lookup?ctx=E26502&id=REFMAN5attributes-5)(5)

Name form\_opts, set\_form\_opts, form\_opts\_on, form\_opts\_off - forms option routines

Synopsis cc [ *flag...* ] *file...* -lform -lcurses [ *library...* ] #include <form.h> int set\_form\_opts(FORM \**form*, OPTIONS *opts*); int form\_opts\_on(FORM \**form*, OPTIONS *opts*); int form\_opts\_off(FORM \**form*, OPTIONS *opts*); OPTIONS form\_opts(FORM \**form*);

Description set\_form\_opts() turns on the named options for form and turns off all remaining options. Options are boolean values which can be OR-ed together.form\_opts\_on() turns on the named options; no other options are changed.form opts off() turns off the named options; no other options are changed.

form\_opts() returns the options set for*form*.

O\_NL\_OVERLOAD Overload the REQ\_NEW\_LINE form driver request.

O\_BS\_OVERLOAD Overload the REQ DEL PREV form driver request.

Return Values set\_form\_opts(), form\_opts\_on(), and form\_opts\_off() return one of the following:

E\_OK The function returned successfully.

E\_SYSTEM\_ERROR System error.

Attributes See [attributes](http://www.oracle.com/pls/topic/lookup?ctx=E26502&id=REFMAN5attributes-5)(5) for descriptions of the following attributes:

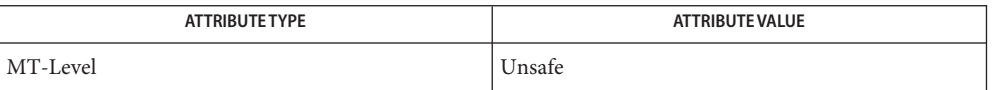

See Also curses[\(3CURSES\),](#page-211-0) forms(3CURSES), [attributes](http://www.oracle.com/pls/topic/lookup?ctx=E26502&id=REFMAN5attributes-5)(5)

The header <form.h> automatically includes the headers <eti.h> and <curses.h>. **Notes**

- form\_page, set\_form\_page, set\_current\_field, current\_field, field\_index set forms current **Name** page and field
- Synopsis cc [  $flag...$  ]  $file...$  -lform -lcurses [ *library...* ] #include <form.h>

int set\_form\_page(FORM \**form*, int *page*);

int form\_page(FORM \**form*);

int set\_current\_field(FORM \**form*, FIELD \**field*);

FIELD \*current\_field(FORM\**form*);

int field\_index(FIELD \**field*);

Description set\_form\_page() sets the page number of *form* to page. form\_page() returns the current page number of *form*.

> set\_current\_field() sets the current field of *form* to *field*. current\_field() returns a pointer to the current field of *form*.

field\_index() returns the index in the field pointer array of *field*.

Return Values form\_page() returns -1 on error.

current field() returns NULL on error.

field index() returns -1 on error.

set form page() and set current field() return one of the following:

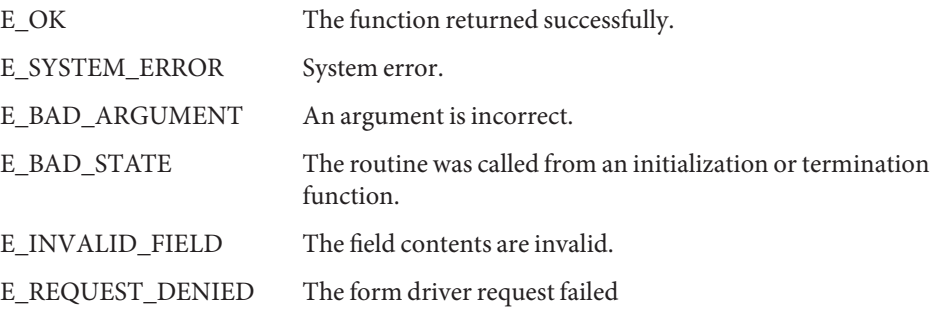

Attributes See [attributes](http://www.oracle.com/pls/topic/lookup?ctx=E26502&id=REFMAN5attributes-5)(5) for descriptions of the following attributes:

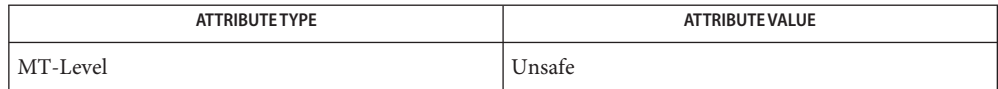

See Also curses[\(3CURSES\),](#page-211-0) forms(3CURSES), [attributes](http://www.oracle.com/pls/topic/lookup?ctx=E26502&id=REFMAN5attributes-5)(5)

Name form\_post, post\_form, unpost\_form - write or erase forms from associated subwindows Synopsis cc [ *flag...* ] *file...* -lform -lcurses [ *library...* ] #include <form.h> int post\_form(FORM \**form*); int unpost\_form(FORM \**form*); Description post\_form() writes form into its associated subwindow. The application programmer must use curses library routines to display the form on the physical screen or call update panels() if the panels library is being used. unpost\_form() erases*form* from its associated subwindow. Return Values These routines return one of the following: E\_OK The function returned successfully. E\_SYSTEM\_ERROR System error. E\_BAD\_ARGUMENT An argument is incorrect. E\_POSTED The form is posted. E\_NOT\_POSTED The form is not posted. E\_NO\_ROOM The form does not fit in the subwindow. E\_BAD\_STATE The routine was called from an initialization or termination function. E\_NOT\_CONNECTED The field is not connected to a form.

Attributes See [attributes](http://www.oracle.com/pls/topic/lookup?ctx=E26502&id=REFMAN5attributes-5)(5) for descriptions of the following attributes:

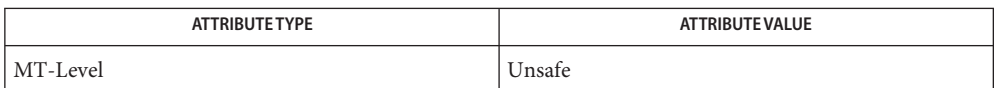

curses[\(3CURSES\),](#page-79-0) forms[\(3CURSES\),](#page-211-0) [panel\\_update](#page-337-0)(3CURSES), panels[\(3CURSES\),](#page-333-0) **See Also** [attributes](http://www.oracle.com/pls/topic/lookup?ctx=E26502&id=REFMAN5attributes-5)(5)

<span id="page-211-0"></span>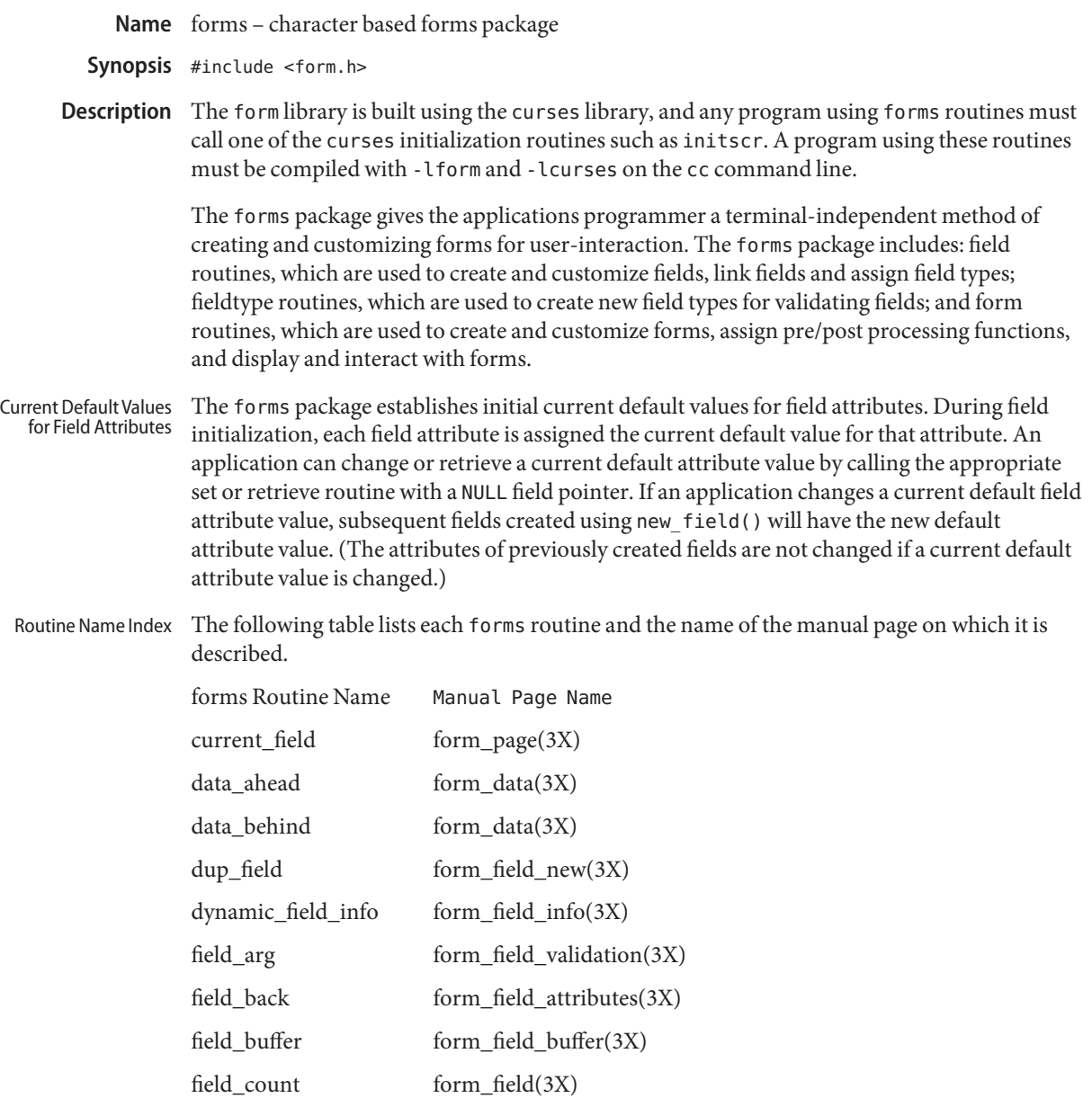

212 man pages section 3: Curses Library Functions • Last Revised 31 Dec 1996

field\_fore form\_field\_attributes(3X)

field\_index form\_page(3X)

field\_init form\_hook(3X)

field\_info form\_field\_info(3X)

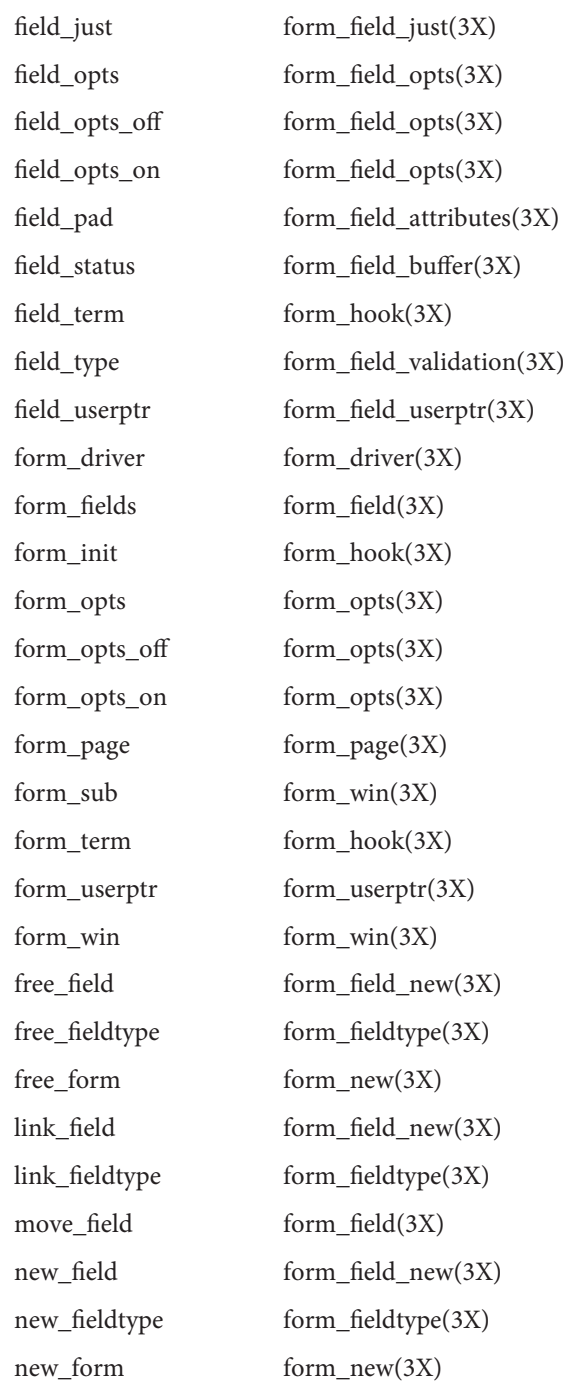

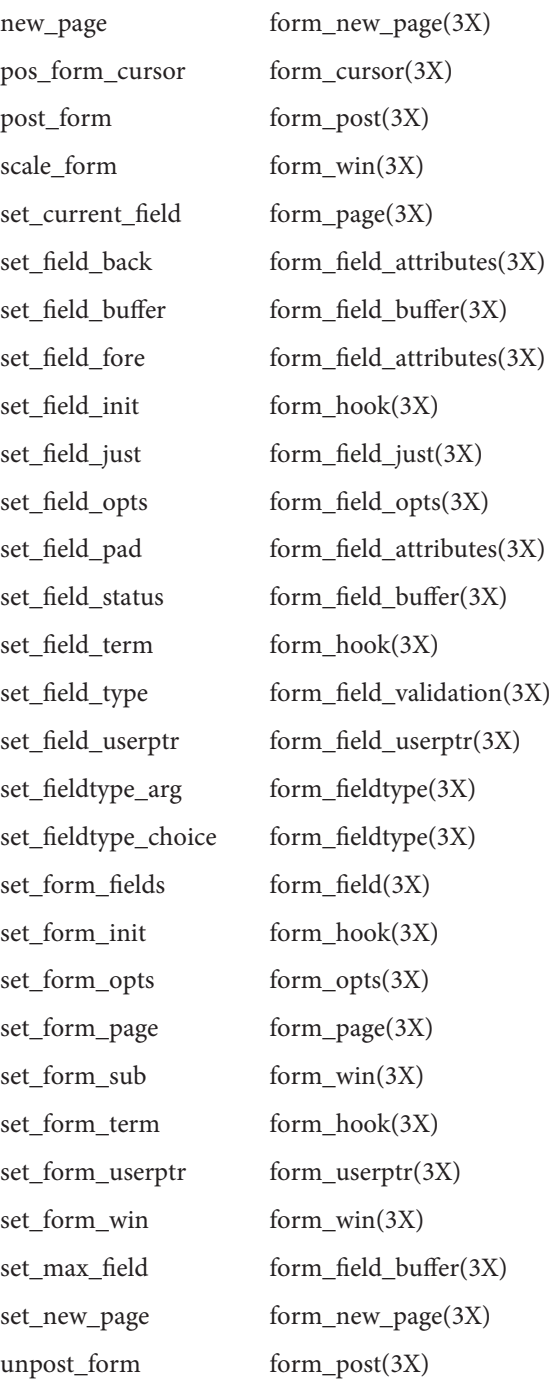

Return Values Routines that return a pointer always return NULL on error. Routines that return an integer return one of the following:

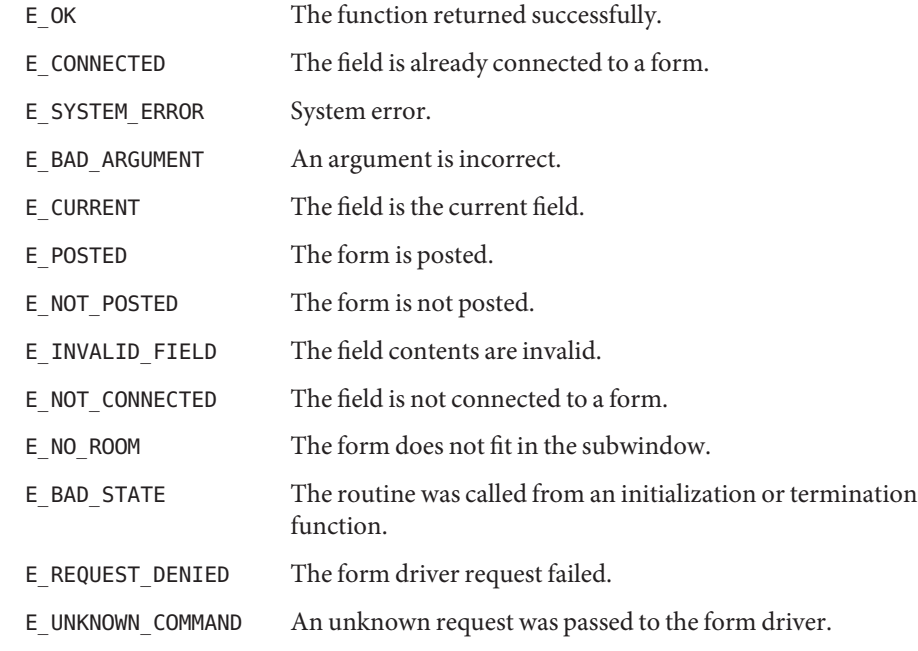

Attributes See [attributes](http://www.oracle.com/pls/topic/lookup?ctx=E26502&id=REFMAN5attributes-5)(5) for descriptions of the following attributes:

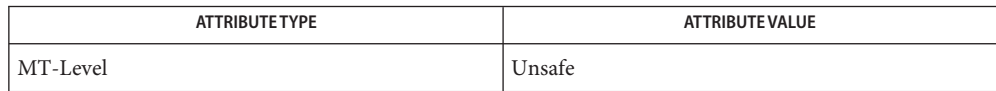

## See Also curses[\(3CURSES\),](#page-79-0) [attributes](http://www.oracle.com/pls/topic/lookup?ctx=E26502&id=REFMAN5attributes-5)(5)

Name form\_userptr, set\_form\_userptr - associate application data with forms Synopsis cc [ *flag...* ] *file...* -lform -lcurses [ *library...* ] #include <form.h> int set\_form\_userptr(FORM \**form*, char \**ptr*); char \*form\_userptr(FORM \**form*); Description Every form has an associated user pointer that can be used to store pertinent data. set form userptr() sets the user pointer of *form*. form userptr() returns the user pointer of *form*. form\_userptr() returns NULL on error. set\_form\_userptr() returns one of the following: **Return Values** E\_OK The function returned successfully. E\_SYSTEM\_ERROR System error.

Attributes See [attributes](http://www.oracle.com/pls/topic/lookup?ctx=E26502&id=REFMAN5attributes-5)(5) for descriptions of the following attributes:

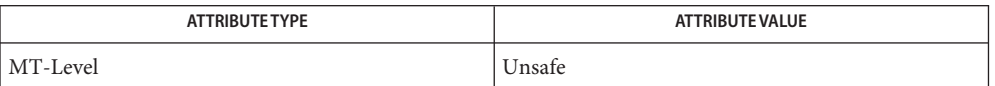

## See Also curses[\(3CURSES\),](#page-211-0) forms(3CURSES), [attributes](http://www.oracle.com/pls/topic/lookup?ctx=E26502&id=REFMAN5attributes-5)(5)
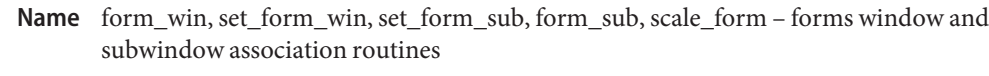

Synopsis cc [  $flag...$  ]  $file...$  -lform -lcurses [ *library...* ] #include <form.h>

> int set\_form\_win(FORM \**form*, WINDOW \**win*); WINDOW \*form\_win(FORM \**form*); int set\_form\_sub(FORM \**form*, WINDOW \**sub*); WINDOW \*form\_sub(FORM \**form*);

int scale\_form(FORM \**form*, int \**rows*, int \**cols*);

- Description set\_form\_win() sets the window of *form* to win. form\_win() returns a pointer to the window associated with *form*.set\_form\_sub() sets the subwindow of *form* to *sub*. form\_sub() returns a pointer to the subwindow associated with *form*.scale\_form() returns the smallest window size necessary for the subwindow of *form*.*rows* and *cols* are pointers to the locations used to return the number of rows and columns for the form.
- Return Values Routines that return pointers always return NULL on error. Routines that return an integer return one of the following:

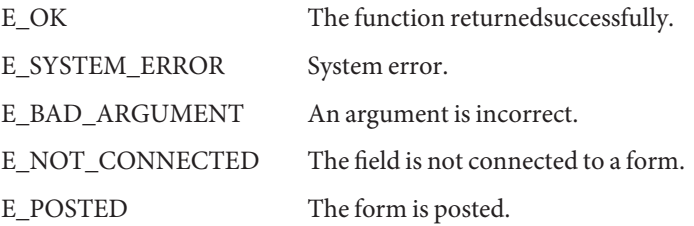

Attributes See [attributes](http://www.oracle.com/pls/topic/lookup?ctx=E26502&id=REFMAN5attributes-5)(5) for descriptions of the following attributes:

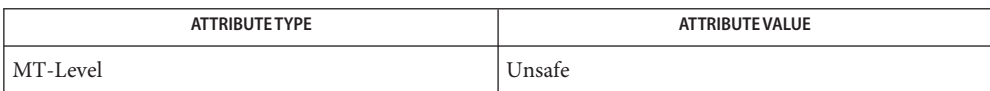

See Also curses[\(3CURSES\),](#page-211-0) forms(3CURSES), [attributes](http://www.oracle.com/pls/topic/lookup?ctx=E26502&id=REFMAN5attributes-5)(5)

The header <form.h> automatically includes the headers <eti.h> and <curses.h>. **Notes**

Name getbegyx, getmaxyx, getparyx, getyx - get cursor or window coordinates

Synopsis cc [  $flag...$  ]  $file...$  -I /usr/xpg4/include -L /usr/xpg4/lib \ -R /usr/xpg4/lib -lcurses [ *library*... ] c89 [ *flag*... ] *file*... -lcurses [ *library*... ] #include <curses.h> void getbegyx(WINDOW \**win*, int *y*, int *x*); void getmaxyx(WINDOW \**win*, int *y*, int *x*); void getparyx(WINDOW \**win*, int *y*, int *x*); void getyx(WINDOW \**win*, int *y*, int *x*);

**Description** The getyx() macro stores the current cursor position of the specified window in  $x$  and  $y$ .

The getparyx() macro stores the *x* and *y* coordinates (relative to the parent window) of the specified window's origin (upper-left corner). If *win* does not point to a subwindow, *x* and *y* are set to −1.

The getbegyx() macro stores the *x* and *y* coordinates of the specified window's origin (upper-left corner).

The getmaxyx() macro stores the numbers of rows in the specified window in *y* and the number of columns in *x*.

- Is a pointer to a window. **Parameters**
	- *y* stores the *y* coordinate for the cursor or origin. The getmaxyx() macro uses it to store the number of rows in the window.
	- *x* stores the *x* coordinate for the cursor or origin. The getmaxyx() macro uses it to store the number of columns in the window.

Return Values These macros do not return a value.

**Errors** None.

Attributes See [attributes](http://www.oracle.com/pls/topic/lookup?ctx=E26502&id=REFMAN5attributes-5)(5) for descriptions of the following attributes:

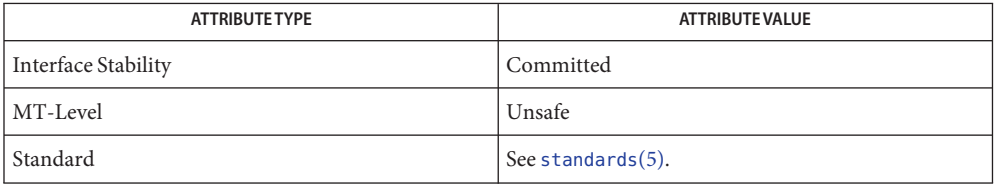

Name getcchar - get a wide character string (with rendition) from a cchar\_t Synopsis cc [  $flag...$  ]  $file...$  -I /usr/xpg4/include -L /usr/xpg4/lib \ -R /usr/xpg4/lib -lcurses [ *library*... ] c89 [ *flag*... ] *file*... -lcurses [ *library*... ] #include <curses.h> int getcchar(const cchar\_t \**wcval*, wchar\_t \**wch*, attr\_t \**attrs*, short \**color\_pair*,void \**opt*); Description If wch is not a null pointer, the getcchar () function splits the cchar\_t object pointed to by *wcval* into a wide character string, attributes, and a color pair. It stores the attributes in the location pointed to by *attrs*, the color pair in the location pointed to by *color\_pair*, and the wide character string in the location pointed to by *wch*. If *wch* is a null pointer, the getcchar() function simply returns the number of wide characters in the cchar\_t object pointed to by *wcval*. The objects pointed to by *attrs* and *color\_pair* are not changed. Is a pointer to a cchar t object. *wch* Is a pointer to an object where a wide character string can be stored. *attrs* Is a pointer to an object where attributes can be stored. *color\_pair* Is a pointer to an object where a color pair can be stored. *opts* Is reserved for future use. Currently, this must be a null pointer. Return Values When wch is a null pointer, the getcchar () function returns the number of wide characters in the string pointed to by *wcval* including the null terminator. When *wch* is not a null pointer, the getcchar() function returns OK on success and ERR otherwise. **Errors** None Attributes See [attributes](http://www.oracle.com/pls/topic/lookup?ctx=E26502&id=REFMAN5attributes-5)(5) for descriptions of the following attributes: **Parameters**

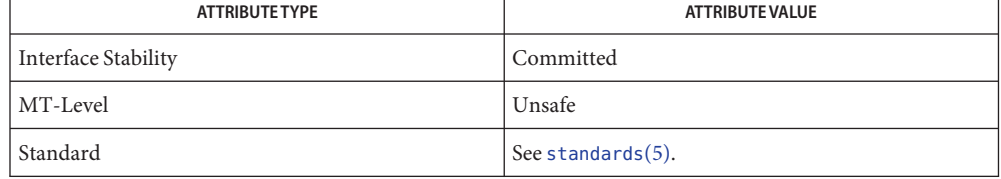

See Also attroff[\(3XCURSES\),](#page-272-0) [can\\_change\\_color](#page-41-0)(3XCURSES), libcurses(3XCURSES), setcchar[\(3XCURSES\),](#page-352-0) [attributes](http://www.oracle.com/pls/topic/lookup?ctx=E26502&id=REFMAN5attributes-5)(5), [standards](http://www.oracle.com/pls/topic/lookup?ctx=E26502&id=REFMAN5standards-5)(5)

<span id="page-221-0"></span>Synopsis cc [  $flag...$  ]  $file...$  -I /usr/xpg4/include -L /usr/xpg4/lib \ -R /usr/xpg4/lib -lcurses [ *library*... ] c89 [ *flag*... ] *file*... -lcurses [ *library*... ] #include <curses.h> int getch(void); int wgetch(WINDOW \**win*); int mvgetch(int *y*, int *x*); int mvwgetch(WINDOW \**win*, int *y*, int *x*);

- *win* Is a pointer to the window associated with the terminal from which the character is to be read. **Parameters**
	- *y* Is the y (row) coordinate for the position of the character to be read.

Name getch, wgetch, mvgetch, mvwgetch - get a single-byte character from the terminal

- *x* Is the x (column) coordinate for the position of the character to be read.
- These functions read a single-byte character from the terminal associated with the current or specified window. The results are unspecified if the input is not a single-byte character. If keypad[\(3XCURSES\)](#page-268-0) is enabled, these functions respond to the pressing of a function key by returning the corresponding KEY\_ value defined in <curses.h> **Description**

Processing of terminal input is subject to the general rules described on the keypad[\(3XCURSES\)](#page-268-0) manual page.

If echoing is enabled, then the character is echoed as though it were provided as an input argument to addch[\(3XCURSES\),](#page-15-0) except for the following characters:

- <backspace> The input is interpreted as follows: unless the cursor already was in column 0, <backspace> moves the cursor one column toward the start of the current line and any characters after the <backspace> are added or inserted starting there. The character at the resulting cursor position it then deleted as though delch[\(3XCURSES\)](#page-166-0) were called, except that if the cursor was originally in the first column of the line, the user is alerted as though beep[\(3XCURSES\)](#page-32-0) were called.
- Function keys The user is alerted as though beep() were called. Information concerning the function keys is not returned to the caller.

If the current or specified window is not a pad, and it has been moved modified since the last refresh operation, then it will be refreshed before another character is read.

### Constant Values for The following is a list of tokens for function keys that are returned by the getch() set of functions if keypad handling is enabled (some terminals may not support all tokens). Function Keys

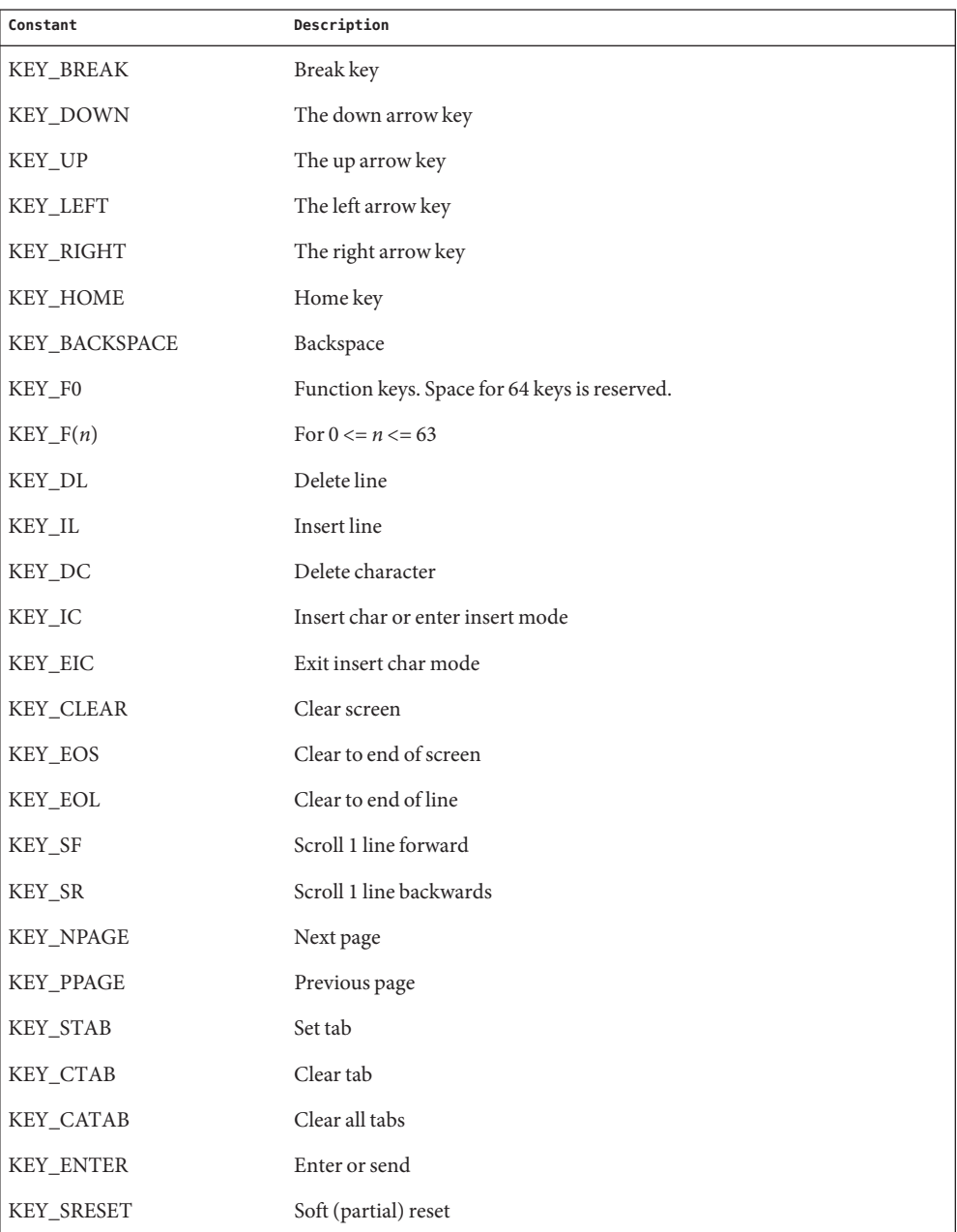

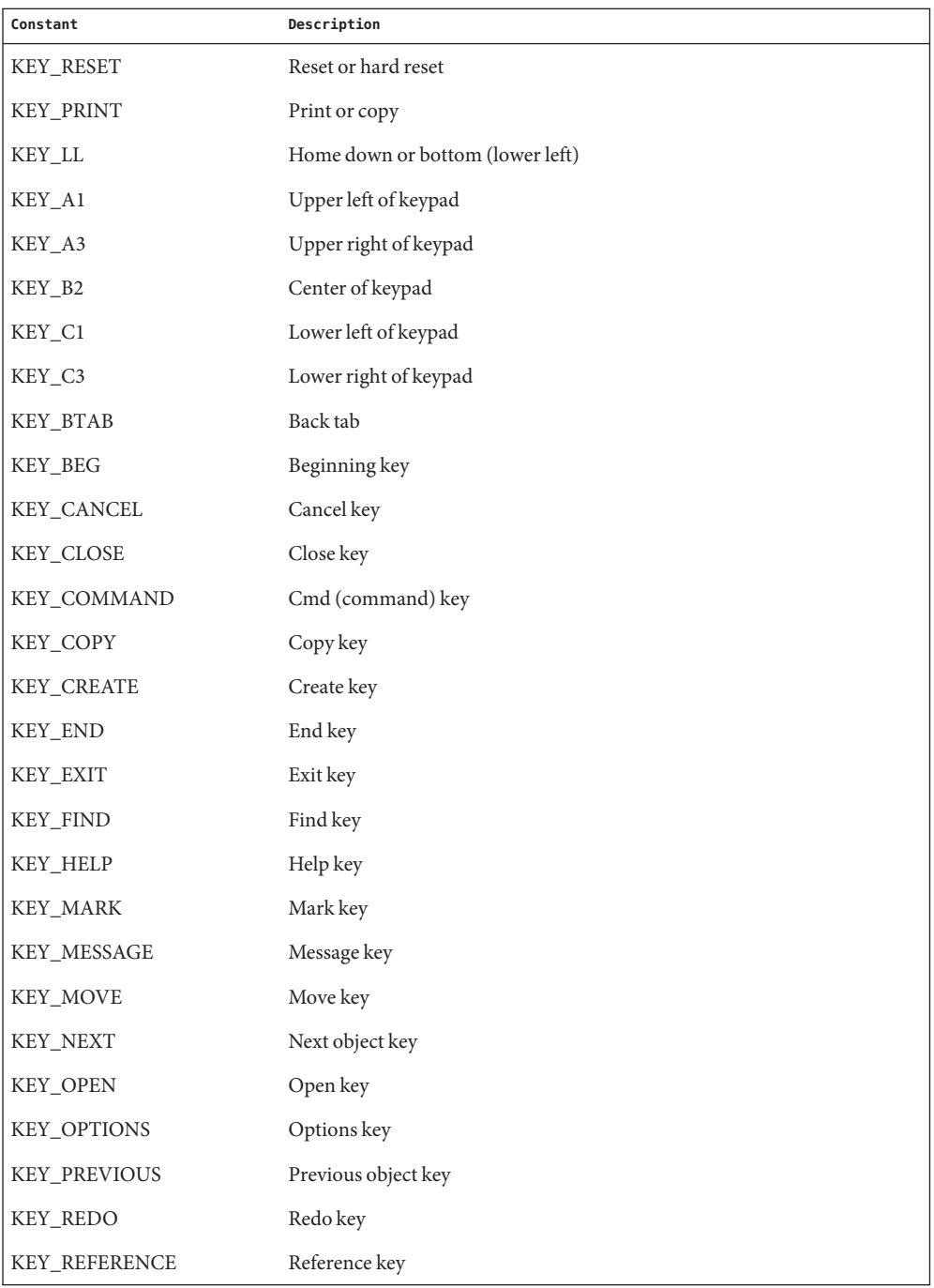

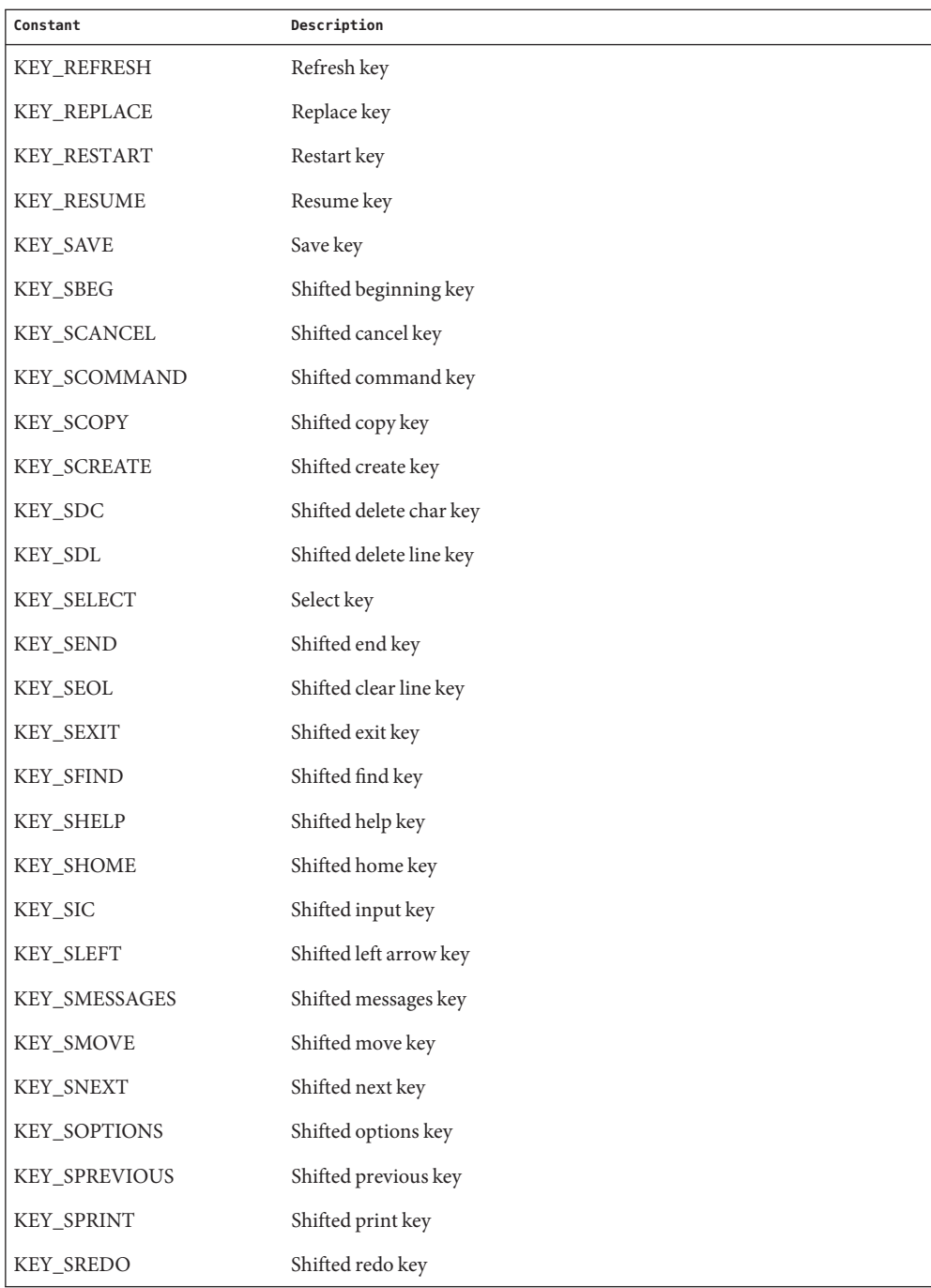

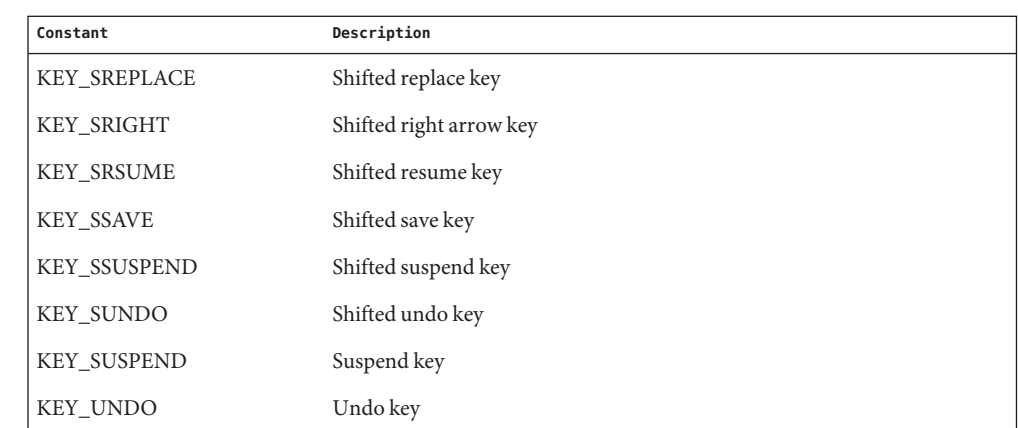

Return Values Upon successful completion, these functions return the single-byte character, KEY\_ value, or ERR. When in the nodelay mode and no data is available, ERR is returned.

No errors are defined. **Errors**

Applications should not define the escape key by itself as a single-character function. **USAGE**

When using these functions, nocbreak mode (cbreak[\(3XCURSES\)\)](#page-44-0) and echo mode (echo[\(3XCURSES\)\)](#page-177-0) should not be used at the same time. Depending on the state of the terminal when each character is typed, the application may produce undesirable results.

Attributes See [attributes](http://www.oracle.com/pls/topic/lookup?ctx=E26502&id=REFMAN5attributes-5)(5) for descriptions of the following attributes:

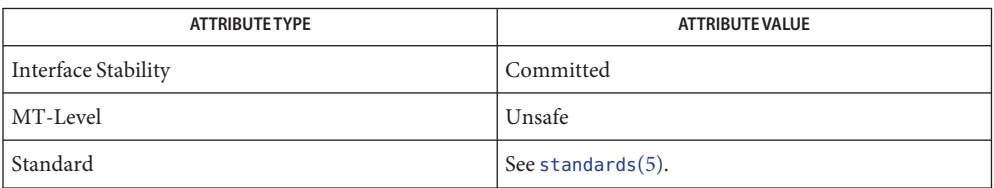

See Also cbreak[\(3XCURSES\),](#page-268-0) echo(3XCURSES), halfdelay(3XCURSES), keypad(3XCURSES), libcurses[\(3XCURSES\),](#page-272-0) nodelay[\(3XCURSES\),](#page-322-0) notimeout[\(3XCURSES\),](#page-324-0) raw(3XCURSES), timeout(3XCURSES), [attributes](http://www.oracle.com/pls/topic/lookup?ctx=E26502&id=REFMAN5attributes-5)(5), [standards](http://www.oracle.com/pls/topic/lookup?ctx=E26502&id=REFMAN5standards-5)(5)

<span id="page-226-0"></span>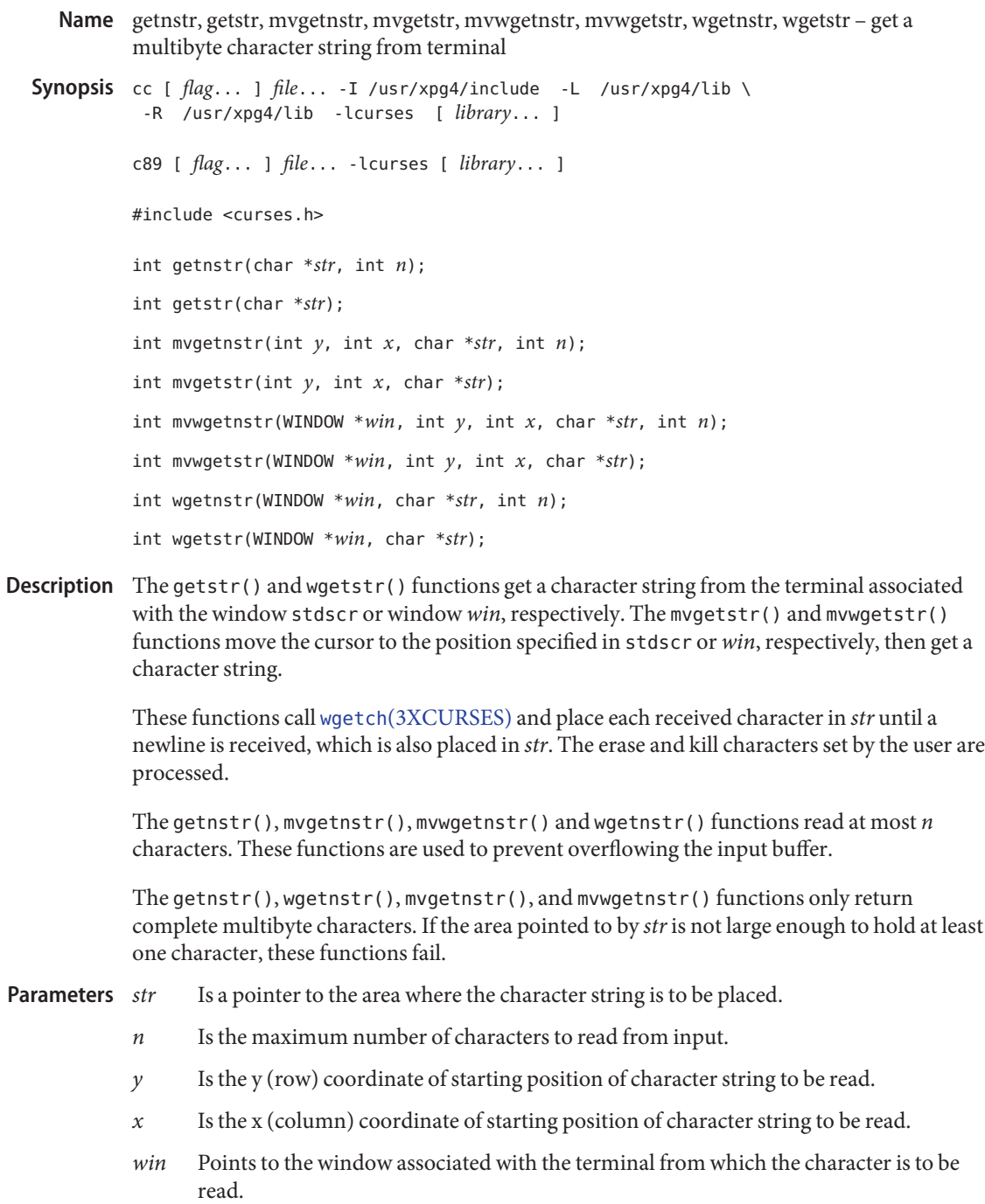

Return Values On success, these functions return OK. Otherwise, they return ERR.

**Errors** None.

Attributes See [attributes](http://www.oracle.com/pls/topic/lookup?ctx=E26502&id=REFMAN5attributes-5)(5) for descriptions of the following attributes:

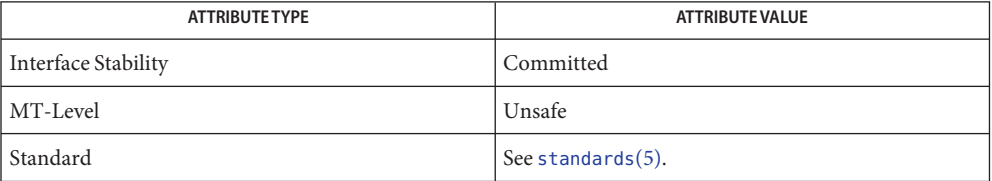

Name getn\_wstr, get\_wstr, mvgetn\_wstr, mvget\_wstr, mvwgetn\_wstr, mvwget\_wstr, wgetn\_wstr, wget\_wstr – get a wide character string from terminal Synopsis cc [  $flag...$  ]  $file...$  -I /usr/xpg4/include -L /usr/xpg4/lib \ -R /usr/xpg4/lib -lcurses [ *library*... ] c89 [ *flag*... ] *file*... -lcurses [ *library*... ] #include <curses.h> int getn\_wstr(wint\_t \**wstr*, int *n*); int get\_wstr(wint\_t \**wstr*);

int mvgetn\_wstr(int *y*, int *x*, wint\_t \**wstr*, int *n*);

int mvget\_wstr(int *y*, int *x*, wint\_t \**wstr*);

int mvwgetn\_wstr(WINDOW \**win*, int *y*, int *x*, wint\_t \**wstr*, int *n*);

int mvwget wstr(WINDOW \**win*, int  $y$ , int  $x$ , wint  $t$  \**wstr*);

int wgetn\_wstr(WINDOW \**win*, wint\_t \**wstr*, int *n*);

int wget\_wstr(WINDOW \**win*, wint\_t \**wstr*);

Description The get\_wstr() and wget\_wstr() functions get a wide character string from the terminal associated with the window stdscr or window *win*, respectively. The mvget\_str() and mvwget\_wstr() functions move the cursor to the position specified in stdscr or *win*, respectively, then get a wide character string.

> These functions call wget\_wch(3XCURSES) and place each received character in *wstr* until a newline character, end-of-line character, or end-of-file character is received, which is also placed in *wstr*. The erase and kill characters set by the user are processed.

The getn wstr(), mvgetn wstr(), mvwgetn wstr() and wgetn wstr() functions read at most *n* characters. These functions are used to prevent overflowing the input buffer.

- Is a pointer to the area where the character string is to be placed. **Parameters**
	- *n* Is the maximum number of characters to read from input.
	- *y* Is the y (row) coordinate of starting position of character string to be read.
	- *x* Is the x (column) coordinate of starting position of character string to be read.
	- *win* points to the window associated with the terminal from which the character is to be read.

Return Values On success, these functions return OK. Otherwise, they return ERR.

Errors None.

Attributes See [attributes](http://www.oracle.com/pls/topic/lookup?ctx=E26502&id=REFMAN5attributes-5)(5) for descriptions of the following attributes:

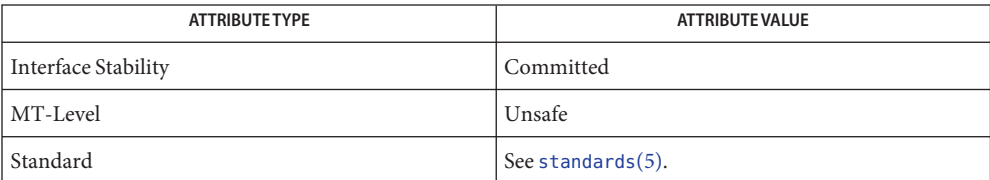

**See Also** get\_wch[\(3XCURSES\),](#page-272-0) getnstr(3XCURSES), libcurses(3XCURSES), [attributes](http://www.oracle.com/pls/topic/lookup?ctx=E26502&id=REFMAN5attributes-5)(5), [standards](http://www.oracle.com/pls/topic/lookup?ctx=E26502&id=REFMAN5standards-5)(5)

Name get\_wch, wget\_wch, mvget\_wch, mvwget\_wch - get a wide character from terminal

```
Synopsis cc [ flag... ] file... -I /usr/xpg4/include -L /usr/xpg4/lib \
  -R /usr/xpg4/lib -lcurses [ library... ]
c89 [ flag... ] file... -lcurses [ library... ]
#include <curses.h>
int get_wch(wint_t *ch);
int wget_wch(WINDOW *win, wint_t *ch);
int mvget_wch(int y, int x, wint_t *ch);
int mvwget wch(WINDOW *win, int y, int x, wint t *ch);
```
Description The get\_wch() and wget\_wch() functions get a wide character from the terminal associated with the window stdscr or window *win*, respectively. The mvget wch() and mvwget wch() functions move the cursor to the position specified in stdscr or *win*, respectively, then get a character.

> If the window is not a pad and has been changed since the last call to refresh(3XCURSES), get\_wch() calls refresh() to update the window before the next character is read.

The setting of certain functions affects the behavior of the get\_wch() set of functions. For example, if cbreak[\(3XCURSES\)](#page-44-0) is set, characters typed by the user are immediately processed. If halfdelay[\(3XCURSES\)](#page-233-0) is set, get\_wch() waits until a character is typed or returns ERR if no character is typed within the specified timeout period. This timeout can also be specified for individual windows with the *delay* parameter of timeout(3XCURSES) A negative value waits for input; a value of 0 returns ERR if no input is ready; a positive value blocks until input arrives or the time specified expires (in which case ERR is returned). If nodelay[\(3XCURSES\)](#page-322-0) is set, ERR is returned if no input is waiting; if not set, get wch() waits until input arrives. Each character will be echoed to the window unless noecho(3XCURSES) has been set.

If keypad handling is enabled ( keypad[\(3XCURSES\)](#page-268-0) is TRUE), the token for the function key (a KEY\_ value) is stored in the object pointed to by *ch* and KEY\_CODE\_YES is returned. If a character is received that could be the beginning of a function key (for example, ESC), an inter-byte timer is set. If the remainder of the sequence is not received before the time expires, the character is passed through; otherwise, the value of the function key is returned. If notimeout() is set, the inter-byte timer is not used.

The ESC key is typically a prefix key used with function keys and should not be used as a single character.

See the getch[\(3XCURSES\)](#page-221-0) manual page for a list of tokens for function keys that are returned by the get\_wch() set of functions if keypad handling is enabled (Some terminals may not support all tokens).

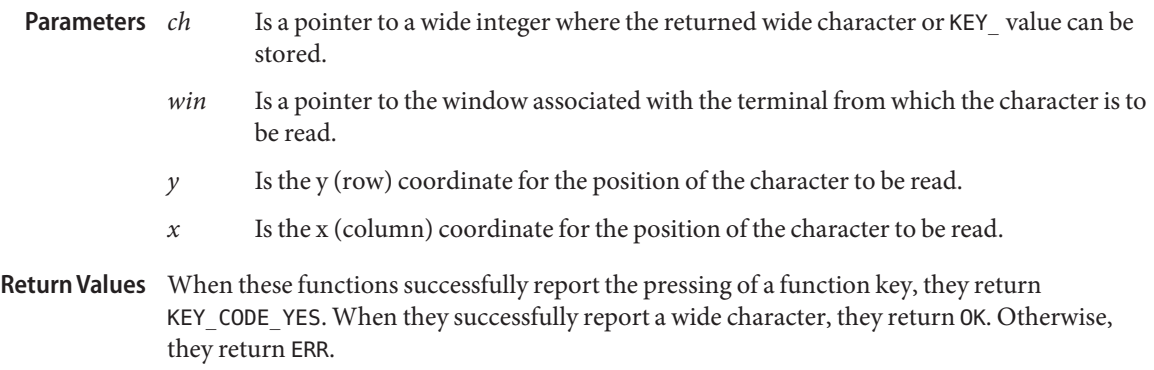

Errors None.

Attributes See [attributes](http://www.oracle.com/pls/topic/lookup?ctx=E26502&id=REFMAN5attributes-5)(5) for descriptions of the following attributes:

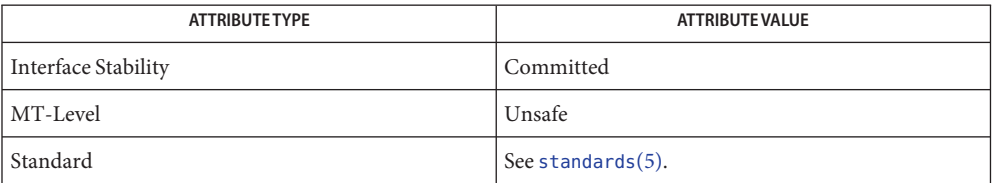

See Also cbreak[\(3XCURSES\),](#page-268-0) echo(3XCURSES), halfdelay(3XCURSES), keypad(3XCURSES), libcurses[\(3XCURSES\),](#page-272-0) nodelay[\(3XCURSES\),](#page-322-0) notimeout[\(3XCURSES\),](#page-324-0) raw(3XCURSES), timeout(3XCURSES), [attributes](http://www.oracle.com/pls/topic/lookup?ctx=E26502&id=REFMAN5attributes-5)(5), [standards](http://www.oracle.com/pls/topic/lookup?ctx=E26502&id=REFMAN5standards-5)(5)

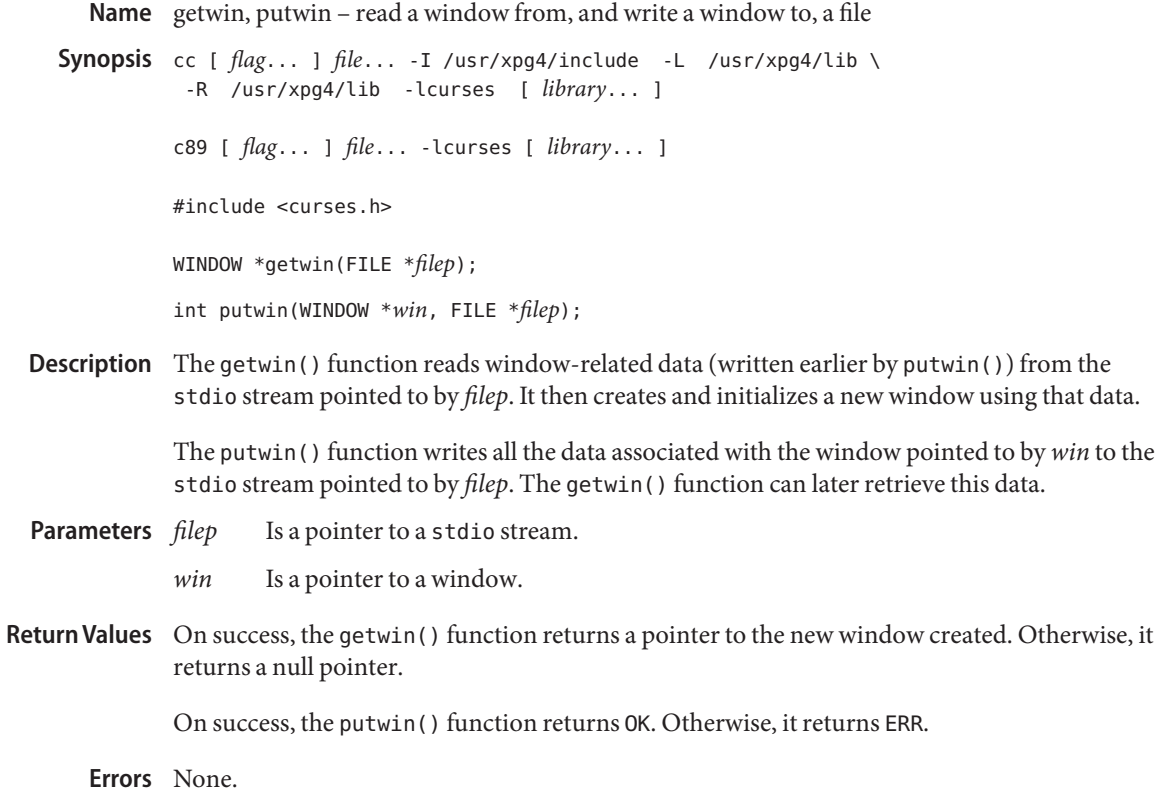

Attributes See [attributes](http://www.oracle.com/pls/topic/lookup?ctx=E26502&id=REFMAN5attributes-5)(5) for descriptions of the following attributes:

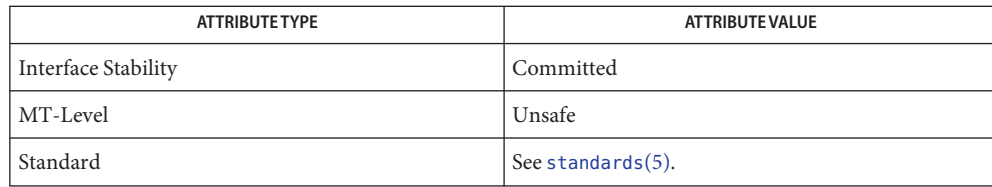

<span id="page-233-0"></span>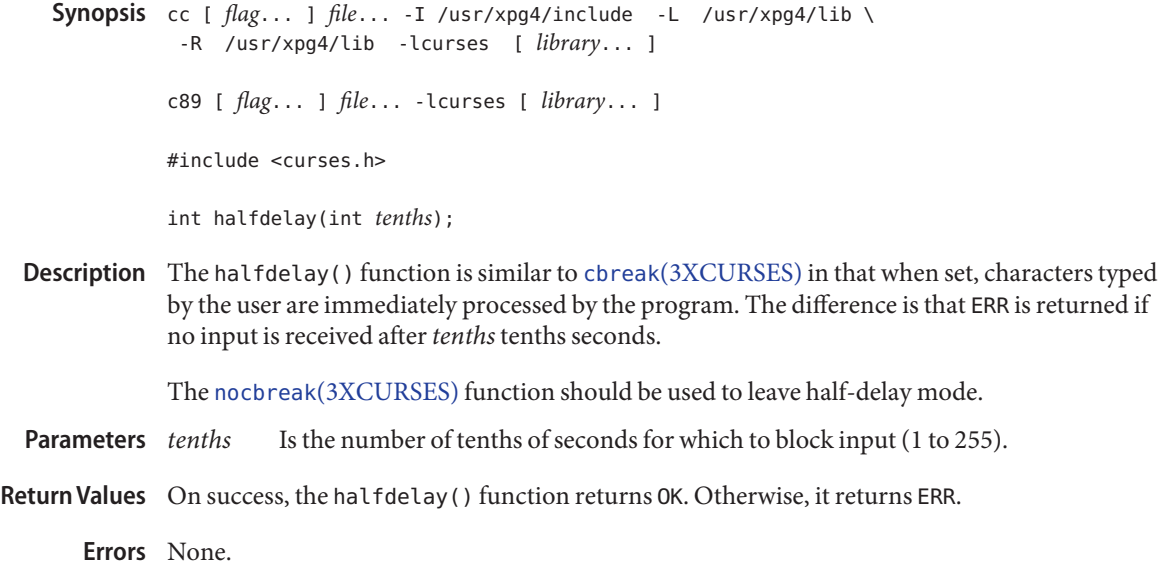

Attributes See [attributes](http://www.oracle.com/pls/topic/lookup?ctx=E26502&id=REFMAN5attributes-5)(5) for descriptions of the following attributes:

halfdelay – enable/disable half-delay mode **Name**

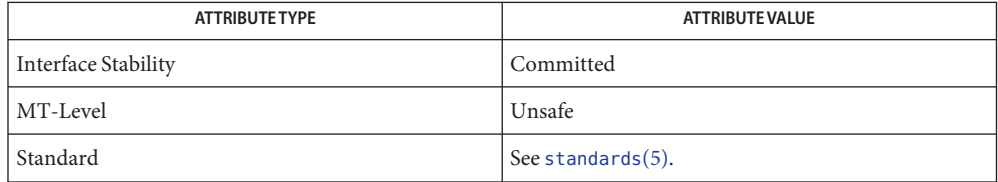

Name has\_ic, has\_il - determine insert/delete character/line capability Synopsis cc [  $flag...$  ]  $file...$  -I /usr/xpg4/include -L /usr/xpg4/lib \ -R /usr/xpg4/lib -lcurses [ *library*... ] c89 [ *flag*... ] *file*... -lcurses [ *library*... ] #include <curses.h> bool has\_ic(void); bool has\_il(void);

Description The has\_ic() function determines whether or not the terminal has insert/delete character capability.

> The has  $il()$  function determines whether or not the terminal has insert/delete line capability.

Return Values The has\_ic() function returns TRUE if the terminal has insert/delete character capability and FALSE otherwise.

> The has il() function returns TRUE if the terminal has insert/delete line capability and FALSE otherwise.

- **Errors** None.
- Attributes See [attributes](http://www.oracle.com/pls/topic/lookup?ctx=E26502&id=REFMAN5attributes-5)(5) for descriptions of the following attributes:

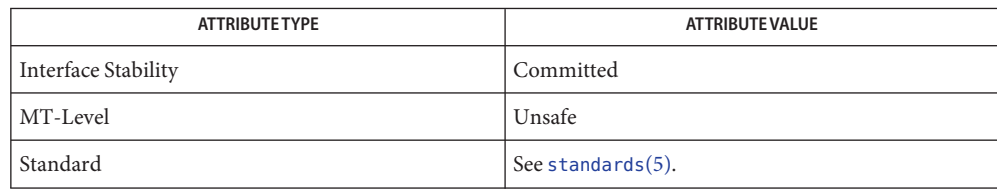

- <span id="page-235-0"></span>Name hline, mvhline, mvvline, mvwhline, mvwvline, vline, whline, wvline - use single-byte characters (and renditions) to draw lines
- Synopsis cc [  $flag...$  ]  $file...$  -I /usr/xpg4/include -L /usr/xpg4/lib \ -R /usr/xpg4/lib -lcurses [ *library*... ]

c89 [ *flag*... ] *file*... -lcurses [ *library*... ]

#include <curses.h>

int hline(chtype *ch*, int *n*);

int mvhline(int *y*, int *x*, chtype *ch*, int *n*);

int mvvline(int *y*, int *x*, chtype *ch*, int *n*);

int mvwhline(WINDOW \**win*, int *y*, int *x*, chtype *ch*, int *n*);

int mvwvline(WINDOW \**win*, int *y*, int *x*, chtype *ch*, int *n*);

int vline(chtype *ch*, int *n*);

int whline(WINDOW \**win*, chtype *ch*, int *n*);

int wvline(WINDOW \**win*, chtype *ch*, int *n*);

Description The hline(), vline(), whline(), wvline() functions draw a horizontal or vertical line, in either the window stdscr or *win* starting at the current cursor position. The line is drawn using the character*ch* and is a maximum of *n* positions long, or as many as will fit into the window. If *ch* is 0 (zero), the default horizontal or vertical character is used.

> The mvhline(), mvvline(), mvwhline(), mvwvline() functions are similar to the previous group of functions but the line begins at cursor position specified by *x* and *y*.

The functions with names ending with hline() draw horizontal lines proceeding towards the last column of the same line. The functions with names ending with vline() draw vertical lines proceeding towards the last column of the same line.

These functions do not change the position of the cursor.

- Is the character used to draw the line. **Parameters**
	- *n* Is the maximum number of characters in the line.
	- *y* Is the y (row) coordinate for the start of the line.
	- *x* Is the x (column) coordinate for the start of the line.
	- *win* Is a pointer to a window.

Return Values On success, these functions return OK. Otherwise, they return ERR.

## **Errors** None

### Attributes See [attributes](http://www.oracle.com/pls/topic/lookup?ctx=E26502&id=REFMAN5attributes-5)(5) for descriptions of the following attributes:

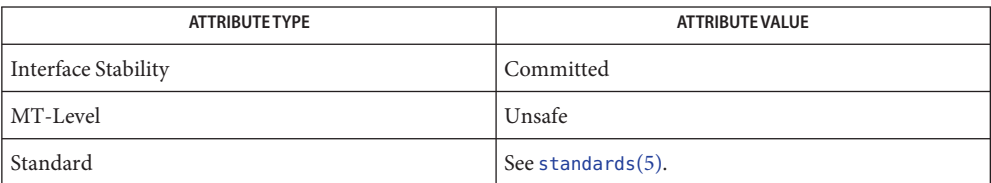

border[\(3XCURSES\),](#page-37-0) border\_set[\(3XCURSES\),](#page-39-0) hline\_set[\(3XCURSES\),](#page-237-0) **See Also** libcurses[\(3XCURSES\),](#page-272-0) [attributes](http://www.oracle.com/pls/topic/lookup?ctx=E26502&id=REFMAN5attributes-5)(5), [standards](http://www.oracle.com/pls/topic/lookup?ctx=E26502&id=REFMAN5standards-5)(5)

- <span id="page-237-0"></span>hline\_set, mvhline\_set, mvvline\_set, mvwhline\_set, mvwvline\_set, vline\_set, whline\_set, **Name** wvline\_set – use complex characters (and renditions) to draw lines
- Synopsis cc [  $flag...$  ]  $file...$  -I /usr/xpg4/include -L /usr/xpg4/lib \ -R /usr/xpg4/lib -lcurses [ *library*... ] c89 [ *flag*... ] *file*... -lcurses [ *library*... ] #include <curses.h> int hline set(const cchar t \**ch*, int *n*);

int mvhline set(int  $y$ , int  $x$ , const cchar  $t * wch$ , int  $n$ ); int mvvline set(int  $y$ , int  $x$ , const cchar t \**wch*, int  $n$ ); int mvwhline\_set(WINDOW \**win*, int *y*, int *x*, const cchar\_t \**wch*, int *n*); int mvwvline\_set(WINDOW \**win*, int *y*, int *x*, const cchar\_t \**wch*, int *n*); int vline\_set(const cchar\_t \**wch*, int *n*); int whline\_set(WINDOW \**win*, const cchar\_t \**wch*, int *n*); int wvline\_set(WINDOW \**win*, const cchar\_t \**wch*, int *n*);

Description The hline\_set(), vline\_set(), whline\_set(), wvline\_set() functions draw a line, in either the window stdscr or *win* starting at the current cursor position. The line is drawn using the character *wch* and is a maximum of *n* positions long, or as many as will fit into the window. If *wch* is a null pointer, the default horizontal or vertical character is used.

> The mvhline  $set()$ , mvvline  $set()$ , mvwhline  $set()$ , mvwvline  $set()$  functions are similar to the previous group of functions but the line begins at cursor position specified by *x* and *y*.

The functions with names ending with hline set() draw horizontal lines proceeding towards the last column of the same line. The functions with names ending with vline\_set() draw vertical lines proceeding towards the last column of the same line.

These functions do not change the position of the cursor.

- Is the complex character used to draw the line. **Parameters**
	- *n* Is the maximum number of characters in the line.
	- $\gamma$  Is the y (row) coordinate for the start of the line.
	- *x* Is the x (column) coordinate for the start of the line.
	- *win* Is a pointer to a window.

Return Values On success, these functions return OK. Otherwise, they return ERR.

**Errors** None.

Attributes See [attributes](http://www.oracle.com/pls/topic/lookup?ctx=E26502&id=REFMAN5attributes-5)(5) for descriptions of the following attributes:

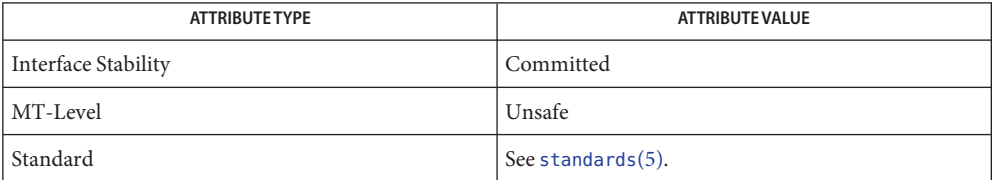

See Also border[\(3XCURSES\),](#page-235-0) border\_set(3XCURSES), hline(3XCURSES), libcurses[\(3XCURSES\),](#page-272-0) [attributes](http://www.oracle.com/pls/topic/lookup?ctx=E26502&id=REFMAN5attributes-5)(5), [standards](http://www.oracle.com/pls/topic/lookup?ctx=E26502&id=REFMAN5standards-5)(5)

Synopsis cc [  $flag...$  ]  $file...$  -I /usr/xpg4/include -L /usr/xpg4/lib \ -R /usr/xpg4/lib -lcurses [ *library*... ] c89 [ *flag*... ] *file*... -lcurses [ *library*... ] #include <curses.h> void idcok(WINDOW \**win*, bool *bf*); Description The idcok() function enables or disables the use of hardware insert-character and delete-character features in *win*. If *bf* is set to TRUE, the use of these features in *win* is enabled (if the terminal is equipped). If *bf* is set to FALSE, their use in *win* is disabled. Is a pointer to a window. *bf* Is a Boolean expression. Return Values The idcok() function does not return a value. **Errors** None. **Parameters**

Attributes See [attributes](http://www.oracle.com/pls/topic/lookup?ctx=E26502&id=REFMAN5attributes-5)(5) for descriptions of the following attributes:

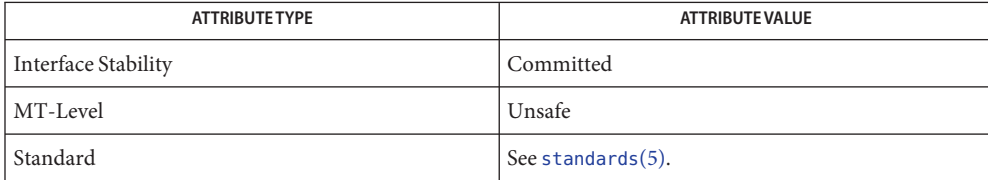

See Also clearok[\(3XCURSES\),](#page-272-0) doupdate(3XCURSES), libcurses(3XCURSES), [attributes](http://www.oracle.com/pls/topic/lookup?ctx=E26502&id=REFMAN5attributes-5)(5), [standards](http://www.oracle.com/pls/topic/lookup?ctx=E26502&id=REFMAN5standards-5)(5)

# idcok – enable/disable hardware insert-character and delete-character features **Name**

Name immedok - call refresh on changes to window Synopsis cc [  $flag...$  ]  $file...$  -I /usr/xpg4/include -L /usr/xpg4/lib \ -R /usr/xpg4/lib -lcurses [ *library*... ] c89 [ *flag*... ] *file*... -lcurses [ *library*... ] #include <curses.h> int immedok(WINDOW \**win*, bool *bf*);

Description If bf is TRUE, immedok() calls refresh(3XCURSES) if any change to the window image is made (for example, through functions such as addch[\(3XCURSES\),](#page-15-0) clrtobot[\(3XCURSES\),](#page-50-0) and scrl[\(3XCURSES\)\)](#page-351-0). Repeated calls to refresh() may affect performance negatively. The immedok () function is disabled by default.

Is a pointer to the window that is to be refreshed. **Parameters**

- *bf* Is a Boolean expression.
- Return Values The immedok() function does not return a value.

Errors None.

Attributes See [attributes](http://www.oracle.com/pls/topic/lookup?ctx=E26502&id=REFMAN5attributes-5)(5) for descriptions of the following attributes:

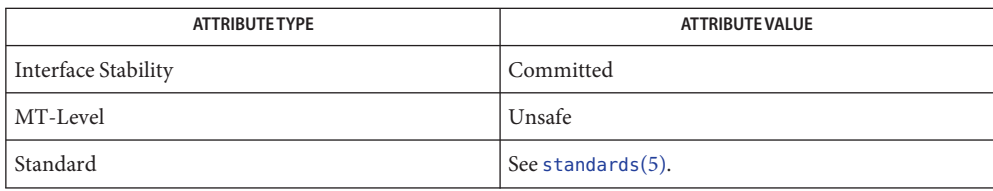

See Also addch[\(3XCURSES\),](#page-174-0) clearok(3XCURSES), clrtobot(3XCURSES), doupdate(3XCURSES), libcurses[\(3XCURSES\),](#page-272-0) scrl[\(3XCURSES\),](#page-351-0) [attributes](http://www.oracle.com/pls/topic/lookup?ctx=E26502&id=REFMAN5attributes-5)(5), [standards](http://www.oracle.com/pls/topic/lookup?ctx=E26502&id=REFMAN5standards-5)(5)

chtype inch(void); chtype mvinch(int *y*, int *x*); chtype mvwinch(WINDOW \**win*, int *y*, int *x*); chtype winch(WINDOW \**win*); Description The inch() and winch() functions return the chtype character located at the current cursor position of the stdscr window and window *win*, respectively. The mvinch() and mvwinch() functions return the chtype character located at the position indicated by the *x* (column) and *y* (row) parameters (the former in the stdscr window; the latter in window *win*). The complete character/attribute pair will be returned. The character or attributes can be extracted by performing a bitwise AND on the returned value, using the constants A\_CHARTEXT, A\_ATTRIBUTES, and A\_COLOR. Is the y (row) coordinate of the position of the character to be returned. *x* Is the x (column) coordinate of the position of the character to be returned. *win* Is a pointer to the window that contains the character to be returned. Return Values On success, these functions return the specified character and rendition. Otherwise, they return ERR. **Errors** None. Attributes See [attributes](http://www.oracle.com/pls/topic/lookup?ctx=E26502&id=REFMAN5attributes-5)(5) for descriptions of the following attributes: **Parameters**

<span id="page-241-0"></span>Name inch, mvinch, mvwinch, winch - return a single-byte character (with rendition)

Synopsis cc [  $flag...$  ]  $file...$  -I /usr/xpg4/include -L /usr/xpg4/lib \

-R /usr/xpg4/lib -lcurses [ *library*... ]

c89 [ *flag*... ] *file*... -lcurses [ *library*... ]

#include <curses.h>

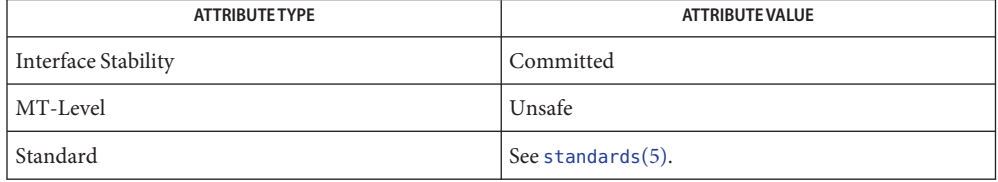

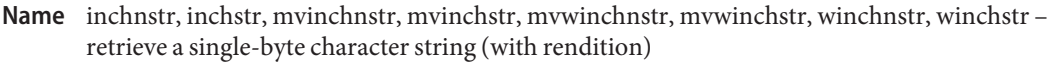

```
Synopsis cc [ flag... ] file... -I /usr/xpg4/include -L /usr/xpg4/lib \
  -R /usr/xpg4/lib -lcurses [ library... ]
 c89 [ flag... ] file... -lcurses [ library... ]
#include <curses.h>
 int inchnstr(chtype *chstr, int n);
int inchstr(chtype *chstr);
 int mvinchnstr(int y, int x, chtype *chstr, int n);
 int mvinchstr(int y, int x, chtype *chstr);
int mvwinchnstr(WINDOW *win, int y, int x, chtype *chstr, int n);
 int mvwinchstr(WINDOW *win, int y, int x, chtype *chstr);
 int winchnstr(WINDOW *win, chtype *chstr, int n);
int winchstr(WINDOW *win, chtype *chstr);
```
Description The inchstr() and winchstr() functions retrieve the character string (with rendition) starting at the current cursor position of the stdscr window and window *win*, respectively, and ending at the right margin. The mvinchstr() and mvwinchstr() functions retrieve the character string located at the position indicated by the *x* (column) and *y* (row) parameters (the former in the stdscr window; the latter in window *win*).

> The inchnstr(), winchnstr(), mvinchnstr(), and mvwinchnstr() functions retrieve at most *n* characters from the window stdscr and *win*, respectively. The former two functions retrieve the string, starting at the current cursor position; the latter two commands retrieve the string, starting at the position specified by the *x* and *y* parameters.

All these functions store the retrieved character string in the object pointed to by *chstr*.

The complete character/attribute pair is retrieved. The character or attributes can be extracted by performing a bitwise AND on the retrieved value, using the constants A\_CHARTEXT, A\_ATTRIBUTES, and A\_COLOR. The character string can also be retrieved without attributes by using  $instr(3XCURSES)$  set of functions.

#### *chstr* Is a pointer to an object that can hold the retrieved character string. **Parameters**

- *n* Is the number of characters not to exceed when retrieving *chstr*.
- *y* Is the y (row) coordinate of the starting position of the string to be retrieved.
- *x* Is the x (column) coordinate of the starting position of the string to be retrieved.
- *win* Is a pointer to the window in which the string is to be retrieved.

Return Values On success, these functions return OK. Otherwise, they return ERR.

**Errors** None.

Attributes See [attributes](http://www.oracle.com/pls/topic/lookup?ctx=E26502&id=REFMAN5attributes-5)(5) for descriptions of the following attributes:

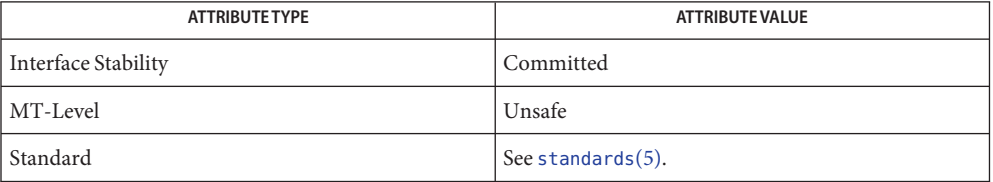

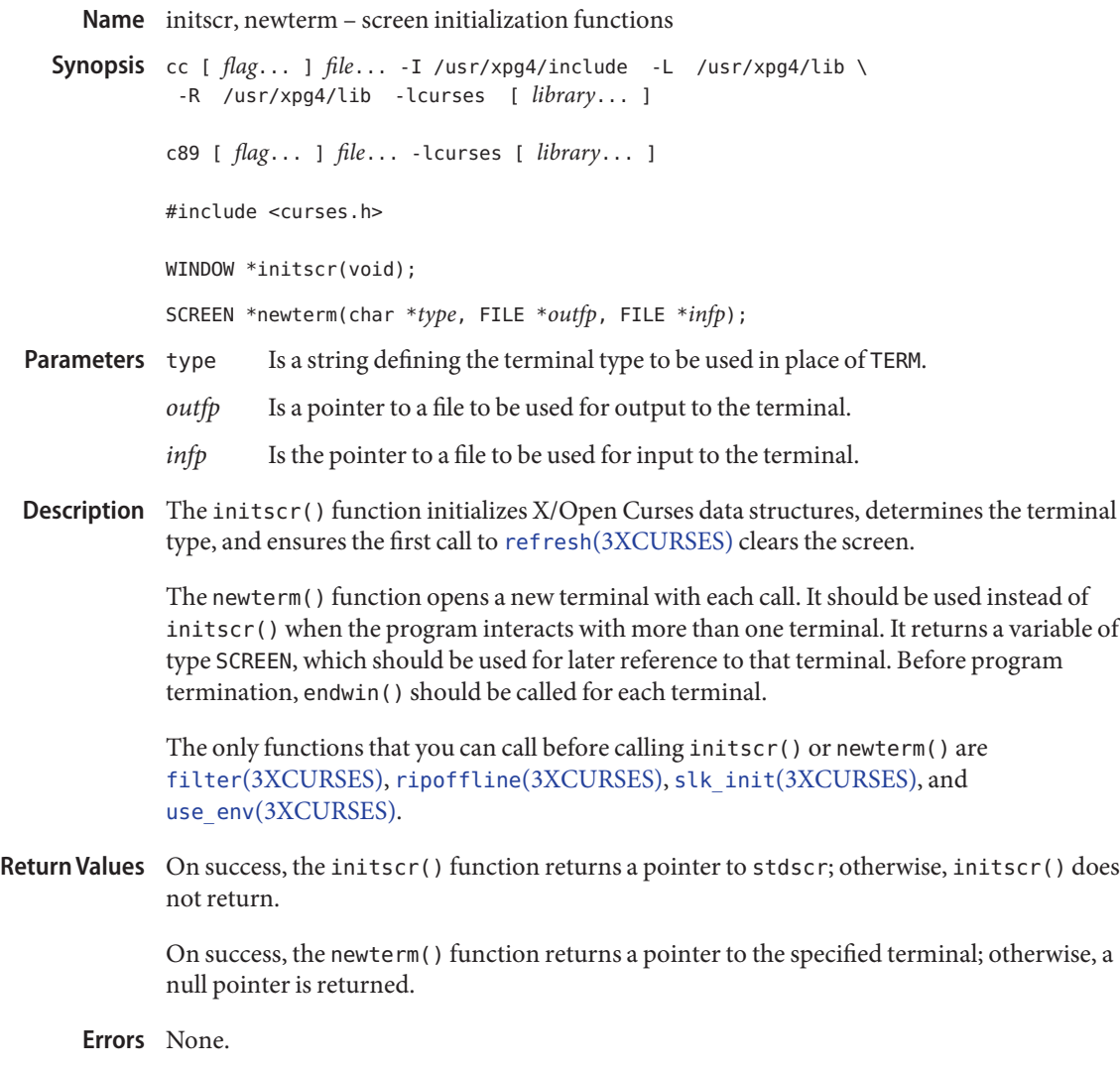

Attributes See [attributes](http://www.oracle.com/pls/topic/lookup?ctx=E26502&id=REFMAN5attributes-5)(5) for descriptions of the following attributes:

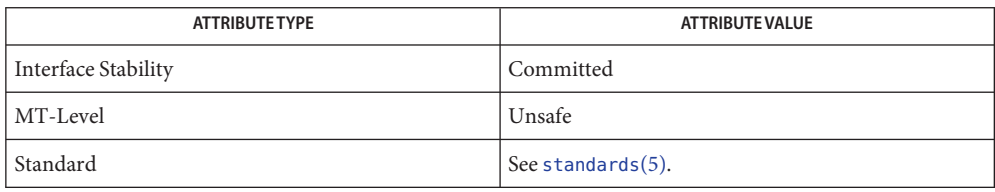

See Also del\_curterm[\(3XCURSES\),](#page-174-0) delscreen(3XCURSES), doupdate(3XCURSES), endwin[\(3XCURSES\),](#page-180-0) filter[\(3XCURSES\),](#page-182-0) libcurses[\(3XCURSES\),](#page-272-0) slk\_attroff[\(3XCURSES\),](#page-354-0) use\_env[\(3XCURSES\),](#page-369-0) [attributes](http://www.oracle.com/pls/topic/lookup?ctx=E26502&id=REFMAN5attributes-5)(5), [standards](http://www.oracle.com/pls/topic/lookup?ctx=E26502&id=REFMAN5standards-5)(5)

<span id="page-246-0"></span>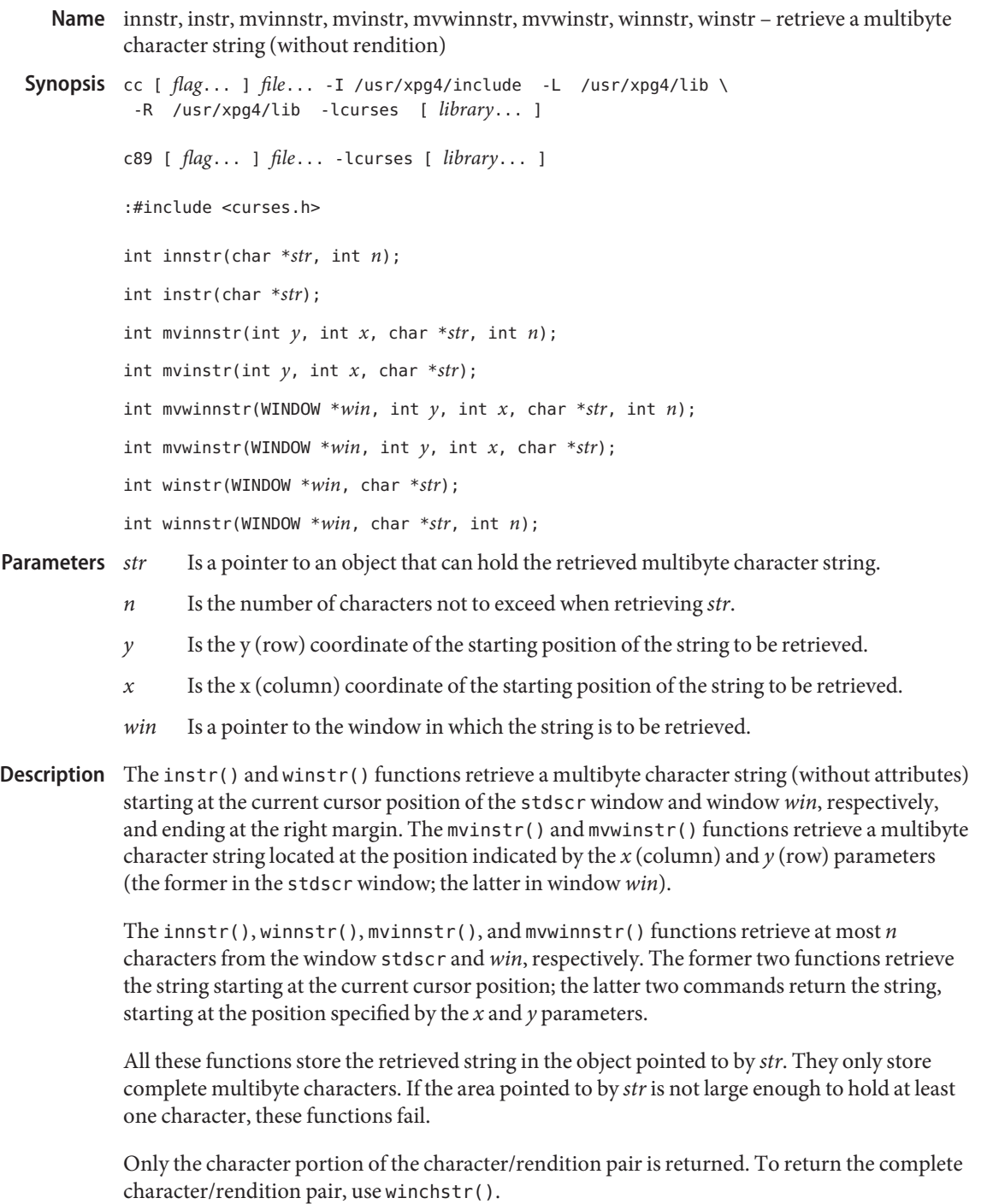

- Successful completion. **Errors**
	- ERR An error occurred.
- All functions except winnstr() may be macros. **Usage**
- Attributes See [attributes](http://www.oracle.com/pls/topic/lookup?ctx=E26502&id=REFMAN5attributes-5)(5) for descriptions of the following attributes:

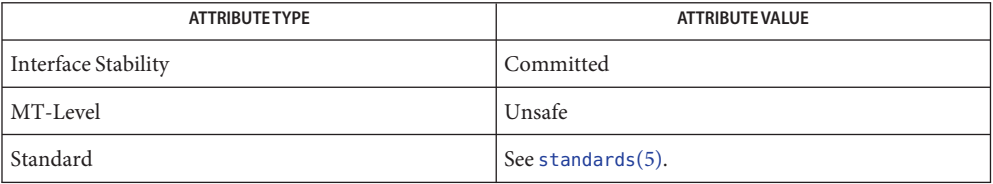

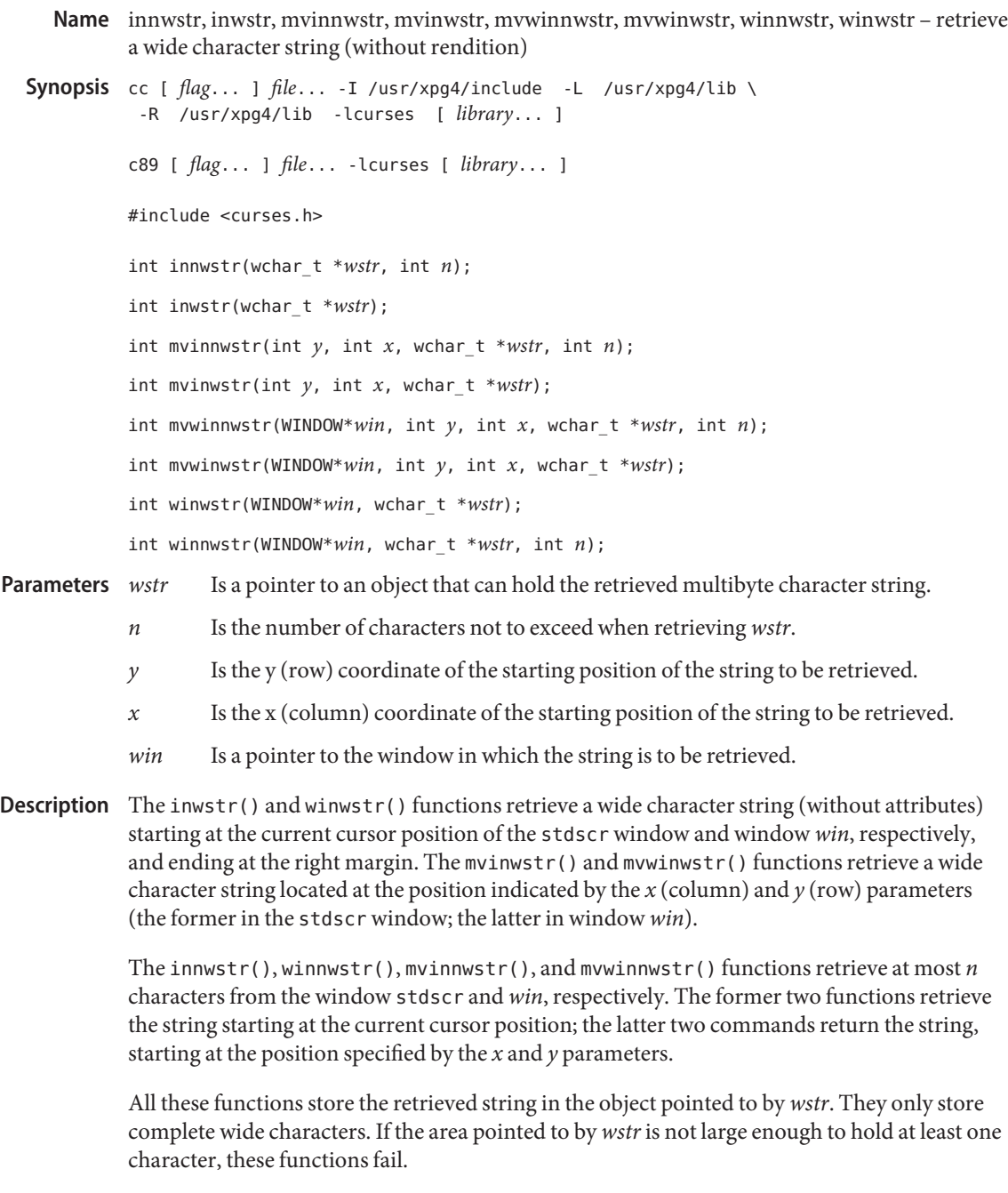

Only the character portion of the character/rendition pair is returned. To return the complete character/rendition pair, use win\_wchstr(3XCURSES).

Return Values On success, the inwstr(), mvinwstr(), mvwinwstr(), and winwstr() functions return OK. Otherwise, they return ERR.

> On success, the innwstr(), mvinnwstr(), mvwinnwstr(), and winnwstr() functions return the number of characters read into the string. Otherwise, they return ERR.

**Errors** None.

Attributes See [attributes](http://www.oracle.com/pls/topic/lookup?ctx=E26502&id=REFMAN5attributes-5)(5) for descriptions of the following attributes:

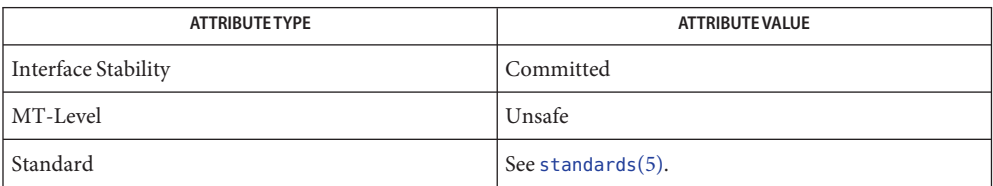

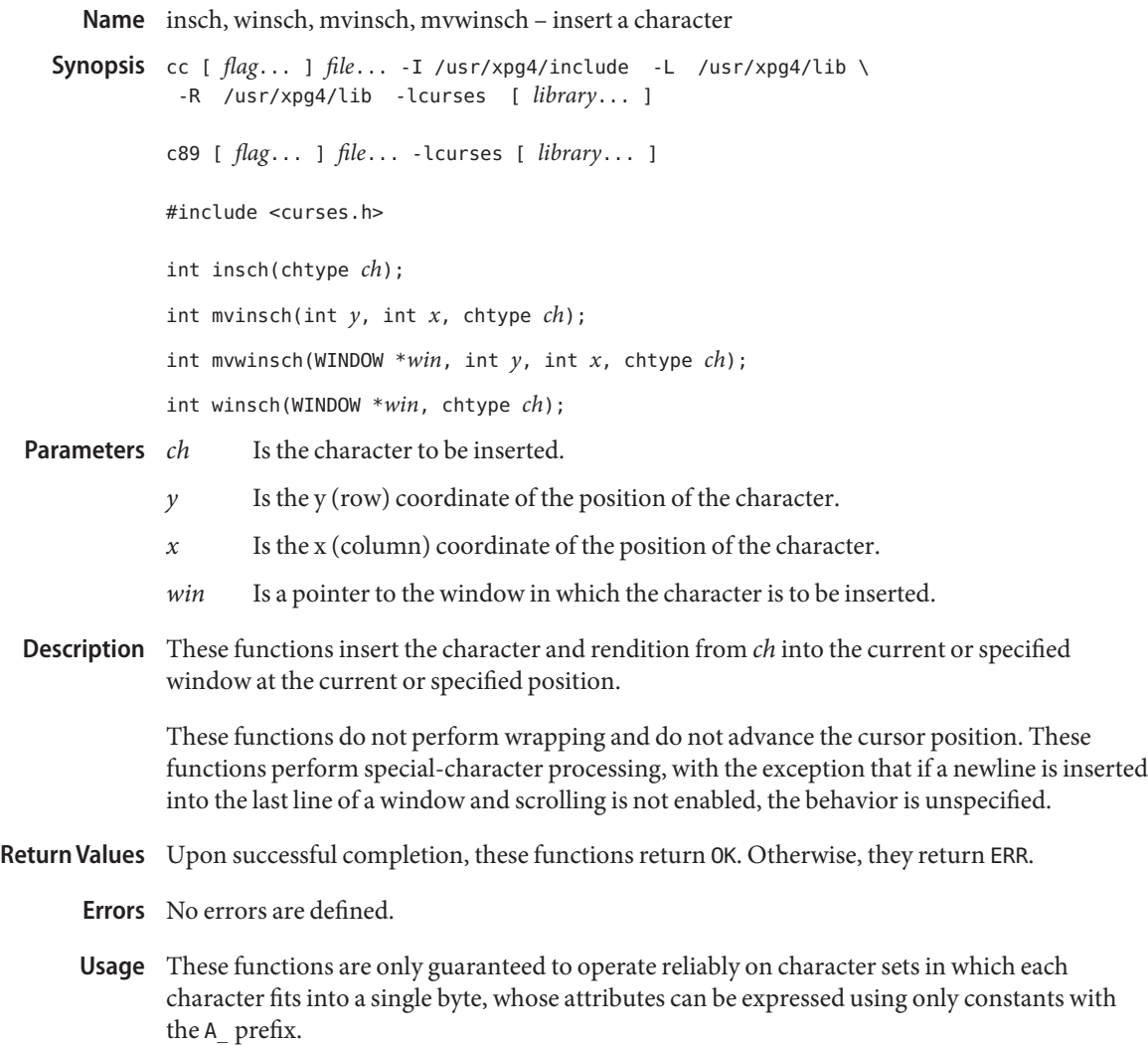

Attributes See [attributes](http://www.oracle.com/pls/topic/lookup?ctx=E26502&id=REFMAN5attributes-5)(5) for descriptions of the following attributes:

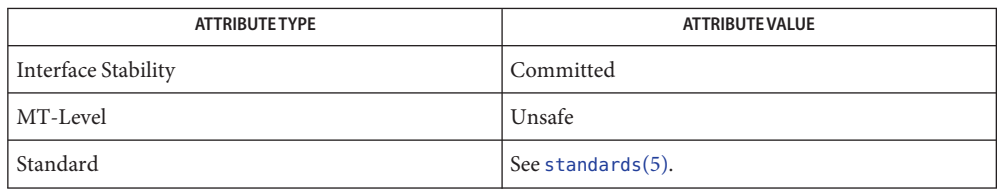

**See Also** ins\_wch[\(3XCURSES\),](#page-258-0) libcurses[\(3XCURSES\),](#page-272-0) [attributes](http://www.oracle.com/pls/topic/lookup?ctx=E26502&id=REFMAN5attributes-5)(5), [standards](http://www.oracle.com/pls/topic/lookup?ctx=E26502&id=REFMAN5standards-5)(5)
<span id="page-252-0"></span>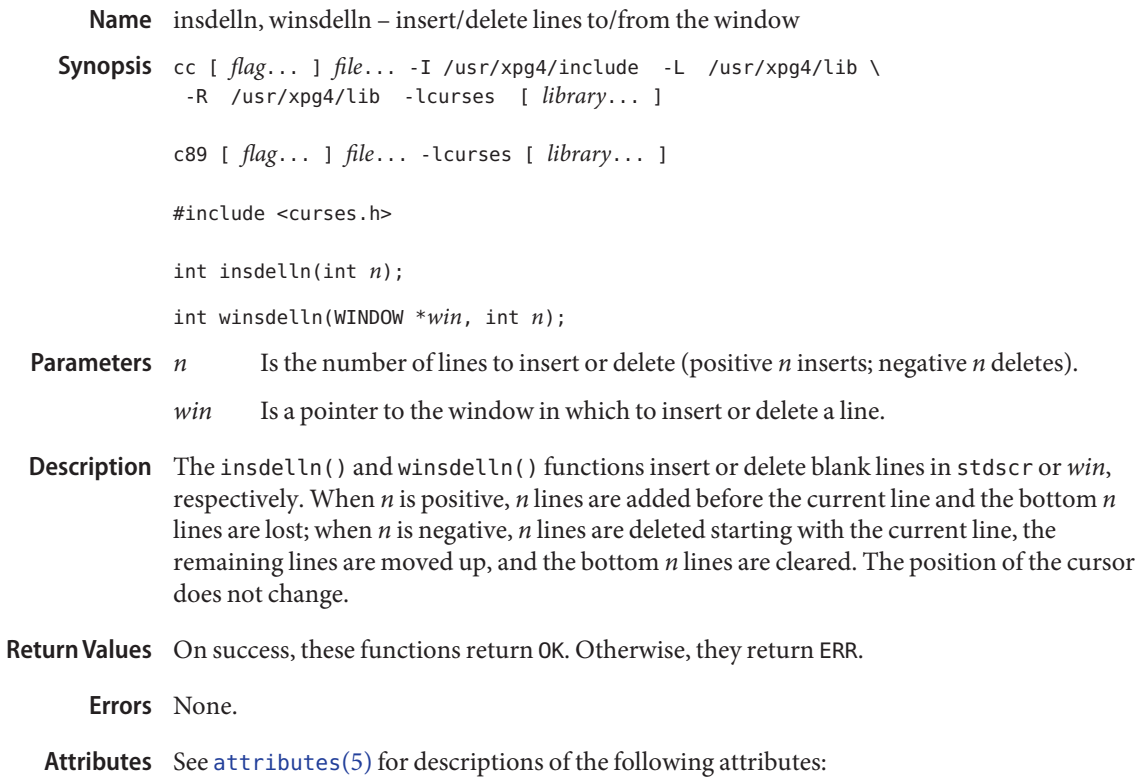

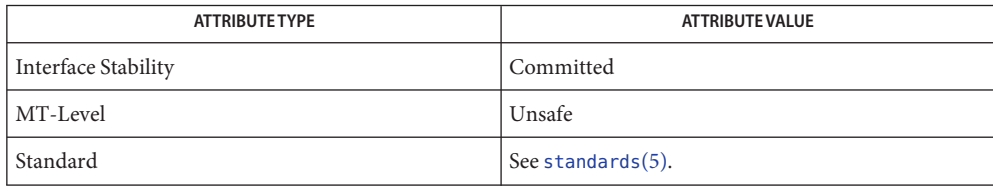

See Also deleteln[\(3XCURSES\),](#page-272-0) insertln(3XCURSES), libcurses(3XCURSES), [attributes](http://www.oracle.com/pls/topic/lookup?ctx=E26502&id=REFMAN5attributes-5)(5), [standards](http://www.oracle.com/pls/topic/lookup?ctx=E26502&id=REFMAN5standards-5)(5)

<span id="page-253-0"></span>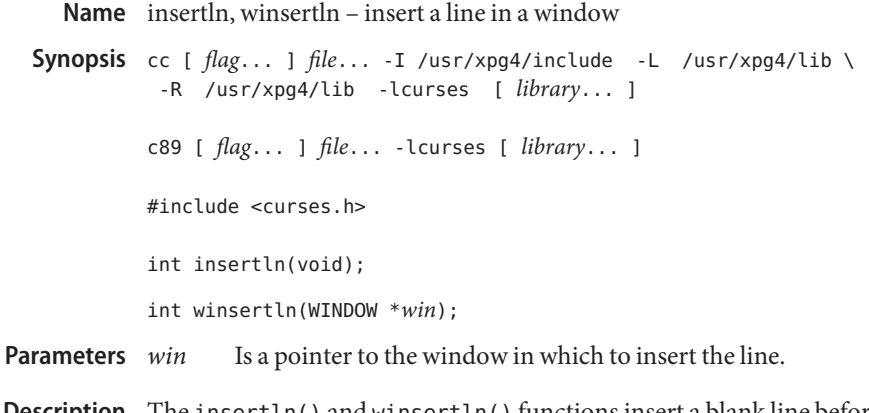

- Description The insertln() and winsertln() functions insert a blank line before the current line in stdscr or *win*, respectively. The new line becomes the current line. The current line and all lines after it in the window are moved down one line. The bottom line in the window is discarded.
- Return Values On success, these functions return OK. Otherwise, they return ERR.

**Errors** None.

Attributes See [attributes](http://www.oracle.com/pls/topic/lookup?ctx=E26502&id=REFMAN5attributes-5)(5) for descriptions of the following attributes:

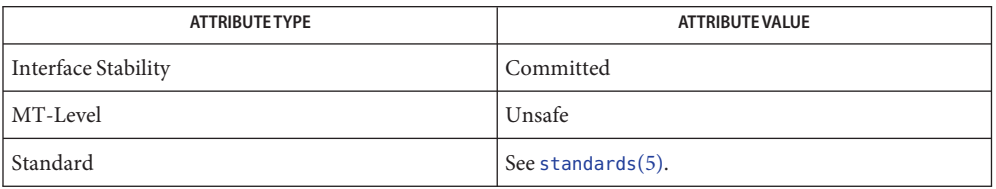

See Also bkgdset[\(3XCURSES\),](#page-252-0) deleteln(3XCURSES), insdelln(3XCURSES), libcurses[\(3XCURSES\),](#page-272-0) [attributes](http://www.oracle.com/pls/topic/lookup?ctx=E26502&id=REFMAN5attributes-5)(5), [standards](http://www.oracle.com/pls/topic/lookup?ctx=E26502&id=REFMAN5standards-5)(5)

<span id="page-254-0"></span>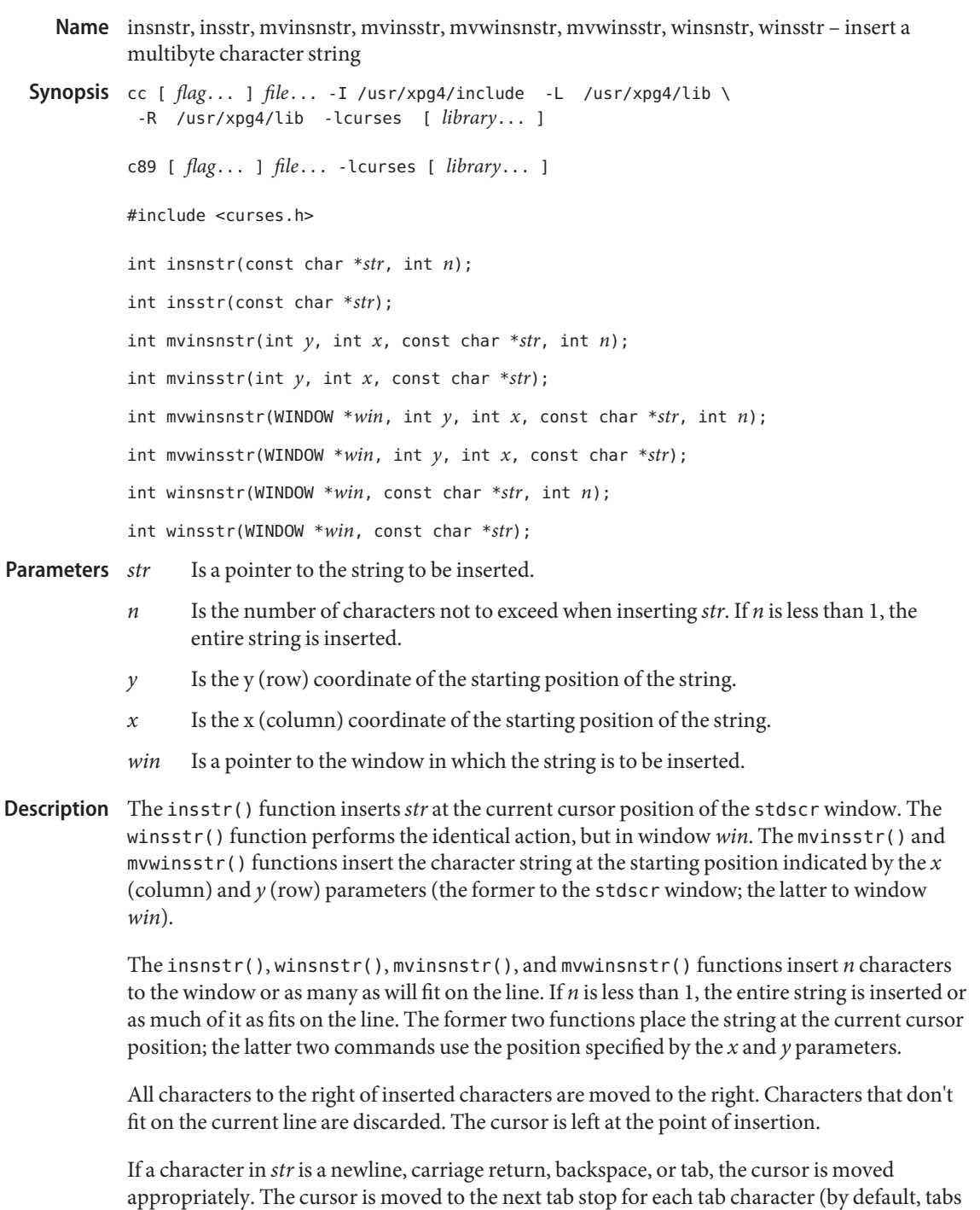

are eight characters apart). If the character is a control character other than those previously mentioned, the character is inserted using  $\gamma x$  notation, where *x* is a printable character. clrtoeol[\(3XCURSES\)](#page-51-0) is automatically done before a newline.

Return Values On success, these functions return OK. Otherwise, they return ERR.

**Errors** None.

Attributes See [attributes](http://www.oracle.com/pls/topic/lookup?ctx=E26502&id=REFMAN5attributes-5)(5) for descriptions of the following attributes:

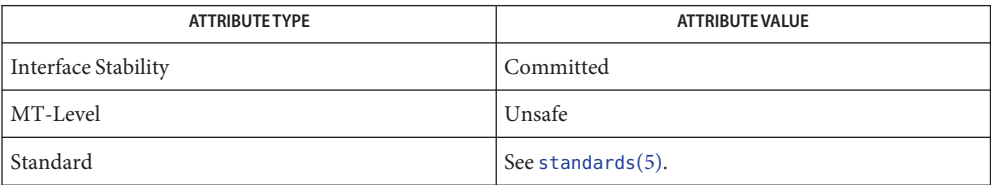

See Also addchstr[\(3XCURSES\),](#page-51-0) addstr(3XCURSES), clrtoeol(3XCURSES), ins\_nwstr[\(3XCURSES\),](#page-272-0) insch(3XCURSES), libcurses(3XCURSES), [attributes](http://www.oracle.com/pls/topic/lookup?ctx=E26502&id=REFMAN5attributes-5)(5), [standards](http://www.oracle.com/pls/topic/lookup?ctx=E26502&id=REFMAN5standards-5)(5)

<span id="page-256-0"></span>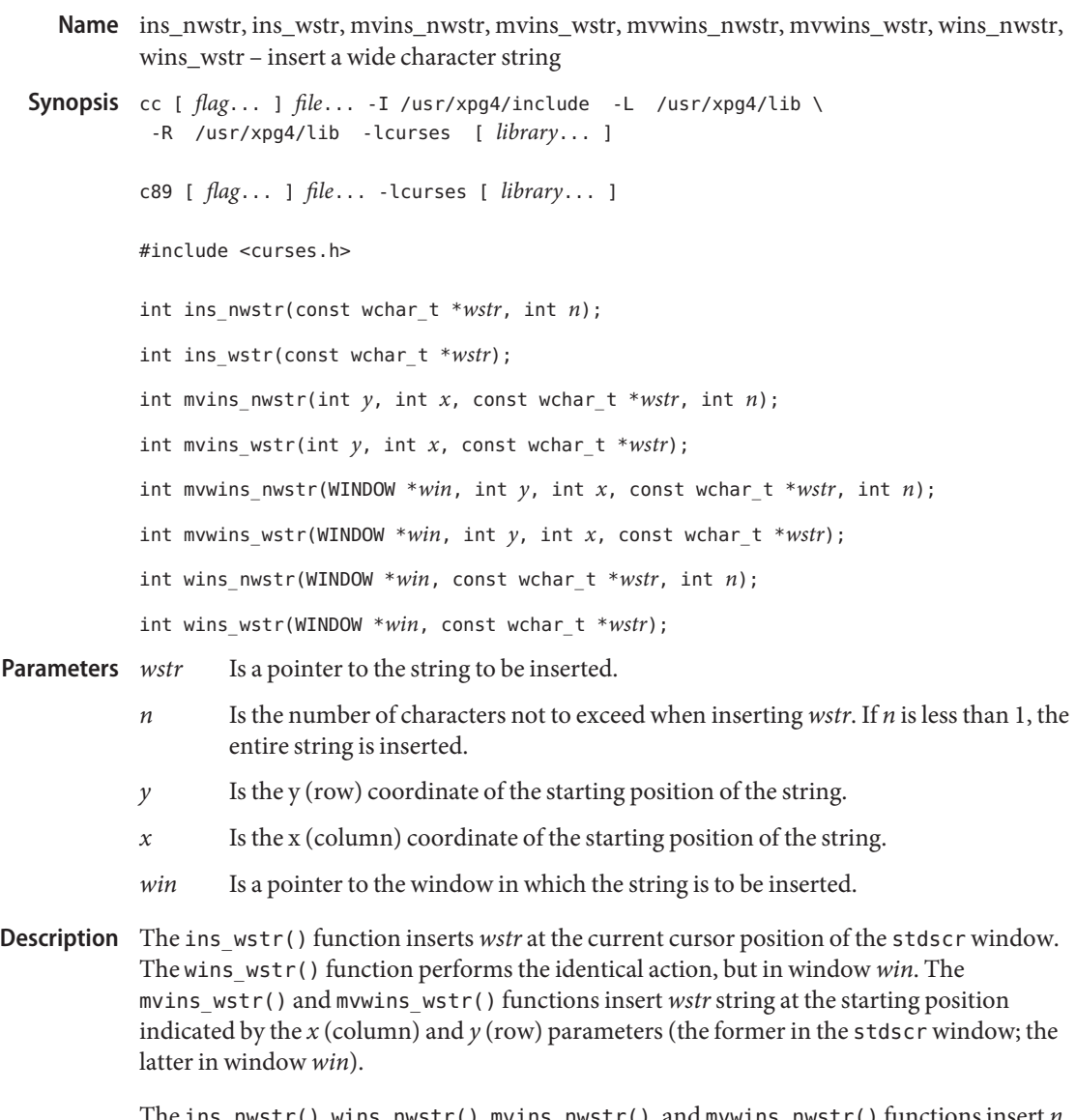

The ins\_nwstr(), wins\_nwstr(), mvins\_nwstr(), and mvwins\_nwstr() functions insert *n* characters to the window or as many as will fit on the line. If *n* is less than 1, the entire string is inserted or as much of it as fits on the line. The former two functions place the string at the current cursor position; the latter two commands use the position specified by the *x* and *y* parameters.

All characters to the right of inserted characters are moved to the right. Characters that don't fit on the current line are discarded. The cursor is left at the point of insertion.

If a character in *wstr*is a newline, carriage return, backspace, or tab, the cursor is moved appropriately. The cursor is moved to the next tab stop for each tab character (by default, tabs are eight characters apart). If the character is a control character other than those previously mentioned, the character is inserted using ^*x* notation, where *x* is a printable character. clrtoeol[\(3XCURSES\)](#page-51-0) is automatically done before a newline.

Return Values On success, these functions return OK. Otherwise, they return ERR.

**Errors** None.

Attributes See [attributes](http://www.oracle.com/pls/topic/lookup?ctx=E26502&id=REFMAN5attributes-5)(5) for descriptions of the following attributes:

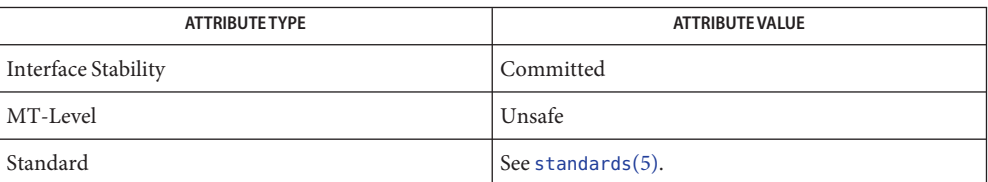

See Also add\_wchnstr[\(3XCURSES\),](#page-51-0) addnwstr(3XCURSES), clrtoeol(3XCURSES), ins\_wch[\(3XCURSES\),](#page-272-0) insnstr(3XCURSES), libcurses(3XCURSES), [attributes](http://www.oracle.com/pls/topic/lookup?ctx=E26502&id=REFMAN5attributes-5)(5), [standards](http://www.oracle.com/pls/topic/lookup?ctx=E26502&id=REFMAN5standards-5)(5)

<span id="page-258-0"></span>Name ins\_wch, wins\_wch, mvins\_wch, mvwins\_wch – insert a complex character Synopsis cc [  $flag...$  ]  $file...$  -I /usr/xpg4/include -L /usr/xpg4/lib \ -R /usr/xpg4/lib -lcurses [ *library*... ] c89 [ *flag*... ] *file*... -lcurses [ *library*... ] #include <curses.h> int ins\_wch(const cchar\_t \**wch*); int mvins\_wch(int *y*, int *x*, const cchar\_t \**wch*); int mvwins wch(WINDOW \**win*, int *y*, int *x*, const cchar t \**wch*); int wins\_wch(WINDOW \**win*, const cchar\_t \**wch*); Is the complex character to be inserted. *y* Is the y (row) coordinate of the position of the character. *x* Is the x (column) coordinate of the position of the character. *win* Is a pointer to the window in which the character is to be inserted. Description The ins\_wch() function inserts the complex character wch at the current cursor position of the stdscr window. The wins\_wch() function performs the identical action but in window *win*. The mvins wch() and mvwins wch() functions insert the character at the position indicated by the *x* (column) and *y* (row) parameters (the former in the stdscr window; the latter in window *win*). The cursor position does not change. All characters to the right of the inserted character are moved right one character. The last character on the line is deleted. Insertions and deletions occur at the character level. The cursor is adjusted to the first column of the character prior to the operation. Return Values On success, these functions return OK. Otherwise, they return ERR. **Errors** None. **Parameters**

Attributes See [attributes](http://www.oracle.com/pls/topic/lookup?ctx=E26502&id=REFMAN5attributes-5)(5) for descriptions of the following attributes:

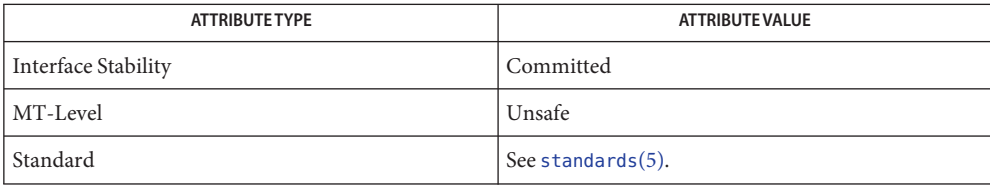

See Also add\_wch[\(3XCURSES\),](#page-272-0) ins\_nwstr(3XCURSES), libcurses(3XCURSES), [attributes](http://www.oracle.com/pls/topic/lookup?ctx=E26502&id=REFMAN5attributes-5)(5), [standards](http://www.oracle.com/pls/topic/lookup?ctx=E26502&id=REFMAN5standards-5)(5)

Name intrflush - enable or disable flush on interrupt

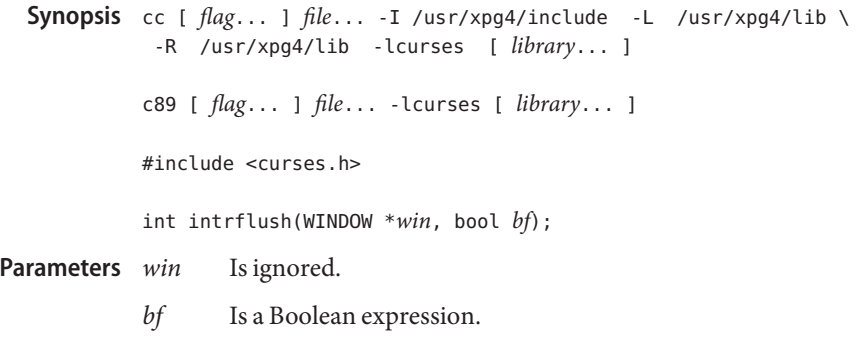

- Description The intrflush() function specifies whether pressing an interrupt key (interrupt, suspend, or quit) will flush the input buffer associated with the current screen. If the value of *bf* is TRUE, then flushing of the output buffer associated with the current screen will occur when an interrupt key (interrupt, suspend, or quit) is pressed.If the value of *bf* is FALSE, then no flushing of the buffer will occur when an interrupt key is pressed. The default for the option is inherited from the display driver settings. The *win* argument is ignored.
- Return Values Upon successful completion, intrflush () returns OK. Otherwise, it returns ERR.

No errors are defined. **Errors**

Attributes See [attributes](http://www.oracle.com/pls/topic/lookup?ctx=E26502&id=REFMAN5attributes-5)(5) for descriptions of the following attributes:

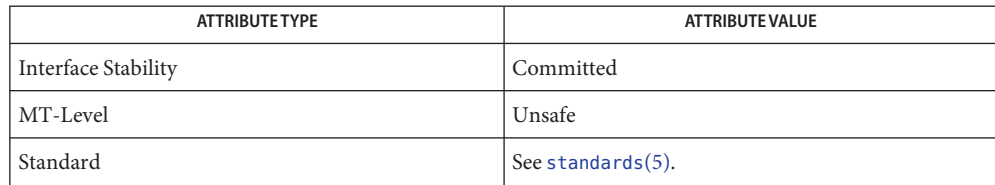

**See Also** flushinp[\(3XCURSES\),](#page-272-0) libcurses(3XCURSES), qiflush(3XCURSES), [attributes](http://www.oracle.com/pls/topic/lookup?ctx=E26502&id=REFMAN5attributes-5)(5), [standards](http://www.oracle.com/pls/topic/lookup?ctx=E26502&id=REFMAN5standards-5)(5)

<span id="page-261-0"></span>Name in\_wch, mvin\_wch, mvwin\_wch, win\_wch – retrieve a complex character (with rendition)

Synopsis cc [  $flag...$  ]  $file...$  -I /usr/xpg4/include -L /usr/xpg4/lib \ -R /usr/xpg4/lib -lcurses [ *library*... ] c89 [ *flag*... ] *file*... -lcurses [ *library*... ] #include <curses.h> int in\_wch(cchar\_t \**wcval*); int mvin\_wch(int *y*, int *x*, cchar\_t \**wcval*); int mvwin\_wch(WINDOW \**win*, *inty*, cchar\_t \**wcval*); int win\_wch(WINDOW \**win*, cchar\_t \**wcval*);

Description The in\_wch() and win\_wch() functions retrieve the complex character and its rendition located at the current cursor position of the stdscr window and window *win*, respectively. The mvin\_wch() and mvwin\_wch() functions retrieve the complex character and its rendition located at the position indicated by the *x* (column) and *y* (row) parameters (the former in the stdscr window; the latter in window *win*).

> All these functions store the retrieved character and its rendition in the object pointed to by *wcval*.

- *wcval* Is a pointer to an object that can store a complex character and its rendition. **Parameters**
	- *y* Is the y (row) coordinate of the position of the character to be returned.
	- *x* Is the x (column) coordinate of the position of the character to be returned.
	- *win* Is a pointer to the window that contains the character to be returned.

Return Values On success, these functions return OK. Otherwise, they return ERR.

**Errors** None.

Attributes See [attributes](http://www.oracle.com/pls/topic/lookup?ctx=E26502&id=REFMAN5attributes-5)(5) for descriptions of the following attributes:

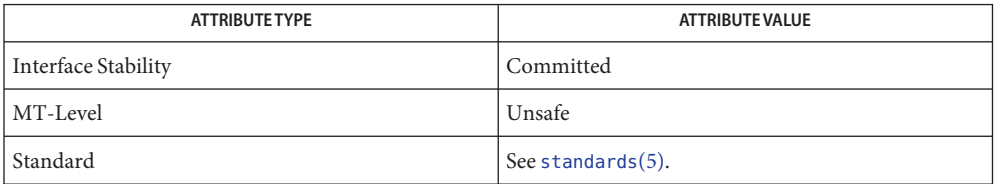

## See Also add\_wch[\(3XCURSES\),](#page-272-0) inch(3XCURSES), libcurses(3XCURSES), [attributes](http://www.oracle.com/pls/topic/lookup?ctx=E26502&id=REFMAN5attributes-5)(5), [standards](http://www.oracle.com/pls/topic/lookup?ctx=E26502&id=REFMAN5standards-5)(5)

```
Name in_wchnstr, in_wchstr, mvin_wchnstr, mvin_wchstr, mvwin_wchnstr, mvwin_wchstr,
         win_wchnstr, win_wchstr – retrieve complex character string (with rendition)
Synopsis cc [ flag... ] file... -I /usr/xpg4/include -L /usr/xpg4/lib \
           -R /usr/xpg4/lib -lcurses [ library... ]
         c89 [ flag... ] file... -lcurses [ library... ]
         #include <curses.h>
         int in_wchnstr(cchar_t *wchstr, int n);
         int in_wchstr(cchar_t *wchstr);
         int mvin_wchnstr(int y, int x, cchar_t *wchstr, int n);
         int mvin_wchstr(int y, int x, cchar_t *wchstr);
         int mvwin_wchnstr(WINDOW *win, int y, int x, cchar_t *wchstr, int n);
         int mvwin wchstr(WINDOW *win, int y, int x, cchar t *wchstr);
         int win_wchnstr(WINDOW *win, cchar_t *wchstr, int n);
         int win_wchstr(WINDOW *win, cchar_t *wchstr);
```
Description The in\_wchstr() and win\_wchstr() functions retrieve a complex character string (with rendition) starting at the current cursor position of the stdscr window and window *win*, respectively, and ending at the right margin. The mvin\_wchstr() and mvwin\_wchstr() functions retrieve a complex character string located at the position indicated by the *x* (column) and *y* (row) parameters (the former in the stdscr window; the latter in window *win*).

> The in wchnstr(), win wchnstr(), mvin wchnstr(), and mvwin wchnstr() functions retrieve at most *n* characters from the window stdscr and *win*, respectively. The former two functions retrieve the string, starting at the current cursor position; the latter two commands retrieve the string, starting at the position specified by the *x* and *y* parameters.

The retrieved character string (with renditions) is stored in the object pointed to by *wcval*.

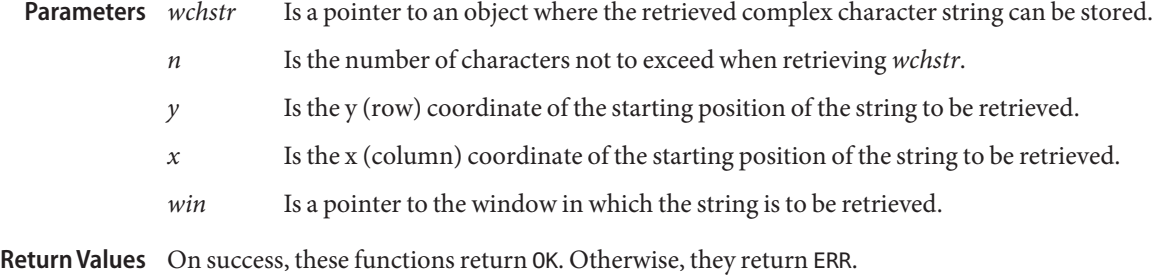

Errors None.

Attributes See [attributes](http://www.oracle.com/pls/topic/lookup?ctx=E26502&id=REFMAN5attributes-5)(5) for descriptions of the following attributes:

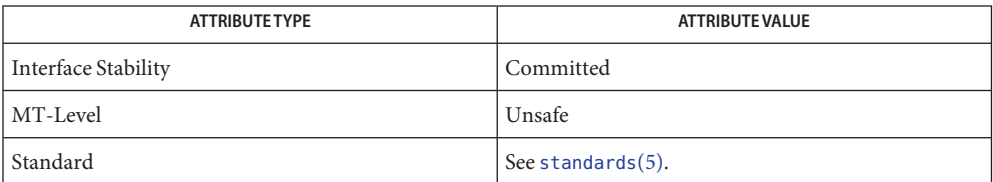

See Also in\_wch[\(3XCURSES\),](#page-272-0) libcurses(3XCURSES), [attributes](http://www.oracle.com/pls/topic/lookup?ctx=E26502&id=REFMAN5attributes-5)(5), [standards](http://www.oracle.com/pls/topic/lookup?ctx=E26502&id=REFMAN5standards-5)(5)

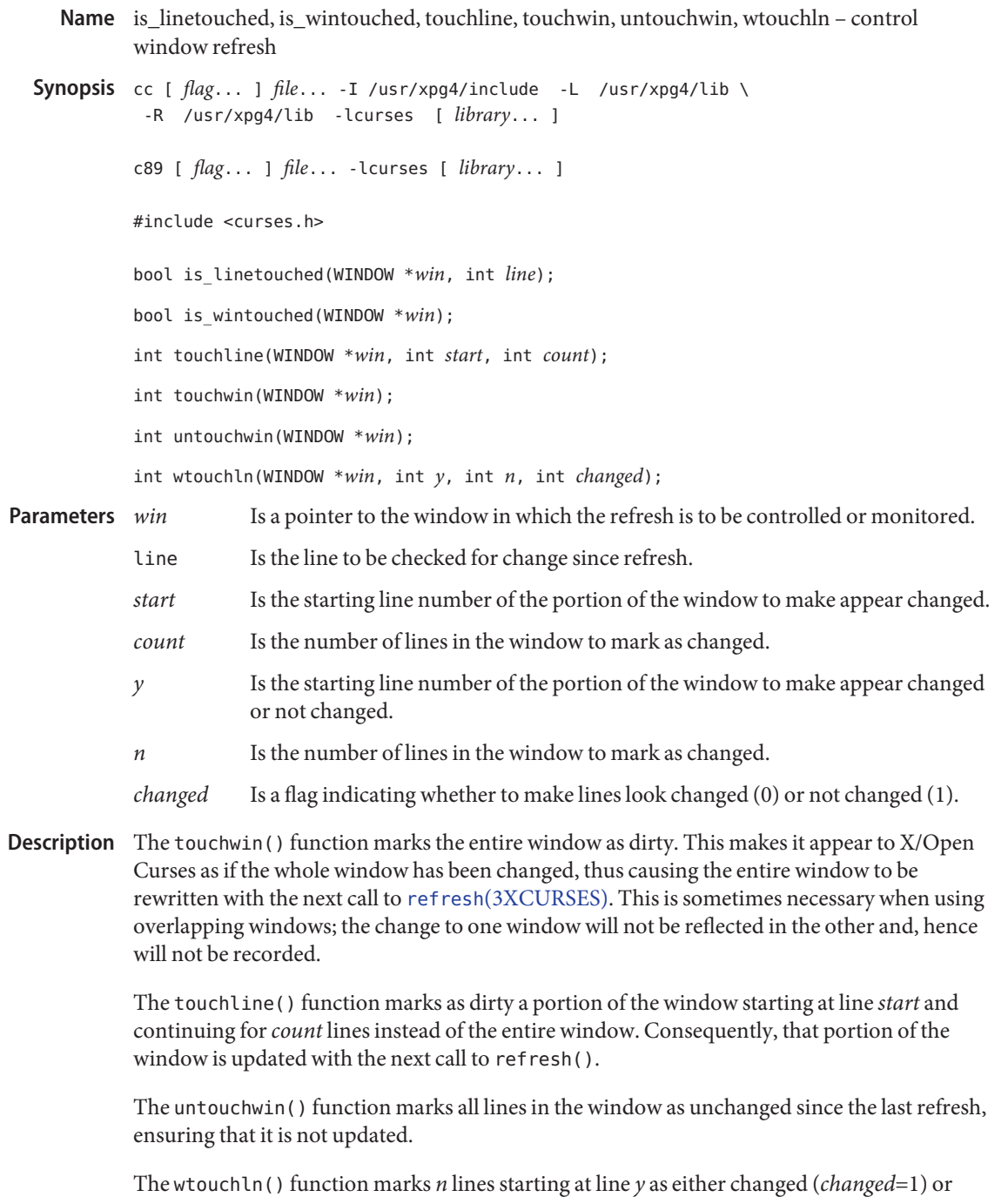

unchanged (*changed*=0) since the last refresh.

To find out which lines or windows have been changed since the last refresh, use the is\_linetouched() and is\_wintouched() functions, respectively. These return TRUE if the specified line or window have been changed since the last call to refresh() or FALSE if no changes have been made.

Return Values On success, these functions return OK. Otherwise, they return ERR.

**Errors** None.

Attributes See [attributes](http://www.oracle.com/pls/topic/lookup?ctx=E26502&id=REFMAN5attributes-5)(5) for descriptions of the following attributes:

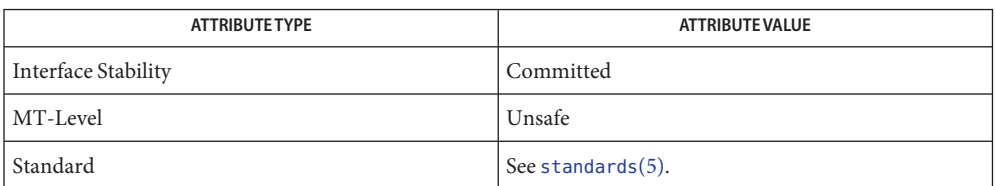

See Also doupdate[\(3XCURSES\),](#page-272-0) libcurses(3XCURSES), [attributes](http://www.oracle.com/pls/topic/lookup?ctx=E26502&id=REFMAN5attributes-5)(5), [standards](http://www.oracle.com/pls/topic/lookup?ctx=E26502&id=REFMAN5standards-5)(5)

Name keyname, key\_name - return character string used as key name Synopsis cc [  $flag...$  ]  $file...$  -I /usr/xpg4/include -L /usr/xpg4/lib \ -R /usr/xpg4/lib -lcurses [ *library*... ] c89 [ *flag*... ] *file*... -lcurses [ *library*... ] #include <curses.h> char \*keyname(int *c*); char \*key\_name(wchar\_t *wc*); Is an 8 bit-character or a key code. wc Is a wide character key name. **Parameters**

Description The keyname () function returns a string pointer to the key name. Make a duplicate copy of the returned string if you plan to modify it.

The key name () function is similar except that it accepts a wide character key name.

The following table shows the format of the key name based on the input.

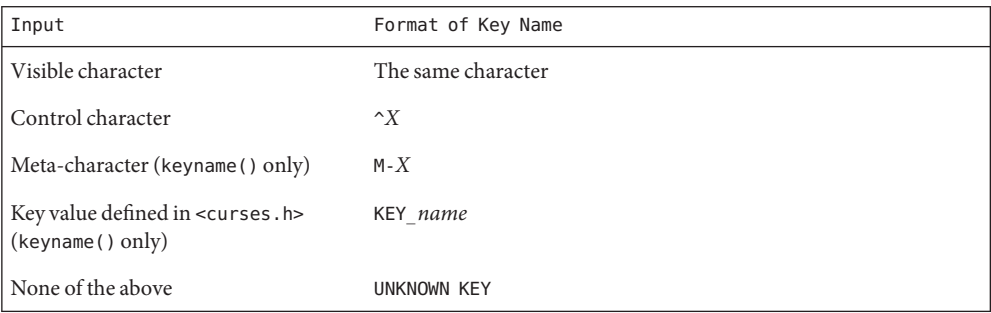

In the preceding table, *X* can be either a visible character with the high bit cleared or a control character.

- Return Values On success, these functions return a pointer to the string used as the key's name. Otherwise, they return a null pointer.
	- Errors None.
	- Attributes See [attributes](http://www.oracle.com/pls/topic/lookup?ctx=E26502&id=REFMAN5attributes-5)(5) for descriptions of the following attributes:

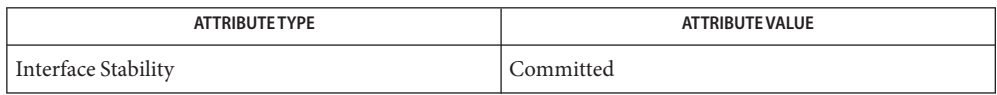

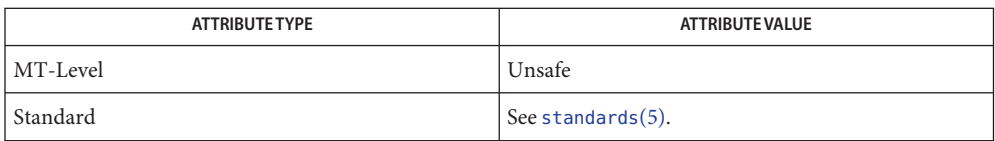

See Also libcurses[\(3XCURSES\),](#page-311-0) meta(3XCURSES), [attributes](http://www.oracle.com/pls/topic/lookup?ctx=E26502&id=REFMAN5attributes-5)(5), [standards](http://www.oracle.com/pls/topic/lookup?ctx=E26502&id=REFMAN5standards-5)(5)

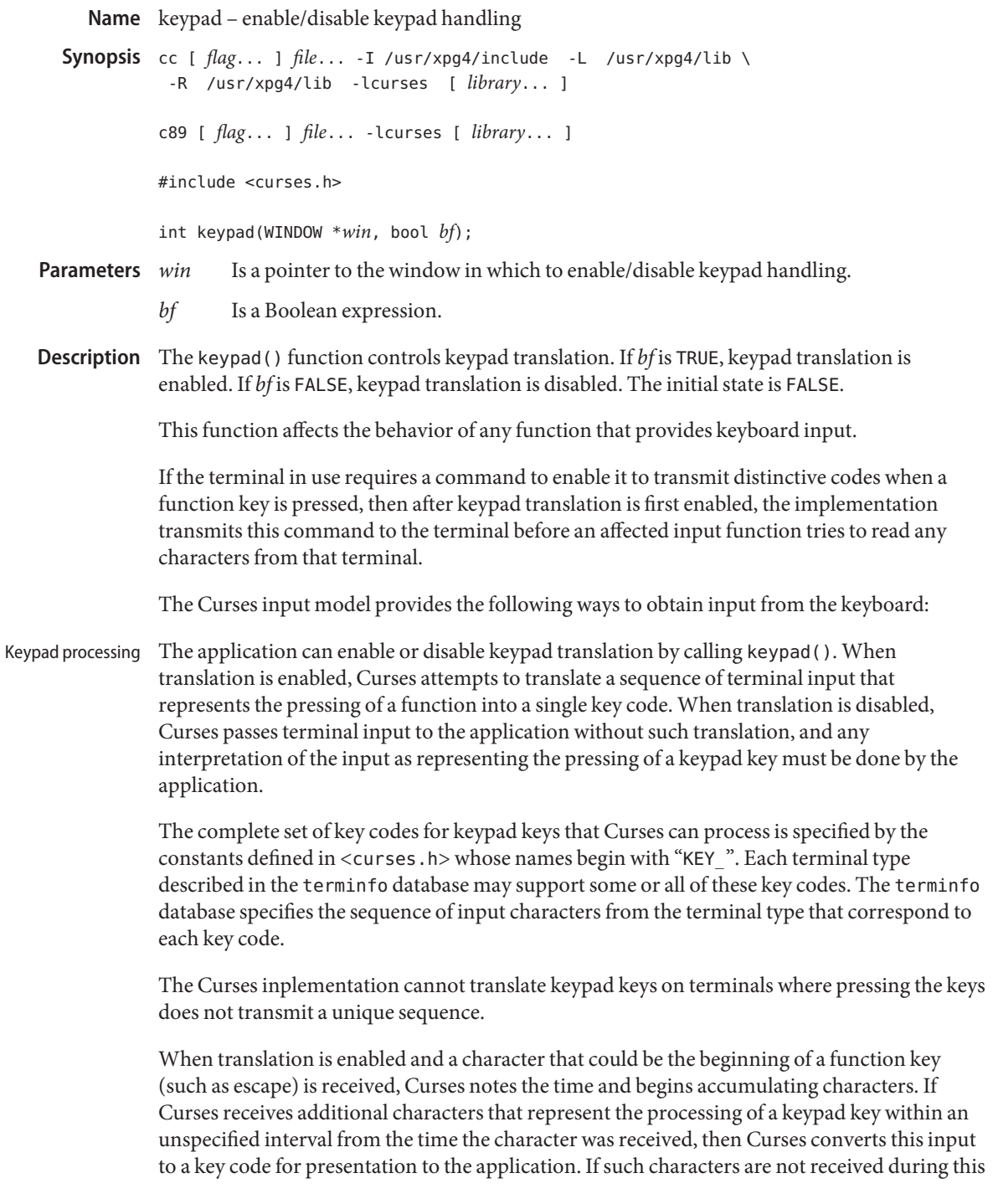

interval, translation of this input does not occur and the individual characters are presented to the application separately. (Because Curses waits for this interval to accumulate a key code, many terminals experience a delay between the time a user presses the escape key and the time the escape key is returned to the application.)

In addition, No Timeout Mode provides that in any case where Curses has received part of a function key sequence, it waits indefinitely for the complete key sequence. The "unspecified interval" in the previous paragraph becomes infinite in No Timeout Mode. No Timeout Mode allows the use of function keys over slow communication lines. No Timeout Mode lets the user type the individual characters of a function key sequence, but also delays application response when the user types a character (not a function key) that begins a function key sequence. For this reason, in No Timeout Mode many terminals will appear to hang between the time a user presses the escape key and the time another key is pressed. No Timeout Mode is switchable by calling notimeout[\(3XCURSES\).](#page-324-0)

If any special characters (<br/>backspace>, <carriage return>, <newline>, <tab>) are defined or redefined to be characters that are members of a function key sequence, then Curses will be unable to recognize and translate those function keys.

Several of the modes discussed below are described in terms of availability of input. If keypad translation is enabled, then input is not available once Curses has begun receiving a keypad sequence until the sequence is completely received or the interval has elapsed.

The following four mutually-specific Curses modes let the application control the effect of flow-control characters, the interrupt character, the erase character, and the kill character: Input Mode

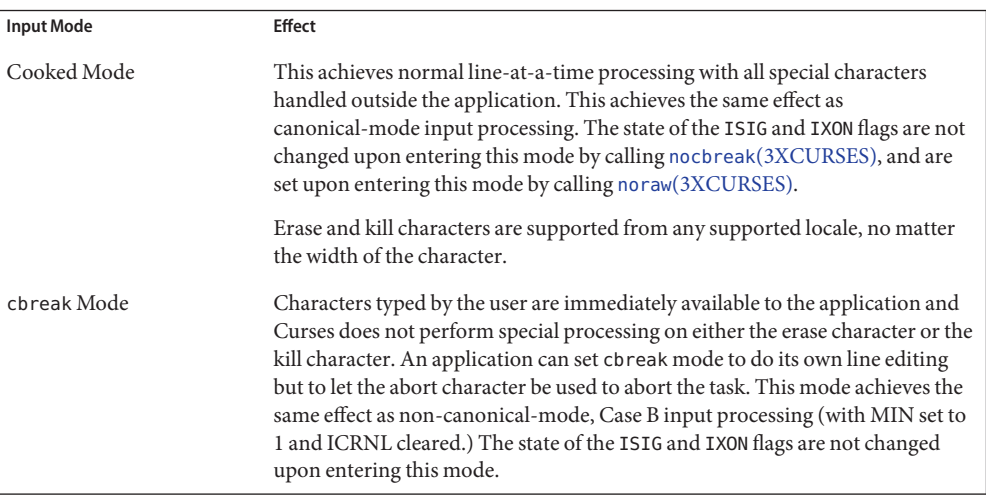

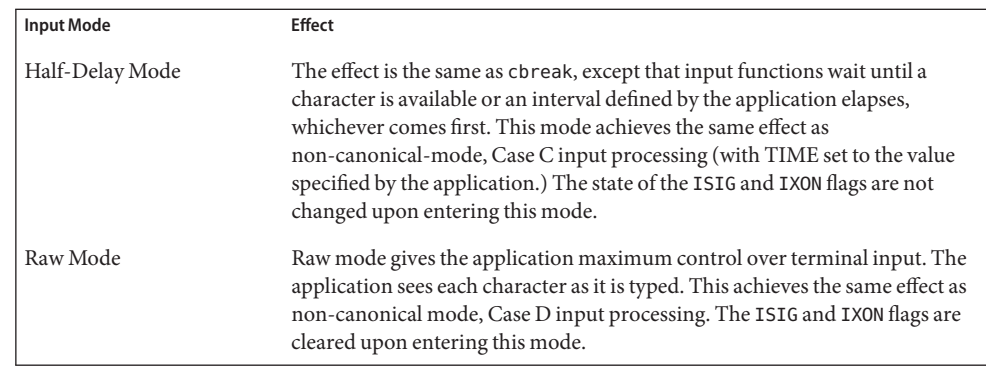

The terminal interface settings are reported when the process calls initscr[\(3XCURSES\)](#page-244-0) or newterm(3XCURSES) to initialize Curses and restores these settings when endwin[\(3XCURSES\)](#page-180-0) is called. The initial input mode for Curses operations is especially unless Enhanced Curses compliance, in which the initial mode is cbreak mode, is supported.

The behavior of the BREAK key depends on other bits in the display driver that are not set by Curses.

Delay Mode Two mutually-exclusive delay modes specify how quickly certain Curses functions return to the application when there is no terminal input waiting when the function is called:

No Delay The function fails.

Delay The application waits until text is passed through to the application. If cbreak or Raw Mode is set, this is after one character. Otherwise, this is after the first <newline> character, end-of-line character, or end-of-file character.

The effect of No Delay Mode on function key processing is unspecified.

Echo mode determines whether Curses echoes typed characters to the screen. The effect of Echo mode is analogous to the effect of the ECHO flag in the local mode field of the termios structure associated with the terminal device connected to the window. However, Curses always clears the ECHO flag when invoked, to inhibit the operating system from performing echoing. The method of echoing characters is not identical to the operating system's method of echoing characters, because Curses performs additional processing of terminal input. Echo processing

> If in Echo mode, Curses performs 's's own echoing. Any visible input character is stored in the current or specified window by the input function that the application called, at that window's cursor position, as though addch[\(3XCURSES\)](#page-15-0) were called, with all consequent effects such as cursor movement and wrapping.

> If not in Echo mode, any echoing of input must be performed by the application. Applications often perform their own echoing in a controlled area of the screen, or do not echo at all, so they disable Echo mode.

It may not be possible to turn off echo processing for synchronous and networked asynchronous terminals because echo processing is done directly by the terminals. Applications running on such terminals should be aware that any characters typed will appear on the screen at wherever the cursor is positioned.

Return Values Upon successful completion, the keypad () function returns OK. Otherwise, it returns ERR.

No errors are defined. **Errors**

Attributes See [attributes](http://www.oracle.com/pls/topic/lookup?ctx=E26502&id=REFMAN5attributes-5)(5) for descriptions of the following attributes:

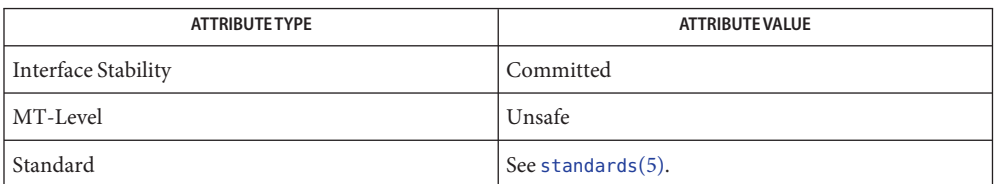

See Also addch[\(3XCURSES\),](#page-244-0) endwin(3XCURSES), getch(3XCURSES), initscr(3XCURSES), libcurses[\(3XCURSES\),](#page-272-0) newterm(3XCURSES), nocbreak(3XCURSES), noraw(3XCURSES), [attributes](http://www.oracle.com/pls/topic/lookup?ctx=E26502&id=REFMAN5attributes-5)(5), [standards](http://www.oracle.com/pls/topic/lookup?ctx=E26502&id=REFMAN5standards-5)(5)

<span id="page-272-0"></span>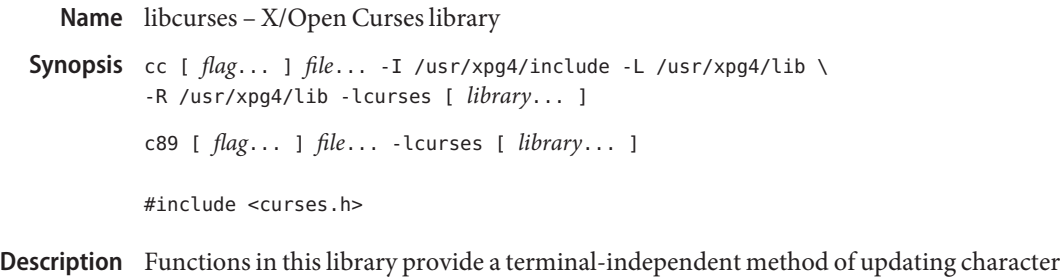

- screens with reasonable optimization, conforming to X/Open Curses, Issue 4, Version 2.
- Interfaces The shared object libcurses.so.2 provides the public interfaces defined below. See [Intro](http://www.oracle.com/pls/topic/lookup?ctx=E26502&id=REFMAN3Fintro-3)(3) for additional information on shared object interfaces.

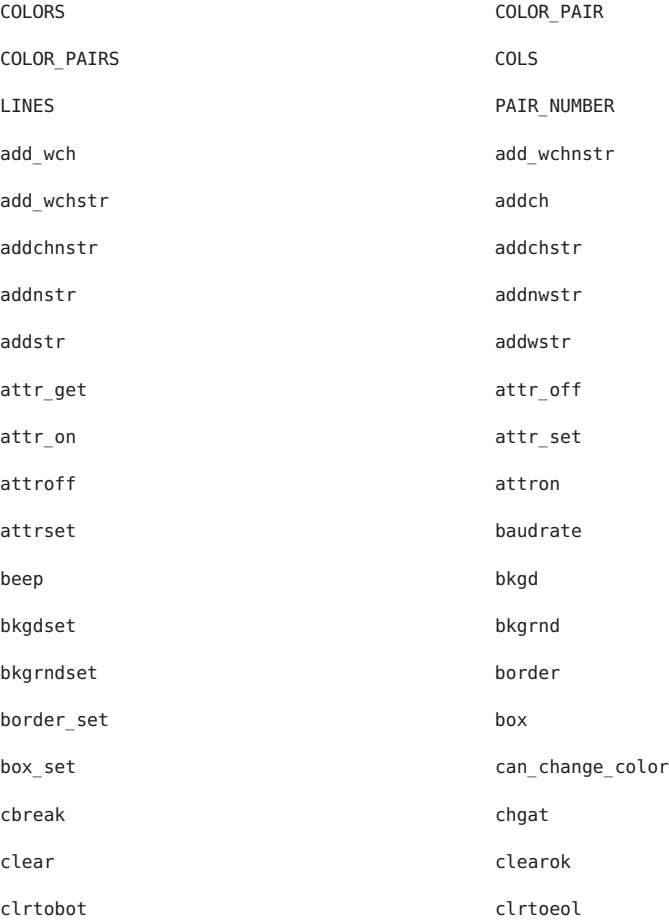

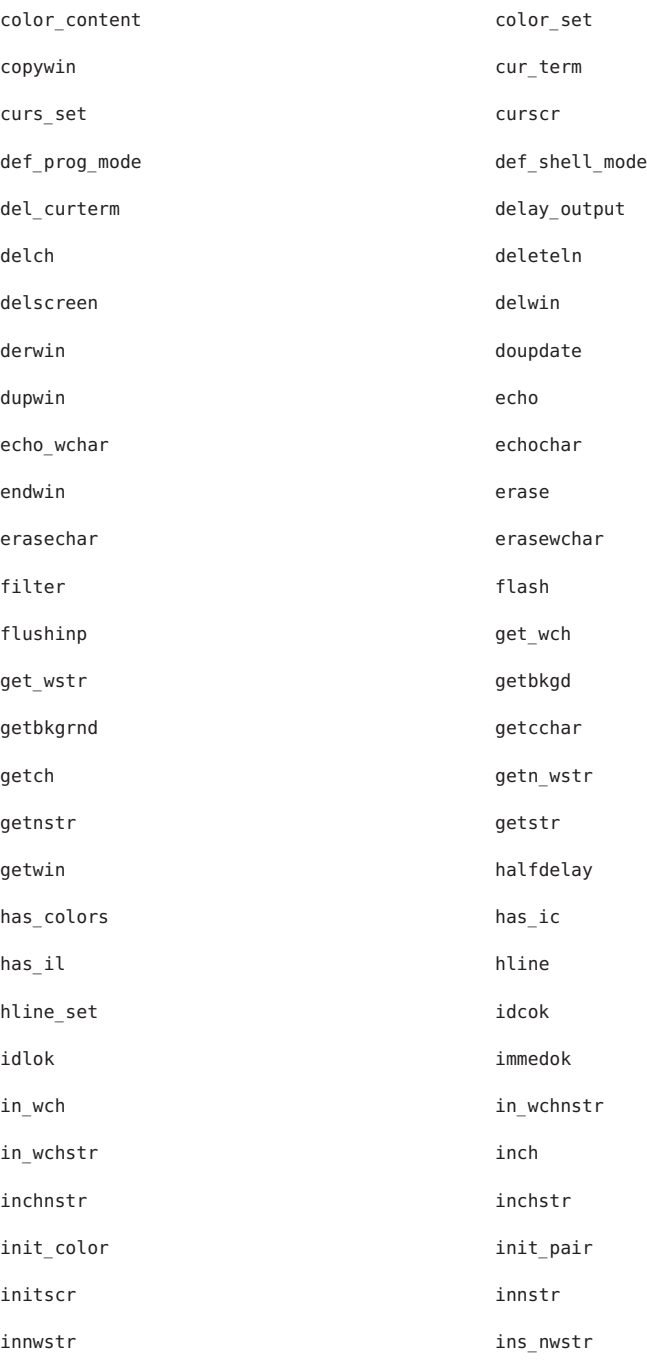

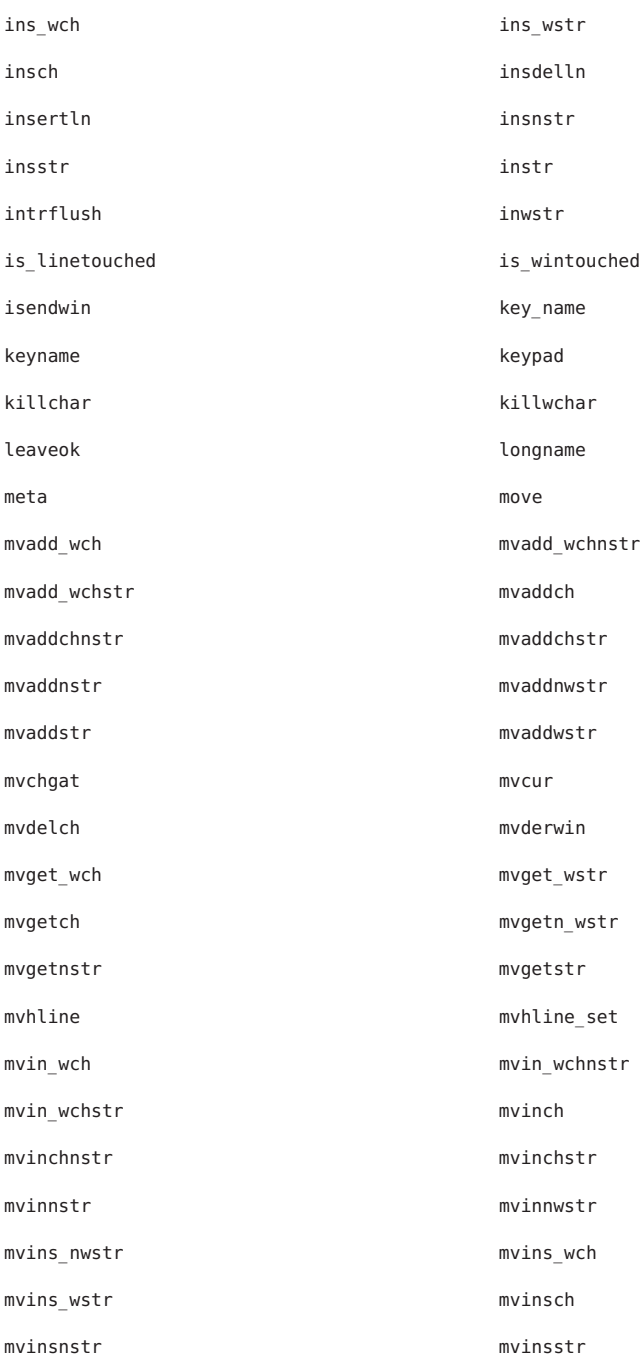

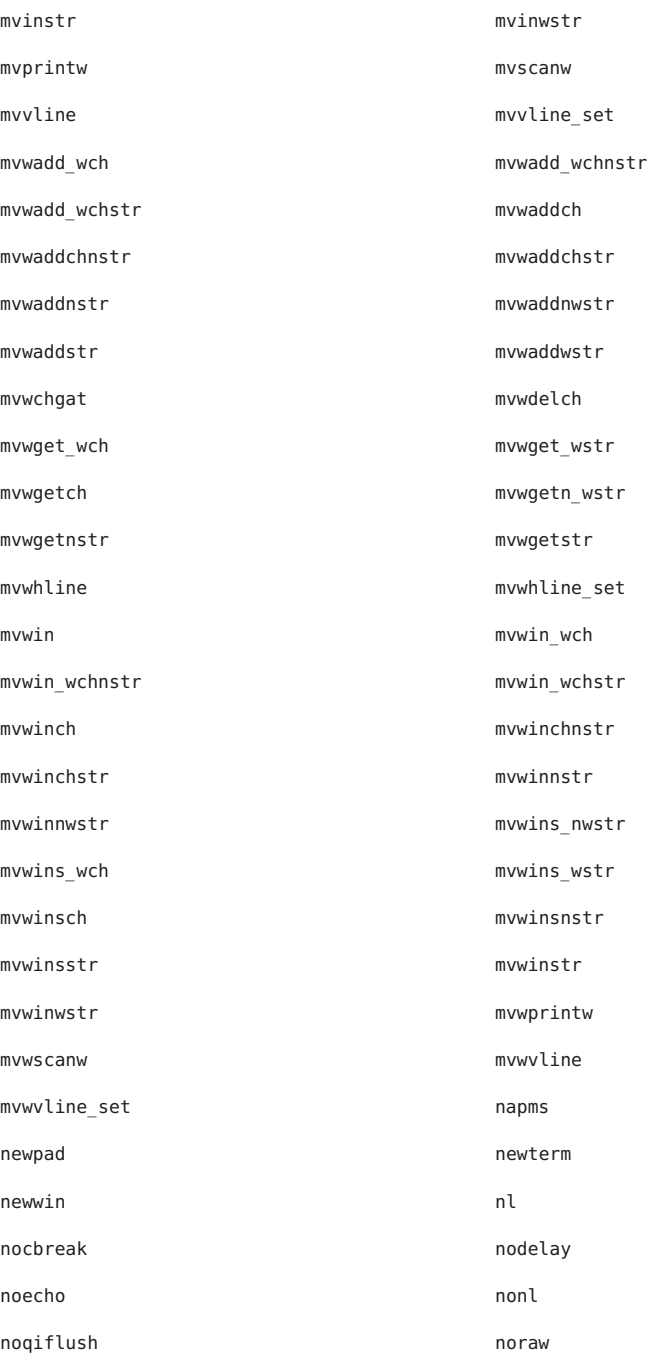

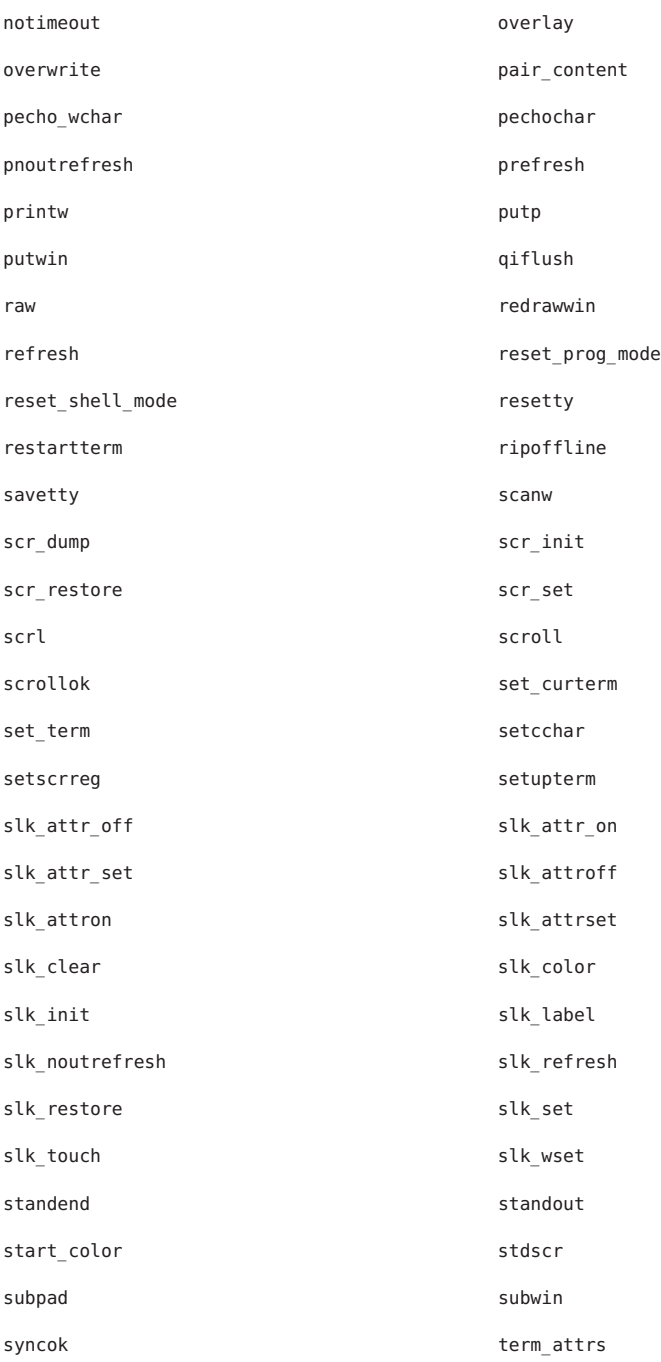

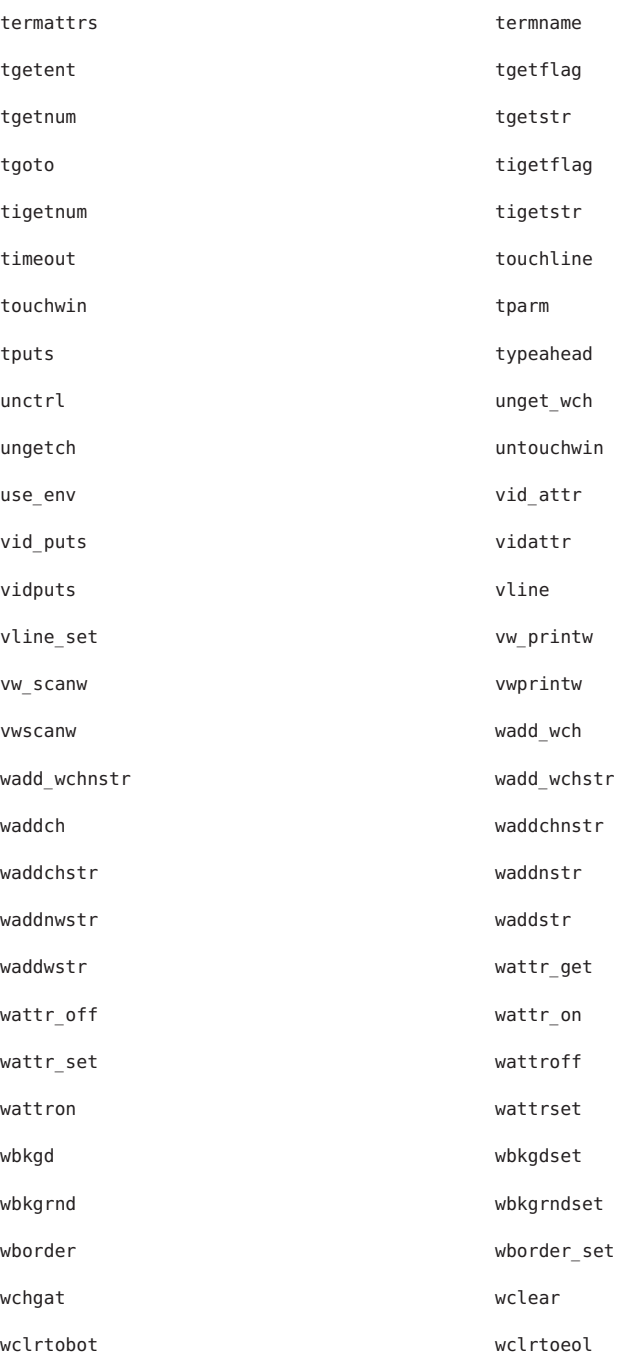

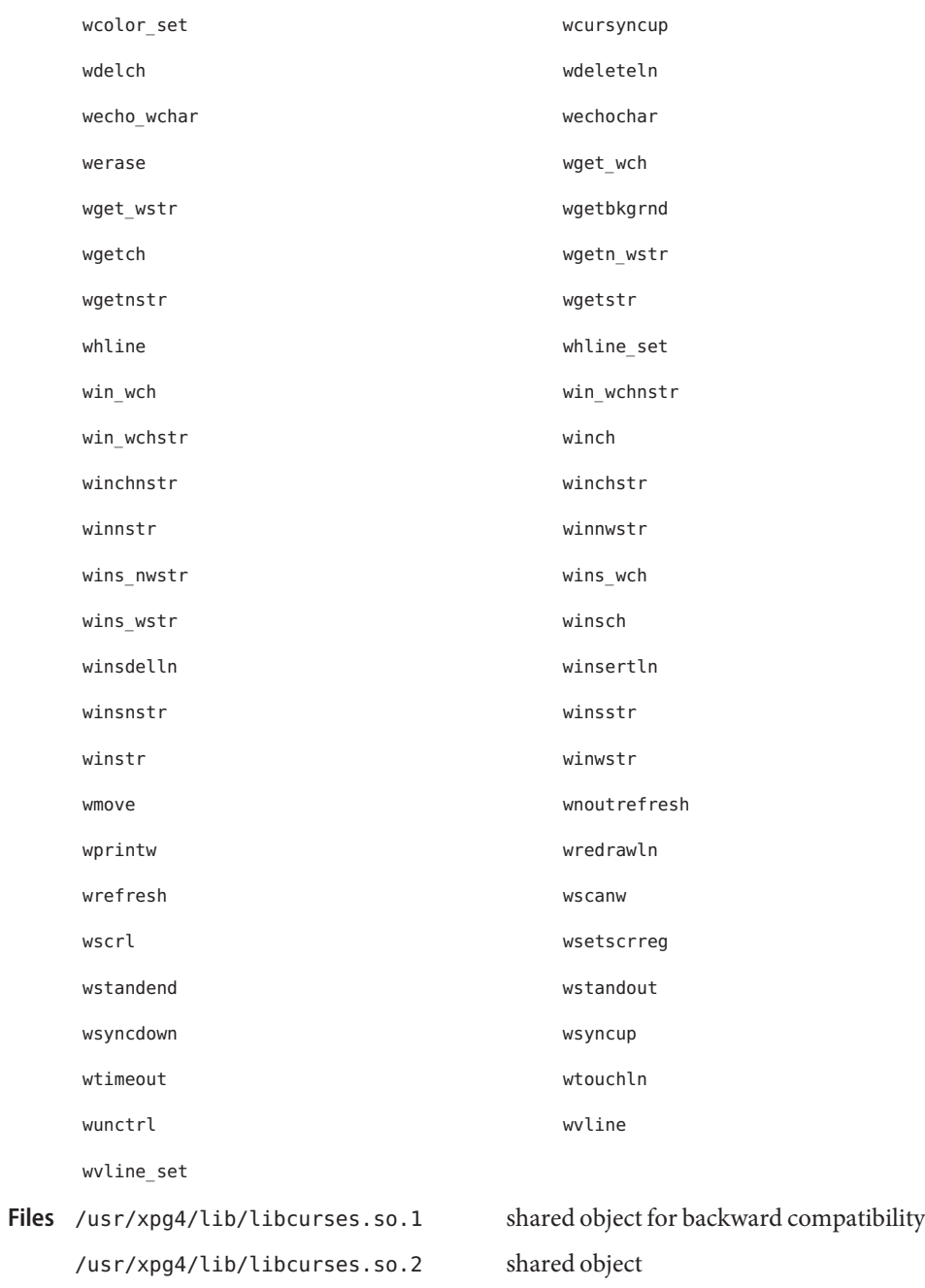

/usr/xpg4/lib/64/libcurses.so.1 64-bit shared object for backward compatibility

/usr/xpg4/lib/64/libcurses.so.2 64-bit shared object

The libcurses.so.1 listed above is an earlier shared object that provides the previous version **Notes** of the X/Open Curses library (Issue 4). There is no binary compatiblity between libcurses.so.1 and libcurses.so.2. This file is provided for backwards compatiblity and will be removed in a future Solaris release. There is no plan to fix any of its defects.

Attributes See [attributes](http://www.oracle.com/pls/topic/lookup?ctx=E26502&id=REFMAN5attributes-5)(5) for descriptions of the following attributes:

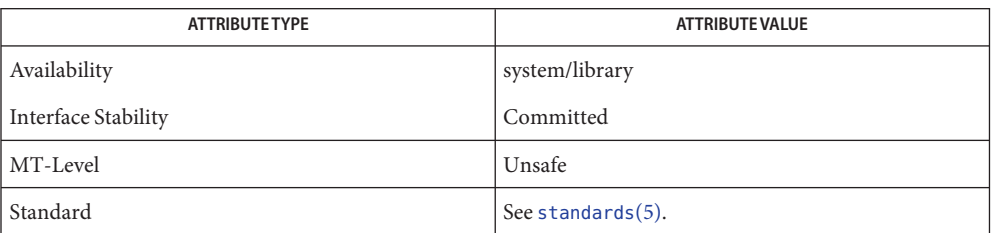

See Also [Intro](http://www.oracle.com/pls/topic/lookup?ctx=E26502&id=REFMAN3Fintro-3)(3), curses[\(3XCURSES\),](#page-94-0) [libcurses](http://www.oracle.com/pls/topic/lookup?ctx=E26502&id=REFMAN3Flibcurses-3lib)(3LIB), [attributes](http://www.oracle.com/pls/topic/lookup?ctx=E26502&id=REFMAN5attributes-5)(5), [standards](http://www.oracle.com/pls/topic/lookup?ctx=E26502&id=REFMAN5standards-5)(5)

LINES – number of lines on terminal screen **Name** Synopsis cc [  $flag...$  ]  $file...$  -I /usr/xpg4/include -L /usr/xpg4/lib \ -R /usr/xpg4/lib -lcurses [ *library*... ] c89 [ *flag*... ] *file*... -lcurses [ *library* ... ] #include <curses.h> extern int LINES;

Description The external variable LINES indicates the number of lines on the terminal screen.

Attributes See [attributes](http://www.oracle.com/pls/topic/lookup?ctx=E26502&id=REFMAN5attributes-5)(5) for descriptions of the following attributes:

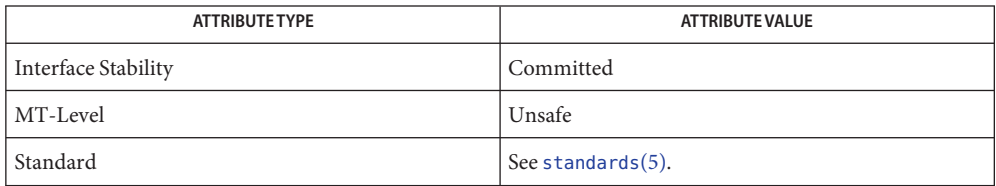

See Also initscr[\(3XCURSES\),](#page-272-0) libcurses(3XCURSES), [attributes](http://www.oracle.com/pls/topic/lookup?ctx=E26502&id=REFMAN5attributes-5)(5), [standards](http://www.oracle.com/pls/topic/lookup?ctx=E26502&id=REFMAN5standards-5)(5)

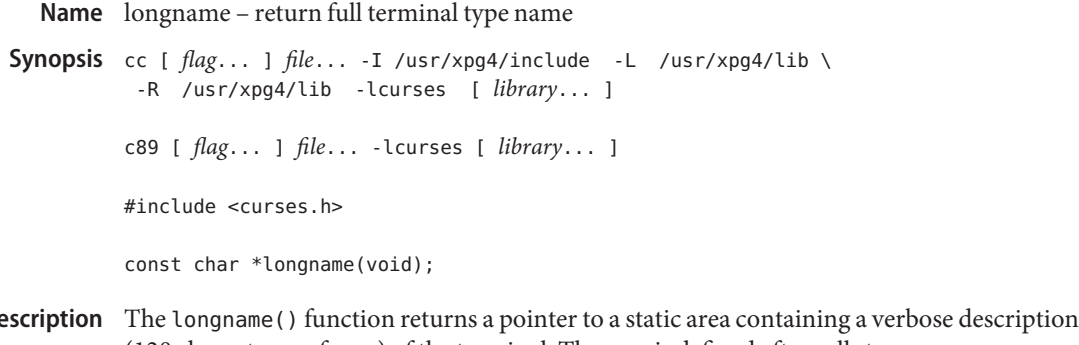

- (128 characters or fewer) of the terminal. The area is defined after calls to initscr[\(3XCURSES\),](#page-244-0) newterm(3XCURSES), or setupterm(3XCURSES). The value should be saved if longname() is going to be used with multiple terminals since it will be overwritten with a new value after each call to newterm() or setupterm(). D<sub>t</sub>
- Return Values On success, the longname () function returns a pointer to a verbose description of the terminal. Otherwise, it returns a null pointer.

**Errors** None.

Attributes See [attributes](http://www.oracle.com/pls/topic/lookup?ctx=E26502&id=REFMAN5attributes-5)(5) for descriptions of the following attributes:

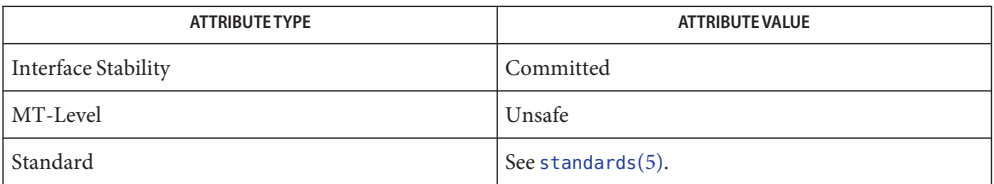

See Also initscr[\(3XCURSES\),](#page-272-0) libcurses(3XCURSES), newterm(3XCURSES), setupterm(3XCURSES), [attributes](http://www.oracle.com/pls/topic/lookup?ctx=E26502&id=REFMAN5attributes-5)(5), [standards](http://www.oracle.com/pls/topic/lookup?ctx=E26502&id=REFMAN5standards-5)(5)

- Name menu\_attributes, set\_menu\_fore, menu\_fore, set\_menu\_back, menu\_back, set\_menu\_grey, menu\_grey, set\_menu\_pad, menu\_pad – control menus display attributes
- cc [ *flag*... ] *file*... -lmenu -lcurses [ *library*... ] **Synopsis** #include <menu.h>

int set\_menu\_fore(MENU \**menu*, chtype *attr*); chtype menu\_fore(MENU \**menu*); int set\_menu\_back(MENU \**menu*, chtype *attr*); chtype menu\_back(MENU \**menu*); int set\_menu\_grey(MENU\**menu*, chtype *attr*); chtype menu\_grey(MENU \**menu*); int set\_menu\_pad(MENU \**menu*, int *pad*); int menu\_pad(MENU \**menu*);

Description set\_menu\_fore() sets the foreground attribute of *menu* — the display attribute for the current item (if selectable) on single-valued menus and for selected items on multi-valued menus. This display attribute is a curses library visual attribute. menu\_fore() returns the foreground attribute of *menu*.

> set\_menu\_back() sets the background attribute of menu — the display attribute for unselected, yet selectable, items. This display attribute is a curses library visual attribute.

set menu grey() sets the grey attribute of *menu* — the display attribute for nonselectable items in multi-valued menus. This display attribute is a curses library visual attribute. menu\_grey() returns the grey attribute of *menu*.

The pad character is the character that fills the space between the name and description of an item. set menu pad() sets the pad character for *menu* to *pad*. menu pad() returns the pad character of *menu*.

Return Values These routines return one of the following:

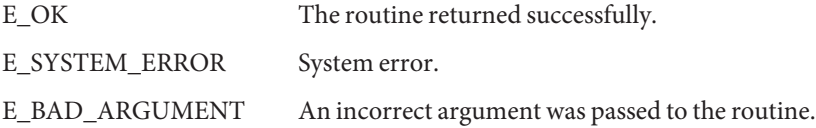

Attributes See [attributes](http://www.oracle.com/pls/topic/lookup?ctx=E26502&id=REFMAN5attributes-5)(5) for descriptions of the following attributes:

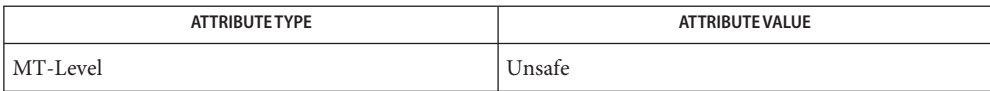

See Also curses[\(3CURSES\),](#page-305-0) menus(3CURSES), [attributes](http://www.oracle.com/pls/topic/lookup?ctx=E26502&id=REFMAN5attributes-5)(5)

The header <menu.h> automatically includes the headers <eti.h> and <curses.h>. **Notes**

Name menu\_cursor, pos\_menu\_cursor - correctly position a menus cursor cc [ *flag*... ] *file*... -lmenu -lcurses [ *library*... ] **Synopsis** #include <menu.h> int pos\_menu\_cursor(MENU \**menu*); Description pos\_menu\_cursor() moves the cursor in the window of *menu* to the correct position to resume menu processing. This is needed after the application calls a curses library I/O routine. Return Values This routine returns one of the following: E\_OK The routine returned successfully. E\_SYSTEM\_ERROR System error. E\_BAD\_ARGUMENT An incorrect argument was passed to the routine. E\_NOT\_POSTED The menu has not been posted.

Attributes See [attributes](http://www.oracle.com/pls/topic/lookup?ctx=E26502&id=REFMAN5attributes-5)(5) for descriptions of the following attributes:

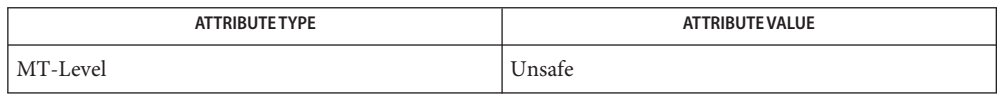

curses[\(3CURSES\),](#page-79-0) menus[\(3CURSES\),](#page-305-0) [panel\\_update](#page-337-0)(3CURSES), panels[\(3CURSES\),](#page-333-0) **See Also** [attributes](http://www.oracle.com/pls/topic/lookup?ctx=E26502&id=REFMAN5attributes-5)(5)

The header <menu.h> automatically includes the headers <eti.h> and <curses.h>. **Notes**

Name menu\_driver - command processor for the menus subsystem

Synopsis cc [  $flag...$  ]  $file...$  -lmenu -lcurses [ *library...* ] #include <menu.h>

int menu\_driver(MENU \**menu*, int *c*);

Description menu\_driver() is the workhorse of the menus subsystem. It checks to determine whether the character*c*is a menu request or data. If*c*is a request, the menu driver executes the request and reports the result. If*c*is data (a printable ASCII character), it enters the data into the pattern buffer and tries to find a matching item. If no match is found, the menu driver deletes the character from the pattern buffer and returns E\_NO\_MATCH. If the character is not recognized, the menu driver assumes it is an application-defined command and returns E\_UNKNOWN\_COMMAND.

Menu driver requests:

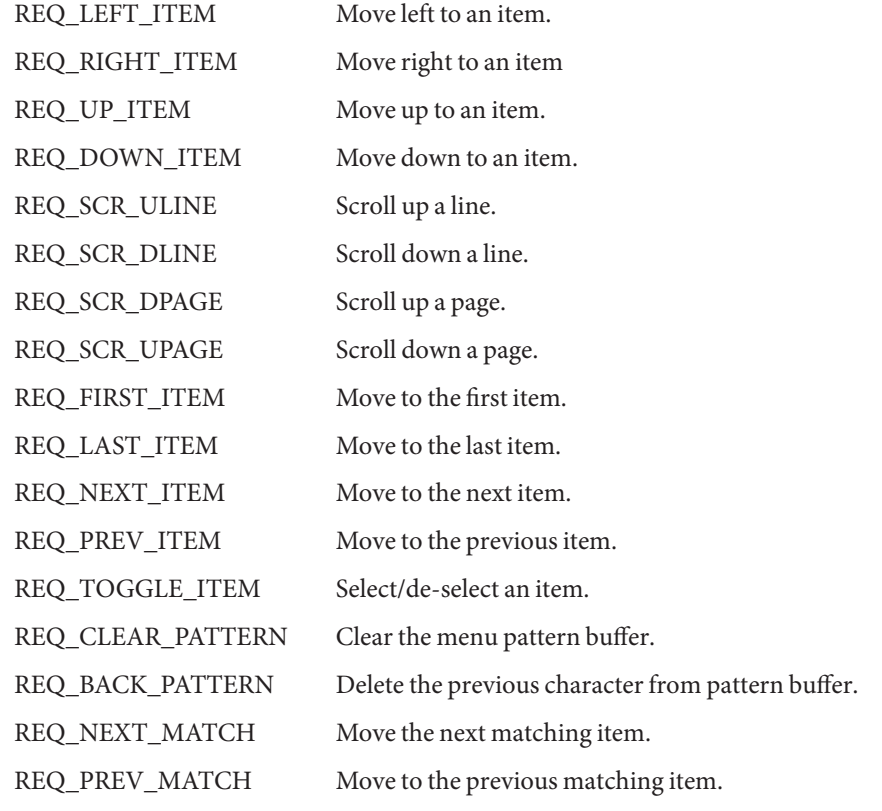

Return Values menu\_driver() returns one of the following:

E\_OK The routine returned successfully.

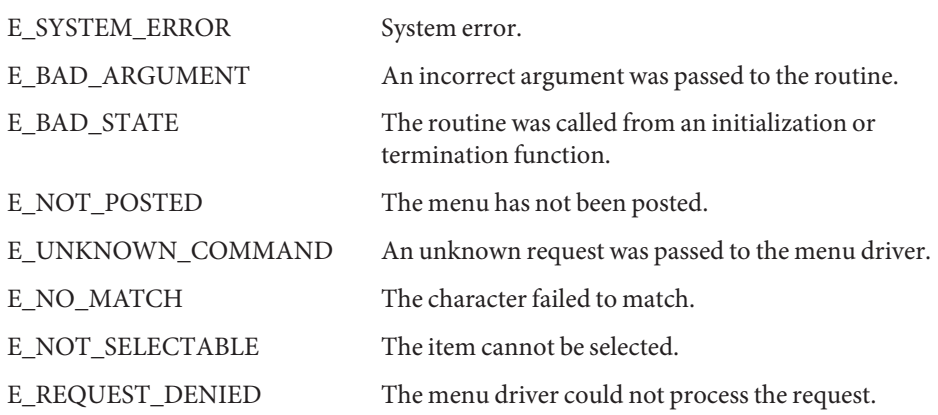

Attributes See [attributes](http://www.oracle.com/pls/topic/lookup?ctx=E26502&id=REFMAN5attributes-5)(5) for descriptions of the following attributes:

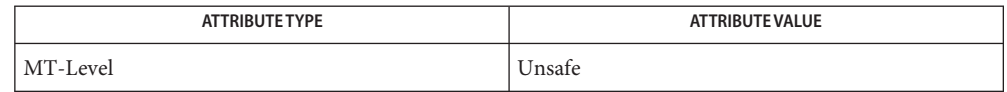

See Also curses[\(3CURSES\),](#page-305-0) menus(3CURSES), [attributes](http://www.oracle.com/pls/topic/lookup?ctx=E26502&id=REFMAN5attributes-5)(5)

Application-defined commands should be defined relative to (greater than) MAX\_COMMAND, the **Notes** maximum value of a request listed above.

The header <menu.h> automatically includes the headers <eti.h> and <curses.h>.

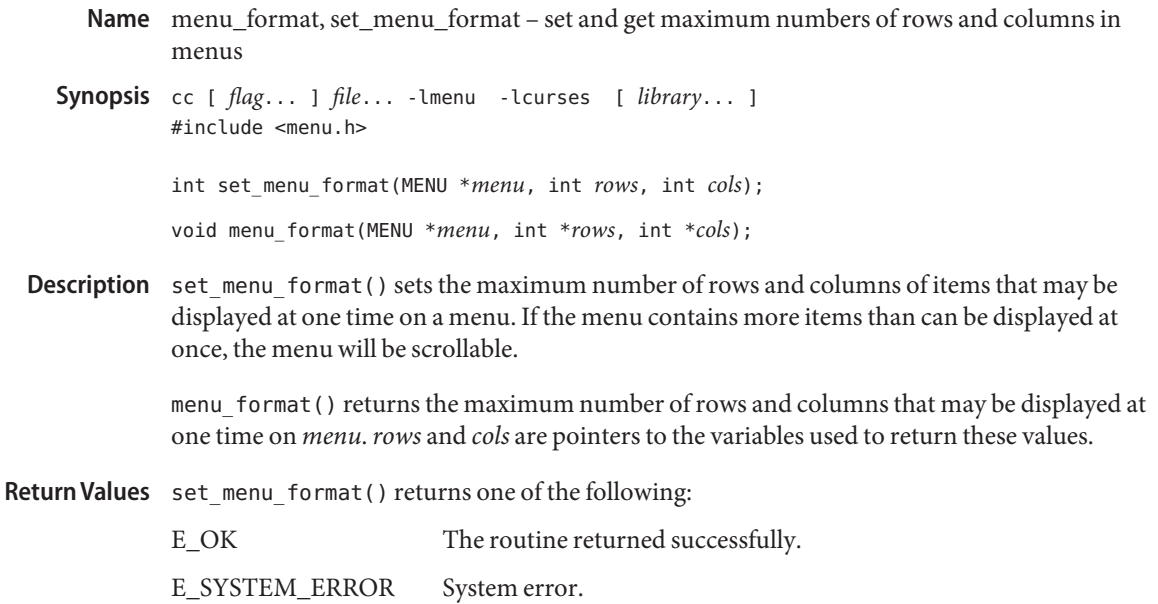

E\_BAD\_ARGUMENT An incorrect argument was passed to the routine.

E\_POSTED The menu is already posted.

Attributes See [attributes](http://www.oracle.com/pls/topic/lookup?ctx=E26502&id=REFMAN5attributes-5)(5) for descriptions of the following attributes:

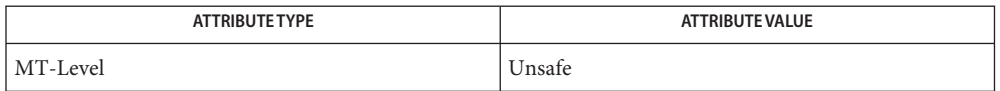

See Also curses[\(3CURSES\),](#page-305-0) menus(3CURSES), [attributes](http://www.oracle.com/pls/topic/lookup?ctx=E26502&id=REFMAN5attributes-5)(5)

Notes The header <menu.h> automatically includes the headers <eti.h> and <curses.h>.
menu\_hook, set\_item\_init, item\_init, set\_item\_term, item\_term, set\_menu\_init, menu\_init, **Name** set\_menu\_term, menu\_term – assign application-specific routines for automatic invocation by menus

```
Synopsis cc [ flag... ] file... -lmenu -lcurses [ library... ]
         #include <menu.h>
         int set_item_init(MENU *menu, void (*func)(MENU *));
         int set item term(MENU *menu, void (*func)(MENU *));
         void item_term(MENU *menu);
         int set menu init(MENU *menu, void (*func)(MENU *));
         void menu_init(MENU *menu);
         int set_menu_term(MENU *menu, void (*func)(MENU *));
         void menu_term(MENU *menu);
```
Description set\_item\_init() assigns the application-defined function to be called when the *menu* is posted and just after the current item changes. item\_init() returns a pointer to the item initialization routine, if any, called when the *menu* is posted and just after the current item changes.

> set\_item\_term() assigns an application-defined function to be called when the *menu* is unposted and just before the current item changes. item\_term() returns a pointer to the termination function, if any, called when the *menu* is unposted and just before the current item changes.

set\_menu\_init() assigns an application-defined function to be called when the *menu* is posted and just after the top row changes on a posted menu. menu\_init() returns a pointer to the menu initialization routine, if any, called when the *menu* is posted and just after the top row changes on a posted menu.

set menu term() assigns an application-defined function to be called when the *menu* is unposted and just before the top row changes on a posted menu. menu\_term() returns a pointer to the menu termination routine, if any, called when the *menu* is unposted and just before the top row changes on a posted menu.

Return Values Routines that return pointers always return NULL on error. Routines that return an integer return one of the following:

E\_OK The routine returned successfully.

E\_SYSTEM\_ERROR System error.

Attributes See [attributes](http://www.oracle.com/pls/topic/lookup?ctx=E26502&id=REFMAN5attributes-5)(5) for descriptions of the following attributes:

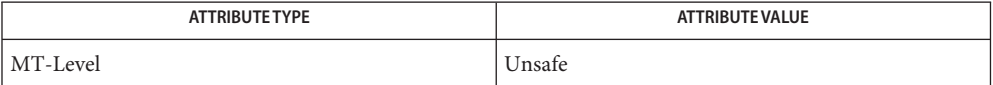

See Also curses[\(3CURSES\),](#page-305-0) menus(3CURSES), [attributes](http://www.oracle.com/pls/topic/lookup?ctx=E26502&id=REFMAN5attributes-5)(5)

- Name menu\_item\_current, set\_current\_item, current\_item, set\_top\_row, top\_row, item\_index set and get current menus items
- Synopsis cc [  $flag...$  ]  $file...$  -lmenu -lcurses [ *library*... ] #include <menu.h>

int set\_current\_item(MENU \**menu*, ITEM \**item*);

ITEM \*current\_item(MENU \**menu*);

int set\_top\_row(MENU \**menu*, int *row*);

int top\_row(MENU \**menu*);

int item\_index(ITEM \**item*);

Description The current item of a menu is the item where the cursor is currently positioned. set\_current\_item() sets the current item of *menu* to *item*. current\_item() returns a pointer to the the current item in *menu*.

> set\_top\_row() sets the top row of *menu* to *row*. The left-most item on the new top row becomes the current item. top\_row() returns the number of the menu row currently displayed at the top of *menu*.

item\_index() returns the index to the *item* in the item pointer array. The value of this index ranges from 0 through *N*-1, where *N* is the total number of items connected to the menu.

Return Values current\_item() returns NULL on error.

top row() and index item() return −1 on error.

set current item() and set top row() return one of the following:

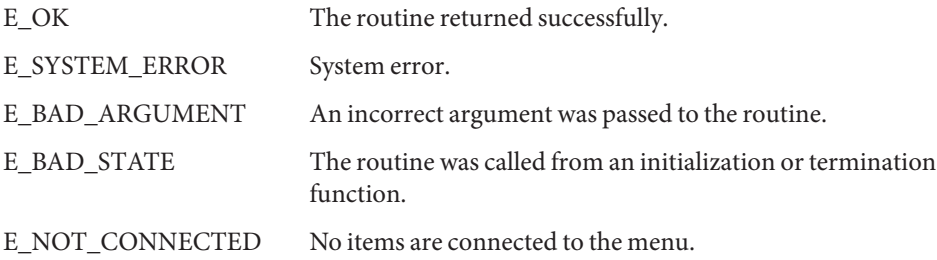

Attributes See [attributes](http://www.oracle.com/pls/topic/lookup?ctx=E26502&id=REFMAN5attributes-5)(5) for descriptions of the following attributes:

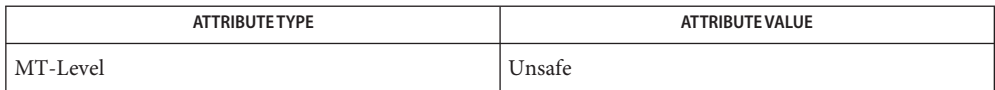

See Also curses[\(3CURSES\),](#page-305-0) menus(3CURSES), [attributes](http://www.oracle.com/pls/topic/lookup?ctx=E26502&id=REFMAN5attributes-5)(5)

Name menu\_item\_name, item\_name, item\_description - get menus item name and description

```
cc [ flag ... ] file ... -lmenu -lcurses [ library .. ]
Synopsis
         #include <menu.h>
```
char \*item\_name(ITEM \**item*);

- char \*item\_description(ITEM \**item*);
- **Description** item\_name() returns a pointer to the name of *item*.

item\_description() returns a pointer to the description of *item*.

Return Values These routines return NULL on error.

Attributes See [attributes](http://www.oracle.com/pls/topic/lookup?ctx=E26502&id=REFMAN5attributes-5)(5) for descriptions of the following attributes:

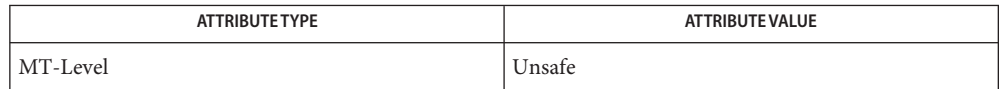

See Also curses[\(3CURSES\),](#page-300-0) menus(3CURSES), menu\_new(3CURSES), [attributes](http://www.oracle.com/pls/topic/lookup?ctx=E26502&id=REFMAN5attributes-5)(5)

Name menu\_item\_new, new\_item, free\_item - create and destroy menus items

cc [ *flag*... ] *file*... -lmenu -lcurses [ *library*... ] **Synopsis** #include <menu.h>

ITEM \*new\_item(char \**name*, char \**desc*);

int free\_item(ITEM \**item*);

Description new\_item() creates a new item from *name* and *description*, and returns a pointer to the new item.

> free item() frees the storage allocated for *item*. Once an item is freed, the user can no longer connect it to a menu.

Return Values new\_item() returns NULL on error.

free\_item() returns one of the following:

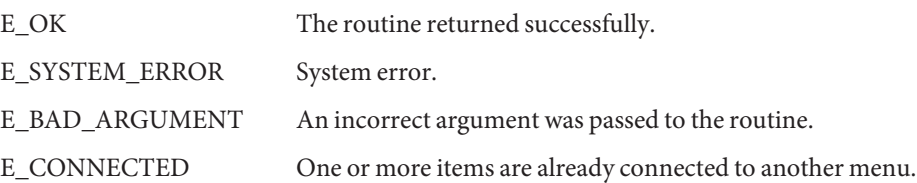

Attributes See [attributes](http://www.oracle.com/pls/topic/lookup?ctx=E26502&id=REFMAN5attributes-5)(5) for descriptions of the following attributes:

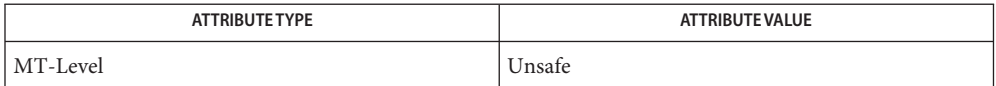

See Also curses[\(3CURSES\),](#page-305-0) menus(3CURSES), [attributes](http://www.oracle.com/pls/topic/lookup?ctx=E26502&id=REFMAN5attributes-5)(5)

- Name menu\_item\_opts, set\_item\_opts, item\_opts\_on, item\_opts\_off, item\_opts menus item option routines
- cc [ *flag*... ] *file*... -lmenu -lcurses [ *library*... ] **Synopsis** #include <menu.h>

int set\_item\_opts(ITEM \**item*, OPTIONS *opts*); int item\_opts\_on(ITEM \**item*, OPTIONS *opts*); int item\_opts\_off(ITEM \**item*, OPTIONS *opts*); OPTIONS item\_opts(ITEM \**item*);

Description set\_item\_opts() turns on the named options for *item* and turns off all other options. Options are boolean values that can be OR-ed together.

item opts on() turns on the named options for *item*; no other option is changed.

item\_opts\_off() turns off the named options for*item*; no other option is changed.

item\_opts() returns the current options of *item*.

O\_SELECTABLE The item can be selected during menu processing.

Return Values Except for item\_opts(), these routines return one of the following:

E\_OK The routine returned successfully.

E\_SYSTEM\_ERROR System error.

Attributes See [attributes](http://www.oracle.com/pls/topic/lookup?ctx=E26502&id=REFMAN5attributes-5)(5) for descriptions of the following attributes:

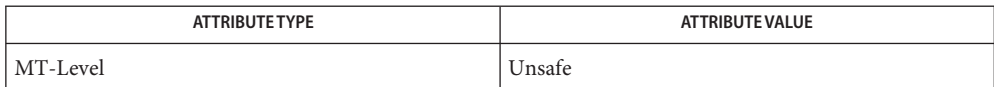

See Also curses[\(3CURSES\),](#page-305-0) menus(3CURSES), [attributes](http://www.oracle.com/pls/topic/lookup?ctx=E26502&id=REFMAN5attributes-5)(5)

- Name menu\_items, set\_menu\_items, item\_count connect and disconnect items to and from menus
- Synopsis cc [  $flag...$  ]  $file...$  -lmenu -lcurses [ *library...* ] #include <menu.h>

int set\_menu\_items(MENU \**menu*, ITEM \*\**items*);

ITEM \*\*menu\_items(MENU \**menu*);

int item\_count(MENU \**menu*);

- Description set\_menu\_items() changes the item pointer array connected to *menu* to the item pointer array *items*.menu\_items() returns a pointer to the item pointer array connected to *menu*.item\_count() returns the number of items in *menu*.
- Return Values menu\_items() returns NULL on error.

item count() returns -1 on error.

set menu items() returns one of the following:

E\_OK The routine returned successfully. E\_SYSTEM\_ERROR System error. E\_BAD\_ARGUMENT An incorrect argument was passed to the routine. E\_POSTED The menu is already posted. E\_CONNECTED One or more items are already connected to another menu.

Attributes See [attributes](http://www.oracle.com/pls/topic/lookup?ctx=E26502&id=REFMAN5attributes-5)(5) for descriptions of the following attributes:

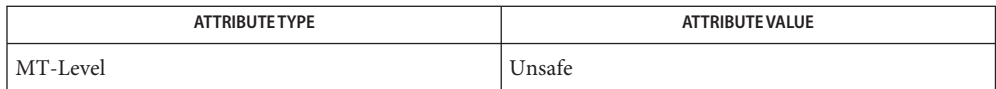

See Also curses[\(3CURSES\),](#page-305-0) menus(3CURSES), [attributes](http://www.oracle.com/pls/topic/lookup?ctx=E26502&id=REFMAN5attributes-5)(5)

- Name menu\_item\_userptr, set\_item\_userptr, item\_userptr associate application data with menus items
- cc [ *flag*... ] *file*... -lmenu -lcurses [ *library*... ] **Synopsis** #include <menu.h>

int set\_item\_userptr(ITEM \**item*, char \**userptr*);

char \*item\_userptr(ITEM \**item*);

- Description Every item has an associated user pointer that can be used to store relevant information. set\_item\_userptr() sets the user pointer of *item*. item\_userptr() returns the user pointer of *item*.
- $\textsf{Return Values}\ \textsf{item\_userptr}() \ \textsf{returns NULL}$  on error.  $\textsf{set\_item\_userptr()}\ \textsf{returns one of the following:}$

E\_OK The routine returned successfully.

E\_SYSTEM\_ERROR System error.

Attributes See [attributes](http://www.oracle.com/pls/topic/lookup?ctx=E26502&id=REFMAN5attributes-5)(5) for descriptions of the following attributes:

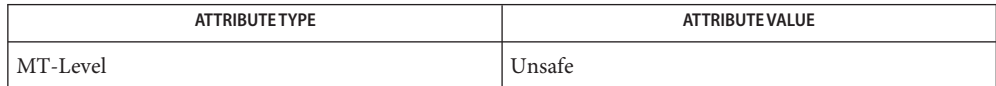

See Also curses[\(3CURSES\),](#page-305-0) menus(3CURSES), [attributes](http://www.oracle.com/pls/topic/lookup?ctx=E26502&id=REFMAN5attributes-5)(5)

Name menu\_item\_value, set\_item\_value, item\_value - set and get menus item values

cc [ *flag*... ] *file*... -lmenu -lcurses [ *library*... ] **Synopsis** #include <menu.h>

int set\_item\_value(ITEM \**item*, int *bool*);

int item\_value(ITEM \**item*);

Description Unlike single-valued menus, multi-valued menus enable the end-user to select one or more items from a menu. set item value() sets the selected value of the *item* — TRUE (selected) or FALSE (not selected). set item value() may be used only with multi-valued menus. To make a menu multi-valued, use set menu opts or menu opts off() to turn off the option O\_ONEVALUE. (See menu\_opts[\(3CURSES\)\)](#page-301-0).

item\_value() returns the select value of *item*, either TRUE (selected) or FALSE (unselected).

Return Values set\_item\_value() returns one of the following:

E\_OK The routine returned successfully. E\_SYSTEM\_ERROR System error. E\_REQUEST\_DENIED The menu driver could not process the request.

Attributes See [attributes](http://www.oracle.com/pls/topic/lookup?ctx=E26502&id=REFMAN5attributes-5)(5) for descriptions of the following attributes:

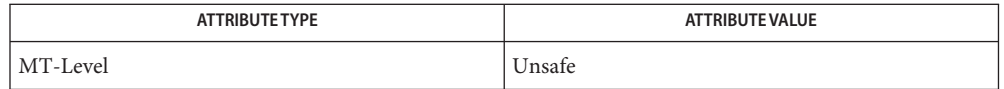

See Also curses[\(3CURSES\),](#page-301-0) menus(3CURSES), menu\_opts(3CURSES), [attributes](http://www.oracle.com/pls/topic/lookup?ctx=E26502&id=REFMAN5attributes-5)(5)

Name menu\_item\_visible, item\_visible - tell if menus item is visible

Synopsis cc [ *flag* ... ] *file* ... -lmenu -lcurses [ *library* .. ] #include <menu.h>

int item\_visible(ITEM \**item*);

Description A menu item is visible if it currently appears in the subwindow of a posted menu. item\_visible() returns TRUE if *item* is visible, otherwise it returns FALSE.

Attributes See [attributes](http://www.oracle.com/pls/topic/lookup?ctx=E26502&id=REFMAN5attributes-5)(5) for descriptions of the following attributes:

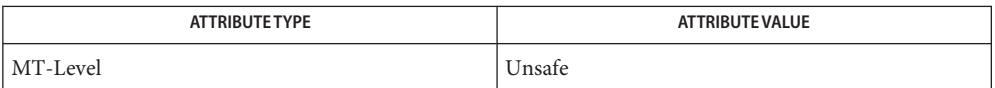

See Also curses[\(3CURSES\),](#page-300-0) menus(3CURSES), menu\_new(3CURSES), [attributes](http://www.oracle.com/pls/topic/lookup?ctx=E26502&id=REFMAN5attributes-5)(5)

Name menu\_mark, set\_menu\_mark - menus mark string routines

cc [ *flag*... ] *file*... -lmenu -lcurses [ *library*... ] **Synopsis** #include <menu.h>

int set\_menu\_mark(MENU \**menu*, char \**mark*);

char \*menu\_mark(MENU \**menu*);

Description menus displays mark strings to distinguish selected items in a menu (or the current item in a single-valued menu). set\_menu\_mark() sets the mark string of *menu* to *mark*. menu\_mark() returns a pointer to the mark string of *menu*.

Return Values menu\_mark() returns NULL on error. set\_menu\_mark() returns one of the following:

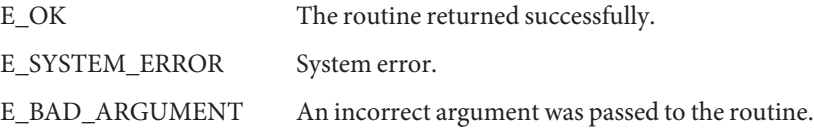

Attributes See [attributes](http://www.oracle.com/pls/topic/lookup?ctx=E26502&id=REFMAN5attributes-5)(5) for descriptions of the following attributes:

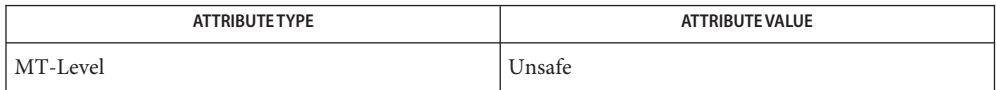

See Also curses[\(3CURSES\),](#page-305-0) menus(3CURSES), [attributes](http://www.oracle.com/pls/topic/lookup?ctx=E26502&id=REFMAN5attributes-5)(5)

<span id="page-300-0"></span>Name menu\_new, new\_menu, free\_menu - create and destroy menus cc [ *flag*... ] *file*... -lmenu -lcurses [ *library*... ] **Synopsis** #include <menu.h> MENU \*new\_menu(ITEM \*\**items*); int free\_menu(MENU \**menu*); Description new\_menu() creates a new menu connected to the item pointer array *items* and returns a pointer to the new menu. free\_menu() disconnects *menu* from its associated item pointer array and frees the storage allocated for the menu. Return Values new\_menu() returns NULL on error.

free\_menu() returns one of the following:

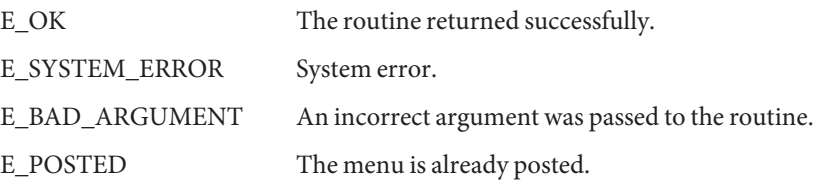

Attributes See [attributes](http://www.oracle.com/pls/topic/lookup?ctx=E26502&id=REFMAN5attributes-5)(5) for descriptions of the following attributes:

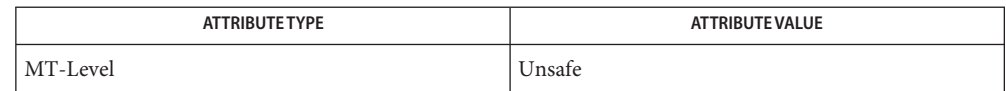

See Also curses[\(3CURSES\),](#page-305-0) menus(3CURSES), [attributes](http://www.oracle.com/pls/topic/lookup?ctx=E26502&id=REFMAN5attributes-5)(5)

<span id="page-301-0"></span>Name menu\_opts, set\_menu\_opts, menu\_opts\_on, menu\_opts\_off – menus option routines

cc [ *flag*... ] *file*... -lmenu -lcurses [ *library*... ] **Synopsis** #include <menu.h> OPTIONS menu\_opts(MENU \**menu*); int set\_menu\_opts(MENU \**menu*, OPTIONS *opts*); int menu\_opts\_on(MENU \**menu*, OPTIONS *opts*);

int menu\_opts\_off(MENU \**menu*, OPTIONS *opts*);

## **Description**

set menu opts() turns on the named options for *menu* and turns off all other options. Options are boolean values that can be OR-ed together. Menu Options

menu\_opts\_on() turns on the named options for *menu*; no other option is changed.

menu opts off() turns off the named options for *menu*; no other option is changed.

menu\_opts() returns the current options of *menu*.

The following values can be OR'd together to create *opts*.

- O\_ONEVALUE Only one item can be selected from the menu.
- O\_SHOWDESC Display the description of the items.
- O\_ROWMAJOR Display the menu in row major order.
- O\_IGNORECASE Ignore the case when pattern matching.
- O\_SHOWMATCH Place the cursor within the item name when pattern matching.
- O\_NONCYCLIC Make certain menu driver requests non-cyclic.
- Return Values Except for menu\_opts(), these routines return one of the following:

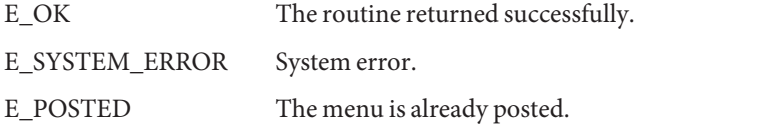

Attributes See [attributes](http://www.oracle.com/pls/topic/lookup?ctx=E26502&id=REFMAN5attributes-5)(5) for descriptions of the following attributes:

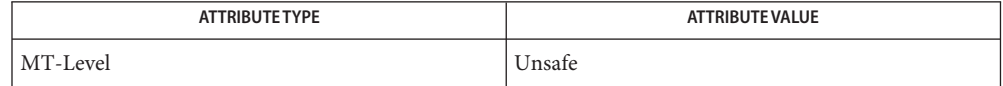

See Also curses[\(3CURSES\),](#page-305-0) menus(3CURSES), [attributes](http://www.oracle.com/pls/topic/lookup?ctx=E26502&id=REFMAN5attributes-5)(5)

Name menu\_pattern, set\_menu\_pattern - set and get menus pattern match buffer cc [ *flag*... ] *file*... -lmenu -lcurses [ *library*... ] **Synopsis** #include <menu.h> char \*menu\_pattern(MENU \**menu*); int set\_menu\_pattern(MENU \**menu*, char \**pat*); Description Every menu has a pattern buffer to match entered data with menu items. set menu pattern() sets the pattern buffer to *pat* and tries to find the first item that matches the pattern. If it does, the matching item becomes the current item. If not, the current item does not change. menu\_pattern() returns the string in the pattern buffer of *menu*. Return Values menu\_pattern() returns NULL on error. set\_menu\_pattern() returns one of the following: E\_OK The routine returned successfully. E\_SYSTEM\_ERROR System error. E\_BAD\_ARGUMENT An incorrect argument was passed to the routine. E\_NO\_MATCH The character failed to match. Attributes See [attributes](http://www.oracle.com/pls/topic/lookup?ctx=E26502&id=REFMAN5attributes-5)(5) for descriptions of the following attributes:

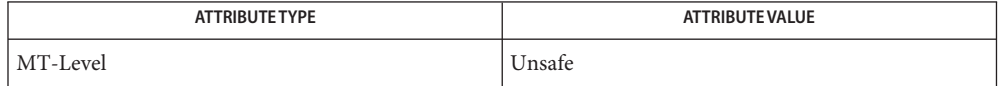

See Also curses[\(3CURSES\),](#page-305-0) menus(3CURSES), [attributes](http://www.oracle.com/pls/topic/lookup?ctx=E26502&id=REFMAN5attributes-5)(5)

Name menu\_post, post\_menu, unpost\_menu - write or erase menus from associated subwindows

cc [ *flag*... ] *file*... -lmenu -lcurses [ *library*... ] **Synopsis** #include <menu.h>

> int post\_menu(MENU \**menu*); int unpost\_menu(MENU \**menu*);

Description post\_menu() writes *menu* to the subwindow. The application programmer must use curses library routines to display the menu on the physical screen or call update\_panels() if the panels library is being used.

unpost\_menu() erases *menu* from its associated subwindow.

Return Values These routines return one of the following:

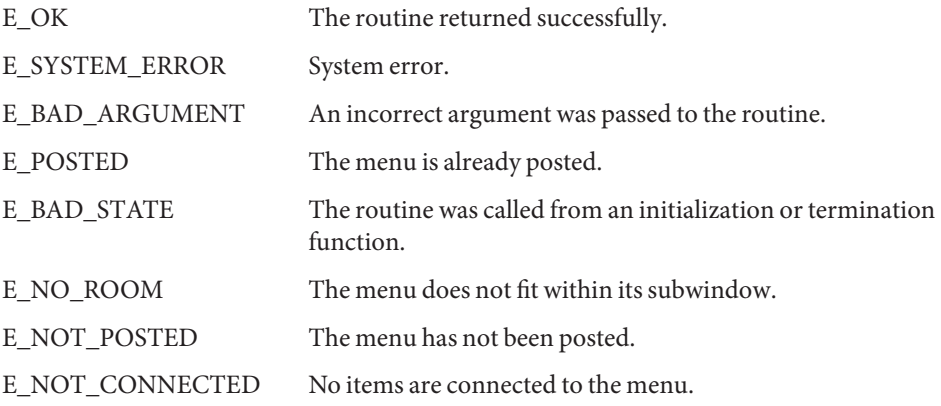

Attributes See [attributes](http://www.oracle.com/pls/topic/lookup?ctx=E26502&id=REFMAN5attributes-5)(5) for descriptions of the following attributes:

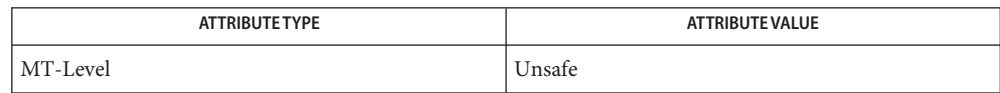

See Also curses[\(3CURSES\),](#page-333-0) menus(3CURSES), panels(3CURSES), [attributes](http://www.oracle.com/pls/topic/lookup?ctx=E26502&id=REFMAN5attributes-5)(5)

<span id="page-305-0"></span>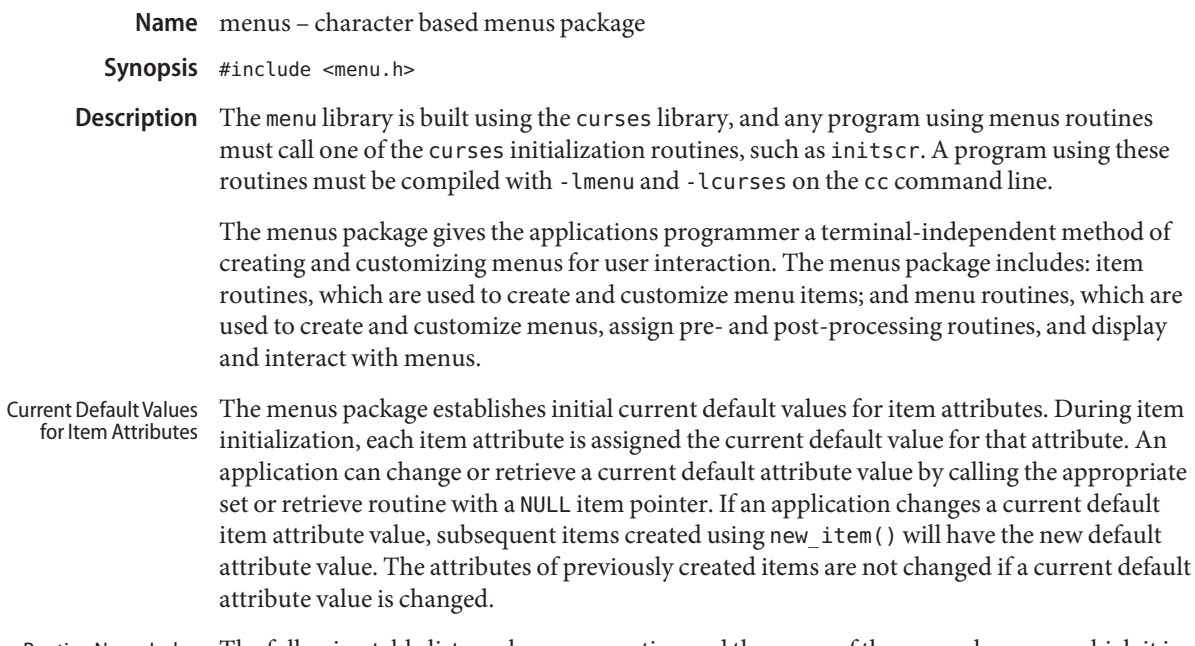

Routine Name Index  $\;$  The following table lists each menus routine and the name of the manual page on which it is described.

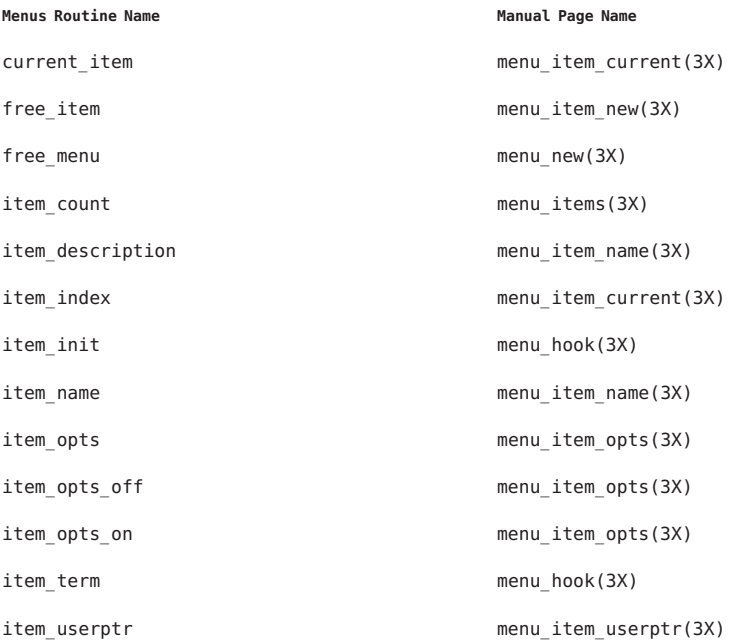

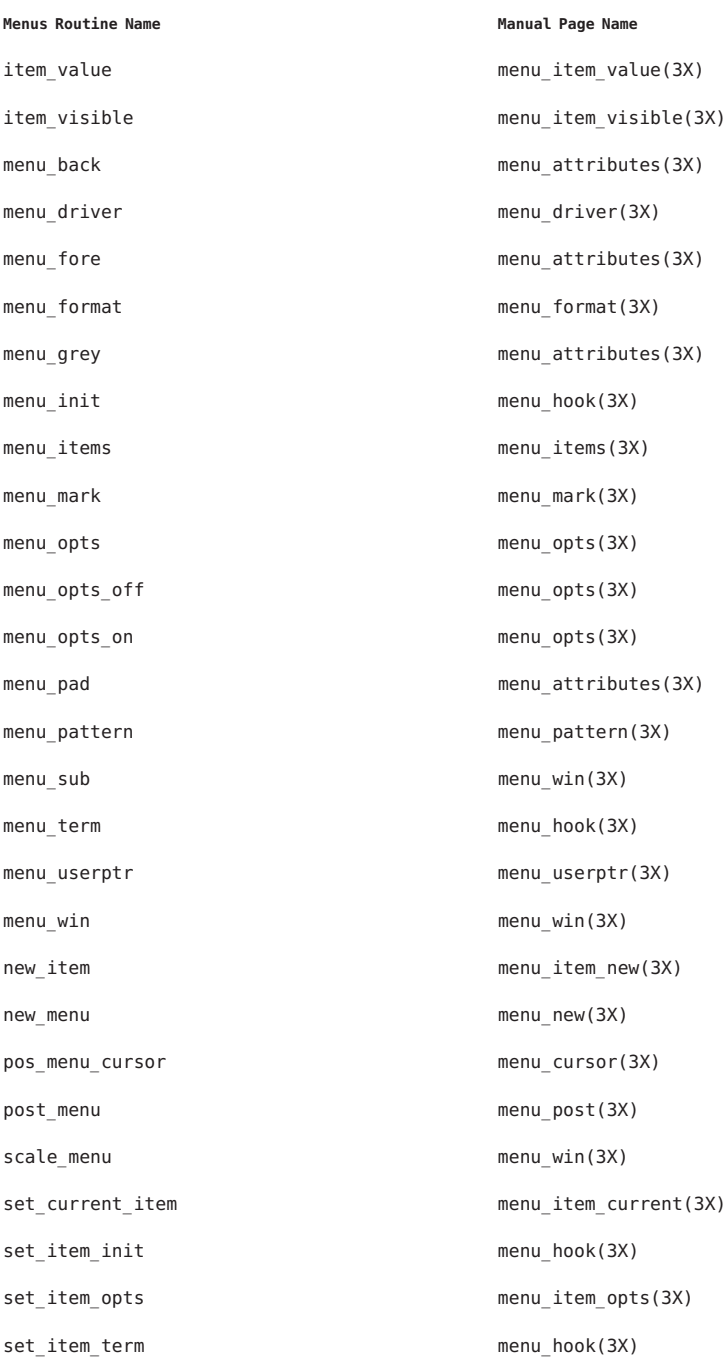

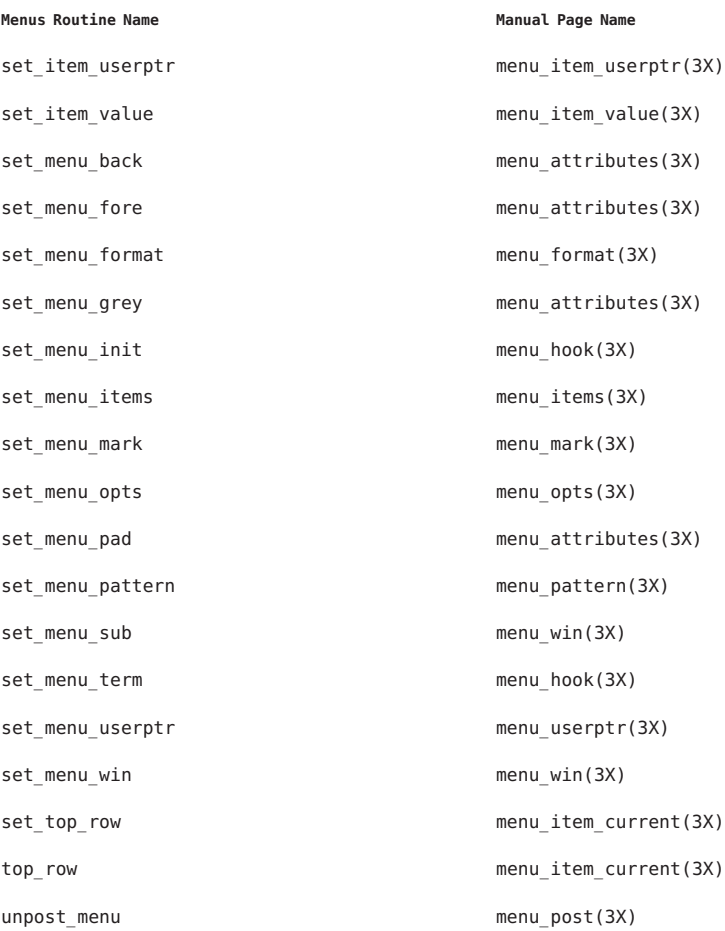

Return Values Routines that return pointers always return NULL on error. Routines that return an integer return one of the following:

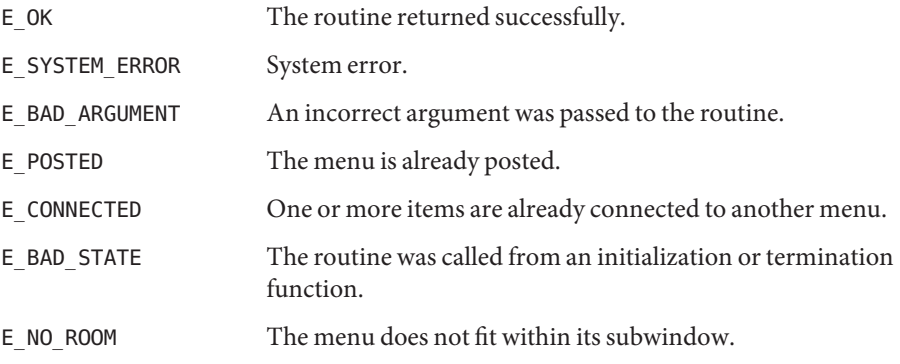

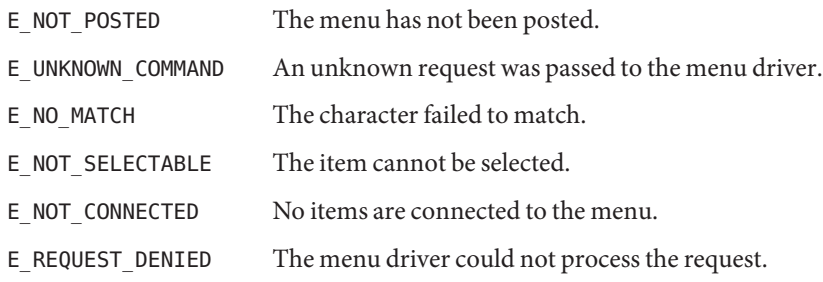

Attributes See [attributes](http://www.oracle.com/pls/topic/lookup?ctx=E26502&id=REFMAN5attributes-5)(5) for descriptions of the following attributes:

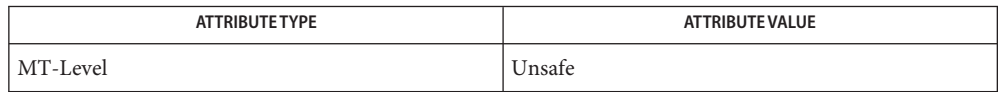

See Also curses[\(3CURSES\),](#page-79-0) [attributes](http://www.oracle.com/pls/topic/lookup?ctx=E26502&id=REFMAN5attributes-5)(5)

Name menu\_userptr, set\_menu\_userptr - associate application data with menus

cc [ *flag*... ] *file*... -lmenu -lcurses [ *library*... ] **Synopsis** #include <menu.h>

char \*menu\_userptr(MENU \**menu*);

int set\_menu\_userptr(MENU \**menu*, char \**userptr*);

- Description Every menu has an associated user pointer that can be used to store relevant information. set menu userptr() sets the user pointer of *menu*. menu userptr() returns the user pointer of *menu*.
- Return Values menu\_userptr() returns NULL on error.

set\_menu\_userptr() returns one of the following:

E\_OK The routine returned successfully.

E\_SYSTEM\_ERROR System error.

Attributes See [attributes](http://www.oracle.com/pls/topic/lookup?ctx=E26502&id=REFMAN5attributes-5)(5) for descriptions of the following attributes:

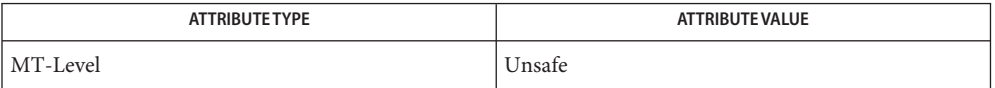

See Also curses[\(3CURSES\),](#page-305-0) menus(3CURSES), [attributes](http://www.oracle.com/pls/topic/lookup?ctx=E26502&id=REFMAN5attributes-5)(5)

- Name menu\_win, set\_menu\_win, set\_menu\_sub, menu\_sub, scale\_menu menus window and subwindow association routines
- cc [ *flag*... ] *file*... -lmenu -lcurses [ *library*... ] **Synopsis** #include <menu.h>

int set\_menu\_win(MENU \**menu*, WINDOW \**win*); WINDOW \*menu\_win(MENU \**menu*); int set\_menu\_sub(MENU \**menu*, WINDOW \**sub*);

WINDOW \*menu\_sub(MENU \**menu*);

int scale\_window(MENU \**menu*, int \**rows*, int \**cols*);

- Description set\_menu\_win() sets the window of *menu* to win. menu\_win() returns a pointer to the window of *menu*.set\_menu\_sub() sets the subwindow of *menu* to *sub*. menu\_sub() returns a pointer to the subwindow of *menu*.scale\_window() returns the minimum window size necessary for the subwindow of *menu*.*rows* and *cols* are pointers to the locations used to return the values.
- Return Values Routines that return pointers always return NULL on error. Routines that return an integer return one of the following:

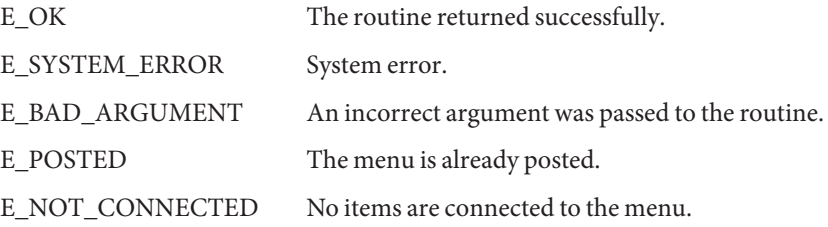

Attributes See [attributes](http://www.oracle.com/pls/topic/lookup?ctx=E26502&id=REFMAN5attributes-5)(5) for descriptions of the following attributes:

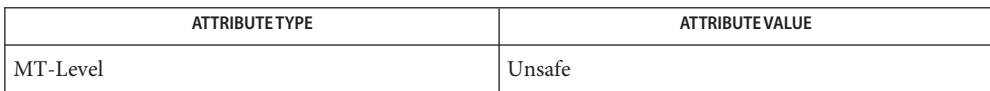

See Also curses[\(3CURSES\),](#page-305-0) menus(3CURSES), [attributes](http://www.oracle.com/pls/topic/lookup?ctx=E26502&id=REFMAN5attributes-5)(5)

Name meta - enable/disable meta keys Synopsis cc [  $flag...$  ]  $file...$  -I /usr/xpg4/include -L /usr/xpg4/lib \ -R /usr/xpg4/lib -lcurses [ *library*... ] c89 [ *flag*... ] *file*... -lcurses [ *library*... ] #include <curses.h> int meta(WINDOW \**win*, bool *bf*); Is an ignored parameter. *bf* Is a Boolean expression. Whether a terminal returns 7 or 8 significant bits initially depends on the control mode of the **Description** terminal driver. The meta() function forces the number of bits to be returned by getch[\(3XCURSES\)](#page-221-0) to be 7 (if *bf* is FALSE) or 8 (if *bf* is TRUE). If the program handling the data can only pass 7-bit characters or strips the 8th bit, 8 bits cannot be handled. If the terminfo capabilities smm (meta\_on) and rmm (meta\_off) are defined for the terminal, smm is sent to the terminal when meta(*win*, TRUE) is called, and rmm is sent when meta(*win*, FALSE) is called. This function is useful when extending the non-text command set in applications where the META key is used. **Parameters**

Return Values On success, the meta() function returns OK. Otherwise, it returns ERR.

**Errors** None.

Attributes See [attributes](http://www.oracle.com/pls/topic/lookup?ctx=E26502&id=REFMAN5attributes-5)(5) for descriptions of the following attributes:

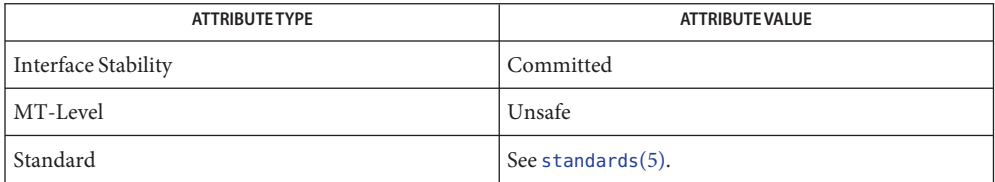

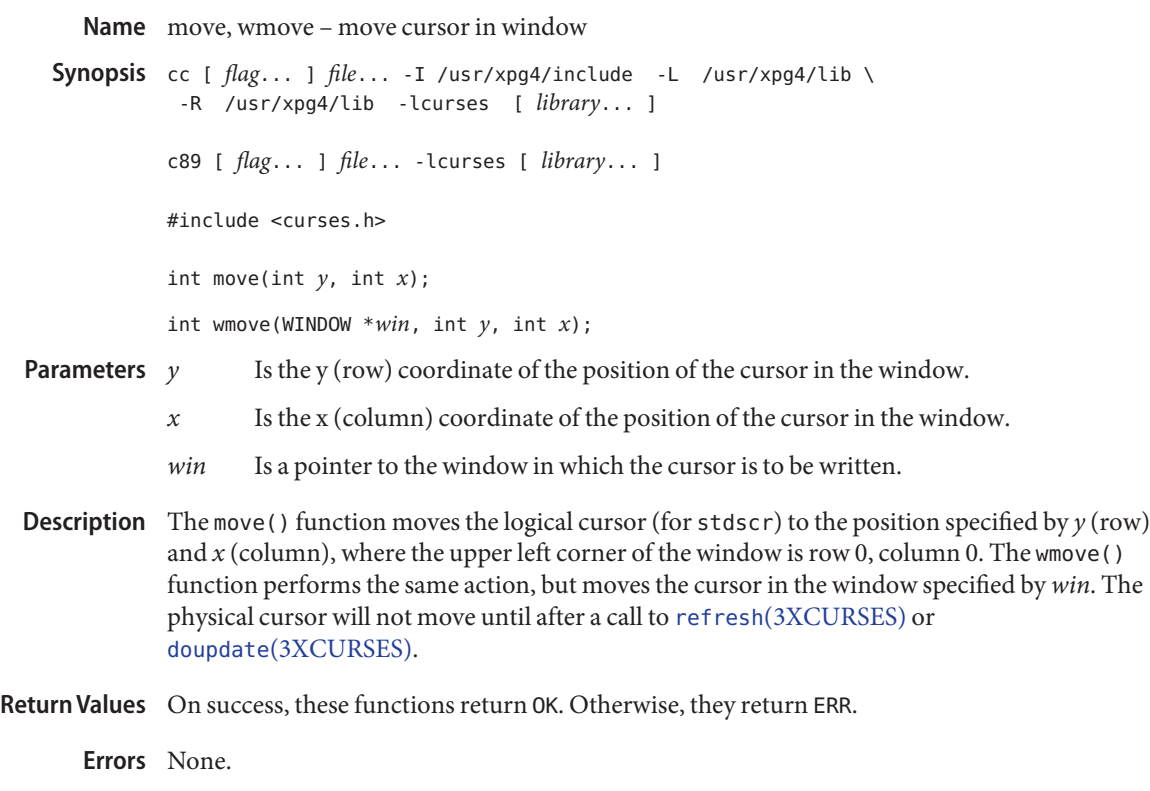

Attributes See [attributes](http://www.oracle.com/pls/topic/lookup?ctx=E26502&id=REFMAN5attributes-5)(5) for descriptions of the following attributes:

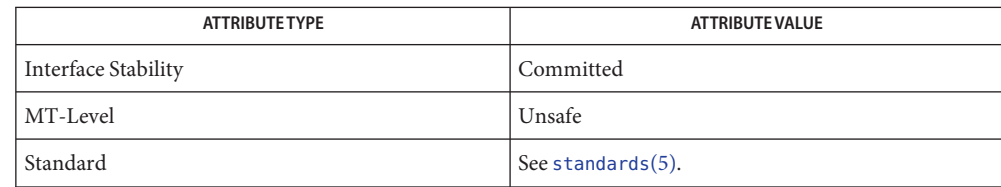

Name mvcur – move the cursor Synopsis cc [  $flag...$  ]  $file...$  -I /usr/xpg4/include -L /usr/xpg4/lib \ -R /usr/xpg4/lib -lcurses [ *library*... ] c89 [ *flag*... ] *file*... -lcurses [ *library*... ] #include <curses.h> int mvcur(int *oldrow*, int *oldcol*, int *newrow*, int *newcol*); Is the row from which cursor is to be moved. *oldcol* Is the column from which cursor is to be moved. *newrow* Is the row to which cursor is to be moved. *newcol* Is the column to which cursor is to be moved. Description The mvcur() function is a low-level function used only outside of X/Open Curses when the program has to deal directly with the terminfo database to handle certain terminal capabilities. The use of appropriate X/Open Curses functions is recommended in all other situations, so that X/Open Curses can track the cursor. The mvcur() function moves the cursor from the location specified by *oldrow* and *oldcol* to the location specified by *newrow* and *newcol*. A program using this function must keep track of the current cursor position. Return Values On success, the mvcur () function returns OK. Otherwise, it returns ERR. **Errors** None. **Parameters**

Attributes See [attributes](http://www.oracle.com/pls/topic/lookup?ctx=E26502&id=REFMAN5attributes-5)(5) for descriptions of the following attributes:

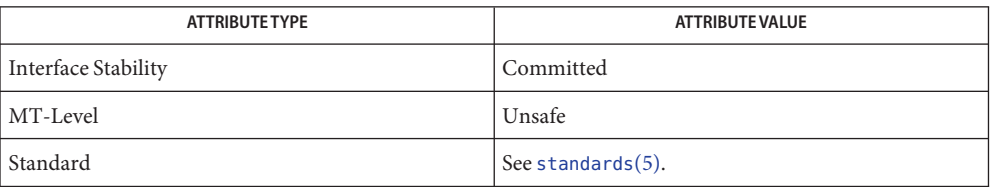

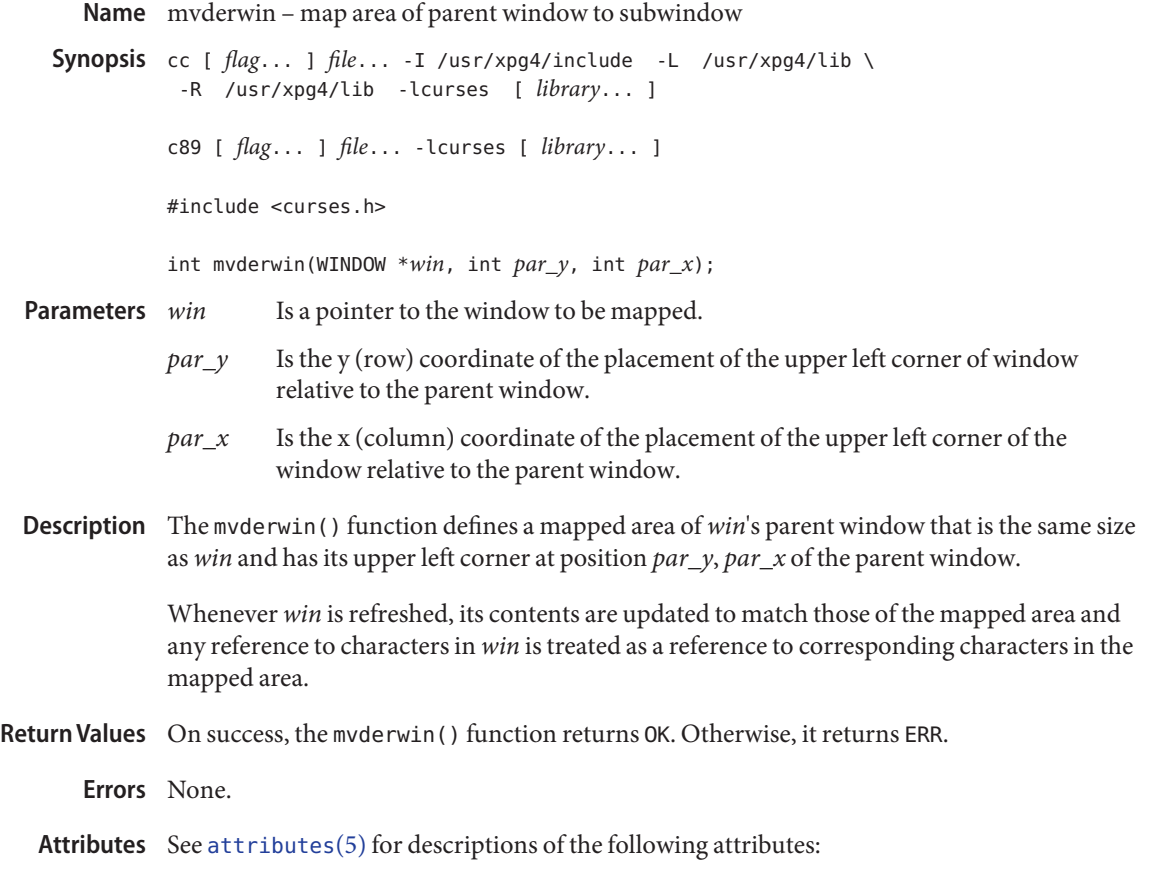

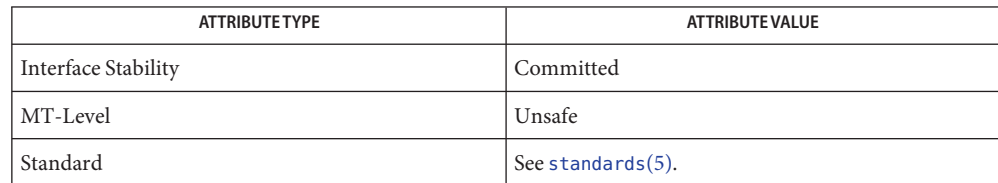

Name mvprintw, mvwprintw, printw, wprintw - print formatted output window Synopsis cc [  $flag...$  ]  $file...$  -I /usr/xpg4/include -L /usr/xpg4/lib \ -R /usr/xpg4/lib -lcurses [ *library*... ] c89 [ *flag*... ] *file*... -lcurses [ *library*... ] #include <curses.h> int mvprintw(int  $y$ , int  $x$ , char  $*fmt$ , ...); int mvwprintw(WINDOW \**win*, int *y*, int *x*, char \**fmt*, ...); int printw(char \**fmt*, ...); int wprintw(WINDOW \**win*, char \**fmt*, ...); *y* Is the y (row) coordinate position of the string's placement in the window. *x* Is the x (column) coordinate position of the string's placement in the window. *fmt* Is a printf() format string. *win* Is a pointer to the window in which the string is to be written. Description The mvprintw(), mvwprintw(), printw(), and wprintw() functions are analogous to [printf](http://www.oracle.com/pls/topic/lookup?ctx=E26502&id=REFMAN3Aprintf-3c)(3C). The effect of these functions is as though sprintf() were used to format the string, and then waddstr(3XCURSES) were used to add that multi-byte string to the current or specified window at the current or specified cursor position. **Parameters**

Return Values Upon successful completion, these functions return OK. Otherwise, they return ERR.

No errors are defined. **Errors**

Attributes See [attributes](http://www.oracle.com/pls/topic/lookup?ctx=E26502&id=REFMAN5attributes-5)(5) for descriptions of the following attributes:

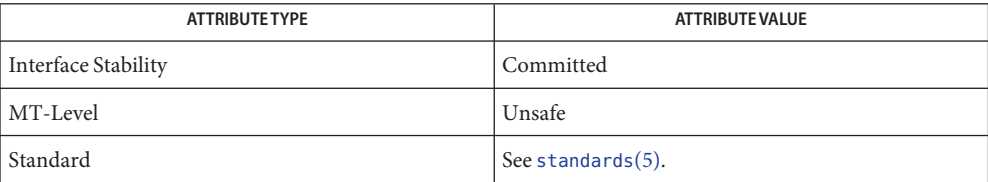

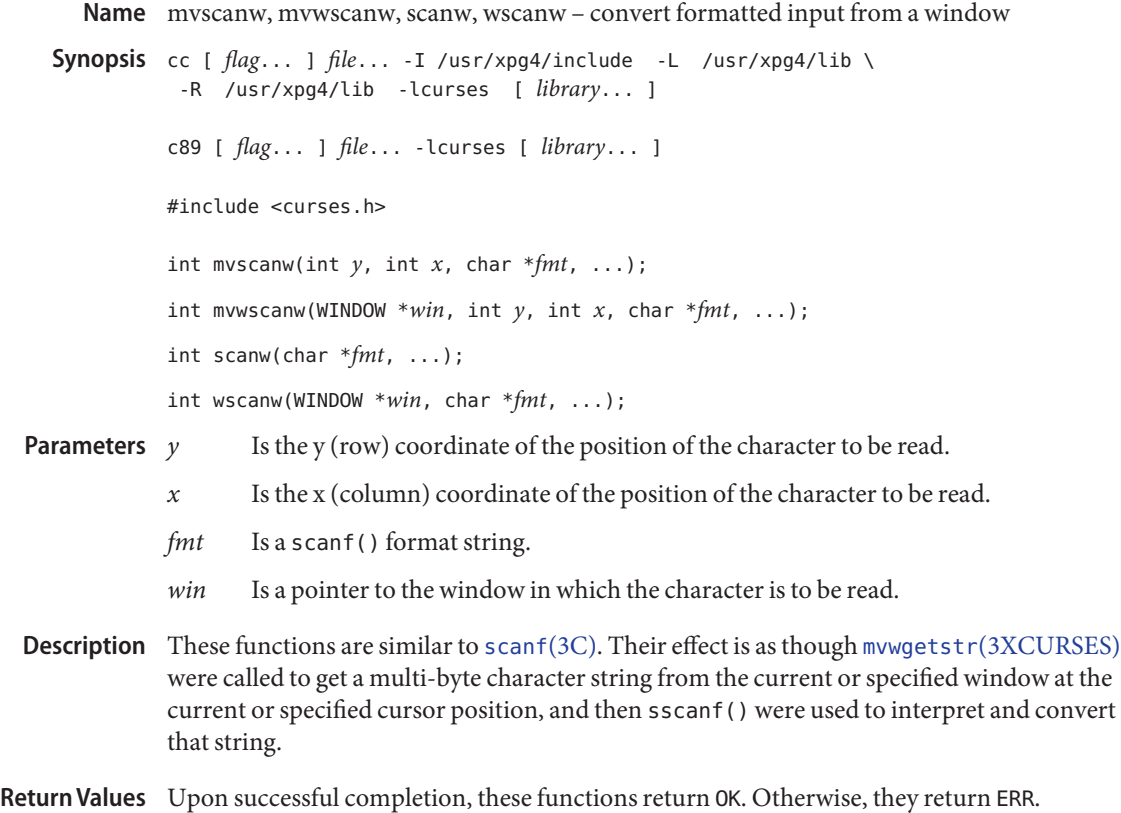

- No errors are defined. **Errors**
- Attributes See [attributes](http://www.oracle.com/pls/topic/lookup?ctx=E26502&id=REFMAN5attributes-5)(5) for descriptions of the following attributes:

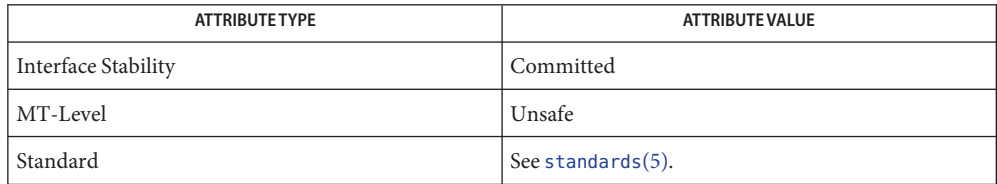

See Also getnstr[\(3XCURSES\),](#page-272-0) libcurses(3XCURSES), printw(3XCURSES), [scanf](http://www.oracle.com/pls/topic/lookup?ctx=E26502&id=REFMAN3Ascanf-3c)(3C), [wcstombs](http://www.oracle.com/pls/topic/lookup?ctx=E26502&id=REFMAN3Awcstombs-3c)(3C), [attributes](http://www.oracle.com/pls/topic/lookup?ctx=E26502&id=REFMAN5attributes-5)(5), [standards](http://www.oracle.com/pls/topic/lookup?ctx=E26502&id=REFMAN5standards-5)(5)

Name mvwin - move window Synopsis cc [  $flag...$  ]  $file...$  -I /usr/xpg4/include -L /usr/xpg4/lib \ -R /usr/xpg4/lib -lcurses [ *library*... ] c89 [ *flag*... ] *file*... -lcurses [ *library*... ] #include <curses.h> int mvwin(WINDOW \**win*, int *y*, int *x*); Is a pointer to the window to move. *y* Is the y (row) coordinate of the upper left corner of the window. *x* Is the x (column) coordinate of the upper left corner of the window. Description The mvwin() function moves the specified window (or subwindow), placing its upper left corner at the positions specified by *x* and *y*. The entire window must fit within the physical boundaries of the screen or an error results. In the case of a subwindow, the window must remain within the boundaries of the parent window. **Parameters**

Return Values On success, the mvwin() function returns OK. Otherwise, it returns ERR.

Errors None.

Attributes See [attributes](http://www.oracle.com/pls/topic/lookup?ctx=E26502&id=REFMAN5attributes-5)(5) for descriptions of the following attributes:

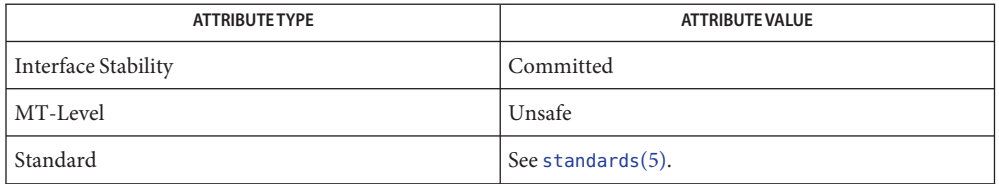

Name napms - sleep process for a specified length of time Synopsis cc [  $flag...$  ]  $file...$  -I /usr/xpg4/include -L /usr/xpg4/lib \ -R /usr/xpg4/lib -lcurses [ *library*... ] c89 [ *flag*... ] *file*... -lcurses [ *library*... ] #include <curses.h> int napms(int *ms*); Is the number of milliseconds to sleep. Description The napms () function sleeps for at least *ms* milliseconds. Return Values The napms () function always returns OK. **Errors** None. **Parameters**

Attributes See [attributes](http://www.oracle.com/pls/topic/lookup?ctx=E26502&id=REFMAN5attributes-5)(5) for descriptions of the following attributes:

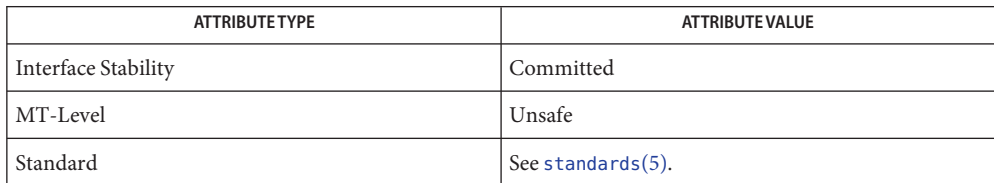

See Also [delay\\_output](#page-165-0)[\(3XCURSES\),](#page-272-0) libcurses(3XCURSES), [attributes](http://www.oracle.com/pls/topic/lookup?ctx=E26502&id=REFMAN5attributes-5)(5), [standards](http://www.oracle.com/pls/topic/lookup?ctx=E26502&id=REFMAN5standards-5)(5)

Name newpad, pnoutrefresh, prefresh, subpad - create or refresh a pad or subpad Synopsis cc [  $flag...$  ]  $file...$  -I /usr/xpg4/include -L /usr/xpg4/lib \ -R /usr/xpg4/lib -lcurses [ *library*... ] c89 [ *flag*... ] *file*... -lcurses [ *library*... ] #include <curses.h> WINDOW \*newpad(int *nlines*, int *ncols*); int pnoutrefresh(WINDOW \**pad*, int *pminrow*, int *pmincol*, int *sminrow*, int *smincol*,int *smaxrow*, int *smaxcol*); int prefresh(WINDOW \**pad*, int *pminrow*, int *pmincol*, int *sminrow*, int *smincol*,int *smaxrow*, int *smaxcol*); WINDOW \*subpad(WINDOW \**orig*, int *nlines*, int *ncols*); Is the number of lines in the pad to be created. *ncols* Is the number of columns in the pad to be created. *pad* Is a pointer to the pad to refresh. *pminrow* Is the row coordinate of the upper left corner of the pad rectangle to be copied *pmincol* Is the column coordinate of the upper left corner of the pad rectangle to be copied. *sminrow* Is the row coordinate of the upper left corner of the rectangle on the physical screen where pad is to be positioned. *smincol* Is the column coordinate of the upper left corner of the rectangle on the physical screen where pad is to be positioned. *smaxrow* Is the row coordinate of the lower right corner of the rectangle on the physical screen where the pad is to be positioned. *smaxcol* Is the column coordinate of the lower right corner of the rectangle on the physical screen where the pad is to be positioned. *orig* Is a pointer to the parent pad within which a sub-pad is created. The newpad() function creates a new pad with the specified number of lines and columns. A pointer to the new pad structure is returned. A pad differs from a window in that it is not **Parameters Description**

> Automatic refreshes by scrolling or echoing of input do not take place when pads are used. Pads have their own refresh commands, prefresh() and pnoutrefresh().

restricted to the size of the physical screen. It is useful when only part of a large window will be

displayed at any one time.

The prefresh() function copies the specified portion of the logical pad to the terminal screen. The parameters *pmincol* and *pminrow* specify the upper left corner of the rectangular area of the pad to be displayed. The lower right coordinate of the rectangular area of the pad that is to be displayed is calculated from the screen parameters (*sminrow*, *smincol*, *smaxrow*, *smaxcol*).

This function calls the pnoutrefresh() function to copy the specified portion of *pad* to the terminal screen and the doupdate[\(3XCURSES\)](#page-174-0) function to do the actual update. The logical cursor is copied to the same location in the physical window unless leaveok(3XCURSES) is enabled (in which case, the cursor is placed in a position that the program finds convenient).

When outputting several pads at once, it is often more efficient to call the pnout refresh() and doupdate() functions directly. A call to pnoutrefresh() for each pad first, followed by only one call to doupdate() to update the screen, results in one burst of output, fewer characters sent, and less CPU time used.

The subpad() function creates a sub-pad within the pad *orig* with the specified number of lines and columns. A pointer to the new pad structure is returned. The sub-pad is positioned in the middle of *orig*. Any changes made to one pad affect the other. touchwin(3XCURSES) or touchline(3XCURSES) will likely have to be called on pad *orig* to correctly update the window.

Return Values On success, the newpad () and subpad () functions returns a pointer to the new pad data structure. Otherwise, they return a null pointer.

> On success, the pnoutrefresh() and prefresh() functions return OK. Otherwise, they return ERR.

Attributes See [attributes](http://www.oracle.com/pls/topic/lookup?ctx=E26502&id=REFMAN5attributes-5)(5) for descriptions of the following attributes:

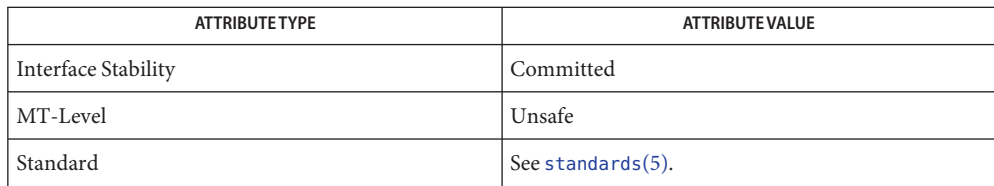

See Also clearok[\(3XCURSES\),](#page-174-0) doupdate(3XCURSES), [is\\_linetouched](#page-264-0)(3XCURSES), libcurses[\(3XCURSES\),](#page-272-0) pechochar[\(3XCURSES\),](#page-340-0) [attributes](http://www.oracle.com/pls/topic/lookup?ctx=E26502&id=REFMAN5attributes-5)(5), [standards](http://www.oracle.com/pls/topic/lookup?ctx=E26502&id=REFMAN5standards-5)(5)

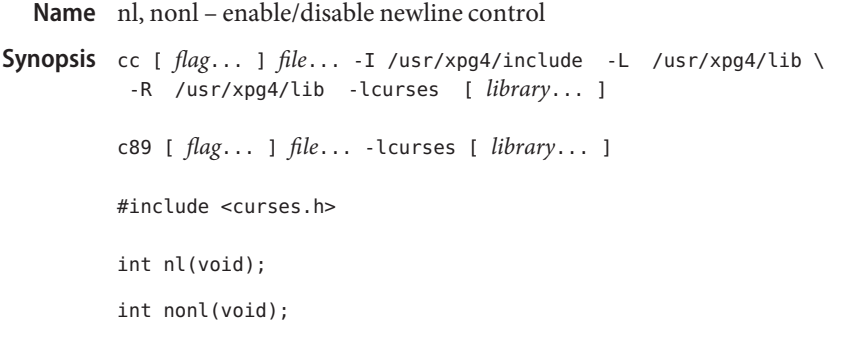

Description The nl() function enables the handling of newlines. The nl() function converts newline into carriage return and line feed on output and converts carriage return into newline on input. nonl() disables the handling of newlines.

> The handling of newlines is initially enabled. Disabling the handling of newlines results in faster cursor motion since X/Open Curses can use the line-feed capability more efficiently.

Return Values On success, these functions return OK. Otherwise, they return ERR.

**Errors** None.

Attributes See [attributes](http://www.oracle.com/pls/topic/lookup?ctx=E26502&id=REFMAN5attributes-5)(5) for descriptions of the following attributes:

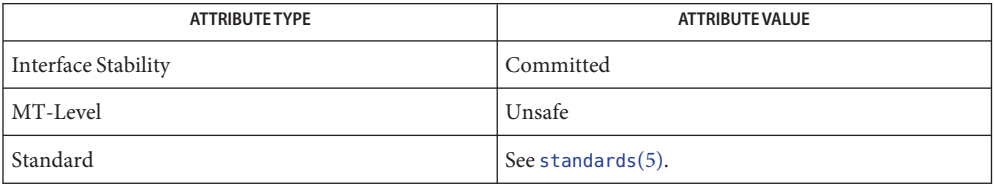

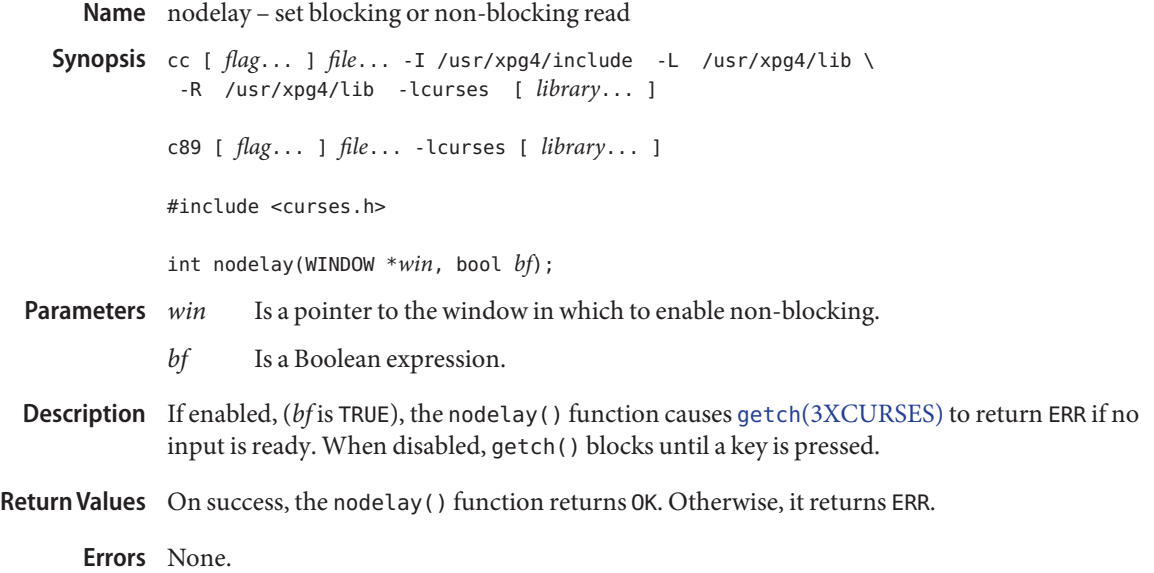

Attributes See [attributes](http://www.oracle.com/pls/topic/lookup?ctx=E26502&id=REFMAN5attributes-5)(5) for descriptions of the following attributes:

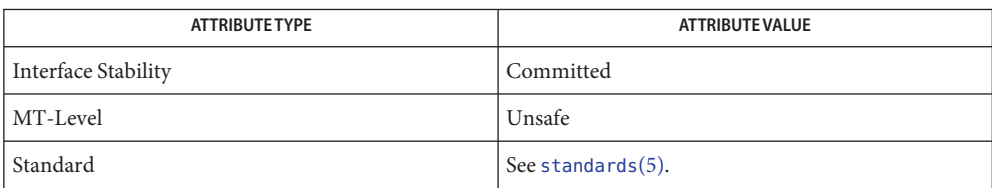

See Also getch[\(3XCURSES\),](#page-272-0) halfdelay(3XCURSES), libcurses(3XCURSES), notimeout[\(3XCURSES\),](#page-324-0) [attributes](http://www.oracle.com/pls/topic/lookup?ctx=E26502&id=REFMAN5attributes-5)(5), [standards](http://www.oracle.com/pls/topic/lookup?ctx=E26502&id=REFMAN5standards-5)(5)

Synopsis cc [  $flag...$  ]  $file...$  -I /usr/xpg4/include -L /usr/xpg4/lib \ -R /usr/xpg4/lib -lcurses [ *library*... ] c89 [ *flag*... ] *file*... -lcurses [ *library*... ] #include <curses.h> void noqiflush(void); void qiflush(void);

Name noqiflush, qiflush - control flush of input and output on interrupt

- Description The qiflush() function enables the flushing of input and output queues when an interrupt, quit, or suspend character is sent to the terminal. The noqiflush() function disables this flushing.
- Return Values These functions do not return a value.

**Errors** None

Attributes See [attributes](http://www.oracle.com/pls/topic/lookup?ctx=E26502&id=REFMAN5attributes-5)(5) for descriptions of the following attributes:

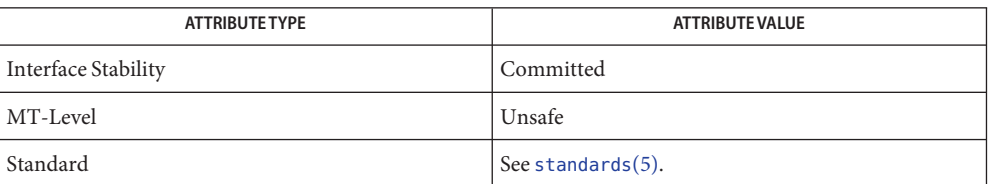
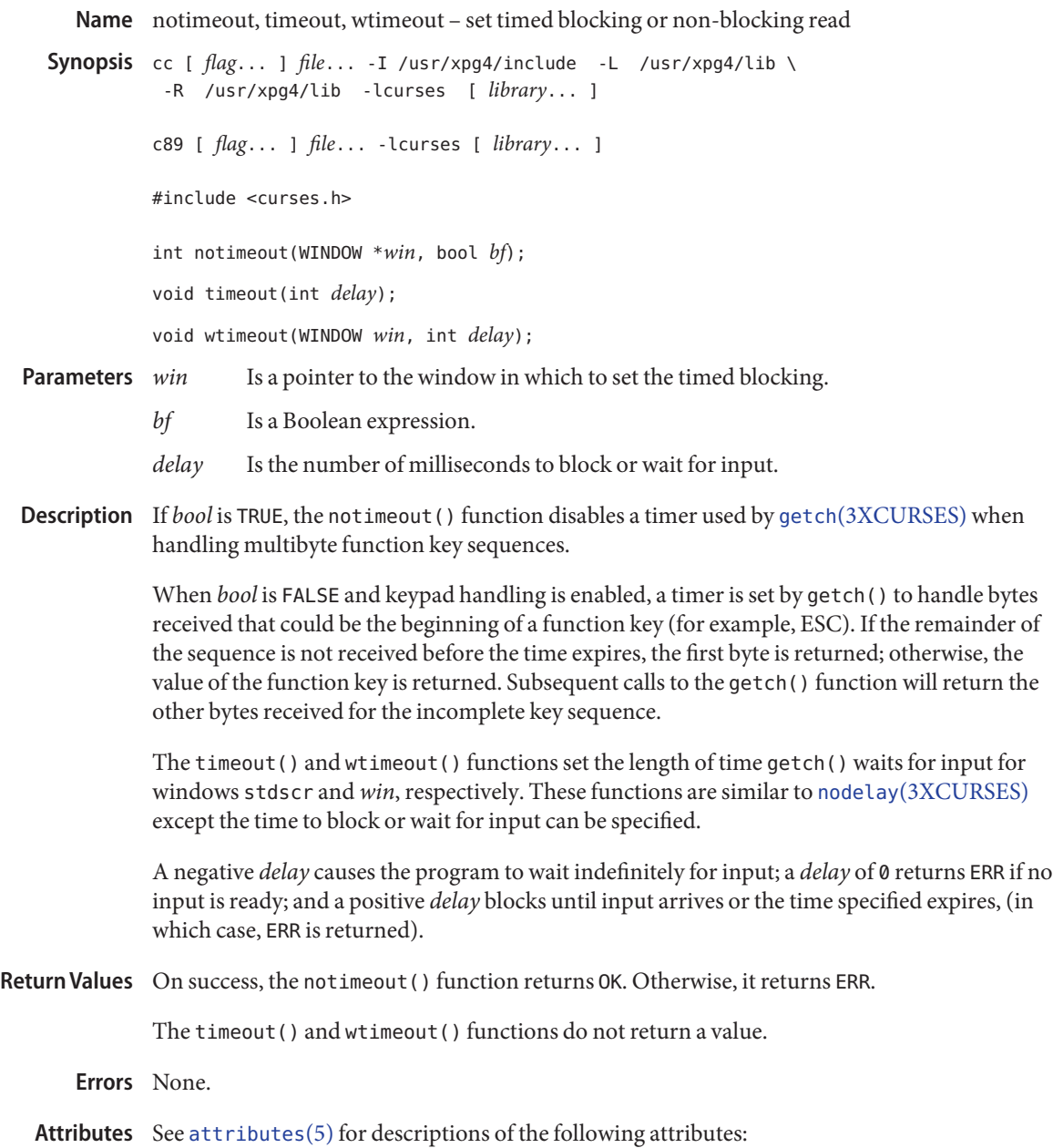

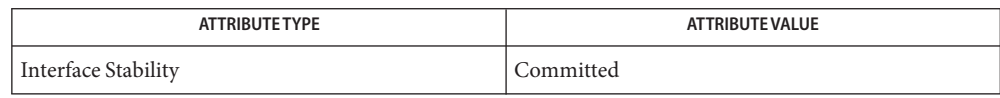

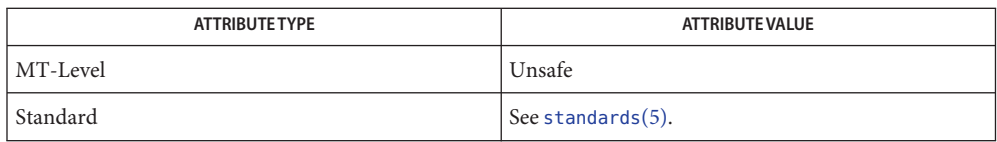

See Also getch[\(3XCURSES\),](#page-272-0) halfdelay(3XCURSES), libcurses(3XCURSES), nodelay[\(3XCURSES\),](#page-322-0) [attributes](http://www.oracle.com/pls/topic/lookup?ctx=E26502&id=REFMAN5attributes-5)(5), [standards](http://www.oracle.com/pls/topic/lookup?ctx=E26502&id=REFMAN5standards-5)(5)

Name overlay, overwrite - copy overlapped windows Synopsis cc [  $flag...$  ]  $file...$  -I /usr/xpg4/include -L /usr/xpg4/lib \ -R /usr/xpg4/lib -lcurses [ *library*... ] c89 [ *flag*... ] *file*... -lcurses [ *library*... ] #include <curses.h> int overlay(const WINDOW \**srcwin*, WINDOW \**dstwin*); int overwrite(const WINDOW \**srcwin*, WINDOW \**dstwin*); Is a pointer to the source window to be copied. *dstwin* Is a pointer to the destination window to be overlayed or overwritten. Description The overwrite() and overlay() functions overlay *srcwin* on top of *destwin*. The *srcwin* and *dstwin* arguments do not have to be the same size; only text where the two windows overlap is copied. The overwrite() function copies characters as though a sequence of win—wch( $3XCURSES$ ) and wadd wch(3XCURSES) were performed with the destination window's attributes and background attributes cleared. The overlay() function does the same thing, except that, whenever a character to be copied is the background character of the source window, overlay() does not copy the character but merely moves the destination cursor the width of the source background character. If any portion of the overlaying window border is not the first column of a multi-column character, then all the column positions will be replaced with the background character and rendition before the overlay is done. If the default background character is a multi-column character when this occurs, then these functions fail. Return Values Upon successful completion, these functions return OK. Otherwise, they return ERR. No errors are defined. **Errors EXAMPLE 1** Implement a pop-up dialog **Examples** The following example demonstrates the use of overwrite() to implement a pop-up dialog box. #include <curses.h> /\* Pop-up a window on top of curscr. If row and/or col are -1 then that dimension will be centered within curscr. Return 0 for success or -1 if malloc( ) failed. Pass back the working window and the saved window for the pop-up. The saved window should not be modified. **Parameters**

```
EXAMPLE 1 Implement a pop-up dialog (Continued)
 */
int
popup(work, save, nrows, ncols, row, col)
WINDOW **work, **save;
int nrows, ncols, row, col;
{
     int mr, mc;
     getmaxyx(curscr, mr, mc);
     /* Windows are limited to the size of curscr. */
     if (mr < nrows)
          nrows = mr;if (mc < ncols)
          ncols = mc:
     /* Center dimensions. */
     if (row == -1)
          row = (mr-nrows)/2;
     if (col == -1)col = (mc-ncols)/2;/* The window must fit entirely in curscr. */
     if (mr < row+nrows)
          row = 0;if (mc < col+ncols)
          col = 0;
     *work = newwin(nrows, ncols, row, col);
     if (*work == NULL)
          return (-1);
     if ((*)save = dupwin(*work)) == NULL {
          delwin(*work);
          return (-1);
     }
     overwrite(curscr, *save);
     return (0);
}
/*
 * Restore the region covered by a pop-up window.
 * Delete the working window and the saved window.
 * This function is the complement to popup( ). Return
 * 0 for success or -1 for an error.
 */
int
popdown(work, save)
WINDOW *work, *save;
{
     (void) wnoutrefresh(save);
     (void) delwin(save);
```

```
EXAMPLE 1 Implement a pop-up dialog (Continued)
     (void) delwin(work);
     return (0);
}
/*
 * Compute the size of a dialog box that would fit around
 * the string.
*/
void
dialsize(str, nrows, ncols)
char *str;
int *nrows, *ncols;
{
     int rows, cols, col;
     for (rows = 1, cols = col = 0; *str != '\0; ++str) {
          if (*str == '\n\cdotn') {
               if (cols < col)
                   cols = col;col = 0;++rows;
          } else {
               ++col;
          }
      }
      if (cols < col)
           cols = col;*nrows = rows;*ncols = cols;}
/*
 * Write a string into a dialog box.
*/
void
dialfill(w, s)
WINDOW *w;
char *s;
{
     int row;
     (void) wmove(w, 1, 1);
     for (row = 1; *s != '\0'; ++s) {
          (void) waddch(w, *((unsigned char*) s));
          if (*s == ' \n\cdot')wmove(w, ++row, 1);
     }
     box(w, 0, 0);
}
```

```
EXAMPLE 1 Implement a pop-up dialog (Continued)
void
dialog(str)
char *str;
{
    WINDOW *work, *save;
    int nrows, ncols, row, col;
    /* Figure out size of window. */
    dialsize(str, &nrows, &ncols);
    /* Create a centered working window with extra */
    /* room for a border. */(void) popup(&work, &save, nrows+2, ncols+2, -1, -1);
    /* Write text into the working window. */
    dialfill(work, str);
    /* Pause. Remember that wgetch( ) will do a wrefresh( ) */
    /* for us. */(void) wgetch(work);
    /* Restore curscr and free windows. */
     (void) popdown(work, save);
     /* Redraw curscr to remove window from physical screen. */
     (void) doupdate( );
}
```
Attributes See [attributes](http://www.oracle.com/pls/topic/lookup?ctx=E26502&id=REFMAN5attributes-5)(5) for descriptions of the following attributes:

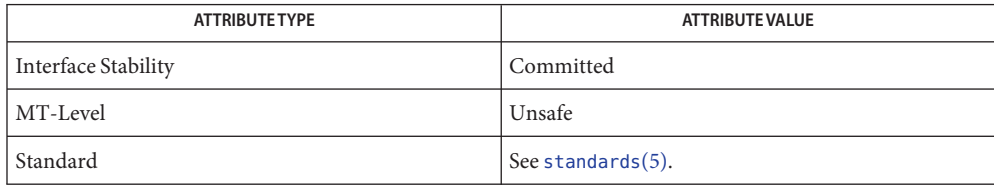

See Also copywin[\(3XCURSES\),](#page-272-0) libcurses(3XCURSES), wadd\_wch(3XCURSES), win wch(3XCURSES), [attributes](http://www.oracle.com/pls/topic/lookup?ctx=E26502&id=REFMAN5attributes-5)(5), [standards](http://www.oracle.com/pls/topic/lookup?ctx=E26502&id=REFMAN5standards-5)(5)

Name panel\_above, panel\_below - panels deck traversal primitives

<span id="page-330-0"></span>Synopsis cc [ *flag* ... ] *file* ... -lpanel -lcurses [ *library* .. ] #include <panel.h>

> PANEL \*panel\_above(PANEL \**panel*); PANEL \*panel\_below(PANEL \**panel*);

Description panel\_above() returns a pointer to the panel just above *panel*, or NULL if *panel* is the top panel. panel\_below() returns a pointer to the panel just below *panel*, or NULL if *panel* is the bottom panel.

> If NULL is passed for *panel*, panel\_above() returns a pointer to the bottom panel in the deck, and panel below() returns a pointer to the top panel in the deck.

- Return Values NULL is returned if an error occurs.
	- Attributes See [attributes](http://www.oracle.com/pls/topic/lookup?ctx=E26502&id=REFMAN5attributes-5)(5) for descriptions of the following attributes:

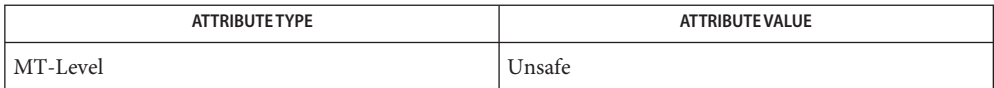

See Also curses[\(3CURSES\),](#page-333-0) panels(3CURSES), [attributes](http://www.oracle.com/pls/topic/lookup?ctx=E26502&id=REFMAN5attributes-5)(5)

These routines allow traversal of the deck of currently visible panels. **Notes**

<span id="page-331-0"></span>Name panel\_move, move\_panel - move a panels window on the virtual screen

Synopsis cc [ *flag* ... ] *file* ... -lpanel -lcurses [ *library* .. ] #include <panel.h>

int move\_panel(PANEL \**panel*, int *starty*, int *startx*);

- move\_panel() moves the curses window associated with *panel*so that its upper left-hand **Description** corner is at *starty*, *startx*. See usage note, below.
- Return Values OK is returned if the routine completes successfully, otherwise ERR is returned.

Attributes See [attributes](http://www.oracle.com/pls/topic/lookup?ctx=E26502&id=REFMAN5attributes-5)(5) for descriptions of the following attributes:

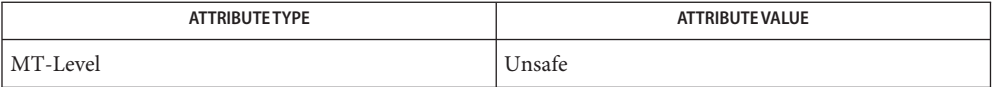

- See Also curses[\(3CURSES\),](#page-333-0) [panel\\_update](#page-337-0)(3CURSES), panels(3CURSES), [attributes](http://www.oracle.com/pls/topic/lookup?ctx=E26502&id=REFMAN5attributes-5)(5)
	- For panels windows, use move\_panel() instead of the mvwin() curses routine. Otherwise, **Notes** update panels() will not properly update the virtual screen.

<span id="page-332-0"></span>Name panel\_new, new\_panel, del\_panel - create and destroy panels Synopsis cc [ *flag* ... ] *file* ... -lpanel -lcurses [ *library* .. ] #include <panel.h> PANEL \*new\_panel(WINDOW \**win*); int del\_panel(PANEL \**panel*); Description new\_panel() creates a new panel associated with win and returns the panel pointer. The new panel is placed on top of the panel deck. del panel() destroys *panel*, but not its associated window. Return Values new\_panel() returns NULL if an error occurs. del win() returns OK if successful, ERR otherwise.

Attributes See [attributes](http://www.oracle.com/pls/topic/lookup?ctx=E26502&id=REFMAN5attributes-5)(5) for descriptions of the following attributes:

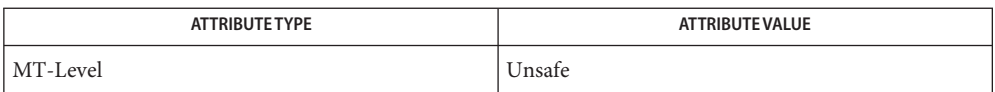

See Also curses[\(3CURSES\),](#page-333-0) [panel\\_update](#page-337-0)(3CURSES), panels(3CURSES), [attributes](http://www.oracle.com/pls/topic/lookup?ctx=E26502&id=REFMAN5attributes-5)(5)

<span id="page-333-0"></span>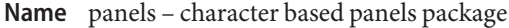

Synopsis #include <panel.h>

Description The panel library is built using the curses library, and any program using panels routines must call one of the curses initialization routines such as initscr. A program using these routines must be compiled with -lpanel and -lcurses on the cc command line.

> The panels package gives the applications programmer a way to have depth relationships between curses windows; a curses window is associated with every panel. The panels routines allow curses windows to overlap without making visible the overlapped portions of underlying windows. The initial curses window, stdscr, lies beneath all panels. The set of currently visible panels is the *deck* of panels.

> The panels package allows the applications programmer to create panels, fetch and set their associated windows, shuffle panels in the deck, and manipulate panels in other ways.

The following table lists each panels routine and the name of the manual page on which it is described. Routine Name Index

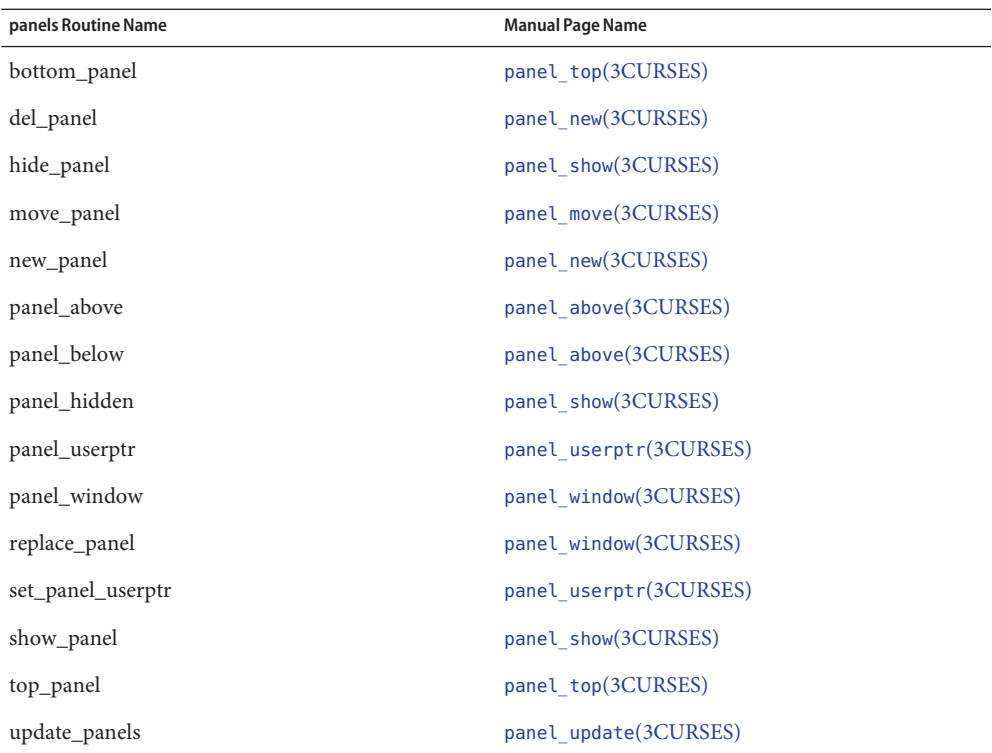

- Return Values Each panels routine that returns a pointer to an object returns NULL if an error occurs. Each panel routine that returns an integer, returns OK if it executes successfully and ERR if it does not.
	- Attributes See [attributes](http://www.oracle.com/pls/topic/lookup?ctx=E26502&id=REFMAN5attributes-5)(5) for descriptions of the following attributes:

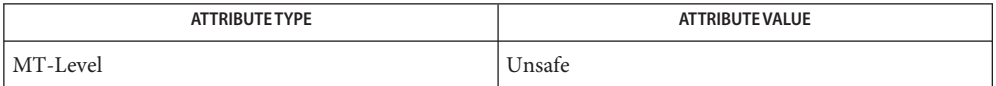

- See Also curses[\(3CURSES\),](#page-79-0) [attributes](http://www.oracle.com/pls/topic/lookup?ctx=E26502&id=REFMAN5attributes-5)(5) and 3X pages whose names begin "panel\_" for detailed routine descriptions.
	- Notes The header <panel.h> automatically includes the header <curses.h>.

<span id="page-335-0"></span>Name panel\_show, show\_panel, hide\_panel, panel\_hidden - panels deck manipulation routines

Synopsis cc [ *flag* ... ] *file* ... -lpanel -lcurses [ *library* .. ] #include <panel.h>

> int show\_panel(PANEL \**panel*); int hide\_panel(PANEL \**panel*); int panel\_hidden(PANEL \**panel*);

Description show\_panel() makes *panel*, previously hidden, visible and places it on top of the deck of panels.

> hide\_panel() removes *panel* from the panel deck and, thus, hides it from view. The internal data structure of the panel is retained.

panel\_hidden() returns TRUE (1) or FALSE (0) indicating whether or not *panel* is in the deck of panels.

- Return Values show\_panel() and hide\_panel() return the integer OK upon successful completion or ERR upon error.
	- Attributes See [attributes](http://www.oracle.com/pls/topic/lookup?ctx=E26502&id=REFMAN5attributes-5)(5) for descriptions of the following attributes:

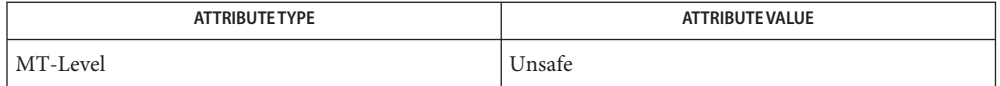

See Also curses[\(3CURSES\),](#page-333-0) [panel\\_update](#page-337-0)(3CURSES), panels(3CURSES), [attributes](http://www.oracle.com/pls/topic/lookup?ctx=E26502&id=REFMAN5attributes-5)(5)

Name panel\_top, top\_panel, bottom\_panel - panels deck manipulation routines

<span id="page-336-0"></span>Synopsis cc [ *flag* ... ] *file* ... -lpanel -lcurses [ *library* .. ] #include <panel.h>

> int top\_panel(PANEL \**panel*); int bottom\_panel(PANEL \**panel*);

Description top\_panel() pulls *panel* to the top of the desk of panels. It leaves the size, location, and contents of its associated window unchanged.

> bottom\_panel() puts *panel* at the bottom of the deck of panels. It leaves the size, location, and contents of its associated window unchanged.

Return Values All of these routines return the integer 0K upon successful completion or ERR upon error.

Attributes See [attributes](http://www.oracle.com/pls/topic/lookup?ctx=E26502&id=REFMAN5attributes-5)(5) for descriptions of the following attributes:

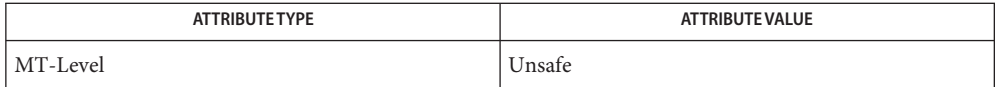

See Also curses[\(3CURSES\),](#page-333-0) [panel\\_update](#page-337-0)(3CURSES), panels(3CURSES), [attributes](http://www.oracle.com/pls/topic/lookup?ctx=E26502&id=REFMAN5attributes-5)(5)

<span id="page-337-0"></span>Name panel\_update, update\_panels - panels virtual screen refresh routine

Synopsis cc [ *flag* ... ] *file* ... -lpanel -lcurses [ *library* .. ] #include <panel.h>

void update\_panels(void);

- Description update\_panels() refreshes the virtual screen to reflect the depth relationships between the panels in the deck. The user must use the curses library call doupdate() (see curs refresh(3CURSES)) to refresh the physical screen.
- Attributes See [attributes](http://www.oracle.com/pls/topic/lookup?ctx=E26502&id=REFMAN5attributes-5)(5) for descriptions of the following attributes:

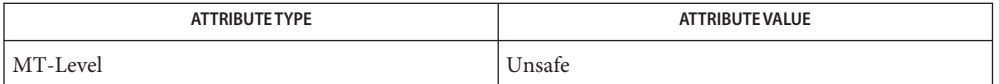

See Also [curs\\_refresh](#page-142-0)[\(3CURSES\),](#page-333-0) curses(3CURSES), panels(3CURSES), [attributes](http://www.oracle.com/pls/topic/lookup?ctx=E26502&id=REFMAN5attributes-5)(5)

Name panel\_userptr, set\_panel\_userptr - associate application data with a panels panel

<span id="page-338-0"></span>Synopsis cc [ *flag* ... ] *file* ... -lpanel -lcurses [ *library* .. ] #include <panel.h>

> int set\_panel\_userptr(PANEL \**panel*, char \**ptr*); char \* panel\_userptr(PANEL \**panel*);

Description Each panel has a user pointer available for maintaining relevant information.

set\_panel\_userptr() sets the user pointer of *panel* to *ptr*.

panel\_userptr() returns the user pointer of *panel*.

Return Values set\_panel\_userptr returns OK if successful, ERR otherwise.

panel\_userptr returns NULL if there is no user pointer assigned to *panel*.

Attributes See [attributes](http://www.oracle.com/pls/topic/lookup?ctx=E26502&id=REFMAN5attributes-5)(5) for descriptions of the following attributes:

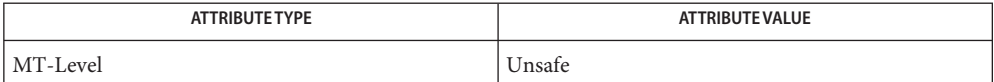

See Also curses[\(3CURSES\),](#page-333-0) panels(3CURSES), [attributes](http://www.oracle.com/pls/topic/lookup?ctx=E26502&id=REFMAN5attributes-5)(5)

<span id="page-339-0"></span>Name panel\_window, replace\_panel - get or set the current window of a panels panel

Synopsis cc [ *flag* ... ] *file* ... -lpanel -lcurses [ *library* .. ] #include <panel.h>

WINDOW \*panel\_window(PANEL \**panel*);

int replace\_panel(PANEL \**panel*, WINDOW \**win*);

**Description** panel\_window() returns a pointer to the window of *panel*.

replace\_panel() replaces the current window of *panel* with *win*.

Return Values panel\_window() returns NULL on failure.

replace\_panel() returns OK on successful completion, ERR otherwise.

Attributes See [attributes](http://www.oracle.com/pls/topic/lookup?ctx=E26502&id=REFMAN5attributes-5)(5) for descriptions of the following attributes:

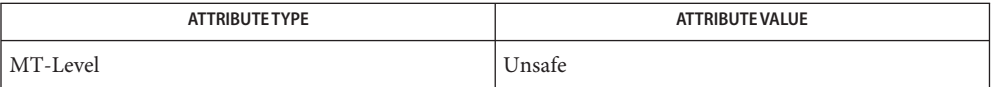

See Also curses[\(3CURSES\),](#page-333-0) panels(3CURSES), [attributes](http://www.oracle.com/pls/topic/lookup?ctx=E26502&id=REFMAN5attributes-5)(5)

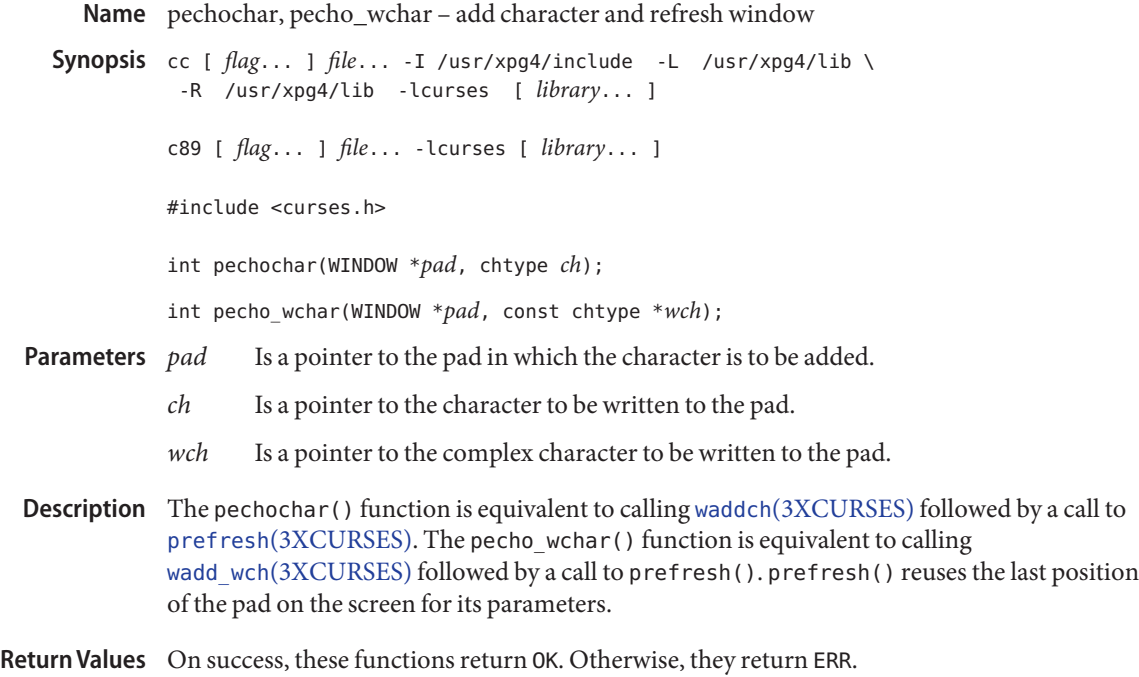

**Errors** None.

Attributes See [attributes](http://www.oracle.com/pls/topic/lookup?ctx=E26502&id=REFMAN5attributes-5)(5) for descriptions of the following attributes:

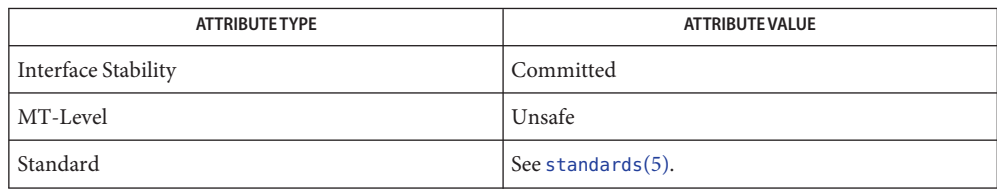

See Also add\_wch[\(3XCURSES\),](#page-319-0) addch(3XCURSES), libcurses(3XCURSES), newpad(3XCURSES), [attributes](http://www.oracle.com/pls/topic/lookup?ctx=E26502&id=REFMAN5attributes-5)(5), [standards](http://www.oracle.com/pls/topic/lookup?ctx=E26502&id=REFMAN5standards-5)(5)

```
Name plot, arc, box, circle, closepl, closevt, cont, erase, label, line, linemod, move, openpl, openvt,
          point, space – graphics interface
Synopsis cc [ flag ... ] file ... -lplot [ library... ]
          #include <plot.h>
          void arc(short x0, short y0, short x1, short y1, short x2,
               short y2);
          void box(short x0, short y0, short x1, short y1);
          void circle(short x, short y, short r);
          void closepl();
          void closevt();
          void cont(short x, short y);
          void erase();
          void label(char *s);
          void line(short x0, short y0, short x1, short y1);
          void linemod(char *s);
          void move(short x, short y);
          void openpl();
          void openvt();
          void point(short x, short y);
          void space(short x0, short y0, short x1, short y1);
```
Description These functions generate graphics output for a set of output devices. The format of the output is dependent upon which link editor option is used when the program is compiled and linked (see Link Editor).

The term current point refers to the current setting for the *x* and *y* coordinates.

The arc() function specifies a circular arc. The coordinates (*x0*, *y0*) specify the center of the arc. The coordinates (*x1*, *y1*) specify the starting point of the arc. The coordinates (*x2*, *y2*) specify the end point of the circular arc.

The box() function specifies a rectangle with coordinates (*x0*, *y0*), (*x0*, *y1*), (*x1*, *y0*), and (*x1*, *y1*). The current point is set to (*x1*, *y1*).

The circle() function specifies a circle with a center at the coordinates (*x*, *y*) and a radius of *r*.

The closevt() and closepl() functions flush the output.

The cont() function specifies a line beginning at the current point and ending at the coordinates  $(x, y)$ . The current point is set to  $(x, y)$ .

The erase() function starts another frame of output.

The label() function places the null terminated string *s*so that the first character falls on the current point. The string is then terminated by a NEWLINE character.

The line() function draws a line starting at the coordinates (*x0*, *y0*) and ending at the coordinates (*x1*, *y1*). The current point is set to (*x1*, *y1*).

The linemod() function specifies the style for drawing future lines. *s* may contain one of the following: dotted, solid, longdashed, shortdashed, or dotdashed.

The move() function sets the current point to the coordinates (*x*, *y*).

The openpl() or openvt() function must be called to open the device before any other plot functions are called.

The point() function plots the point given by the coordinates (*x*, *y*). The current point is set to (*x*, *y*).

The space() function specifies the size of the plotting area. The plot will be reduced or enlarged as necessary to fit the area specified. The coordinates (*x0*, *y0*) specify the lower left hand corner of the plotting area. The coordinates (*x1*, *y1*) specify the upper right hand corner of the plotting area.

- Link Editor Various flavors of these functions exist for different output devices. They are obtained by using the following  $ld(1)$  $ld(1)$  options:
	- -lplot device-independent graphics stream on standard output in the format described in plot(4B)
	- -l300 GSI 300 terminal
	- -l300s GSI 300S terminal
	- -l4014 Tektronix 4014 terminal
	- -l450 GSI 450 terminal

-lvt0

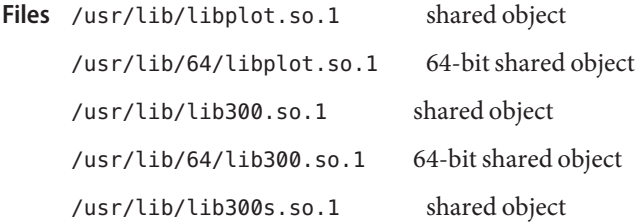

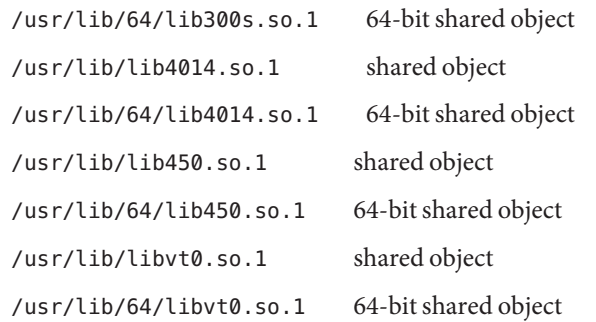

Attributes See [attributes](http://www.oracle.com/pls/topic/lookup?ctx=E26502&id=REFMAN5attributes-5)(5) for descriptions of the following attributes:

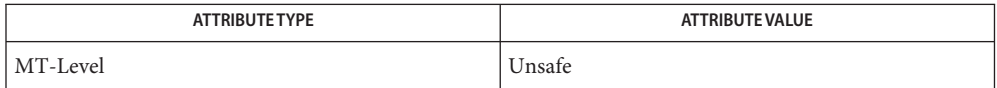

See Also ld[\(1\),](http://www.oracle.com/pls/topic/lookup?ctx=E26502&id=REFMAN1ld-1) [libplot](http://www.oracle.com/pls/topic/lookup?ctx=E26502&id=REFMAN3Flibplot-3lib)(3LIB), plot(4B), [attributes](http://www.oracle.com/pls/topic/lookup?ctx=E26502&id=REFMAN5attributes-5)(5)

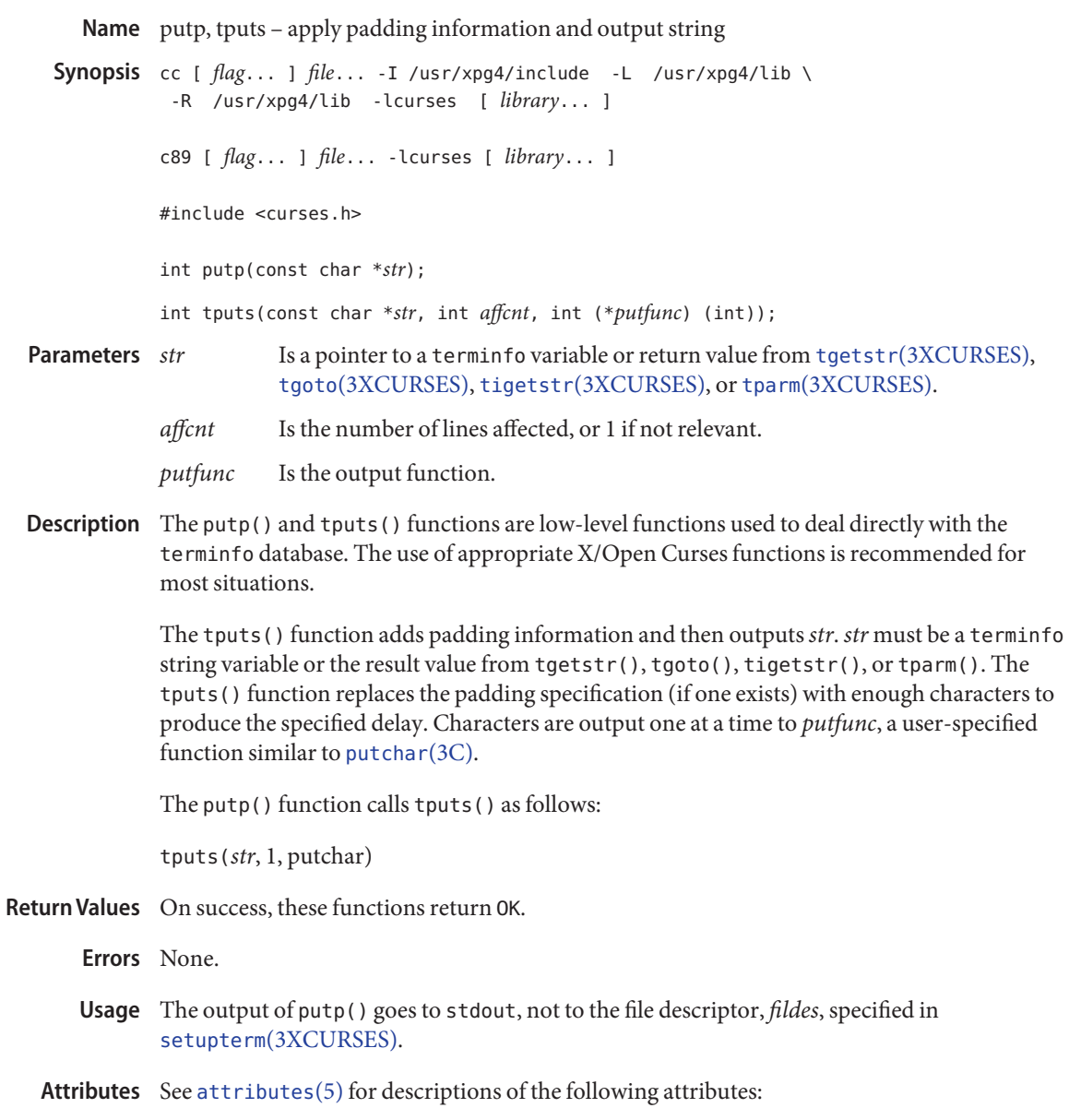

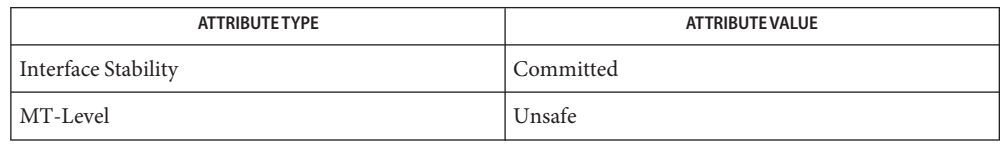

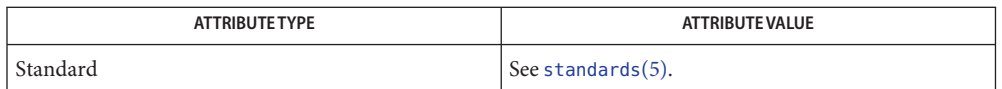

## libcurses[\(3XCURSES\),](#page-272-0) [putchar](http://www.oracle.com/pls/topic/lookup?ctx=E26502&id=REFMAN3Aputchar-3c)(3C), setupterm(3XCURSES), tgetent[\(3XCURSES\),](#page-362-0) **See Also** tigetflag[\(3XCURSES\),](#page-364-0) [terminfo](http://www.oracle.com/pls/topic/lookup?ctx=E26502&id=REFMAN4terminfo-4)(4), [attributes](http://www.oracle.com/pls/topic/lookup?ctx=E26502&id=REFMAN5attributes-5)(5), [standards](http://www.oracle.com/pls/topic/lookup?ctx=E26502&id=REFMAN5standards-5)(5)

Name redrawwin, wredrawln - redraw screen or portion of screen Synopsis cc [  $flag...$  ]  $file...$  -I /usr/xpg4/include -L /usr/xpg4/lib \ -R /usr/xpg4/lib -lcurses [ *library*... ] c89 [ *flag*... ] *file*... -lcurses [ *library*... ] #include <curses.h> int redrawwin(WINDOW \**win*); int wredrawln(WINDOW \**win*, int *beg\_line*, int *num\_lines*); Is a pointer to the window in which to redraw. *beg\_line* Is the first line to redraw. *num\_lines* Is the number of lines to redraw. Description The redrawwin() and wredrawln() functions force portions of a window to be redrawn to the terminal when the next refresh operation is performed. The redrawwin() function forces the entire window *win* to be redrawn, while the wredrawln() function forces only *num\_lines* lines starting with *beg\_line* to be redrawn. Normally, refresh operations use optimization methods to reduce the actual amount of the screen to redraw based on the current screen contents. These functions tell the refresh operations not to attempt any optimization when redrawing the indicated areas. These functions are useful when the data that exists on the screen is believed to be corrupt and for applications such as screen editors that redraw portions of the screen. **Parameters**

Return Values On success, these functions return OK. Otherwise, they return ERR.

Errors None.

Attributes See [attributes](http://www.oracle.com/pls/topic/lookup?ctx=E26502&id=REFMAN5attributes-5)(5) for descriptions of the following attributes:

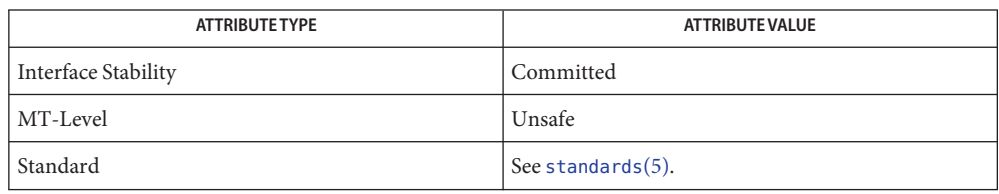

See Also doupdate[\(3XCURSES\),](#page-272-0) libcurses(3XCURSES), [attributes](http://www.oracle.com/pls/topic/lookup?ctx=E26502&id=REFMAN5attributes-5)(5), [standards](http://www.oracle.com/pls/topic/lookup?ctx=E26502&id=REFMAN5standards-5)(5)

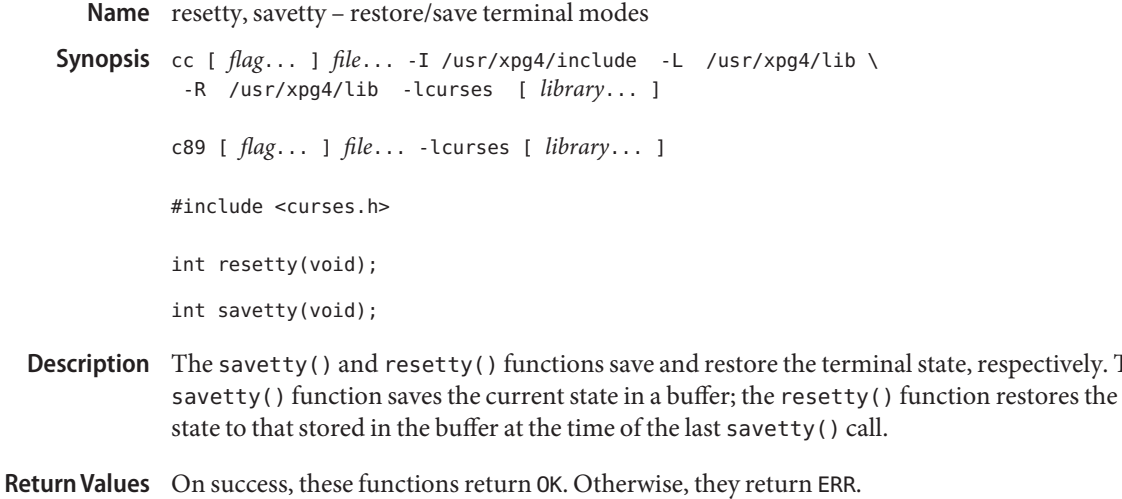

**Errors** None.

Attributes See [attributes](http://www.oracle.com/pls/topic/lookup?ctx=E26502&id=REFMAN5attributes-5)(5) for descriptions of the following attributes:

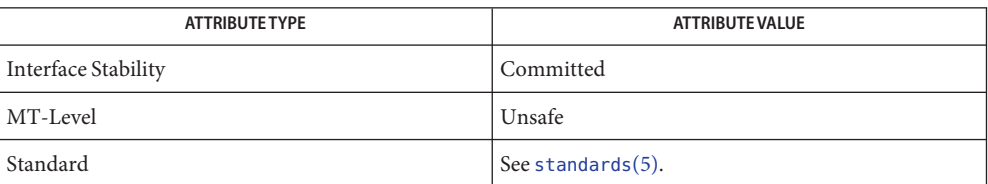

respectively. The

See Also libcurses[\(3XCURSES\),](#page-272-0) [attributes](http://www.oracle.com/pls/topic/lookup?ctx=E26502&id=REFMAN5attributes-5)(5), [standards](http://www.oracle.com/pls/topic/lookup?ctx=E26502&id=REFMAN5standards-5)(5)

<span id="page-348-0"></span>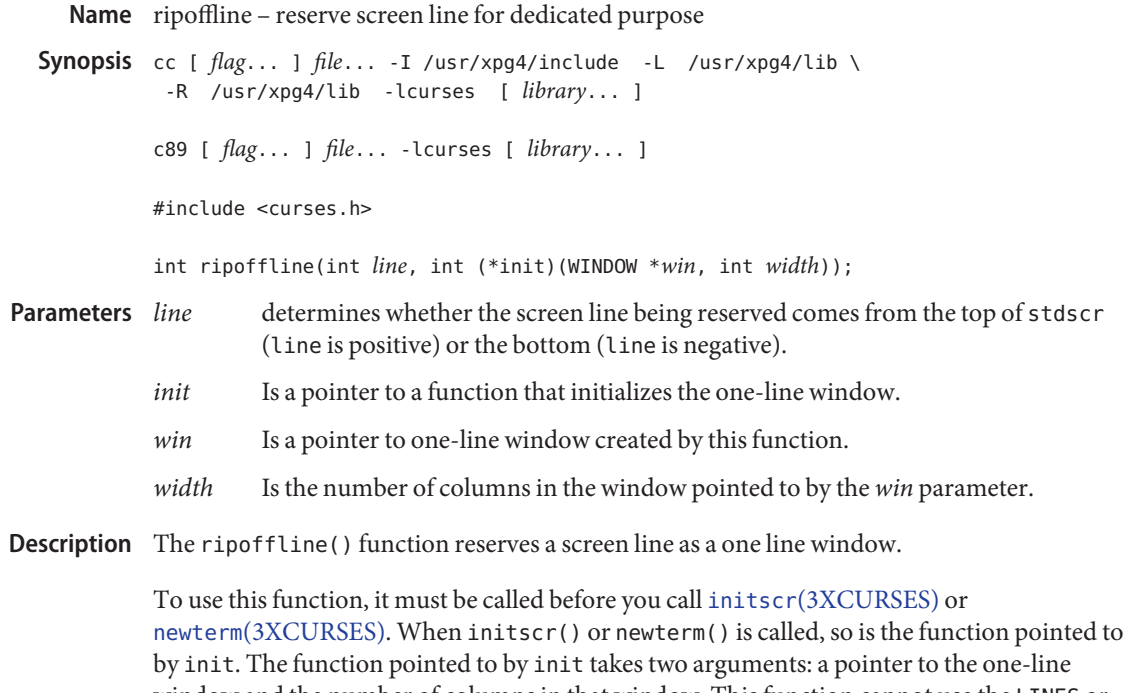

window and the number of columns in that window. This function cannot use the LINES or COLS variables and cannot call wrefresh(3XCURSES) or doupdate[\(3XCURSES\),](#page-174-0) but may call wnoutrefresh(3XCURSES).

Return Values The rioffline() function always returns OK.

**Errors** None.

Attributes See [attributes](http://www.oracle.com/pls/topic/lookup?ctx=E26502&id=REFMAN5attributes-5)(5) for descriptions of the following attributes:

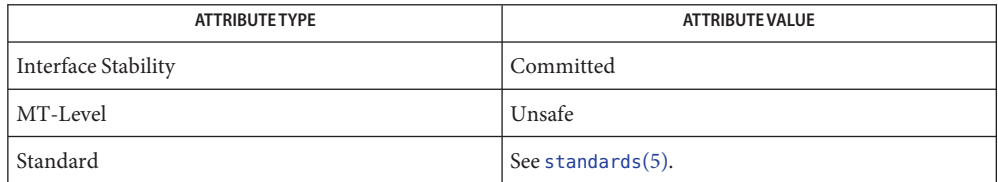

See Also doupdate[\(3XCURSES\),](#page-272-0) initscr(3XCURSES), libcurses(3XCURSES), slk\_attroff[\(3XCURSES\),](#page-354-0) [attributes](http://www.oracle.com/pls/topic/lookup?ctx=E26502&id=REFMAN5attributes-5)(5), [standards](http://www.oracle.com/pls/topic/lookup?ctx=E26502&id=REFMAN5standards-5)(5)

Name scr\_dump, scr\_init, scr\_restore, scr\_set – write screen contents to/from a file Synopsis cc [  $flag...$  ]  $file...$  -I /usr/xpg4/include -L /usr/xpg4/lib \ -R /usr/xpg4/lib -lcurses [ *library*... ] c89 [ *flag*... ] *file*... -lcurses [ *library*... ] #include <curses.h> int scr\_dump(const char \**filename*); int scr\_init(const char \**filename*); int scr\_restore(const char \**filename*); int scr\_set(const char \**filename*);

Is a pointer to the file in which screen contents are written. **Parameters**

Description These function perform input/output functions on a screen basis.

The scr\_dump() function writes the contents of the virtual screen, curscr, to *filename*.

The scr\_restore() function reads the contents of *filename* from curscr (which must have been written with scr\_dump()). The next refresh operation restores the screen to the way it looks in *filename*.

The scr\_init() function reads the contents of *filename* and uses those contents to initialize the X/Open Curses data structures to what is actually on screen. The next refresh operation bases its updates on this data, unless the terminal has been written to since *filename* was saved or the terminfo capabilities rmcup and nrrmc are defined for the current terminal.

The scr\_set() function combines scr\_restore() and scr\_init(). It informs the program that the contents of the file *filename* are what is currently on the screen and that the program wants those contents on the screen.

Return Values On success, these functions return OK. Otherwise, they return ERR.

**Errors** None.

Attributes See [attributes](http://www.oracle.com/pls/topic/lookup?ctx=E26502&id=REFMAN5attributes-5)(5) for descriptions of the following attributes:

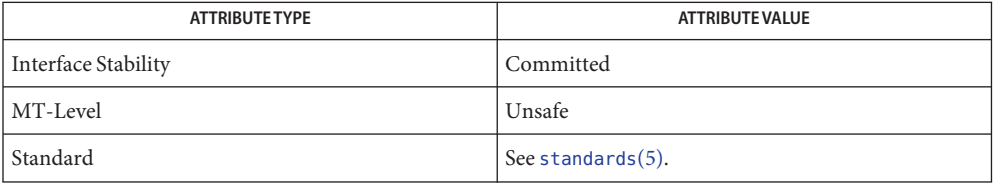

See Also delscreen[\(3XCURSES\),](#page-232-0) doupdate(3XCURSES), endwin(3XCURSES), getwin(3XCURSES), libcurses[\(3XCURSES\),](#page-272-0) [attributes](http://www.oracle.com/pls/topic/lookup?ctx=E26502&id=REFMAN5attributes-5)(5), [standards](http://www.oracle.com/pls/topic/lookup?ctx=E26502&id=REFMAN5standards-5)(5)

scrl, scroll, wscrl – scroll a window **Name**

Synopsis cc [  $flag...$  ]  $file...$  -I /usr/xpg4/include -L /usr/xpg4/lib \ -R /usr/xpg4/lib -lcurses [ *library*... ] c89 [ *flag*... ] *file*... -lcurses [ *library*... ] #include <curses.h> int scrl(int *n*); int scroll(WINDOW \**win*); int wscrl(WINDOW \**win*, int *n*); *n* number and direction of lines to scroll *win* pointer to the window in which to scroll Description The scroll() function scrolls the window win up one line. The current cursor position is not changed. The scrl() and wscrl() functions scroll the window stdscr or *win* up or down *n* lines, where *n* is a positive (scroll up) or negative (scroll down) integer. The scrollok(3XCURSES) function must be enabled for these functions to work. Return Values On success, these functions return OK. Otherwise, they return ERR. **Errors** None. Attributes See [attributes](http://www.oracle.com/pls/topic/lookup?ctx=E26502&id=REFMAN5attributes-5)(5) for descriptions of the following attributes: **Parameters**

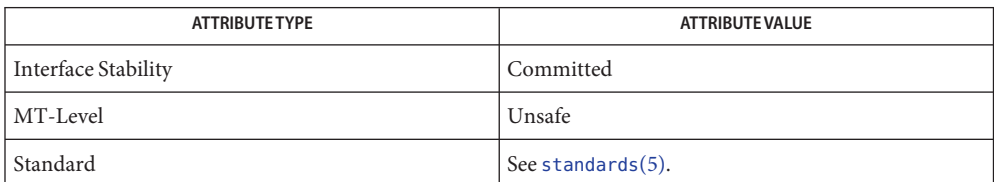

See Also clearok[\(3XCURSES\),](#page-272-0) libcurses(3XCURSES), [attributes](http://www.oracle.com/pls/topic/lookup?ctx=E26502&id=REFMAN5attributes-5)(5), [standards](http://www.oracle.com/pls/topic/lookup?ctx=E26502&id=REFMAN5standards-5)(5)

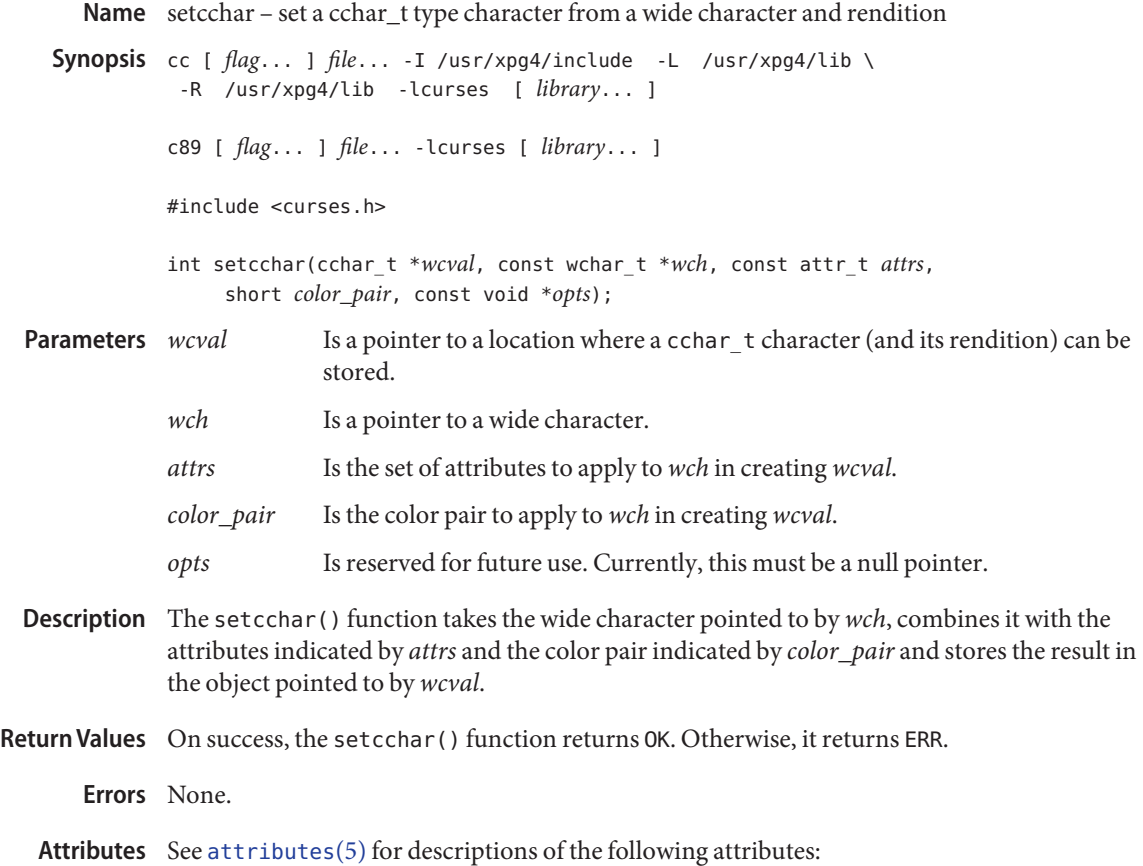

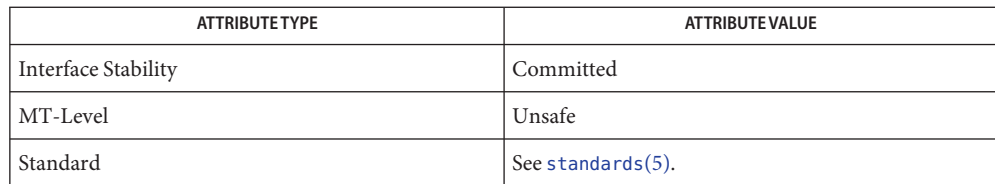

See Also attroff[\(3XCURSES\),](#page-219-0) [can\\_change\\_color](#page-41-0)(3XCURSES), getcchar(3XCURSES), libcurses[\(3XCURSES\),](#page-272-0) [attributes](http://www.oracle.com/pls/topic/lookup?ctx=E26502&id=REFMAN5attributes-5)(5), [standards](http://www.oracle.com/pls/topic/lookup?ctx=E26502&id=REFMAN5standards-5)(5)

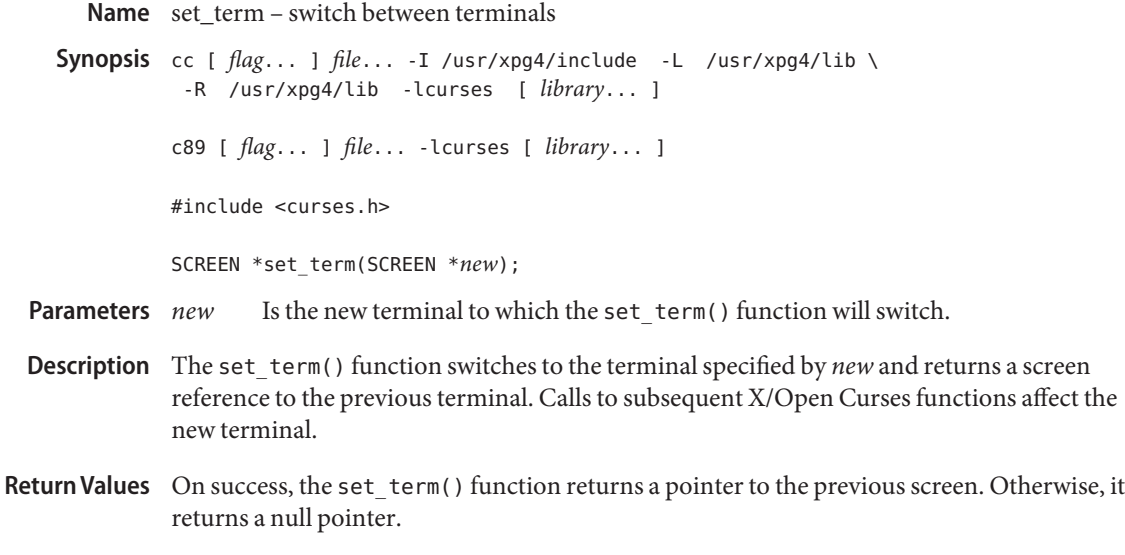

**Errors** None.

Attributes See [attributes](http://www.oracle.com/pls/topic/lookup?ctx=E26502&id=REFMAN5attributes-5)(5) for descriptions of the following attributes:

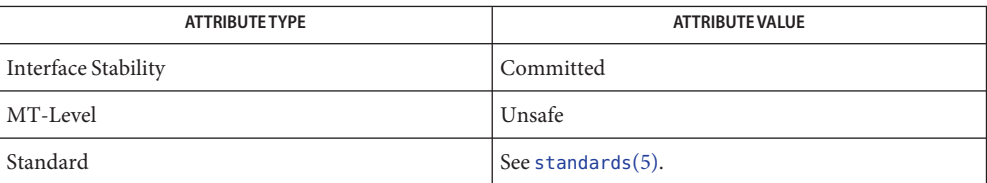

See Also libcurses[\(3XCURSES\),](#page-272-0) [attributes](http://www.oracle.com/pls/topic/lookup?ctx=E26502&id=REFMAN5attributes-5)(5), [standards](http://www.oracle.com/pls/topic/lookup?ctx=E26502&id=REFMAN5standards-5)(5)

```
slk_attroff, slk_attr_off, slk_attron, slk_attr_on, slk_attrset, slk_attr_set, slk_clear, slk_color,
Name
            slk_init, slk_label, slk_noutrefresh, slk_refresh, slk_restore, slk_set, slk_touch, slk_wset – soft
            label functions
  Synopsis cc [ flag... ] file... -I /usr/xpg4/include -L /usr/xpg4/lib \
             -R /usr/xpg4/lib -lcurses [ library... ]
            c89 [ flag... ] file... -lcurses [ library... ]
            #include <curses.h>
            int slk_attroff(const chtype attrs);
            int slk_attr_off(const attr_t attrs, void *opts);
            int slk_attron(const chtype attrs);
            int slk_attr_on(const attr_t attrs, void *opts);
            int slk_attrset(const chtype attrs);
            int slk_attr_set(const attr_t attrs, short color_pair_number, void *opts);
            int slk clear(void);
            int slk_color(short color_pair_number);
            int slk_init(int fmt);
            char *slk_label(int labnum);
            int slk noutrefresh(void);
            int slk refresh(void);
            int slk restore(void);
            int slk_set(int labnum, const char *label, int justify);
            int slk_touch(void);
            int slk_wset(int labnum, const wchar_t *label, int justify);
                                  are the window attributes to be added or removed.
            opts Is reserved for future use. Currently, this must be a null pointer.
            color_pair_number Is a color pair.
            fmt Is the format of how the labels are arranged on the screen.
            labnum Is the number of the soft label.
            label Is the name to be given to a soft label.
            justify Is a number indicating how to justify the label name.
Parameters
```
Description The Curses interface manipulates the set of soft function-key labels that exist on many terminals. For those terminals that do not have soft labels, Curses takes over the bottom line of *stdscr*, reducing the size of *stdscr* and the value of the LINES external variable. There can be up to eight labels of up to eight display columns each.

> To use soft labels, slk\_init() must be called before calling initscr[\(3XCURSES\),](#page-244-0) newterm(3XCURSES), or ripoffline[\(3XCURSES\).](#page-348-0) If initscr() eventually uses a line from *stdscr*to emulate the soft labels, then *fmt* determines how the labels are arranged on the screen. Setting *fmt* to 0 indicates a 3-2-3 arrangement of the labels; 1 indicates a 4-4 arrangement. Other values for*fmt* are unspecified.

The slk init() function has the effect of calling ripoffline() to reserve one screen line to accommodate the requested format.

The slk set() and slk wset() functions specify the text of soft label number *labnum*, within the range from 1 to and including 8. The *label* argument is the string to be put the lable. With slk set() and slk wset(), the width of the label is limited to eight columns positions. A null string or a null pointer specifies a blank label. The *justify* argument can have the following values to indicate how to justify *label* within the space reserved for it:

- 0 Align the start of *label* with the start of the space
- 1 Center*label* within the space
- 2 Align the end of *label* with the end of the space

The slk refresh() and slk noutrefresh() functions correspond to the wrefresh(3XCURSES) and wnoutrefresh(3XCURSES) functions.

The slk\_label() function obtains soft label number*labnum*.

The slk clear() function immediately clears the soft labels from the screen.

The slk restore() function immediately restores the soft labels to the screen after a call to slk\_clear().

The slk\_touch() function forces all the soft labels to be output the next time slk\_refresh() or slk\_noutrefresh() is called.

The slk\_attron(), slk\_attrset(), and slk\_attroff() functions correspond to the attron(3XCURSES), attrset(3XCURSES), and attroff[\(3XCURSES\)](#page-29-0) functions. They have an effect only if soft labels are stimulated on the bottom line of the screen.

The slk attr on(), slk attr off(), slk attr set() and slk color() functions correspond to the attr\_on(3XCURSES), attr\_off(3XCURSES), attr\_set(3XCURSES), and color set(3XCURSES) functions. As a result, they support color and the attribute constants with the WA prefix.

The *opts* argument is reserved for definition in a future release. Currently, the *opts* argument is a null pointer.

Return Values Upon successful completion, the slk\_label() function returns the requested label with leading and trailing blanks stripped. Otherwise, it returns a null pointer.

Upon successful completion, the other functions return OK. Otherwise, they return ERR.

- No errors are defined. **Errors**
- When using multi-byte character sets, applications should check the width of the string by **Usage** calling [mbstowcs](http://www.oracle.com/pls/topic/lookup?ctx=E26502&id=REFMAN3Ambstowcs-3c)(3C) and then [wcswidth](http://www.oracle.com/pls/topic/lookup?ctx=E26502&id=REFMAN3Awcswidth-3c)(3C) before calling slk set(). When using wide characters, applications should check the width of the string by calling wcswidth() before calling slk set().

Since the number of columns that a wide string will occupy is codeset-specific, call [wcwidth](http://www.oracle.com/pls/topic/lookup?ctx=E26502&id=REFMAN3Awcwidth-3c)(3C) and [wcswidth](http://www.oracle.com/pls/topic/lookup?ctx=E26502&id=REFMAN3Awcswidth-3c)(3C) to check the number of column positions in the string before calling slk wset().

Most applications would use slk nout refresh() because a wrefresh() is likely to follow soon.

Attributes See [attributes](http://www.oracle.com/pls/topic/lookup?ctx=E26502&id=REFMAN5attributes-5)(5) for descriptions of the following attributes:

| <b>ATTRIBUTE TYPE</b>      | <b>ATTRIBUTE VALUE</b> |
|----------------------------|------------------------|
| <b>Interface Stability</b> | Committed              |
| MT-Level                   | Unsafe                 |
| Standard                   | See standards $(5)$ .  |

See Also attr\_get[\(3XCURSES\),](#page-170-0) attroff(3XCURSES), delscreen(3XCURSES), libcurses[\(3XCURSES\),](#page-272-0) [mbstowcs](http://www.oracle.com/pls/topic/lookup?ctx=E26502&id=REFMAN3Ambstowcs-3c)(3C), ripoffline[\(3XCURSES\),](#page-348-0) [wcswidth](http://www.oracle.com/pls/topic/lookup?ctx=E26502&id=REFMAN3Awcswidth-3c)(3C), [wcwidth](http://www.oracle.com/pls/topic/lookup?ctx=E26502&id=REFMAN3Awcwidth-3c) $(3C)$ , [attributes](http://www.oracle.com/pls/topic/lookup?ctx=E26502&id=REFMAN5attributes-5) $(5)$ , [standards](http://www.oracle.com/pls/topic/lookup?ctx=E26502&id=REFMAN5standards-5) $(5)$ 

Synopsis cc [  $flag...$  ]  $file...$  -I /usr/xpg4/include -L /usr/xpg4/lib \ -R /usr/xpg4/lib -lcurses [ *library*... ] c89 [ *flag*... ] *file*... -lcurses [ *library*... ] #include <curses.h> int standend(void); int standout(void); int wstandend(WINDOW \**win*); int wstandout(WINDOW \**win*); Is a pointer to the window in which attribute changes are to be made. Description The standend() and wstandend() functions turn off all attributes associated with stdscr and *win* respectively. The standout() and wstandout() functions turn on the A\_STANDOUT attribute of stdscr and *win* respectively. **Parameters**

Name standend, standout, wstandend, wstandout - set/clear window attributes

- Return Values These functions always return 1.
	- Errors None.
	- Attributes See [attributes](http://www.oracle.com/pls/topic/lookup?ctx=E26502&id=REFMAN5attributes-5)(5) for descriptions of the following attributes:

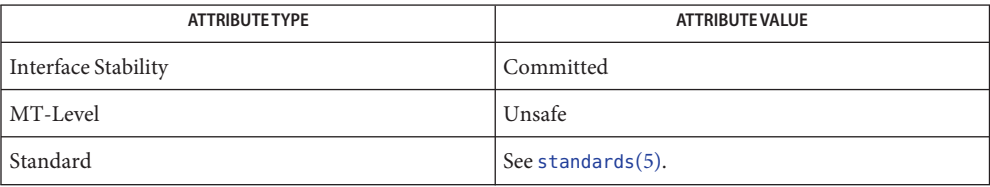

See Also attr\_get[\(3XCURSES\),](#page-272-0) attroff(3XCURSES), libcurses(3XCURSES), [attributes](http://www.oracle.com/pls/topic/lookup?ctx=E26502&id=REFMAN5attributes-5)(5), [standards](http://www.oracle.com/pls/topic/lookup?ctx=E26502&id=REFMAN5standards-5)(5)

Name stdscr - default window

Synopsis cc [  $flag...$  ]  $file...$  -I /usr/xpg4/include -L /usr/xpg4/lib \ -R /usr/xpg4/lib -lcurses [ *library*... ] c89 [ *flag*... ] *file*... -lcurses [ *library*... ] #include <curses.h> extern WINDOW \*stdscr;

- Description The external variable stdscr specifies the default window used by functions that to not specify a window using an argument of type WINDOW \*. Other windows may be created using newwin().
- Attributes See [attributes](http://www.oracle.com/pls/topic/lookup?ctx=E26502&id=REFMAN5attributes-5)(5) for descriptions of the following attributes:

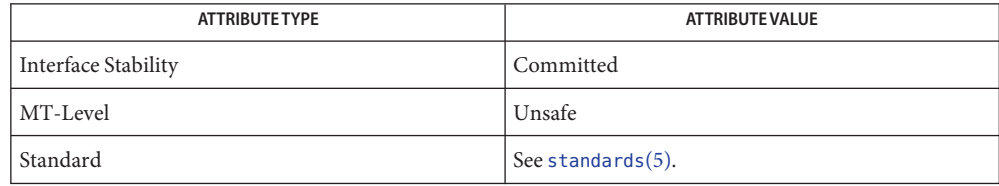

See Also derwin[\(3XCURSES\),](#page-272-0) libcurses(3XCURSES), [attributes](http://www.oracle.com/pls/topic/lookup?ctx=E26502&id=REFMAN5attributes-5)(5), [standards](http://www.oracle.com/pls/topic/lookup?ctx=E26502&id=REFMAN5standards-5)(5)

Name syncok, wcursyncup, wsyncdown, wsyncup - synchronize window with its parents or children

Synopsis cc [  $flag...$  ]  $file...$  -I /usr/xpg4/include -L /usr/xpg4/lib \ -R /usr/xpg4/lib -lcurses [ *library*... ] c89 [ *flag*... ] *file*... -lcurses [ *library*... ] #include <curses.h> int syncok(WINDOW \**win*, bool *bf*); void wcursyncup(WINDOW \**win*); void wsyncdown(WINDOW \**win*); void wsyncup(WINDOW \**win*); Is a pointer to a window. *bf* Is a Boolean expression. **Parameters**

Description The syncok() function uses the value of *bf* to determine whether or not the window *win's* ancestors are implicitly touched whenever there is a change to *win*. If *bf* is TRUE, this touching occurs. If *bf* is FALSE, it does not occur. The initial value for *bf* is FALSE.

The wcursyncup() function moves the cursor in *win*'s ancestors to match its position in *win*.

The wsyncdown() function touches *win* if any of its ancestors have been touched.

The wsyncup() function touches all ancestors of *win*.

Return Values On success, the syncok() function returns OK. Otherwise, it returns ERR.

The other functions do not return a value.

**Errors** None.

Attributes See [attributes](http://www.oracle.com/pls/topic/lookup?ctx=E26502&id=REFMAN5attributes-5)(5) for descriptions of the following attributes:

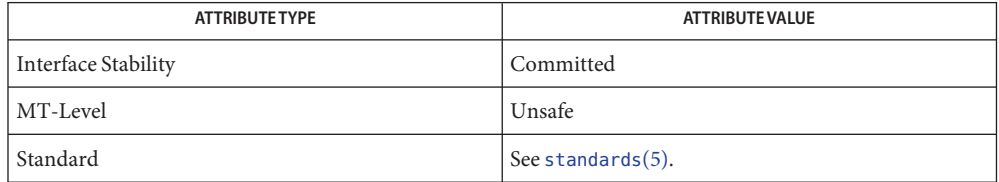

See Also derwin[\(3XCURSES\),](#page-174-0) doupdate(3XCURSES), [is\\_linetouched](#page-264-0)(3XCURSES), libcurses[\(3XCURSES\),](#page-272-0) [attributes](http://www.oracle.com/pls/topic/lookup?ctx=E26502&id=REFMAN5attributes-5)(5), [standards](http://www.oracle.com/pls/topic/lookup?ctx=E26502&id=REFMAN5standards-5)(5)
Name termattrs, term\_attrs - get supported terminal video attributes

Synopsis cc [  $flag...$  ]  $file...$  -I /usr/xpg4/include -L /usr/xpg4/lib \ -R /usr/xpg4/lib -lcurses [ *library*... ] c89 [ *flag*... ] *file*... -lcurses [ *library*... ] #include <curses.h> chtype termattrs(void); attr\_t term\_attrs(void);

Description The termattrs() function extracts the video attributes of the current terminal which is supported by the chtype data type.

> The term\_attrs() function extracts information for the video attributes of the current terminal which is supported for a cchar\_t.

Return Values The termattrs() function returns a logical OR of A\_ values of all video attributes supported by the terminal.

> The term  $atts()$  function returns a logical OR of WA values of all video attributes supported by the terminal.

- No errors are defined. **Errors**
- Attributes See [attributes](http://www.oracle.com/pls/topic/lookup?ctx=E26502&id=REFMAN5attributes-5)(5) for descriptions of the following attributes:

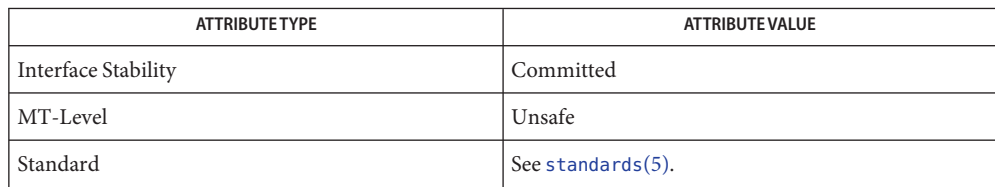

See Also attr\_get[\(3XCURSES\),](#page-272-0) attroff(3XCURSES), libcurses(3XCURSES), [attributes](http://www.oracle.com/pls/topic/lookup?ctx=E26502&id=REFMAN5attributes-5)(5), [standards](http://www.oracle.com/pls/topic/lookup?ctx=E26502&id=REFMAN5standards-5)(5)

Synopsis cc [  $flag...$  ]  $file...$  -I /usr/xpg4/include -L /usr/xpg4/lib \ -R /usr/xpg4/lib -lcurses [ *library*... ] c89 [ *flag*... ] *file*... -lcurses [ *library*... ] #include <curses.h> char \*termname(void); Description The termname () function returns a pointer to the value of the environmental variable TERM (truncated to 14 characters). Return Values The termname () returns a pointer to the terminal's name.

Name termname - return the value of the environmental variable TERM

**Errors** None.

Attributes See [attributes](http://www.oracle.com/pls/topic/lookup?ctx=E26502&id=REFMAN5attributes-5)(5) for descriptions of the following attributes:

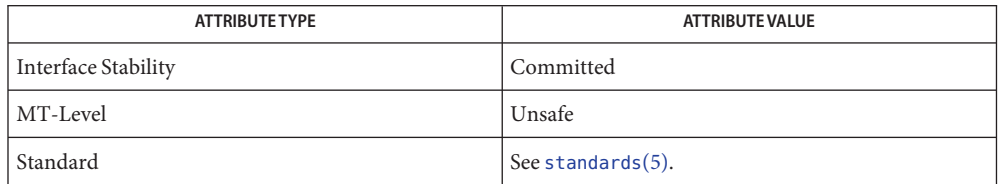

See Also del\_curterm[\(3XCURSES\),](#page-272-0) libcurses(3XCURSES), [attributes](http://www.oracle.com/pls/topic/lookup?ctx=E26502&id=REFMAN5attributes-5)(5), [standards](http://www.oracle.com/pls/topic/lookup?ctx=E26502&id=REFMAN5standards-5)(5)

<span id="page-362-0"></span>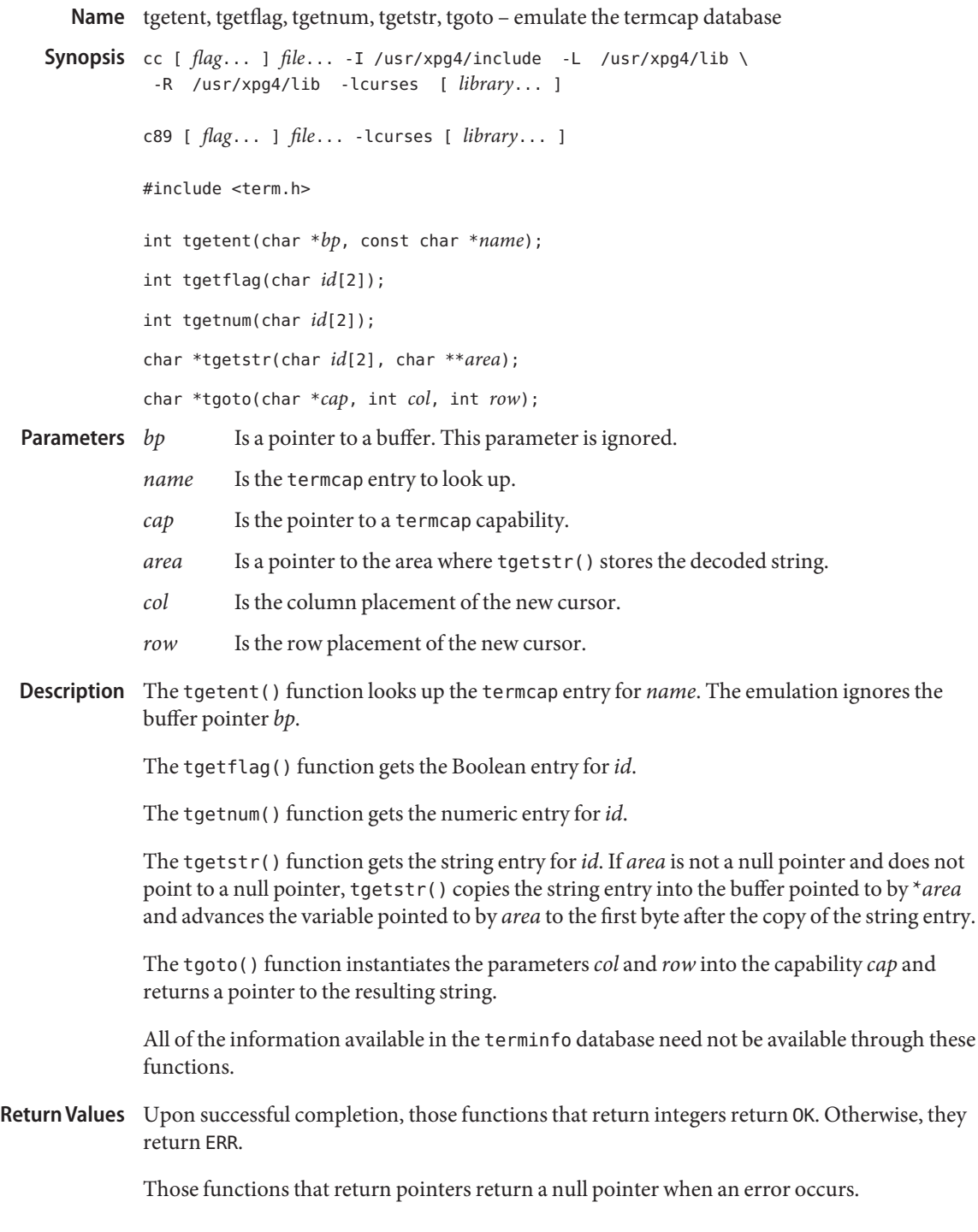

## No errors are defined. **Errors**

These functions are included as a conversion aid for programs that use the termcap library. **Usage** Their arguments are the same and the functions are emulated using the terminfo database.

These functions are only guaranteed to operate reliably on character sets in which each character fits into a single byte, whose attributes can be expressed using only constants with the A\_ prefix.

Any terminal capabilities from the terminfo database that cannot be retrieved using these functions can be retrieved using the functions described on the tigetflag[\(3XCURSES\)](#page-364-0) manual page.

Portable applications must use tputs(3XCURSES) to output the strings returned by tgetstr() and tgoto().

Attributes See [attributes](http://www.oracle.com/pls/topic/lookup?ctx=E26502&id=REFMAN5attributes-5)(5) for descriptions of the following attributes:

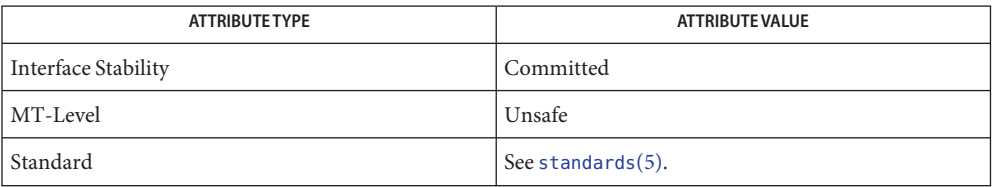

See Also libcurses[\(3XCURSES\),](#page-344-0) putp(3XCURSES), setupterm(3XCURSES), tigetflag[\(3XCURSES\),](#page-364-0) [attributes](http://www.oracle.com/pls/topic/lookup?ctx=E26502&id=REFMAN5attributes-5)(5), [standards](http://www.oracle.com/pls/topic/lookup?ctx=E26502&id=REFMAN5standards-5)(5)

Name tigetflag, tigetnum, tigetstr, tparm - return the value of a terminfo capability

<span id="page-364-0"></span>Synopsis cc [  $flag...$  ]  $file...$  -I /usr/xpg4/include -L /usr/xpg4/lib \ -R /usr/xpg4/lib -lcurses [ *library*... ] c89 [ *flag*... ] *file*... -lcurses [ *library*... ] #include <term.h> int tigetflag(char \**capname*); int tigetnum(char \**capname*); char \*tigetstr(char \**capname*); char \*tparm(char \**cap*, long *p1*, long *p2*, long *p3*, long *p4*, long *p5*, long *p6*, long *p7*,long *p8*, long *p9*); Is the name of the terminfo capability for which the value is required. *cap* Is a pointer to a string capability. *p1*...*p9* Are the parameters to be instantiated. Description The tigetflag(), tigetnum(), and tigetstr() functions return values for terminfo capabilities passed to them. The following null-terminated arrays contain the *capnames*, the termcap codes and full C names for each of the terminfo variables. **Parameters**

> char \*boolnames, \*boolcodes, \*boolfnames char \*numnames, \*numcodes, \*numfnames char \*strnames, \*strcodes, \*strfnames

The tparm() function instantiates a parameterized string using nine arguments. The string is suitable for output processing by tputs().

Return Values On success, the tigetflg(), tigetnum(), and tigetstr() functions return the specified terminfo capability.

tigetflag() returns −1 if*capname* is not a Boolean capability.

tigetnum() returns −2 if*capname* is not a numeric capability.

tigetstr() returns (char \*)−1 if *capname* is not a string capability.

On success, the tparm() function returns*cap* in a static buffer with the parameterization resolved. Otherwise, it returns a null pointer.

Errors None.

Attributes See [attributes](http://www.oracle.com/pls/topic/lookup?ctx=E26502&id=REFMAN5attributes-5)(5) for descriptions of the following attributes:

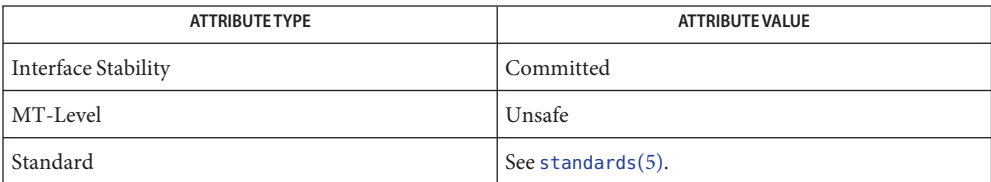

See Also libcurses[\(3XCURSES\),](#page-362-0) tgetent(3XCURSES), [terminfo](http://www.oracle.com/pls/topic/lookup?ctx=E26502&id=REFMAN4terminfo-4)(4), [attributes](http://www.oracle.com/pls/topic/lookup?ctx=E26502&id=REFMAN5attributes-5)(5), [standards](http://www.oracle.com/pls/topic/lookup?ctx=E26502&id=REFMAN5standards-5)(5)

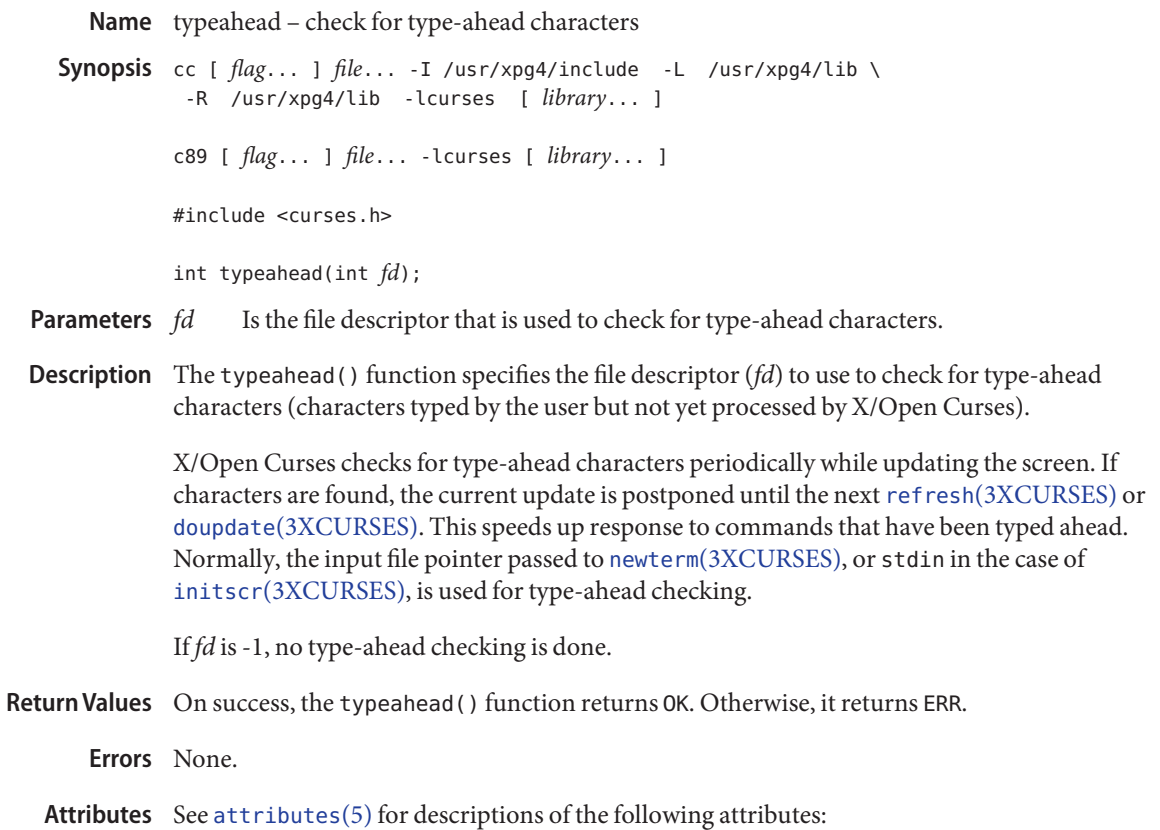

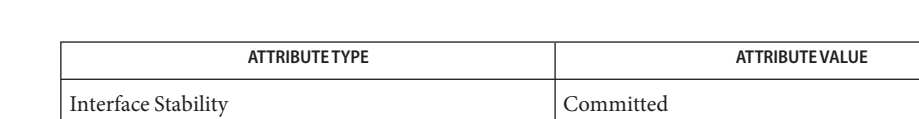

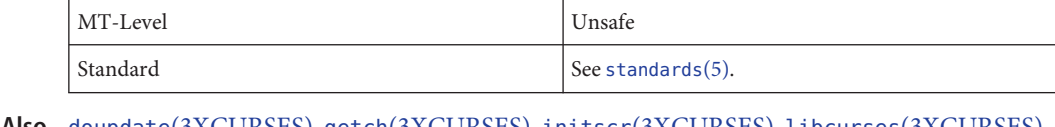

See Also doupdate[\(3XCURSES\),](#page-272-0) getch(3XCURSES), initscr(3XCURSES), libcurses(3XCURSES), [attributes](http://www.oracle.com/pls/topic/lookup?ctx=E26502&id=REFMAN5attributes-5)(5), [standards](http://www.oracle.com/pls/topic/lookup?ctx=E26502&id=REFMAN5standards-5)(5)

<span id="page-367-0"></span>Synopsis cc [  $flag...$  ]  $file...$  -I /usr/xpg4/include -L /usr/xpg4/lib \ -R /usr/xpg4/lib -lcurses [ *library*... ] c89 [ *flag*... ] *file*... -lcurses [ *library*... ] #include <unctrl.h> char \*unctrl(chtype *c*); *c* Is a character. **Parameters**

- Description The unctrl() function generates a character string that is a printable representation of c. If c is a control character,it is converted to the ^*X* notation. If*c* contains rendition information, the effect is undefined.
- Return Values Upon successful completion, the unctrl() function returns the generated string. Otherwise, it returns a null pointer.
	- No errors are defined. **Errors**
	- Attributes See [attributes](http://www.oracle.com/pls/topic/lookup?ctx=E26502&id=REFMAN5attributes-5)(5) for descriptions of the following attributes:

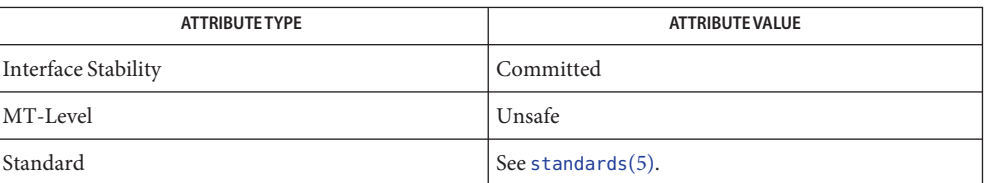

See Also addch[\(3XCURSES\),](#page-376-0) addstr(3XCURSES), libcurses(3XCURSES), wunctrl(3XCURSES), [attributes](http://www.oracle.com/pls/topic/lookup?ctx=E26502&id=REFMAN5attributes-5)(5), [standards](http://www.oracle.com/pls/topic/lookup?ctx=E26502&id=REFMAN5standards-5)(5)

Name unctrl - generate printable representation of a character

Name ungetch, unget\_wch - push character back onto the input queue Synopsis cc [  $flag...$  ]  $file...$  -I /usr/xpg4/include -L /usr/xpg4/lib \ -R /usr/xpg4/lib -lcurses [ *library*... ] c89 [ *flag*... ] *file*... -lcurses [ *library*... ] #include <curses.h> int ungetch(int *ch*); int unget\_wch(const wchar\_t *wch*); Is the single byte character to be put back in the input queue for the next call to getch[\(3XCURSES\).](#page-221-0) *wch* Is the wide character to be put back in the input queue for the next call to get\_wch[\(3XCURSES\).](#page-230-0) Description The ungetch() function pushes ch back onto the input queue until the next call to getch(). The unget wch() function is similar to ungetch() except that *ch* can be of type wchar t. **Parameters**

Return Values On success, these functions return OK. Otherwise, they return ERR.

**Errors** None.

Attributes See [attributes](http://www.oracle.com/pls/topic/lookup?ctx=E26502&id=REFMAN5attributes-5)(5) for descriptions of the following attributes:

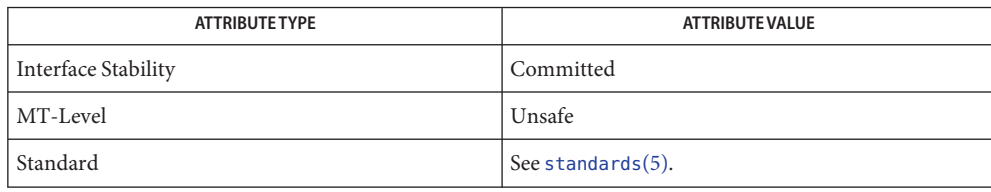

See Also get\_wch[\(3XCURSES\),](#page-272-0) getch(3XCURSES), libcurses(3XCURSES), [attributes](http://www.oracle.com/pls/topic/lookup?ctx=E26502&id=REFMAN5attributes-5)(5), [standards](http://www.oracle.com/pls/topic/lookup?ctx=E26502&id=REFMAN5standards-5)(5)

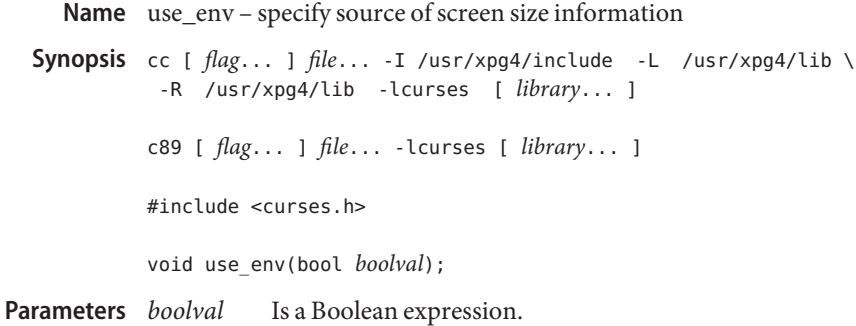

Description The use\_env() function specifies the technique by which the implementation determines the size of the screen. If *boolval* is FALSE, the implementation uses the values of *lines* and *columns* specified in the terminfo database. If *boolval* is TRUE, the implementation uses the LINES and COLUMNS environmental variables. The initial value is TRUE.

> Any call to use\_env() must precede calls to initscr[\(3XCURSES\),](#page-244-0) newterm(3XCURSES), or setupterm(3XCURSES).

- Return Values The use\_env() function does not return a value.
	- No errors are defined. **Errors**
	- Attributes See [attributes](http://www.oracle.com/pls/topic/lookup?ctx=E26502&id=REFMAN5attributes-5)(5) for descriptions of the following attributes:

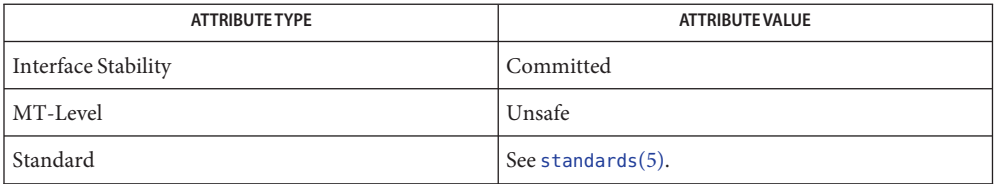

**See Also** del\_curterm[\(3XCURSES\),](#page-272-0) initscr(3XCURSES), libcurses(3XCURSES), [attributes](http://www.oracle.com/pls/topic/lookup?ctx=E26502&id=REFMAN5attributes-5)(5), [standards](http://www.oracle.com/pls/topic/lookup?ctx=E26502&id=REFMAN5standards-5)(5)

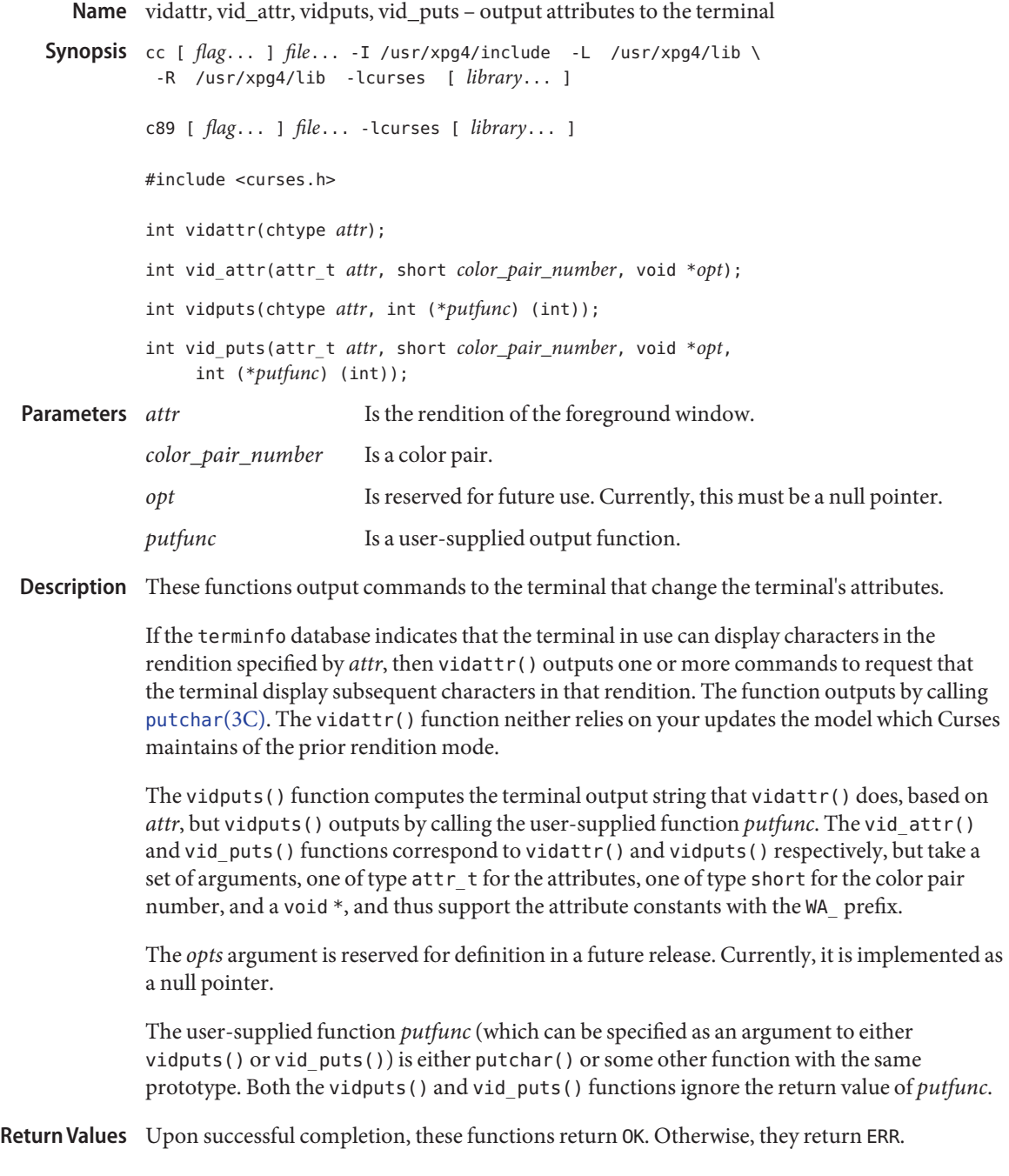

## No errors are defined. **Errors**

After use of any of these functions, the model Curses maintains of the state of the terminal **USAGE** might not match the actual state of the terminal. The application should touch and refresh the window before resuming conventional use of Curses.

Of these functions requires that the application contain so much information about a particular class of terminal that it defeats the purpose of using Curses.

On some terminals, a command to change rendition conceptually occupies space in the screen buffer (with or without width). Thus, a command to set the terminal to a new rendition would change the rendition of some characters already displayed.

Attributes See [attributes](http://www.oracle.com/pls/topic/lookup?ctx=E26502&id=REFMAN5attributes-5)(5) for descriptions of the following attributes:

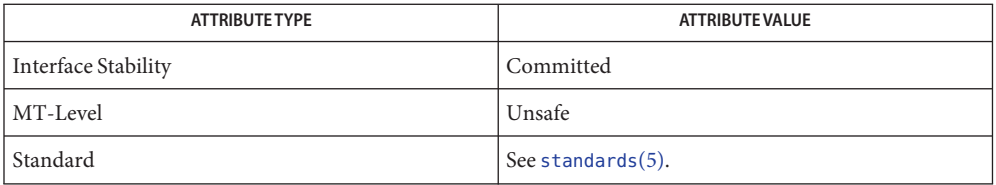

See Also doupdate[\(3XCURSES\),](#page-272-0) [is\\_linetouched](#page-264-0)(3XCURSES), libcurses(3XCURSES), [putchar](http://www.oracle.com/pls/topic/lookup?ctx=E26502&id=REFMAN3Aputchar-3c)(3C), tigetflag[\(3XCURSES\),](#page-364-0) [attributes](http://www.oracle.com/pls/topic/lookup?ctx=E26502&id=REFMAN5attributes-5)(5), [standards](http://www.oracle.com/pls/topic/lookup?ctx=E26502&id=REFMAN5standards-5)(5)

<span id="page-372-0"></span>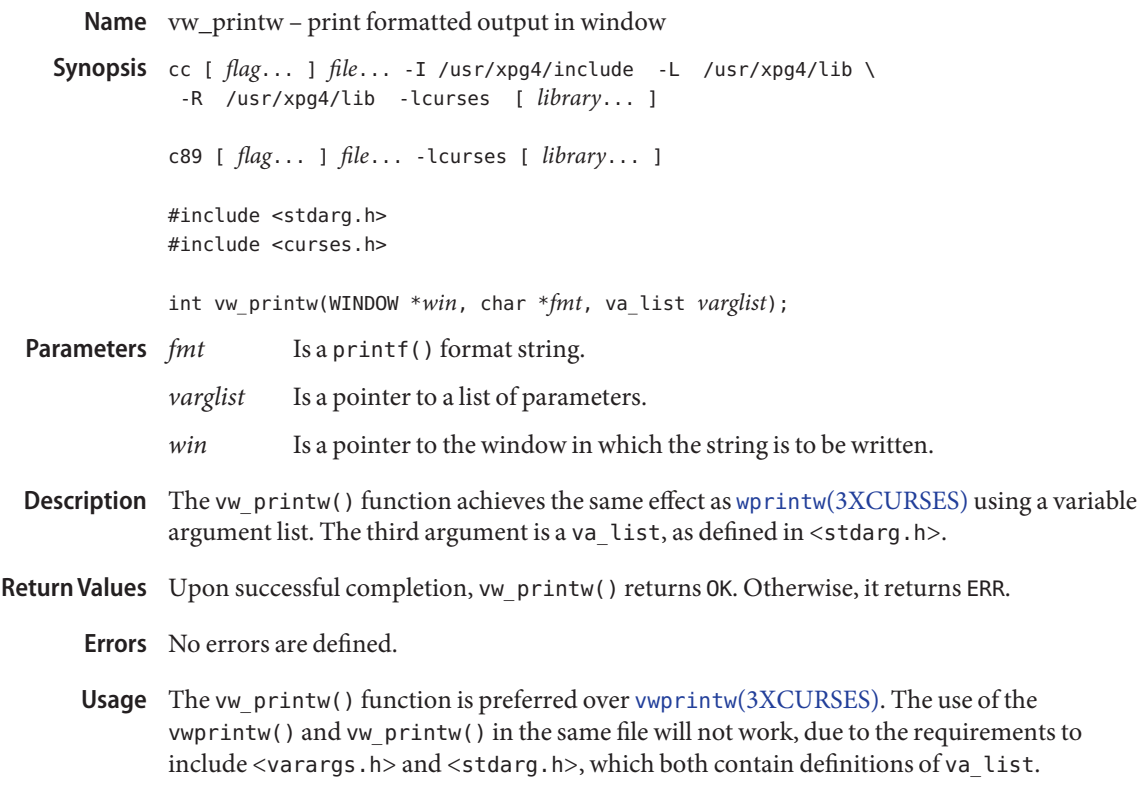

Attributes See [attributes](http://www.oracle.com/pls/topic/lookup?ctx=E26502&id=REFMAN5attributes-5)(5) for descriptions of the following attributes:

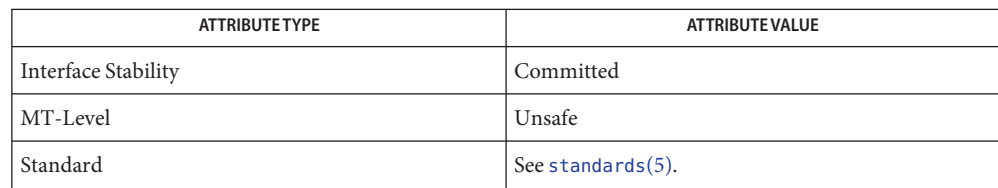

See Also libcurses[\(3XCURSES\),](#page-315-0) mvprintw(3XCURSES), [printf](http://www.oracle.com/pls/topic/lookup?ctx=E26502&id=REFMAN3Aprintf-3c)(3C), [attributes](http://www.oracle.com/pls/topic/lookup?ctx=E26502&id=REFMAN5attributes-5)(5), [standards](http://www.oracle.com/pls/topic/lookup?ctx=E26502&id=REFMAN5standards-5)(5)

<span id="page-373-0"></span>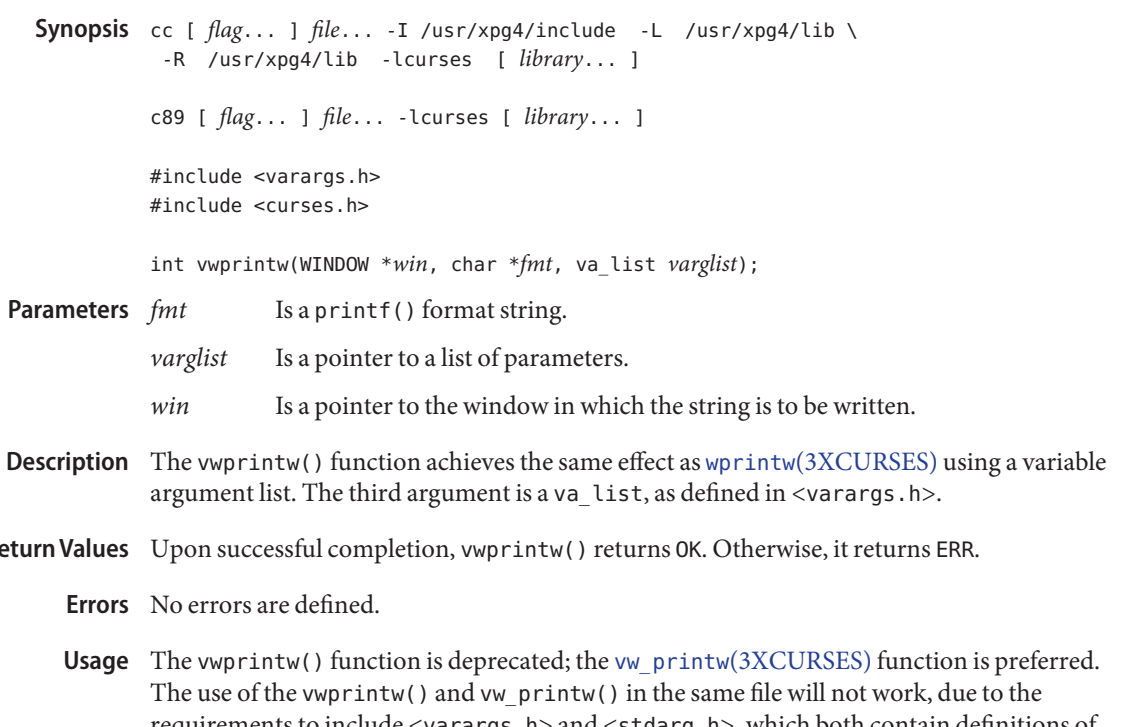

- **Return Values**
	- requirements to include <varargs.h> and <stdarg.h>, which both contain definitions of va\_list.
	- Attributes See [attributes](http://www.oracle.com/pls/topic/lookup?ctx=E26502&id=REFMAN5attributes-5)(5) for descriptions of the following attributes:

Name vwprintw - print formatted output in window

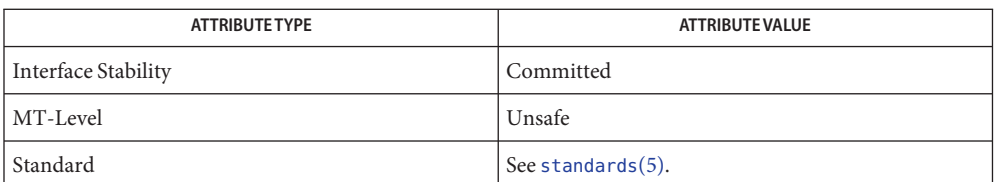

See Also libcurses[\(3XCURSES\),](#page-372-0) mvprintw(3XCURSES), [printf](http://www.oracle.com/pls/topic/lookup?ctx=E26502&id=REFMAN3Aprintf-3c)(3C), vw\_printw(3XCURSES), [attributes](http://www.oracle.com/pls/topic/lookup?ctx=E26502&id=REFMAN5attributes-5)(5), [standards](http://www.oracle.com/pls/topic/lookup?ctx=E26502&id=REFMAN5standards-5)(5)

<span id="page-374-0"></span>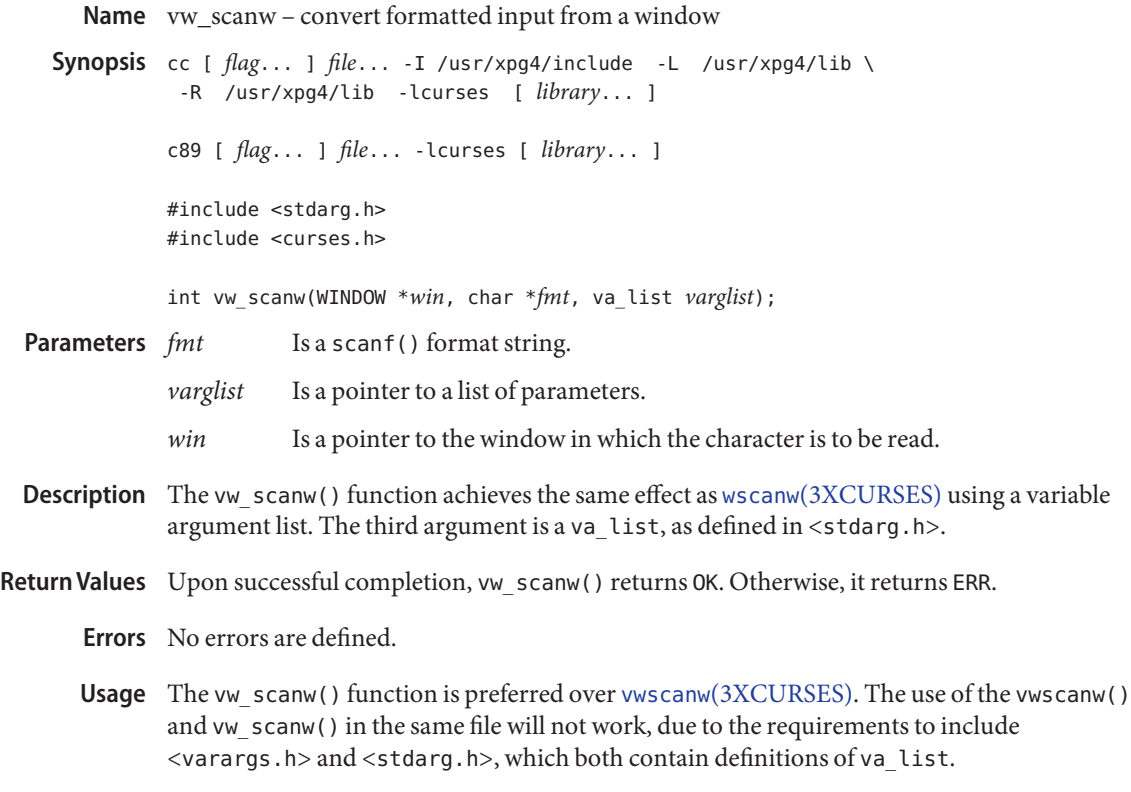

Attributes See [attributes](http://www.oracle.com/pls/topic/lookup?ctx=E26502&id=REFMAN5attributes-5)(5) for descriptions of the following attributes:

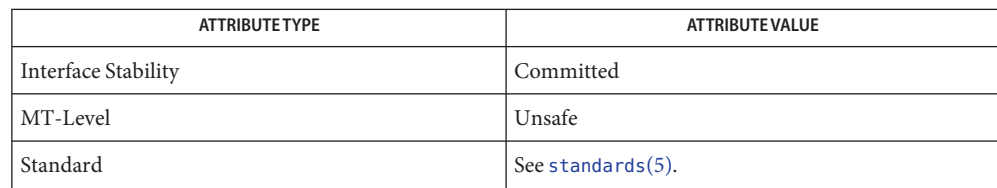

See Also libcurses[\(3XCURSES\),](#page-316-0) mvscanw(3XCURSES), [scanf](http://www.oracle.com/pls/topic/lookup?ctx=E26502&id=REFMAN3Ascanf-3c)(3C), [attributes](http://www.oracle.com/pls/topic/lookup?ctx=E26502&id=REFMAN5attributes-5)(5), [standards](http://www.oracle.com/pls/topic/lookup?ctx=E26502&id=REFMAN5standards-5)(5)

<span id="page-375-0"></span>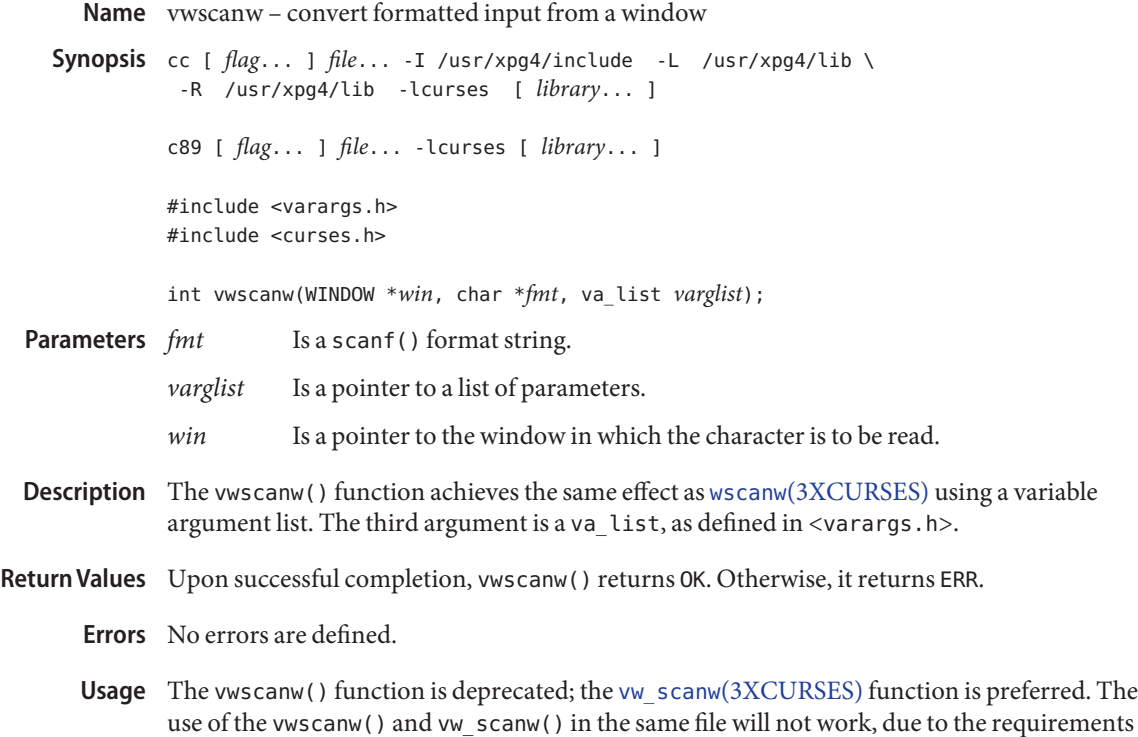

to include <varargs.h> and <stdarg.h>, which both contain definitions of va\_list. Attributes See [attributes](http://www.oracle.com/pls/topic/lookup?ctx=E26502&id=REFMAN5attributes-5)(5) for descriptions of the following attributes:

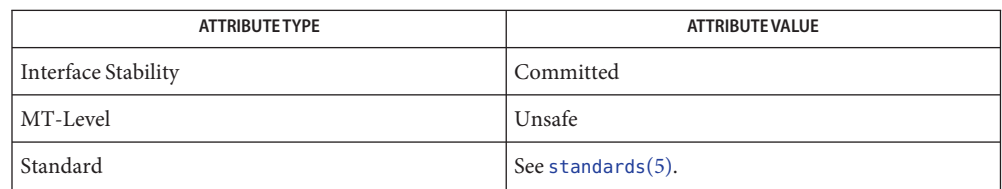

See Also libcurses[\(3XCURSES\),](#page-374-0) mvscanw(3XCURSES), [scanf](http://www.oracle.com/pls/topic/lookup?ctx=E26502&id=REFMAN3Ascanf-3c)(3C), vw\_scanw(3XCURSES), [attributes](http://www.oracle.com/pls/topic/lookup?ctx=E26502&id=REFMAN5attributes-5)(5), [standards](http://www.oracle.com/pls/topic/lookup?ctx=E26502&id=REFMAN5standards-5)(5)

<span id="page-376-0"></span>Name wunctrl - generate printable representation of a wide character Synopsis cc [  $flag...$  ]  $file...$  -I /usr/xpg4/include -L /usr/xpg4/lib \ -R /usr/xpg4/lib -lcurses [ *library*... ] c89 [ *flag*... ] *file*... -lcurses [ *library*... ] #include <curses.h> wchar\_t \*wunctrl(cchar\_t \**wc*); Is a pointer to the wide character. Description The wunctrl() function converts the a wide character string that is a printable representation of the wide character *wc*. This function also performs the following processing on the input argument: ■ Control characters are converted to the  $^{\wedge}X$  notation ■ Any rendition information is removed. **Parameters**

- Return Values Upon successful completion, the wunctrl() function returns the generated string. Otherwise, it returns a null pointer.
	- No errors are defined. **Errors**
	- Attributes See [attributes](http://www.oracle.com/pls/topic/lookup?ctx=E26502&id=REFMAN5attributes-5)(5) for descriptions of the following attributes:

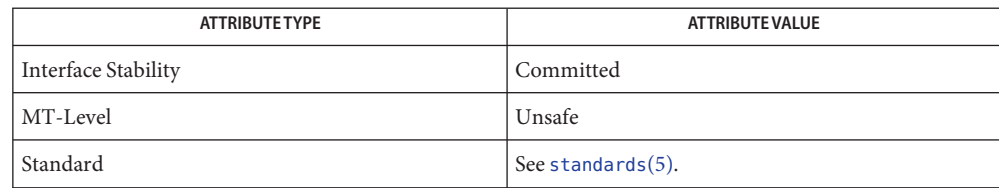

**See Also** keyname[\(3XCURSES\),](#page-367-0) libcurses(3XCURSES), unctrl(3XCURSES), [attributes](http://www.oracle.com/pls/topic/lookup?ctx=E26502&id=REFMAN5attributes-5)(5), [standards](http://www.oracle.com/pls/topic/lookup?ctx=E26502&id=REFMAN5standards-5)(5)